ึกระบวนการ และกลยุทธ์การสื่อสารเพื่อสร้างความเข้าใจ และการยอมรับ ของสถาบันการจัดการปัญญาภิวัฒน์

นาย เอกพงศ์ จันทร์กล่ำ

วิทยานิพนธ์นี้เป็นส่วนหนึ่งของการศึกษาตามหลักสูตรปริญญานิเทศศาสตรมหาบัณฑิต สาขาวิชานิเทศศาสตรพัฒนาการ ภาควิชาการประชาสัมพันธ์ คณะนิเทศศาสตร์ จุฬาลงกรณ์มหาวิทยาลัย ปีการศึกษา 2553 ลิขสิทธิ์ของจุฬาลงกรณ์มหาวิทยาลัย

## COMMUNICATION PROCESS AND STRATEGY FOR BETTER UNDERSTANDING AND ACCEPTANCE OF PANYAPIWAT INSTITUE OF MANAGEMENT

Mr. Ekapong Chantarklum

A Thesis Submitted in Partial Fulfillment of the Requirements for the Degree of Master of Arts (Communication Arts) Program in Development Communication Department of Public Relations Faculty of Communication Arts Chulalongkorn University Academic Year 2010

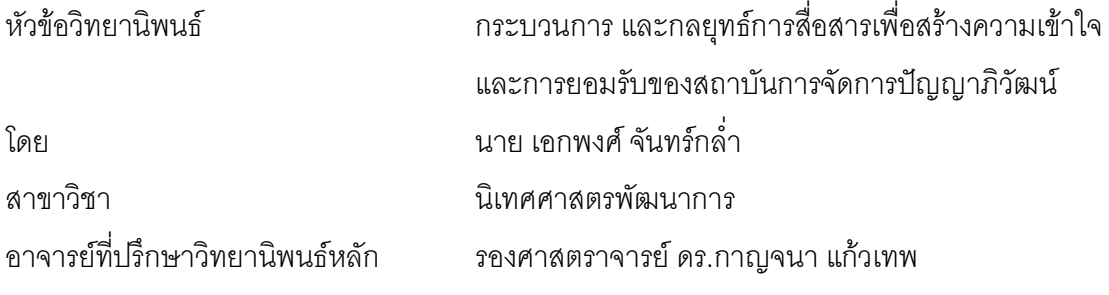

คณะนิเทศศาสตร์ จุฬาลงกรณ์มหาวิทยาลัย อนุมัติให้นับวิทยานิพนธ์ฉบับนี้เป็นส่วนหนึ่ง ของการศึกษาตามหลักสูตรปริญญามหาบัณฑิต

8888888888888888.. 0!,0(( +

(รองศาสตราจารย์ ดร.ยุบล เบ็ญจรงค์กิจ)

คณะกรรมการสอบวิทยานิพนธ์

88888888888888888 " กก

(รองศาสตราจารย์ พัชนี เชยจรรยา)

8888888888888888... ,"-ก. 
-ก

(รองศาสตราจารย์ ดร. กาญจนา แก้วเทพ)

88888888888888888 กก % ก - 

(อาจารย์ ดร.นิษฐา หรุ่นเกษม)

### กิตติกรรมประกาศ

ี วิทยานิพนธ์เล่มนี้เสร็จสมบูรณ์ได้เกิดจากความช่วยเหลือ ความอนุเคราะห์ และ ้กำลังใจจากหลายๆท่าน ซึ่งผัวิจัยขอกล่าวขอบพระคณ ดังนี้

ขอขอบพระคุณ รองศาสตราจารย์ ดร. กาญจนา แก้วเทพ อาจารย์ที่ปรึกษา วิทยานิพนธ์ ผู้เป็น "ครูผู้ปั้นคน" ของผู้วิจัยที่นอกจากจะรับผู้วิจัยเป็นลูกศิษย์แล้ว ยังเคี่ยวเข็ญ ้ผลักดันและให้มุมมองใหม่ๆ ในการทำวิจัย"จากจุดเริ่มต้น จนถึงจุดสุดท้าย" อีกทั้งให้กำลังใจ ให้ ้ความห่วงใย ให้ความรู้ทั้งใน และนอกเหนือตำราแก่ผู้วิจัยมาโดยตลอด

ขอบพระคุณ รองศาสตราจารย์ พัชนี เชยจรรยา ที่เมตตาผู้วิจัยในการเป็น ประธานสอบวิทยานิพนธ์ และ อาจารย์ ดร. นิษฐา หรุ่นเกษม กรรมการสอบวิทยานิพนธ์ที่ได้ กรุณาให้ข้อขี้แนะที่เป็นประโยชน์แก่ผู้วิจัย ซึ่งท่านทั้งสองเป็น "ครูผู้ขัดเกลา" ของผู้วิจัย ผู้ซึ่งช่วย ขัดเกลาวิทยานิพนธ์เล่มนี้ให้มีความชัดเจน และสมบูรณ์มากยิ่งขึ้น

ความสำเร็จส่วนหนึ่งของวิทยานิพนธ์เล่มนี้ผู้วิจัยขอขอบคุณผู้ที่ช่วยให้หนทางใน การทำวิทยานิพนธ์ ได้แก่คุณณัฐนนท์ พิมพ์พิพัฒน เพื่อนผู้ชี้แนะ,คุณกิตติกร พรหมมาลี เจ้าหน้าที่อาวุโส (รอง) บริษัท ซีพี ออลล์ จำกัด (มหาชน) ผู้ที่ให้ช่วยเหลือผู้วิจัยมาโดยตลอดตั้งแต่ Day One จนถึงวันสอบปิดเล่ม และเป็นผู้ที่ไม่เคยเหน็ดเหนื่อยที่จะตอบคำถามของผู้วิจัย, คุณอลิษา สุขโชค แห่งบริษัท ซีพี ออลล์ จำกัด (มหาชน) ผู้ติดต่อ ประสานงานให้ผู้วิจัย

ขอขอบพระคุณ รองศาสตราจารย์ ดร.สมภพ มานะรังสรรค์ อธิการบดีสถาบัน การจัดการปัญญาภิวัฒน์ที่กรุณาให้เวลาแก่ผู้วิจัยในการสัมภาษณ์,ตลอดจนคณาจารย์,เจ้าหน้าที่ และนักศึกษาของสถาบันการจัดการปัญญาภิวัฒน์ทุกท่านที่กรุณาให้เวลาผู้วิจัยในการทำ ล้มภาษณ์

ขอพระขอบคุณ คณาจารย์คณะนิเทศศาสตร์ทุกท่านผู้ให้ความรู้ใหม่ๆ ทำให้ ผู้วิจัยได้เปิดโลกทัศน์ตัวเองอีกครั้ง,ขอบคุณเจ้าหน้าที่ภาควิชาการประชาสัมพันธ์,เจ้าหน้าที่ ห้องสมุด ทุกท่านที่ช่วยเหลือผู้วิจัยทุกด้านตั้งแต่เรื่องเอกสาร และ การยืมหนังสือ

สุดท้าย คุณรังสรรค์ รัตนนิตย์ เจ้านายผู้ใจดี ผู้สร้างแรงบันดาล ให้ผู้วิจัยได้ ึกลับมาเป็นนักเรียนอีกครั้ง ขอบคุณในความเมตตา กรุณา ให้การสนับสนุน พร้อมทั้งให้มุมมอง และวิธีคิด แก่ผู้วิจัย ในการสร้างสรรค์วิทยานิพนธ์เล่มนี้

ีเอกพงศ์ จันทร์กล่ำ : กระบวนการ และกลยุทธ์การสื่อสารเพื่อสร้างความเข้าใจ และ การยอมรับของสถาบันการจัดการปัญญาภิวัฒน์.(COMMUNICATION **PROCESS** AND STRATEGY FOR BETTER UNDERSTANDING AND ACCEPTANCE OF PANYAPIWAT INSTITUE OF MANAGEMENT) อ. ที่ปรึกษาวิทยานิพนธ์หลัก : รศ.ดร.กาญจนา แก้วเทพ, 241 หน้า.

ิ การวิจัยครั้งนี้เป็นการวิจัยเชิงคณภาพ มีวัตถประสงค์เพื่อวิเคราะห์กระบวนการ และกลยทธ์การสื่อสาร ภายในองค์กรเพื่อสร้างความเข้าใจ และการยอมรับต่อสถาบันการจัดการปัญญาภิวัฒน์, วิเคราะห์กระบวนการ และกลยุทธ์การสื่อสารภายนอกองค์กรเพื่อสร้างความเข้าใจ และการยอมรับต่อสถาบันการจัดการปัญญาภิวัฒน์ และวิเคราะห์ปัจจัยในการเลือกใช้กลยุทธ์การสื่อสารในการสร้างความเข้าใจและการยอมรับของสถาบันการ จัดการปัญญาภิวัฒน์ โดยดำเนินการเก็บรวบรวมข้อมูลจาการสัมภาษณ์แบบเจาะลึก (In-depth Interview ) การ สนทนากล่ม (Focus Group Discussion) และวิจัยเชิงเอกสาร(Documentary Research) โดยศึกษา ใน 2 ช่วง ระยะเวลา คือ ช่วงที่ 1 ปี 2550-2551 และ ช่วงที่2 ปี 2552-2554

้ ผลการวิจัยพบว่า การสื่อสารเพื่อสร้างความเข้าใจและการยอมรับภายในองค์กรมีกระบวนการสื่อสาร ้คือ การสื่อสารระหว่างบุคคล, การสื่อสารองค์การ โดยใช้กลยุทธ์หลักคือ กลยุทธ์การใช้สื่อบุคคล และ สื่อกิจกรรม ในขณะที่ การสื่อสารเพื่อการสร้างความเข้าใจภายนอกองค์กรใช้กระบวนการสื่อสารคือ การสื่อสารระหว่างบคคล. ้การสื่อสารองค์การ, การสื่อสารกล่มใหญ่ และการสื่อสารมวลชน โดยใช้กลยทธ์สื่อบคคล, สื่อกิจกรรม และ การ ้ ผสมผสานสื่อสารมวลชน ได้แก่ โทรทัศน์, วิทยุ และ สื่อร้านสะดวกซื้อ เซเว่น อีเลฟเว่น ส่วนปัจจัยในการเลือกใช้ ึกลยุทธ์การสื่อสาร มีทั้งภายใน และภายนอก คือ กลุ่มเป้าหมาย และ การวางกลยุทธ์ตามกลุ่มเป้าหมาย มีการ ้ค้นพบองค์ประกอบที่เป็นแรงขับเคลื่อน ทำให้เกิดความเข้าใจ และการยอมรับ ประกอบด้วยไปด้วย 1) กิจกรรม เพื่อสังคม หรือ CSR ของ บมจ. ซีพี ออลล์ และ แนวทางการเป็น Corporate University 2 ) รูปแบบการสื่อสาร ี แบบการสื่อสารการตลาดแบบผสมผสาน และ การประชาสัมพันธ์เพื่อการตลาด และ 3) กลยทธ์การสื่อสาร โดย ใช้สื่อหลัก คือ สื่อบุคคล และสื่อกิจกรรม และกลยุทธ์การใช้สาร คือ One Single Message คำสำคัญ: ปัญญาภิวัฒน์, กระบวนการสื่อสาร, กลยุทธ์การสื่อสาร, การสื่อสารเพื่อการโน้มน้าวใจ

ปีการศึกษา 2553

สาขาวิชา ....นิเทศศาสตรพัฒนาการ.... ลายมือชื่อ อ.ที่ปรึกษาวิทยานิพนธ์หลัก..................

# # 5284904828 : MAJOR DEVELOPMENT COMMUNICATION KEYWORDS:COMMUNICATIONPROCESS/STRATEGY/PERSUASIVE COMMUNICATION/MEDIA STRATEGY

> EKAPONG CHANTARKLUM : COMMUNICATION PROCESS AND STRATEGY FOR BETTER UNDERSTANDING AND ACCEPTANCE OF PANYAPIWAT INSTITUE OF MANAGEMENT. ADVISOR : ASSOC.PROF.KANJANA KAEWTHEP,PhD.,241 pp.

The objectives of this qualitative thesis are

 1. To analyse how the communication process and strategy for the better understanding and acceptance of Panyapiwat Institute of Management works for both Panyapiwat's staff and the public

2. To analyse what is factors determine communication strategy.

#### Thesis Methodology included

- 1. Documentary Analysis
- 2. In-Depth Interview
- 3. Focus Group Discussions

The results show that for Panyuapiwat Staff Interpersonal Communication and Organization Communication are really effective for better understanding, while for the public using Large Group Communication and Mass communication are effective to reach them. There are two targets, students as a core target, and the public as the secondary target. The correct media mix can also help to deliver the same message to various targets.

There are 3 major factors which influence the understanding and acceptance : CP All's CSR (Education) activity, IMC and Marketing PR, and Media Mix.

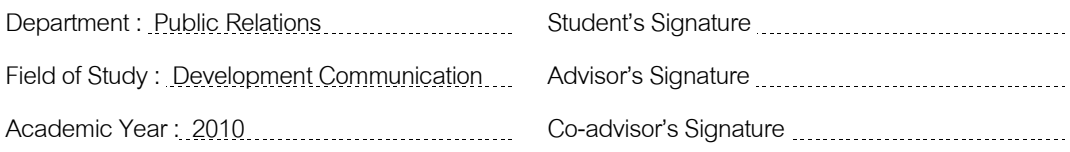

## สารบัญ

# 

หน้า

 $\sqrt{ }$ 

 $\mathbb{Q}$ 

ฉ

ิช

### บทที่

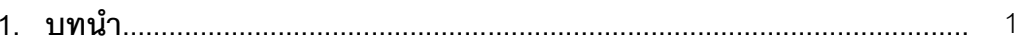

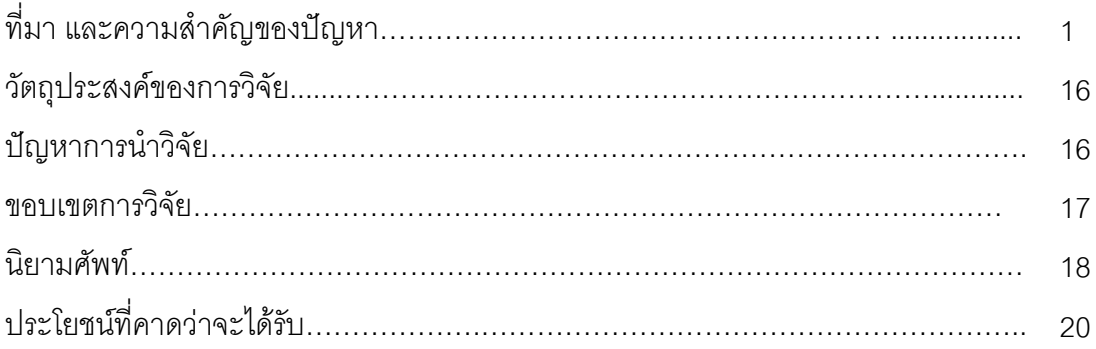

#### $21$

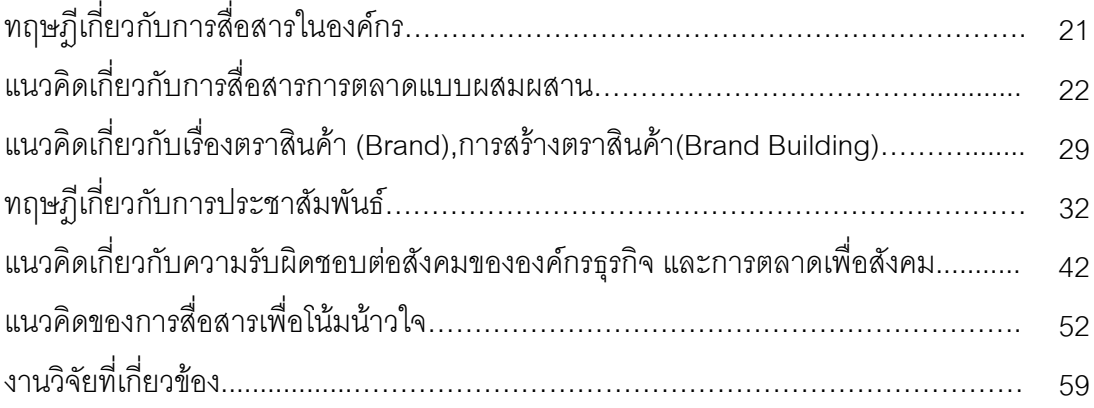

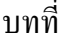

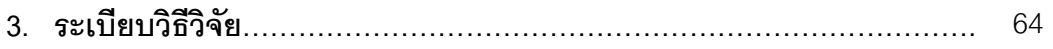

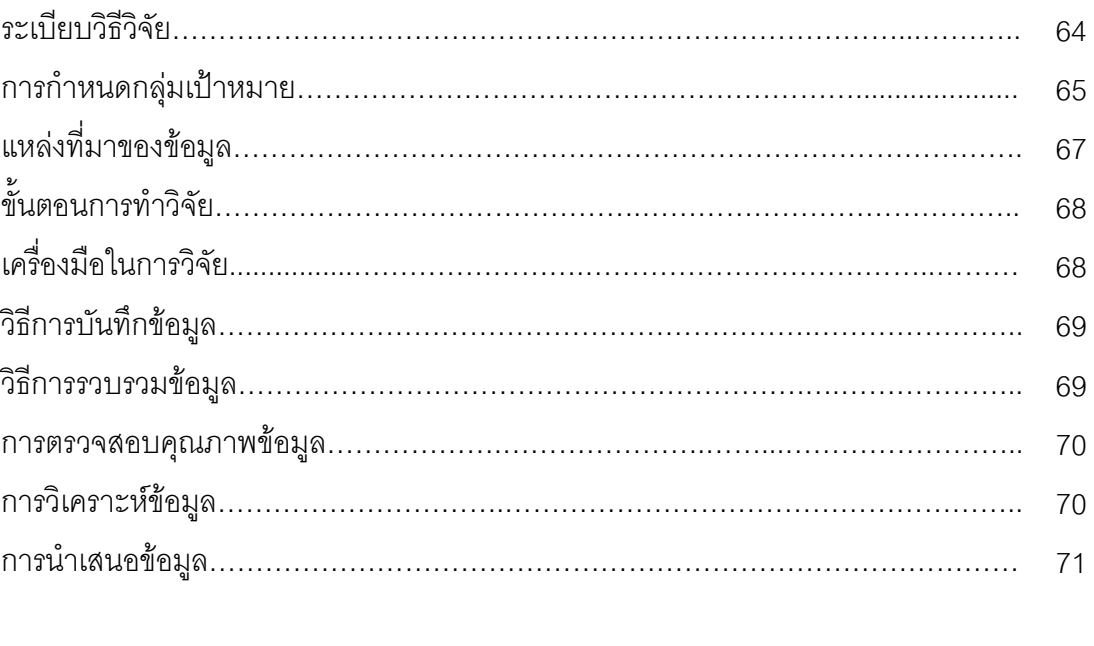

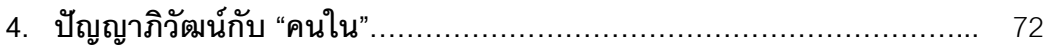

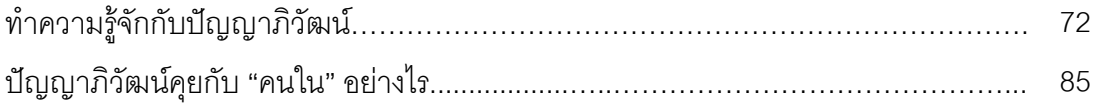

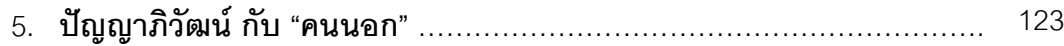

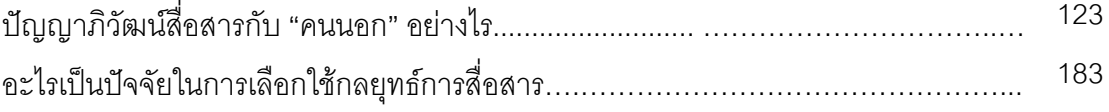

หน้า

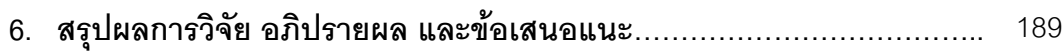

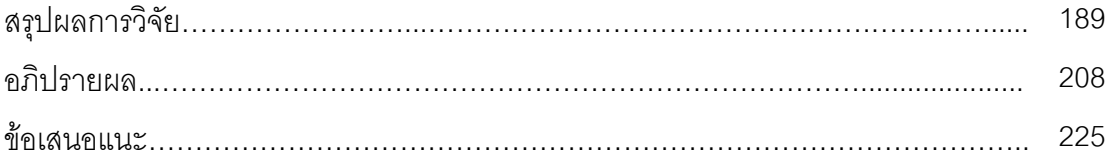

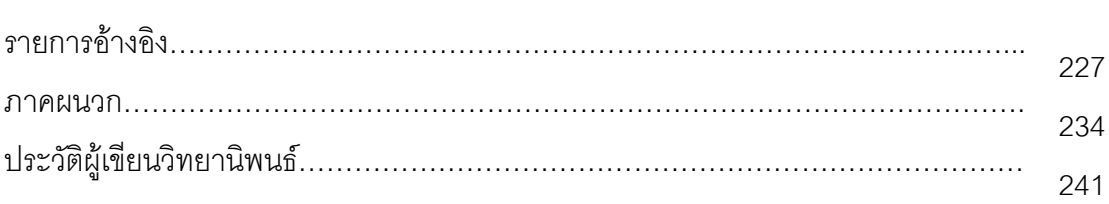

# บทที่ 1 บทนำ

## ความเป็นมาและความสำคัญของปัญหา

หากพิจารณาจากเป้าหมายในการปฏิรูปการศึกษาเมื่อ 10 ปีที่ผ่านมา ทั้ง 3ข้อ คือ 1.การ ึกระจายโอกาสทางการศึกษาอย่างทั่วถึง 2.การมีส่วนร่วมทางการศึกษา และ 3.การพัฒนา ึ กระบวนการเรียนร้ให้สอดคล้องกับการเปลี่ยนแปลงของโลก ต้องยอมรับว่าในขั้นตอนการ ดำเนินการที่จะไปให้ถึงเป้าหมายดังกล่าวนั้น ต้องมีการปรับเปลี่ยนครั้งใหญ่ อาทิ การปรับ โครงสร้างการบริหารจัดการ มีการยบรวมหน่วยงานด้านการศึกษาเพื่อให้การทำงานมีเอกภาพ และมีการบูรณาการมากยิ่งขึ้น การปรับระบบการจัดสรรทรัพยากร การจัดสรรงบประมาณและอื่น ๆ ทั้งนี้แม้จะมีความสำเร็จในหลายด้าน แต่ก็ยังไม่เป็นที่พอใจของสังคม และหลายคนก็คิดว่ายังไป ได้ไม่ไกลคย่างที่คิด

้ และเมื่อสภาวะทางเศรษฐกิจ การเมือง สังคมไทยในปัจจุบันได้เกิดปัญหาขึ้นในหลาย ด้าน และประเทศไทยถูกองค์กรระหว่างประเทศจัดอันดับการพัฒนาทางเศรษฐกิจสังคมอยู่ใน เกณฑ์ต่ำเมื่อเปรียบเทียบประเทศอื่นที่มีประชากรและทรัพยากรอยู่ในระดับใกล้เคียงกัน รวมทั้งมี ่ อันดับต่ำลงจากเมื่อ 5-10 ปีที่ผ่านมาในหลายด้าน สะท้อนว่า ประเทศไทยยังจัดการศึกษาหรือ ึกระบวนการเรียนรู้ให้ประชาชนส่วนใหญ่มีความฉลาดและลำนึกเพื่อส่วนรวมได้ไม่ดีพอ การปฏิรูป ึการศึกษาหรือกระบวนการเรียนรู้ของประชาชนทั้งประเทศ เป็นเครื่องมือที่สำคัญที่สุดในการ พัฒนาคุณภาพของประชาชน ให้ไปช่วยกันแก้ไขปัญหาและพัฒนาเศรษฐกิจสังคมไทยให้ เจริญรุ่งเรืองทัดเทียมประเทศอื่นได้

่ มุมมองและนานาทัศนะหลากหลายเกี่ยวกับการปฏิรูปการศึกษาจาก นักวิชาการ, ประชาชนทั่วไปมีดังนี้

มุมมองของดร.วิจิตร ศรีสอ้าน อดีตรมว.ศึกษาธิการ ในคำบรรยายในการประชุมสัมมนา ี่ เรื่องการปฏิรูปการศึกษารอบสอง 14 พฤษภาคม 2552

"การปฏิรูปการศึกษาที่ผ่านมา นับจากปี 2542 เป็น 9 ปีที่การปฏิรูปการศึกษาไม่ก้าวหน้า เท่าที่ควร ถ้าประเมินจากพิมพ์เขียวการปฏิรูปการศึกษาที่วางไว้จะพบว่างานไม่เสร็จตามกรอบ เวลา มีเพียงเรื่องเดียวเท่านั้นที่ทำสำเร็จ คือการประกันคุณภาพภายนอกของ สมศ. อย่างไรก็ตาม การประเมินภายนอก รอบ 3 ที่จะเกิดขึ้นนั้น สิ่งที่ต้องเน้นเพราะเป็นเรื่องสำคัญมาก ได้แก่การ

ประเมินผลผลิตและผลลัพธ์ทางการศึกษา โดยสมศ. ควรต้องมีมาตรฐานขั้นต่ำและมาตรฐาน ดังกล่าวนั้นต้องเป็นมาตรฐานที่สามารถใช้ได้กับสถานศึกษาทั่วประเทศ อีกทั้งผลประเมินของสม ศ. ต้องไม่ทิ้งไว้บนหิ้งอย่างเดียว"

มุมมองของ ศ.ดร.จีระ หงส์ลดารมย์ เลขาธิการมูลนิธิพัฒนาทรัพยากรมนุษย์ระหว่าง ประเทศ ในการเสวนา เรื่อง "ทศวรรษที่ 2 ของการปฏิรูปการศึกษา : ปฏิรูปอะไรและอย่างไร" 15 มิถุนายน 2552

"การปฏิรูปการศึกษาที่ผ่านมาคือการปฏิรูปโครงสร้าง แต่ไม่ได้ปฏิรูปพฤติกรรมของครู และของคนใน ศธ. การปฏิรูปครั้งที่ผ่านมาล้มเหลว คนไทยแห่เรียนปริญญาโท-เอกมากขึ้น จน ้กลายเป็นสังคมบ้าใบปริญญา แต่ไม่บ้าปัญญา คนจบปริญญาเอกแต่ไม่มีปัญญา คิดไม่เป็น วิเคราะห์ไม่เป็น การปฏิรูปการศึกษาต้องทำให้สังคมไทยเป็นสังคมแห่งการเรียนรู้ ปฏิรูปการเรียน การสอน ครูต้องรับฟังความคิดเห็นของลูกศิษย์

ประเทศไทยเป็นประเทศเดียวที่คลั่งการเรียนป.ตรีมากกว่าสายอาชีพ ขณะที่ประเทศอื่น ๆ เช่น เกาหลี เขาเน้นสายอาชีพมากกว่า เฉพาะที่ จ.เชียงใหม่ มีนักศึกษามหาวิทยาลัย 100,000 คน คนที่เรียนอาชีวะ 20,000 คน จะให้เป็นแบบนี้หรือไม่ หากเราไม่สร้างสังคมแห่งการเรียนรู้ คิดเป็น วิเคราะห์เป็น มีจิตสาธารณะ ผมมั่นใจว่าเราต้องมีการปฏิรูปรอบ 3 แน่นอน สิ่งที่ผมอยากเห็นคือ การปฏิรูปการศึกษาที่ยั่งยืน เป็นการเรียนรู้ตลอดชีวิต มีความสุขและสมดุลกับธรรมชาติ ต้องทำ ิบรรยากาศการเรียนให้น่าเรียน หลังจากทำประชาพิจารณ์เรื่องนี้แล้วน่าจะทำให้เกิดการขับเคลื่อน ในทางปฏิบัติด้วย จะนำเข้าสู่การพิจารณาของ ครม. อย่างเดียวคงไม่พอ เพราะหาก รมว.ศธ. หมดสมัยไปแล้ว เรื่องก็จะจบตามไปด้วย"

้มุมมองของประชาชนและผู้ปกครองโดยทั่วไปจากสวนดุสิตโพลล์ได้สำรวจความคิดเห็น ของประชาชนในหัวข้อ "การปฏิรูปการศึกษาไทย" ในทัศนะของประชาชน โดยการสุ่มตัวอย่างทั่ว ประเทศ จากครูอาจารย์ ผู้บริหาร ผู้ประกอบการ ผู้ปกครอง นักเรียนนักศึกษา จำนวน 11,421 คน ระหว่างวันที่ 20 มกราคม – 16 กุมภาพันธ์ 2552

้สรุปได้ว่า ประชาชนบางส่วนจะมองตามแนวคิดกระแสหลักในสังคม เช่นคาดหวังให้ ึกระทรวงศึกษาธิการเป็นผู้รับผิดชอบ พอใจกับเรื่องโครงการเรียนฟรี มองว่าการมีระบบเทคโนโลยี การศึกษาที่ทันสมัยนั้นคือจุดเด่นของการศึกษาไทย แต่พ่อแม่ผู้ปกครองส่วนหนึ่งก็มองอย่าง วิพากษ์วิจารณ์หรือคาดหวังให้การจัดการศึกษาดีกว่านี้ เช่นในเรื่องการพัฒนาทักษะในการเรียน/ การใช้ภาษาไทย การแก้ปัญหาที่เด็กขาดความเอาใจใส่ในการเรียนและขาดวินัย การขาดแคลน

ครู/ขาดคุณภาพ โดยรวมแล้วประชาชนส่วนใหญ่คิดว่าต้องปฏิรูปการศึกษาจริงจัง เพราะคุณภาพ นักเรียนนักศึกษาส่วนใหญ่ตกต่ำ คุณภาพสถานศึกษาก็แตกต่างกันมาก การให้บริการไม่ทั่วถึงไม่ เป็นธรรม รวมทั้งยังไม่มีการกระจายอำนาจในโรงเรียนให้มีอิสระและพัฒนามากกว่านี้ ผู้ปกครอง ในเขตกรุงเทพฯและปริมณฑล คือยังไม่พอใจเรื่องคุณภาพครู ความปลอดภัยทั้งในโรงเรียนและ ระหว่างเดินทางไปโรงเรียน คุณภาพ

ในขณะที่ รศ.วิทยากร เชียงกูล คณบดี วิทยาลัยนวัตกรรมสังคม มหาวิทยาลัยรังสิต (2550) ได้วิเคราะห์ถึงปัญหา และทางออกของปัญหา ระบบการศึกษาของไทยไว้ดังนี้

1. สิ่งที่เรียกว่าการปฏิรูปการศึกษา เป็นเพียงการเสนอการปฏิรูปภายในกลุ่มผู้บริหารใน กระทรวงและนักวิชาการด้านการศึกษา ไม่ได้มีแรงผลักดันมาจากภาคประชาชนและภาคการเมือง ่ อย่างจริงจัง จึงเป็นการปฏิรูปเพียงรูปแบบ เป็นการปฏิรูปโดยระบบบริหารราชการ แบบแก้ ึกฎหมาย ใช้คำสั่งจากบนลงล่าง เป็นการเปลี่ยนแปลงแบบเล็กน้อย ไม่เกิดแนวคิดใหม่และ แรงผลักดันที่จะช่วยให้เกิดการเปลี่ยนแปลงกระบวนการเรียนการสอนอย่างขนานใหญ่ (จากแบบ ท่องจำให้เป็นแบบคิดวิเคราะห์เป็น) ที่ดีขึ้นและแตกต่างไปจากเดิมอย่างแท้จริง

2. การขาดภาวะผู้นำที่ตระหนักถึงรากเหง้าและความสำคัญของปัญหาการปฏิรูป การศึกษาอย่างเป็นระบบองค์รวมและรู้จักจัดลำดับความสำคัญเร่งด่วนของปัญหา เพื่อก่อให้เกิด แกนนำในการเปลี่ยนแปลงที่จะไปผลักดันการปฏิรูปการศึกษาทั้งระบบได้

3. ระบบคัดเลือก การบริหาร และการให้ความดีความชอบครูอาจารย์และบุคลากร ยังอยู่ .ภายใต้ระบบราชการแบบรวมศูนย์ ที่เป็นเรื่องการใช้อำนาจนิยมและการวิ่งเต้นเส้นสายมากกว่า ระบบให้ผลตกบแทนคนตามความสามารถกะ่างมีประสิทธิภาพ

4. ประสิทธิภาพการใช้งบประมาณในแง่การผลิตผู้สำเร็จการศึกษาระดับมัธยมและ อาชีวศึกษาและในแง่ของคุณภาพของผู้จบการศึกษาทุกระดับยังต่ำกว่าหลายประเทศ

5. ระบบการประเมินผลและการสอบแข่งขันเพื่อรับการคัดเลือกเรียนต่อมหาวิทยาลัย ยังเป็น ึการสอบแบบปรนัยเพื่อวัดความสามารถในการจดจำข้อมูล ทำให้ขัดแย้งกับแนวคิดปฏิรูปการ เรียนรู้แบบใหม่ ที่เสนอว่าควรส่งเสริมให้ผู้เรียนได้หัดคิดหัดวิเคราะห์ สังเคราะห์ และประยุกต์ใช้ เป็น

ทางออกของปัญหาคือ

1. ลดขนาดและบทบาทของกระทรวงศึกษาธิการส่วนกลางลง ด้วยการกระจายอำนาจการ ้บริหารและงบประมาณสู่สถานศึกษาโดยตรง ส่งเสริมให้มีการจัดการศึกษาโดยองค์กรปกครอง ่ ท้องถิ่น ภาคธุรกิจเอกชน และองค์กรอื่นๆเป็นสัดส่วนสูงขึ้น โดยรัฐสนับสนุนเงินและความ ช่วยเหลือด้านอื่นๆ

2.ปฏิรูปครูอาจารย์โดยการเพิ่มแรงจูงให้ครูดีครูเก่งอยู่ต่อและทำงานได้อย่างมีประสิทธิภาพ เพิ่มขึ้น พัฒนาครูที่มีแววและครูรุ่นใหม่อย่างเอาจริงเอาจัง โดยต้องกล้าตัดสินใจแบบผ่าตัดคัดครู ที่มีคุณภาพต่ำที่ฝึกอบรมใหม่ได้ยากออกไป เช่นให้โยกย้ายไปทำธุรการหรือให้เกษียณก่อน กำหนด

3. ปฏิรูประบบการจัดสรรและการจ่ายงบประมาณให้มีประสิทธิภาพและเป็นธรรมขึ้น เช่น ้จัดสรรให้สถานศึกษาในจังหวัดและอำเภอรอบนอก อาชีวศึกษาและมัธยมศึกษาเพิ่มขึ้น

4. เน้นการพัฒนาการศึกษาระดับปฐมวัยให้มีคุณภาพ ให้ผู้เรียนได้รับการกระตุ้นให้เรียนรู้ได้ ้อย่างสอดคล้องกับการทำงานของสมองได้อย่างมีประสิทธิภาพเพิ่มขึ้น เพราะนี่คือวัยที่สมอง พัฒนาได้มากที่สุดและเร็วที่สุด

5. เปลี่ยนระบบการประเมินผลและสอบเข้ามหาวิทยาลัยใหม่ โดยวัดจากการคิดวิเคราะห์เป็น การมีความถนัดเฉพาะทางควบคู่ไปกับการเข้าใจภาพองค์รวม มีความฉลาดทางอารมณ์ ความ ้ดลาดทางจิตสำนึกเพื่อส่วนราม เพิ่มขึ้น

ส่งเสริมการศึกษาตลอดชีพ การศึกษาทางไกล การศึกษาทางอินเทอร์เน็ต การศึกษานอก ระบบและตามอัธยาศัยอย่างกว้างขวางและอย่างมีคุณภาพ

ประสบการณ์ของประเทศพัฒนาอุตสาหกรรมและประเทศเศรษฐกิจกำลังขยายตัวชี้ว่า การ ้พัฒนาการศึกษาและวิทยาศาสตร์เทคโนโลยี เป็นปัจจัยที่สำคัญที่สุด ที่ทำให้ประเทศเหล่านั้น ้ ประสบความสำเร็จมากกว่าประเทศอื่นๆ ประเทศไทยก็ลงทุนทางด้านการศึกษาไม่น้อย แต่เป็น การลงทุนเชิงปริมาณมากกว่าคุณภาพ และเป็นการจัดการศึกษาอย่างคับแคบ คือ จัดการศึกษา แบบแพ้คัดออก เพื่อคัดคนส่วนน้อยไปทำงานรับใช้ระบบเศรษฐกิจทุนนิยมอุตสาหกรรมที่เน้นการ เติบโตของธุรกิจเอกชนแบบสุดโต่ง

การจะปฏิรูปการศึกษาได้อย่างถูกทาง ต้องมองการพัฒนาเศรษฐกิจและสังคมรวมทั้ง การศึกษาในความหมายกว้างกว่าการผลิตแรงงานไปรับใช้ระบบเศรษฐกิจทุนนิยมคือต้องมุ่ง พัฒนาคนทุกคนตามศักยภาพของพวกเขาอย่างทั่วถึงเป็นธรรม เพื่อยกระดับคนทั้งประเทศให้มีทั้ง

ความรู้ ความฉลาดทางอารมณ์ มีบุคลิกนิสัยและจิตสำนึกที่ดี พอที่จะไปพัฒนาตัวเอง ครอบครัว ชุมชน ประเทศให้เติบโตอย่างสมดุล เป็นธรรมเพื่อคุณภาพชีวิตและความสุขของประชาชนอย่าง ยั่งยืน ซึ่งมีความหมายกว้างกว่าการพัฒนาแบบทุนนิยมอุตสาหกรรมที่เน้นการเจริญเติบโตของ ์ สินค้าและบริการ

การที่จัดการศึกษาเพื่อแนวทางการพัฒนาเศรษฐกิจสังคมในความหมายกว้างได้ ต้องส่งเสริม .การวิจัยและพัฒนาเพื่อสร้างองค์ความรู้และเทคโนโลยีที่เหมาะสม และเผยแพร่ให้คนทุกชนชั้นทุก ึกลุ่มมีโอกาสเข้าถึงและเรียนรู้ได้อย่างมีประสิทธิภาพ ทำให้คนแต่ละคนได้พัฒนาศักยภาพของเขา ได้ดีที่สุด องค์กร ชุมชนและประเทศได้เรียนรู้สิ่งที่ดี เป็นประโยชน์ต่อตัวเองและส่วนรวมมากที่สุด

ดร, จำเนียร จวงตระกูล (2548) ประธานเจ้าหน้าที่บริหาร ศูนย์กฎหมายธุรกิจอินเตอร์ ู เนชั่นแนล ขี้ให้เห็นถึงประเด็นปัญหาในเรื่องของการศึกษาของประเทศไทย ว่าเราจะเลือกเอา อย่างไหนระหว่างคุณภาพกับปริมาณ ซึ่งแนวโน้มที่สำคัญอย่างน้อยที่สุด 5 ประการคือ

(1) การศึกษาไทยได้กลายเป็นธุรกิจการศึกษาอย่างเต็มรูปแบบแทนที่จะเป็นกิจการที่ ดำเนินการโดยไม่หวังผลกำไรอย่างแต่ก่อน โดยโครงสร้างพื้นฐานของประเทศนั้นมีอย่างเพียงพอ แต่สิ่งที่ขาดคือ ระบบการจัดการที่มีคุณภาพและบุคคลากรทางการจัดการที่มีคุณสมบัติที่ เหมาะสมมีความสามารถตรงกับงาน กำลังคนที่มีคุณภาพในระบบการศึกษาทุกระดับ ความกล้า หาญทางด้านการเมืองและความจริงจังและจริงใจที่จะเปลี่ยนแปลงโดยไม่มีผลประโยชน์แอบแฝง เพื่อให้สามารถบริหารการศึกษาของชาติให้เป็นไปในทิศทางที่พึงประสงค์ได้

(2) ได้มีการนำเอาวิธีการทางการตลาดมาใช้ในการบริหารการศึกษาแทบทุกรูปแบบ ใช้ วิธีการทางการตลาดในการบริหารธุรกิจการศึกษาอย่างไม่ลืมหูลืมตาจะนำมาซึ่งปัญหาอันยิ่งใหญ่ ของประเทศทั้งในระยะสั้นและระยะยาว เพราะไม่เพียงแต่จะนำไปสู่การผลิตกำลังคนที่ไร้คุณภาพ แล้วยังจะนำไปสู่การผลิตกำลังคนที่ไร้คุณธรรม ไร้จริยธรรม

(3) การดำเนินการทางการศึกษามุ่งเน้นที่ปริมาณมากกว่าคุณภาพความสามารถที่ได้จาก การเรียนนั้นคือคุณภาพซึ่งมีความสำคัญมากกว่าระยะเวลาที่ใช้ในการศึกษา เพราะถ้าเรียนจบแต่ ไม่ได้มีความรู้ความสามารถตามที่กำหนดไว้หรือตามที่คาดหวังตามคุณวุฒิทางการศึกษาแล้วก็ไม่ ู้มีประโยชน์แต่อย่างใด เพราะเมื่อไปสมัครงานหรือไปทำงานแล้วก็จะไม่สามารถทำได้ตามที่ คาดหวัง

(4) ค่านิยมคลั่งไคล้ไหลหลงในปริญญาบัตรอย่างไม่ลืมหูลืมตา คือต้องปรับเปลี่ยน ค่านิยมเสียใหม่ว่าปริญญาไม่ใช่ที่สุดของชีวิต มันเป็นเพียงกระดาษใบหนึ่ง ที่ออกมาเพื่อบอกว่าผู้ มีชื่อในปริญญาบัตรได้เรียนครบตามกระบวนการตามหลักสูตรนั้นเท่านั้น แล้วก็เอาปริญญานั้นไป

สมัครงาน ส่วนจะได้งานหรือไม่ก็อยู่ที่ตัวผู้มีชื่อในปริญญาบัตรว่ามีคุณภาพหรือศักยภาพที่จะ แสดงให้เห็นหรือยอมรับได้หรือไม่ ถ้านายจ้างซึ่งเป็นผู้ว่าจ้างยอมรับในความรู้ความสามารถเขาก็ รับเข้าไปทำงาน

(5) การตอกย้ำค่านิยมความมักง่ายโดยให้ได้มาในสิ่งที่ต้องการโดยไม่ต้องทำงานหนัก ใน ประเด็นนี้เห็นได้ชัดเจน เช่น กรณีการโฆษณาของสถาบัน หรือ มหาวิทยาลัย ว่า การเรียนปริญญา ตรีโดยใช้เวลา 4 ปี ให้เรียนเพียง 2 ปี เอาประสบการณ์มาเทียบโอน และ เรียนไปทั้งกลางวัน ึกลางคืน เร่งวันเร่งคืน การเรียนการสอนหรือการให้ความรัก็ใช้วิธีจับยัดเข้าไปผู้เรียนจะรับไปได้ หรือไม่ได้ก็ไม่ได้ใส่ใจ เพราะฉะนั้นคุณภาพก็จะไม่เกิดขึ้นเมื่อเรียนจบตามเวลาได้ปริญญาแต่ ความรู้ไม่มีตามปริญญา การเรียนในทุกระดับนั้นทั้งผู้เรียน ผู้สอน และผู้จัดการเรียนการสอน ี จะต้องทุ่มเทอย่างมาก ทุกฝ่ายจะต้องทำงานอย่างหนักและทำอย่างชาญฉลาด ผู้เรียนจึงจะได้ ปริญญามาอย่างสมศักดิ์ศรีอย่างมีเกียรติแล้วก็มีคุณภาพ พอมักง่ายในการเรียน แล้วออกมา ี ทำงานก็จะมักง่าย ทำอะไรก็จะมักง่ายไปหมด ซึ่งก็จะทำให้เกิดปัญหาตามมาทำให้ต้องแก้ไข ้ ปัญหาเฉพาะหน้าไปเรื่อย ๆ เพราะมักง่ายแก้ปัญหาไม่เป็น ตัดสินใจไม่เป็น กลายเป็นดินพอกหาง หมต่อไปเรื่อย ๆ

แนวโน้มทั้ง 5 ประการดังกล่าวนี้ถือว่าเป็นอันตรายอย่างยิ่งต่อสังคมไทยทั้งในปัจจุบัน  $\overline{11}$ ด $\overline{2}$ คา $\overline{1}$ าคต

สอดคล้องกับ ก่อศักดิ์ ไชยรัศบีศักดิ์ ประธาบเจ้าหน้าที่บริหาร บริษัท ซีพี ออลล์ ้จำกัด (มหาชน) กล่าวไว้ในหนังสือ CEO กับความรัก ในหัวข้อคือ "การศึกษาในทิศทางใหม่" ว่า "มีเสียงบ่นมากมายว่า **เด็กไทยเหยียบขี้ไก่ไม่ฝ่อ** เรียนจนจบปริญญา แต่ขาดวุฒิภาวะ ต้องเป็นภาระของบุพการีไม่มีวันสิ้นสุด " บริษัทห้างร้านทั่วไปก็หนักใจ เมื่อได้นักศึกษาจบ ่ ใหม่มาร่วมงานด้วย เพราะเด็กเหล่านี้ คิดไม่เป็น ทำไม่เป็น จนอยากจะให้ฉายาว่า '**บัณฑิต** ึ **กระดาษเปล่า**' ที่ต้องสอนงานอย่างอดทน และบ่อยครั้งก็กลายเป็นสอนฟรี เพราะส่วนหนึ่ง ่ ปรับตัวไม่ได้ ไขก๊อกลาออกไป อีกส่วนหนึ่งปรับได้ แต่ถูกที่อื่นมาชุบมือเปิบฉกตัวไป จนผู้ฝึก อิดหนาระอาใจไปตาม ๆ กัน

บริษัท ซีพี ออลล์ จำกัด (มหาชน) จึงได้พัฒนาทางเลือกใหม่ของการศึกษาไทย ด้วยการก่อตั้งโรงเรียนปัญญาภิวัฒน์เทคโนธุรกิจระดับปวช. และปวส. ขึ้น ในปีพ.ศ. 2548 เพื่อสร้างมืออาชีพด้านธุรกิจค้าปลีก ในปีพ.ศ. 2550 ได้ขยายหลักสูตรจากระดับอาชีวศึกษา ้ไปสู่ระดับอุดมศึกษา โดยเปิดสถาบันการศึกษาแห่งใหม่ในนาม สถาบันเทคโนโลยีปัญญา ์ภิวัฒน์ (PANYAPIWAT INSTITUE OF TECHNOLOGY หรือเรียกย่อ ๆ ว่า P.I.T) ซึ่งมี

สถานะเทียบเท่ากับมหาวิทยาลัย ปัจจุบันเปิดสอนทั้งในระดับปริญญาตรีและปริญญาโท ทุกหลักสูตรมุ่งเน้นที่ WORK-BASED LEARNING ช่วยให้ผู้ที่จบการศึกษาสามารถทำงาน ได้ตรงตามความต้องการของสถานประกอบการต่าง ๆซึ่งแสดงให้เห็นว่า ซีพี ออลล์ มี แนวคิดที่จะการพัฒนาในเรื่องการศึกษาอย่างเป็นขั้นเป็นตอน และค่อยๆ เติบโตจาก โรงเรียนอาชีวศึกษาสู่สถาบันอุดมศึกษา

ี สถาบันเทคโนโลยีปัญญาภิวัฒน์ เป็นสถาบันอุดมศึกษาที่ได้รับการสนับสนุนทนในการ ก่อตั้งจาก บริษัท ซีพี ออลล์ จำกัด (มหาชน) และได้รับอนุญาตจากกระทรวงศึกษาธิการ โดย คำแนะนำของคณะกรรมการการอุดมศึกษาเพื่อให้เปิดดำเนินการเรียนการสอน  $\,$ ระดับอุดมศึกษา เมื่อวันที่ 9 มีนาคม 2550 เป็นสถาบันอุดมศึกษาเฉพาะทางที่เน้นการศึกษา และวิจัยทางด้านธุรกิจค้าปลีก เพื่อสร้างบัณฑิตที่มีคุณภาพทั้งในเชิงวิชาการและสามารถ ปฏิบัติงานได้จริง นักศึกษาทุกคนจะได้ฝึกเตรียมเข้าทำงานควบคู่กับการเรียน ภายใต้ปรัชญาของ สถาบันคือ "การศึกษาคือบ่อเกิดแห่งภูมิปัญญา" (Education is the Matrix of Intellect) วัตถุประสงค์ในการจัดตั้งมีดังนี้

1. เพื่อเป็นสถาบันอุดมศึกษาเฉพาะทางที่เชี่ยวชาญด้านการจัดการธุรกิจค้าปลีก และธุรกิจที่ เกี่ยวข้องกับธุรกิจค้าปลีก รวมทั้งสามารถผลิตบัณฑิตเพื่อตอบสนองความต้องการแรงงานในภาค ธุรกิจอุตสาหกรรม และบริการอื่นๆ ที่เป็นที่ต้องการของสังคม

2. เพื่อพัฒนาบุคลากรขององค์กร และสถานประกอบการต่างๆ ให้มีความเชี่ยวชาญ เข้าใจ ้วัฒนธรรม องค์กร รักการทำงาน รักองค์กร และพร้อมที่จะเป็นสมาชิกขององค์กรอย่างยั่งยื่น

3. เพื่อมีบทบาทในการรับผิดชอบต่อสังคม (Corporate Social Responsibility: CSR) ด้วยการ ี ช่วยสังคมพัฒนาการศึกษา โดยการรับเยาวชนที่แสวงหาโอกาสที่จะเรียนควบคู่ไปกับการ ทำงาน และจัดการศึกษาระดับบัณฑิตศึกษาเพื่อพัฒนาองค์ความรู้และสร้างนวัตกรรมในวิชาชีพ

#### โดยมีปณิธาน (Determination)

## P: Practically (ความรู้สู่การปฏิบัติ)

หมายถึง ความมุ่งมั่นในการผลิตบัณฑิตให้เป็นผู้มีความรู้ดี สามารถนำความรู้ที่ได้จาก การศึกษาไปประยุกต์ใช้ในการปฏิบัติจริงได้ ทั้งในการประกอบวิชาชีพ การดำรงชีวิต รวมทั้งการ พัฒนาและขยายองค์ความรู้ และการวางแผนเพื่ออนาคตได้อย่างมีประสิทธิภาพ

## l : Innovation (นวัตกรรมและการสร้างสรรค์)

หมายถึง ความมุ่งมั่นในการผลิตบัณฑิตให้เป็นผู้มีภูมิปัญญาและความสามารถในการ

7

สร้างสรรค์นวัตกรรม เทคโนโลยี และแนวคิดใหม่ ให้สอดคล้องกับบริบททางสังคมและวัฒนธรรม ้ตามยุคสมัย และสอดรับกับความเปลี่ยนแปลงต่างๆ ในอนาคต เป็นผู้มีศักยภาพในการผลักดัน ้ ความคิดและแรงบันดาลใจอันเป็นนามธรรมให้ก่อเกิดเป็นรูปธรรมอย่างกลมกลืนทั้งศาสตร์และ ศิลป์เพื่อพัฒนาวิถีชีวิตและสังคม

#### T: Totality (ความบริบูรณ์พร้อม)

หมายถึง ความมุ่งมั่นในการผลิตบัณฑิตให้เป็นผู้บริบูรณ์พร้อม กล่าวคือ นอกเหนือจากความรู้ ้ด้านวิชาการและทักษะในการประกอบอาชีพแล้ว บัณฑิตจำเป็นที่จะต้องเป็นผู้ที่กอปรด้วย คุณธรรม จริยธรรม เข้าใจในศิลปวัฒนธรรมทั้งของชาติตน และของประชาคมนานาชาติ เป็นผู้มี ้ ความมั่นคงทางอารมณ์และมีความสามารถในการปรับตัวให้เข้ากับสภาวการณ์ต่างๆ ได้เป็น ้อย่างดี มีวิสัยทัศน์ในการพัฒนาตนเอง มีความรับผิดชอบต่อตนเองและส่วนรวม เข้าใจมนุษย์ ้และโลกสมกับเป็นผู้ที่ผ่านการบ่มเพาะทางภูมิปัญญา และถึงพร้อมในคุณค่าที่บัณฑิตพึงมี

ในปีการศึกษา 2550 สถาบันเทคโนโลยีปัญญาภิวัฒน์จัดการศึกษาทั้งสิ้น 2 หลักสูตร แบ่งเป็นระดับปริญญาตรีจำนวน 3 หลักสูตร และระดับปริญญาโท 1 หลักสูตร กล่าวคือ

## 1 หลักสูตรบริหารธุรกิจบัณฑิต 3 หลักสูตร จำนวน 3 สาขาวิชา ได้แก่

### 1.1 สาขาวิชาการจัดการธุรกิจค้าปลีก

ิสถาบันเทคโนโลยีปัญญาภิวัฒน์ เป็นสถาบันอุดมศึกษาแห่งแรกในประเทศ ที่เปิดดำเนินการ เรียนการสอนหลักสูตรบริหารธุรกิจบัณฑิต สาขาวิชาการจัดการธุรกิจค้าปลีกขึ้น ด้วยรูปแบบการ เรียนการสอนที่ผู้เรียนจะได้เรียนรู้ทั้งภาคทฤษฎีและการฝึกปฏิบัติงานจริง (Work Based Learning) เพื่อผลิตบัณฑิตที่มิได้เป็นเพียงแต่เป็นผู้มีความรู้ หากแต่เป็นผู้ที่เต็มเปี่ยมไปด้วยทักษะ ้ความสามารถ และความเชี่ยวชาญในการบริหารงานด้านธุรกิจค้าปลีกอย่างแท้จริง

ในส่วนของการศึกษาภาคทฤษฎี นักศึกษาจะได้ศึกษากับคณาจารย์ผู้ทรงคุณวุฒิ ในห้องเรียน ู้ที่ครบครันด้วยอุปกรณ์และสื่อการเรียนการสอนที่ทันสมัย ในส่วนของฝึกปฏิบัติงานจริง นักศึกษา จะได้ฝึกเตรียมเข้าทำงานในร้านสะดวกซื้อเซเว่น อีเลฟเว่น ซึ่งเป็นร้านค้าปลีกสมัยใหม่ (Modern Trade) ในกลุ่มบริษัท ซีพี ออลล์ จำกัด (มหาชน) ทั้งการจัดการส่วนหน้าร้าน การบริหารจัดการ ้ร้าน การต้อนรับและบริการลูกค้า เพื่อให้นักศึกษาสามารถปฏิบัติงานได้ทันทีหลังสำเร็จการศึกษา ในตำแหน่งผู้บริหารระดับต้น และพัฒนาไปสู่ผู้บริหารระดับสูงต่อไป โดยนักศึกษาจะได้รับการ สนับสนุนทุนการศึกษาจาก บริษัท ซีพี ออลล์ จำกัด (มหาชน) และในระหว่างศึกษานักศึกษาจะมี รายได้จากการฝึกเตรียมเข้าทำงาน คันเป็นการเปิดโคกาสให้เยาวชนไทยได้มีโคกาสศึกษาและ พัฒนาตนเคงคะ่างแท้จริง

#### 1.2 สาขาวิชาการจัดการโลจิสติกส์

สถาบันเทคโนโลยี่ปัญญาภิวัฒน์ ดำเนินการสอนหลักสูตรบริหารธุรกิจบัณฑิต สาขาวิชาการ ี จัดการโลจิสติกส์ ด้วยจุดเด่นที่แตกต่างจากหลักสูตรของสถาบันอื่นคือ การเรียนรู้คู่กับการฝึก ปฏิบัติงาน (Work Based Learning) ภายใต้สถานประกอบการชั้นเลิศทางการบริหารจัดการโลจิ สติกส์

ตลอดหลักสูตรสาขาวิชาการจัดการโลจิสติกส์ นักศึกษาจะได้เรียนรู้ทฤษฎีกับคณาจารย์ผู้ เปี่ยมด้วยความรู้และประสบการณ์ในสายงานโลจิสติกส์ และนักศึกษาได้ฝึกปฏิบัติงานจริงใน สถานประกอบการของบริษัทในกลุ่ม ซีพี ออลล์ จำกัด (มหาชน) ทั้งการฝึกปฏิบัติงานในร้าน ี สะดวกซื้อเซเว่น อีเลฟเว่น ศูนย์กระจายสินค้าบางบัวทอง ลาดกระบัง ขอนแก่น สุราษฎร์ธานี และ ลำปาง บัณฑิตที่จบการศึกษาจากสาขาวิชาการจัดการโลจิสติกส์จึงพร้อมที่จะทำงานทุกระดับใน สถานประกอบการ และด้วยประสบการณ์การทำงานที่สั่งสมมาจากระบบการเรียนรู้คู่กับ ปฏิบัติงาน บัณฑิตในสาขาวิชานี้จึงพร้อมจะก้าวหน้าไปสู่ตำแหน่งงานในระดับผู้บริหารในอนาคต ต่คไป

#### 1.3 สาขาวิชาการจัดการธุรกิจอาหาร

สถาบันเทคโนโลยีปัญญาภิวัฒน์เปิดการเรียนการสอนสาขาวิชาการจัดการธุรกิจอาหาร เพื่อ ผลิตบัณฑิตที่มีความรู้ความสามารถในการบริหารจัดการธุรกิจทางด้านอาหาร เน้นการเรียน .ภาคทฤษฎีควบคู่กับการฝึกปฎิบัติงานจริงในสถานประกอบการทั้งกลุ่มบริษัท ซีพี ออลล์ จำกัด (มหาชน) และบริษัทเครือเจริญโภคภัณฑ์ จำกัด (มหาชน) ซึ่งมีเครือข่ายทางด้านอุตสาหกรรม ่ อาหารและธุรกิจอื่นๆ ที่เกี่ยวข้องทั้งในประเทศและต่างประเทศ อีกทั้งยังมีบริษัทในเครือ ที่จะเป็น ฐานรองรับการฝึกเตรียมเข้าทำงานของนักศึกษา จึงเป็นโอกาสอันดีที่นักศึกษาจะได้เรียนรู้ทักษะ การปฏิบัติงานตลอดระยะเวลาการ ศึกษา และนำมาประยุกต์เข้ากับการทำงานในอนาคตภาย หลังจากจบการศึกษาได้คย่างมีประสิทธิภาพ

#### 2 หลักสูตรบริหารธุรกิจมหาบัณฑิต จำนวน 1 สาขาวิชา ได้แก่

#### 2.1 สาขาวิชาการจัดการธุรกิจค้าปลีก

ี สถาบันเทคโนโลยีปัญญาภิวัฒน์ เป็นสถาบันอุดมศึกษาแห่งแรกของประเทศไทยที่เปิด ดำเนินการเรียนการสอนหลักสูตรการจัดการธุรกิจค้าปลีกทั้งในระดับปริญญาตรีและปริญญาโท โดยมีเป้าหมายที่จะกระจายองค์ความรู้ด้านการค้าปลีกสู่สังคมไทยอย่างเป็นระบบและมีคุณภาพ และเพื่อให้สำเร็จตามวัตถุประสงค์ สถาบันเทคโนโลยีปัญญาภิวัฒน์จึงได้จัดให้มีการเรียนการสอน สาขาวิชาการจัดการธุรกิจค้าปลีกในระดับปริญญาโท โดยคณาจารย์ผู้ทรงคุณวุฒิและมี

ประสบการณ์ในสายงานการค้าปลีกทั้งในระดับประเทศและในระดับสากลนอกจากนี้ ด้วยความ มุ่งมั่นที่จะให้นักศึกษาได้เรียนรู้ทฤษฎีควบคู่ไปกับการศึกษาดูงาน สถาบันจึงขอความสนับสนุนไป ยัง บริษัท ซีพี ออลล์ จำกัด (มหาชน) ผู้ประกอบการธุรกิจค้าปลีกรายใหญ่ของประเทศไทย เปิด ้ดำเนินการร้านสะดวกซื้อเซเว่น อีเลฟเว่น มาเป็นเวลากว่า 2 ทศวรรษ ปัจจุบันมีจำนวนสาขา ประมาณ 5,300 สาขา เฉพาะใน<u>กรุงเทพมหานคร</u> มีมากกว่า 3,000 สาขา รองลงมาคือ <u>เชียงใหม่</u> ้มีมากกว่า 1,200 สาขา ได้เปิดโอกาสให้นักศึกษาระดับปริญญาโทของสถาบันเข้า ไปศึกษาดูงาน ในกลุ่มบริษัท ซีพี ออลล์ จำกัด (มหาชน) ทั้งในประเทศและต่างประเทศ

้นอกจากนี้ผู้บริหารของบริษัท ซีพี ออลล์ จำกัด (มหาชน) ยังให้เกียรติมาบรรยายพิเศษแก่ ้ นักศึกษาระดับปริญญาโทของสถาบัน เพื่อให้มหาบัณฑิต สาขาวิชาการจัดการธุรกิจค้าปลีก ของ สถาบันเทคโนโลยีปัญญาภิวัฒน์ สามารถผสานความรู้ทางทฤษฎีเข้ากับประสบการณ์จริงจาก การศึกษาดูงานในสถานประกอบการชั้นนำ และเป็นมหาบัณฑิตที่มีความรู้และความเชี่ยวชาญ ด้านธุรกิจค้าปลีกอย่างแท้จริง

ขั้นตอนในการคัดเลือกเข้าศึกษา

เน้นกลุ่มเป้าหมายที่ชัดเจน คือ กลุ่มนักเรียนระดับ มัธยมปีที่ 6 ทั้งนี้ถือเป็นอีก 1 ทางเลือก ้ สำหรับเด็กมัธยมปีที่ 6 เพื่อเข้าศึกษาต่อในระดับอุดมศึกษา เป็นการเปิดโอกาสให้นักเรียนได้มีการ เรียน และ ทำงานควบคู่กันไป

### หลักเกณฑ์การคัดเลือกผู้สมัครเพื่อเข้าศึกษา

- 1. วิธีการคัดเลือกผู้สมัครเข้าเป็นนักศึกษา กระทำโดยวิธีใดวิธีหนึ่ง ดังต่อไปนี้
	- 1.1 การสอบคัดเลือกร่วมกับกระทรวงศึกษาธิการ

1.2 การคัดเลือกด้วยวิธีเทียบโอน สถาบันอาจพิจารณาอนมัติให้รับนิสิตหรือ ้นักศึกษาจากสถาบันอื่นๆ เข้าเป็นนักศึกษาโดยอาจขอโอนหน่วยกิตรายวิชาในหลักสูตรและระดับ ้การศึกษาเดียวกับที่ได้เคยศึกษามา ทั้งนี้ ให้เป็นไปตามระเบียบของสถาบันเทคโนโลยีปัญญา ภิวัฒน์ ว่าด้วยการเทียบรายวิชาและโอนหน่วยกิตเข้าสู่การศึกษาในระบบ พ.ศ. 2550

> วิธีการคัดเลือกผู้สมัครเข้าเป็นนักศึกษาของสถาบันฯ คือ การสอบข้อเขียน การ  $2<sup>1</sup>$ สคบ

ส้มภาษณ์ และการตรวจสุขภาพ

ี อย่างไรก็ตามในปี 2554 สถาบันการเทคโนโลยีปัญญาภิวัฒน์ วางยุทธศาสตร์การศึกษา มุ่งสู่การ ้เป็น "Corporate University" คือการที่ภาคธุรกิจให้การสนับสนุนพัฒนาทางการศึกษา เพื่อ ียกระดับทรัพยากรมนุษย์,สร้างองค์ความรู้ และภูมิปัญญาใหม่ๆ โดยเน้นจุดแตกต่างคือ Workbased Learning แห่งแรกและแห่งเดียวในประเทศไทย ได้ประกาศเปลี่ยนชื่อจาก "**สถาบัน** เทคโนโลยีปัญญาภิวัฒน์" เป็น "สถาบันการจัดการปัญญาภิวัฒน์" โดยมีผลตั้งแต่วันที่ 23 พฤศจิกายน 2553

รศ.ดร.สมภพ มานะรังสรรค์ อธิการบดีสถาบันการจัดการปัญญาภิวัฒน์ กล่าวว่า ในปีการศึกษา . 2554 สถาบันการจัดการปัญญาภิวัฒน์เปิดสาขาใหม่ทั้งในระดับปริญญาตรีและปริญญาโท เพิ่มเติมดังนี้ ระดับปริญญาตรี 6 สาขาวิชา ได้แก่ คณะบริหารธุรกิจ สาขาวิชาการจัดการอาคาร และทรัพยากรกายภาพ คณะวิศวกรรมศาสตร์และเทคโนโลยี สาขาวิชาวิศวกรรมคอมพิวเตอร์ สาขาวิชาวิศวกรรมอุตสาหการ คณะนิเทศศาสตร์ สาขาวิชาเอกการสื่อสารองค์กร การสื่อสารแบ รนด์ และวารสารสนเทศ

ส่วนในระดับปริญญาโทจะเปิดใหม่ 2 สาขาวิชา ได้แก่ คณะบริหารธุรกิจ สาขาวิชาบริหารธุรกิจ วิชาเอกการจัดการโลจิสติกส์ และสาขาวิชากลยุทธ์การบริหารทรัพยากรมนุษย์และองค์การ ถึงแม้ว่าสถาบันการจัดการปัญญาภิวัฒน์จะเปิดหลักสตรใหม่ที่มีชื่อคล้ายกับสถาบันการศึกษาอื่น แต่สิ่งที่แตกต่างก็คือ วิธีการเรียนการสอนที่เน้นการเรียนทฤษฎีควบคู่กับการเรียนปฏิบัติ หรือฝึกงานตรงกับสาขาวิชาที่เรียนจริง ๆ (Work-based Learning) อย่างเข้มข้น และความ เป็น Corporate University คือ การถ่ายทอดองค์ความรู้ที่ได้จากประสบการณ์ในการทำงานจริงๆ ในกลุ่ม ซีพี ออลล์ เครือซีพี และคู่ความร่วมมือทางธุรกิจ ที่มาจากการขยายความร่วมมือออกไป ึ คะ่างกว้างขวางและต่อเนื่องทั้งในประเทศและต่างประเทศ

่ นอกจากนี้ รศ.ดร.สมภพ ยังกล่าวถึงเหตุผลของการเปลี่ยนชื่อจากสถาบันเทคโนโลยีปัญญา .<br>ภิวัฒน์ มาเป็นสถาบันการจัดการปัญญาภิวัฒน์ ว่า เป็นเพราะคำว่า การจัดการ มีความหมายที่ ึ กว้างและครอบคลมมากกว่าคำว่าเทคโนโลยี และเพื่อให้เกิดความคล่องตัวในการบริหารงาน ี ทางด้านวิชาการต่างๆ ให้มีความสอดคล้องกับการนำไปใช้จริงตรงกับการเป็น School of Management เรียนรู้แบบเน้นการเรียนทฤษฎีควบคู่กับการเรียนปฏิบัติ หรือฝึกงานตรงกับ ี สาขาวิชาที่เรียนจริงๆ (Work-based Learning) ซึ่งจะตอบสนองความต้องการของตลาดแรงงาน เป็นคย่างดี

ผู้วิจัยได้ทำการวิเคราะห์จุดแข็ง และจุดอ่อน (SWOT Analysis) ของสถาบันการจัดการปัญญา ภิวัฒน์

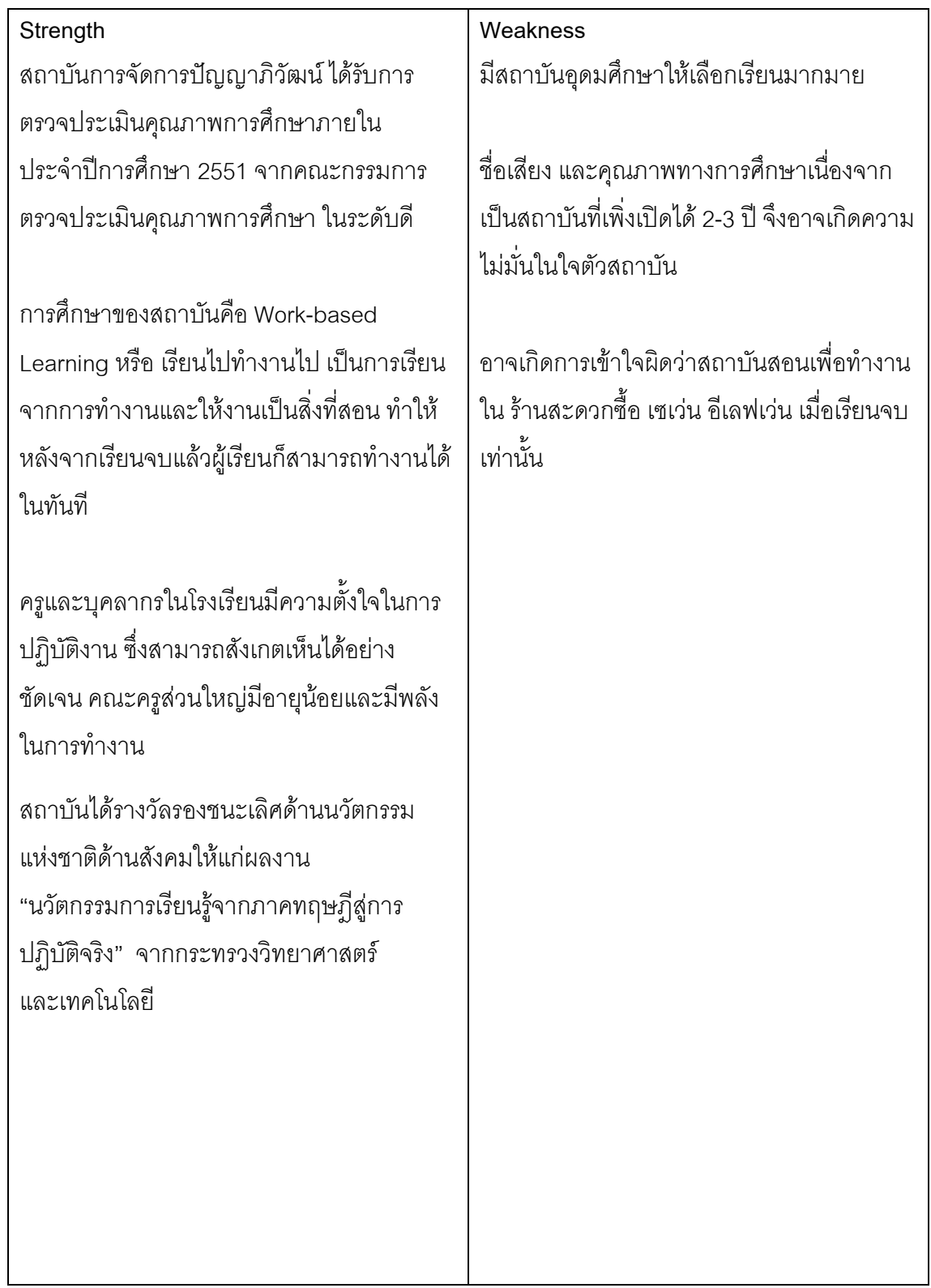

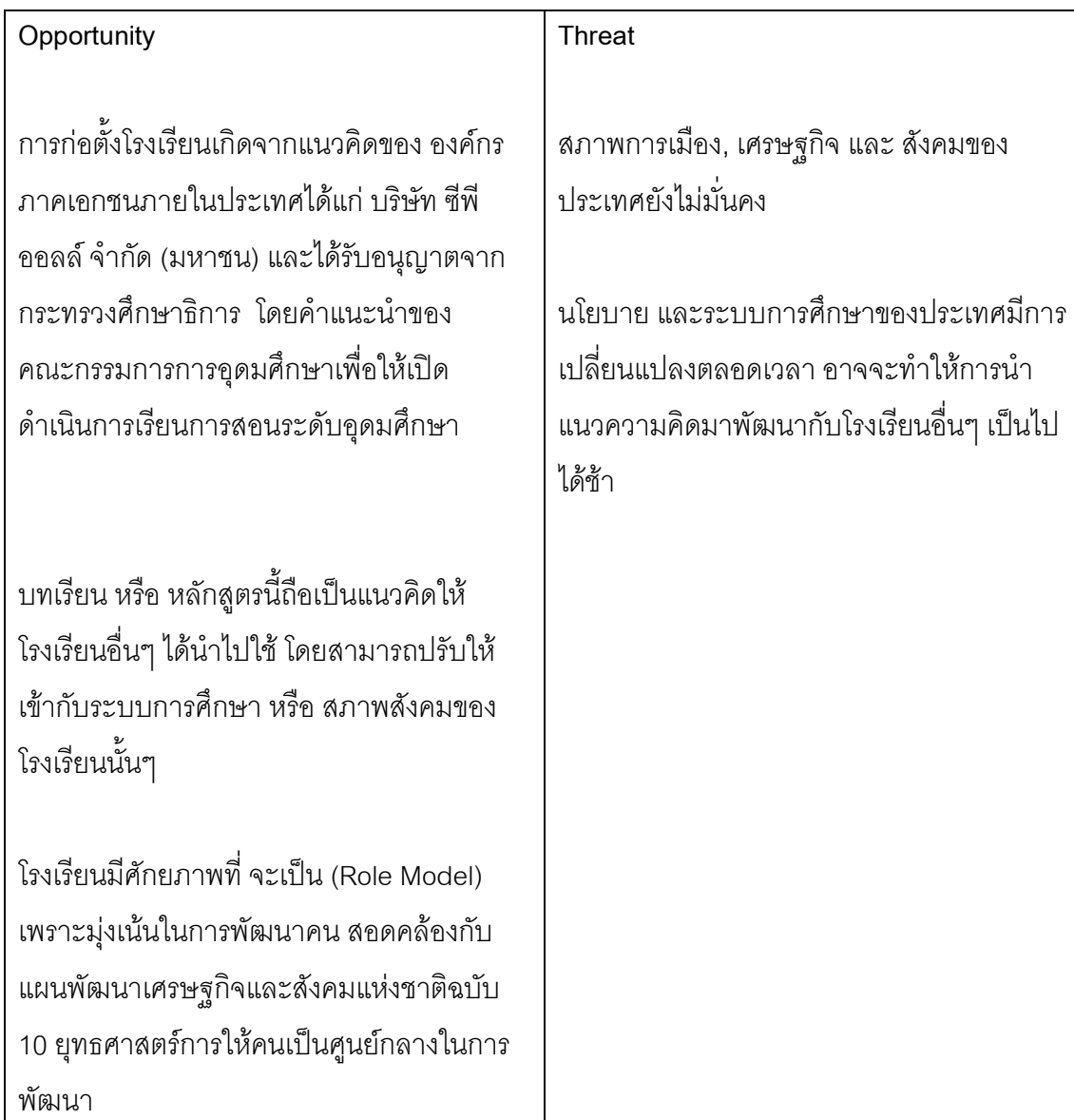

จากข้อมูลข้างต้น รวมถึงการวิเคราะห์ จุดอ่อน จุดแข็ง (SWOT ANALYSIS) แสดงให้ เห็นว่าแนวคิดการศึกษาระบบ "**ทวิภาคี**" เน้นที่การเรียนรู้ภาคทฤษฎีควบคู่ไปกับการฝึก ปฏิบัติงานจริงในสถานประกอบการ ของสถาบันการจัดการปัญญาภิวัฒน์ ถือเป็นเรื่องใหม่ และสร้างปรากฏการณ์ใหม่ สำหรับสังคมไทย ซึ่งอาจจะเกิดความไม่เข้าใจ หรือเข้าใจผิดใน ระบบการเรียน การสอน และการปฏิบัติงานในสถานที่ประกอบการ เช่น ทำไมเด็กต้องไป ี ทำงานที่เซเว่น อีเลฟเว่น?, เป็นการใช้แรงงานเด็กหรือไม่?, เรียนไป ทำงานไปจะได้ผลหรือ? ้เป็นต้น ทำให้บริษัท ซีพีออลล์ และ สถาบันปัญญาภิวัฒน์ ต้องพยายามใช้**การสื่อสารเพื่อ ทำความเข้าใจ**กับผู้คนทั่วไป ทั้งภายนอกและภายในบริษัท

นอกจากนี้ ก่อศักดิ์ ไชยรัศมีศักดิ์ กล่าวอีกว่า "ช่วงที่ผมเริ่มต้นผลักดันโครงการ เกี่ยวกับการศึกษาในทัศนะแบบใหม่ ผมเผชิญกับความเคลือบแคลงสงสัยของผู้บริหารภายใน บริษัทจำนวนไม่น้อย ในเรื่องของประโยชน์ของโครงการ และความสำเร็จที่จะเกิดขึ้น "

" พวกเขาไม่มั่นใจว่า โครงการที่ผมกำลังทำอยู่จะเกิดประโยชน์มากน้อยเพียงใด และ จะประสบความสำเร็จหรือไม่ในสังคมไทยที่มีค่านิยมฝังแน่นให้เรียนเพื่อเป็นเจ้าคนนายคน" ในขณะที่ปัญญาภิวัฒน์สอนเพื่อให้เป็น "เถ้าแก่น้อย"

"ผมก็เดินหน้าต่อไปและปล่อยให้กาลเวลาช่วยเป็นเครื่องพิสูจน์ **เราเริ่มได้รับการ** ี**ยอมรับจากสาธารณชนเพิ่มขึ้นเรื่อย ๆ** จำนวนผู้สมัครเรียนเริ่มมีมากกว่าที่เราคาดหวังไว้ และเมื่อปี 2550ทางกระทรวงวิทยาศาสตร์และเทคโนโลยีได้มอบรางวัลรองชนะเลิศด้าน นวัตกรรมแห่งชาติด้านสังคมให้แก่ผลงาน "**นวัตกรรมการเรียนรู้จากภาคทฤษฏีสู่การ** ปฏิบัติจริง" ของโรงเรียนและศูนย์การศึกษาที่ก่อตั้งขึ้นโดย บริษัท ซีพี ออลล์ จำกัด (มหาชน)"

" คนภายในบริษัทเราเองก็เริ่มตระหนักในคุณค่าของสถาบันการศึกษาที่เราสร้างขึ้น เพราะได้ประสบกับเรื่องราวบางประการที่เป็นปัญหาชีวิตใหญ่หลวง แต่ถูกแก้ไขให้ลุล่วงไป ่ อย่างนึกไม่ถึงด้วยสถาบันการจัดการปัญญาภิวัฒน์ "

อีกทั้งประสบการณ์ตรงจาก ผศ.ดร.รัตนา ประเสริฐสม อธิการบดี (ดำรงตำแหน่งระหว่าง ปี 2550-2552) สถาบันเทคโนโลยีปัญญาภิวัฒน์ ในขณะนั้น สะท้อนถึงทัศนคติส่วนหนึ่งในสังคม ี่ ที่มีต่อการศึกษาในรูปแบบ "เรียนไป ทำงานไป""ช่วงแรกของการพัฒนาการเรียนการสอนใน แนวทางของปัญญาภิวัฒน์ ผศ.ดร.รัตนา บอกว่า สัดส่วน (ระหว่างบุคคลภายนอก กับ บุคคน .ภายใน บริษัท ซีพี ออลล์ จำกัด (มหาชน)) ไม่มากนัก เปรียบเทียบปีการศึกษาแรกของปี 2550 มี พนักงานร้านเซเว่น อีเลฟเว่น สนใจมาเรียนในระดับปริญญาตรี มากถึง 70% แต่ในปีการศึกษาถัด ้มา พบว่า มีบุคคลจากภายนอกสนใจเข้าศึกษาที่นี่มากถึง 70%สัดส่วนนักศึกษาที่เปลี่ยนไปอย่าง ่ มากนี้ เป็นกระจกสะท้อนได้ว่า มีคนจากภายนอกให้ความสนใจเข้าศึกษาหาความรู้เพิ่มเติม ขณะเดียวกันก็มีการงานและรายได้" (วันที่17 มีนาคม 2552 11:30 โดย : กรุงเทพธุรกิจออนไลน์)

ผู้วิจัยได้สังเกตเห็นถึงการปรากฏการณ์ใหม่ในสังคมไทยของการนำเสนอแนวคิด การศึกษาระบบ "**ทวิภาคี**" คือการเรียนรู้ภาคทฤษฎีควบคู่ไปกับการฝึกปฏิบัติงานจริงในสถาน ุ ประกอบการ ซึ่งถือว่าเป็นกระบวนทัศน์ใหม่เป็นแนวคิดหลักในการผลิต.สร้าง และ บ่มเพาะ "คน" ให้เป็น ผู้ประกอบการใหม่ หรือ เถ้าแก่น้อยให้ "**รู้แล้ว ทำได้" หรือ "ทำได้ อย่างมีความรู้**"

ึกล่าวคือ แนวคิดของการศึกษาระบบทวิภาคีเน้นที่การเรียนภาคทฤษฎีควบคู่ไปกับการฝึก ปฏิบัติงานจริงในสถานะประกอบการ เพื่อให้ผู้ที่เรียนจบสามารถทำงานได้ทันที ไม่ต้องเสียเวลา ผ่านการฝึกอบรมอีก การปฏิบัติงานในขณะที่เรียน สามารถนับเป็นหน่วยกิตได้ ผู้เรียนจึงสำเร็จ การศึกษาได้ในเวลาเท่า ๆ กับเด็กอื่น ๆ ที่เรียนแบบปกติ แต่มีข้อได้เปรียบมากกว่า เด็กที่เข้าร่วม ในโครงการนี้จะมีความเข้มแข็ง และความรับผิดชอบสงกว่าเด็กอื่น ๆ ในวัยเดียวกัน นอกจากนี้ ยัง จะมีรายได้จากการฝึกงาน ช่วยแบ่งเบาค่าใช้จ่ายของพ่อแม่ พวกเขาจะเรียนรู้ว่า เงินทองหายาก แค่ไหน ทำให้เห็นอกเห็นใจผู้ปกครอง ไม่กล้าใช้จ่ายอย่างฟุ้งเฟ้อฟุ่มเฟื่อย การทำงานยังทำให้พวก ้ เขาตระหนักในคุณค่าของตนเอง ไม่หันเข้าหาอบายมุขเหมือนวัยรุ่นทั่ว ๆ ไป

เด็กกลุ่มนี้จะเหน็ดเหนื่อยกว่าเด็กที่เรียนแบบปกติ เพราะต้องเรียนหนักทั้ง ภาคทฤษฎีและภาคปฏิบัติ จะเหลือเวลาทำการบ้านและทำงานบ้านเพียงน้อยนิด แทบจะ ิหาเวลาเพื่อความบันเทิงไม่ได้เลย แต่เมื่อเรียนจบ พวกเขาจะมีงานทำทันที คนที่มี ้ ความสามารถสูงก็จะได้รับตำแหน่งผู้จัดการร้าน มีเงินเดือนสูงกว่าเพื่อนของเขาที่จบมาใน ระบบธรรมดาเป็นจำนวนเกือบ 200 เปอร์เซ็นต์ ส่วนคนที่มีความสามารถรองลงมา ก็จะ ได้รับตำแหน่งผู้ช่วยผู้จัดการร้าน ซึ่งก็จะมีรายได้สูงกว่า 100 เปอร์เซ็นต์ เมื่อเทียบกับเพื่อน ฝูงในวัยเดียวกันที่ก้มหน้าก้มตาเรียนอย่างเดียว

้ อย่างไรก็ตามแนวคิดเรื่อง "ทำงานไปด้วย เรียนไปด้วย" ได้เกิดขึ้นควบคู่กับ ้สังคมไทยมาอย่ก่อนแล้ว หากแต่เป็นไปในระดับของปัจเจก หรือเป็นไปตามธรรมชาติ โดยมี ้การบริหารจัดการในระดับบุคคล และในบางครั้งอาจมีทัศนคติในแง่ลบจากสังคม เช่น ้ ทัศนคติที่ว่าการทำงานจะส่งผลให้การเรียนตกต่ำ หรือ เรียนไม่ดี และเมื่อสถาบันการ ้จัดการปัญญาภิวัฒน์นำแนวคิด "เรียนไปด้วย ทำงานไปด้วย" มาเปลี่ยนความหมาย จึง ้จำเป็นต้องอาศัย การสื่อสารเพื่อเปลี่ยนแปลงความคิด ความเข้าใจของทั้งบคคลภายใน ้องค์กร ของบริษัท ซีพี ออลล์ จำกัด (มหาชน) เอง และ บุคคลทั่วไป

้อีกทั้งถือว่าแนวคิดการพัฒนาการศึกษานี้เป็นรูปแบบหนึ่งของการแสดงความ ้รับผิดชอบต่อสังคม หรือ CRS ภายในองค์กรด้วยเช่นกัน เพราะจากการศึกษาพบว่าบริษัท ี ซีพี ออลล์ จำกัด (มหาชน) ต้องการผลิตคน ด้วยการให้ทุนการศึกษาให้เข้าฝึกงาน เพื่อ ้ก่อให้เกิด ความภักดีต่อองค์กร, มีจรรยาบรรณในการทำงาน, มีความก้าวหน้าในตำแหน่ง หน้าที่การงาน และสุดท้ายสร้างความรู้สึกว่าตนเองเป็นส่วนหนึ่งขององค์กร มีความเป็น เจ้าของอีกด้วย

้ด้วยเหตุนี้เองผู้วิจัยจึงมีความสงสัยที่จะทราบถึง "กระบวนการ และ กลยุทธ์ การสื่อสาร ้ทั้งภายในและภายนอกองค์กร ในการสร้างความเข้าใจ และการยอมรับของสถาบันการจัดการ ้ ปัญญาภิวัฒน์" ซึ่งสามารถทำได้ภายในระยะเวลาที่ไม่ยาวนานนัก (2548-2554) ในขณะที่ ้ทัศนคติเรื่องการเรียนเพื่อเป็น "เจ้านายคน" มีมาเป็นร้อยๆ ปี ว่ามีกระบวนการ และกลยุทธ์ใดที่ ้สามารถสร้างความเข้าใจ และ การยอมรับ ของ บุคคลในองค์กร และ สาธารณชน ต่อสถาบันการ ้จัดการปัญญาภิวัฒน์ เพื่อเป็นความรู้ และแนวทางในการดำเนินการเพื่อ "สร้างคน" ให้กับ หน่วยงาน หรือ สถาบันอื่นๆ สอดคล้องกับแผนพัฒนาเศรษฐกิจและสังคมแห่งชาติฉบับ 10 ยุทธศาสตร์การให้คนเป็นศูนย์กลางในการพัฒนา

### วัตถุประสงค์ของการวิจัย

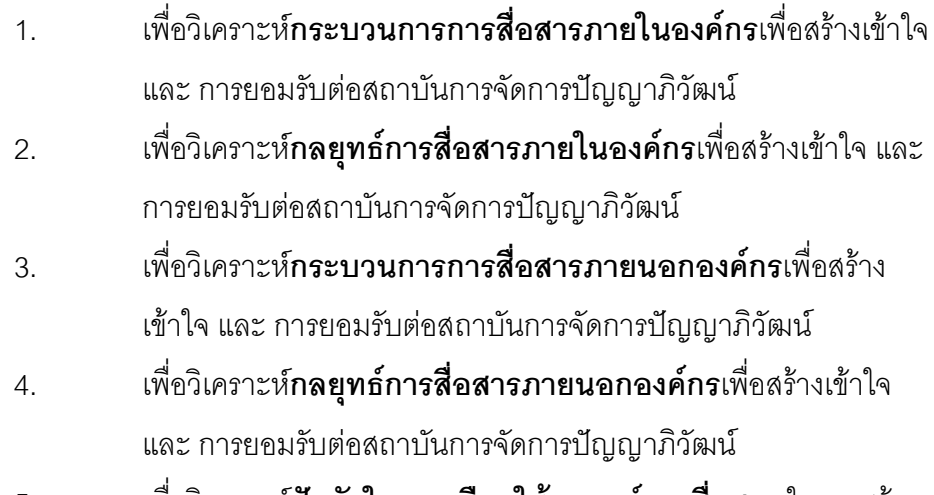

เพื่อวิเคราะห์**ปัจจัยในการเลือกใช้กลยุทธ์การสื่อสาร** ในการสร้าง 5. ้ความเข้าใจ และการยอมรับของสถาบันการจัดการปัญญาภิวัฒน์

#### ปัญหาการนำวิจัย

- ้กระบวนการการสื่อสารภายในคงค์กรเพื่อสร้างเข้าใจ และ การยอมรับ  $1$ ต่อสถาบันการจัดการปัญญาภิวัฒน์เป็นอย่างไร
- ึกลยุทธ์การสื่อสารภายในองค์กรเพื่อสร้างเข้าใจ และ การยอมรับต่อ  $\overline{2}$ . สถาบันการจัดการปัญญาภิวัฒน์เป็นอย่างไร
- 3. กระบวนการการสื่อสารภายนอกองค์กรเพื่อสร้างเข้าใจ และ การยอมรับ ต่อสถาบันการจัดการปัญญาภิวัฒน์เป็นอย่างไร
- 4. กลยทธ์การสื่อสารภายนอกองค์กรเพื่อสร้างเข้าใจ และ การยอมรับต่อ สถาบันการจัดการปัญญาภิวัฒน์เป็นอย่างไร
- 5. ปัจจัยในการเลือกใช้กลยุทธ์การสื่อสาร ในการสร้าง ความเข้าใจ และ การยอมรับของสถาบันการจัดการปัญญาภิวัฒน์เป็นอย่างไร

## ขอบเขตของการวิจัย

การศึกษาวิจัยครั้งนี้เป็นการวิจัยถึงการสื่อสาร กลยุทธ์ การสร้างความเข้าใจ และ การยอมรับใน ี สถาบันการจัดการปัญญาภิวัฒน์ แบ่งการศึกษาเป็น 2 ประเภท

- 1. ขอบบุตตการาิจัยใบเรื่องของระยะเวลา
	- ื้a. ช่วงที่ นับตั้งแต่สถาบันการจัดการปัญญาภิวัฒน์เริ่มดำเนินงานเปิดสอนเป็นปีแรก ในปี 2550 จนถึงปี2551 เป็นปีแรกที่เปิดรับนักศึกษาที่เป็นพนักงานจากบริษัท ซีพี ้ คคลล์ จำกัด (มหาชน) ถือได้ว่าเป็นช่วง "ทดสอบ และทดลอง" งานของสถาบันฯ โดยศึกษากระบวนการการสื่อสาร และกลยุทธ์การสื่อสารทั้งภายใน และภายนอก ่ องค์กร ซึ่งจะประกอบไปด้วย, สถาบันการจัดการปัญญาภิวัฒน์ แจ้งวัฒนะ จ. นนทบุรี , คณะบริหารธุรกิจใน 3 สาขาวิชาคือ การจัดการธุรกิจค้าปลีก, การ ้จัดการโลจีสติกส์ และ การจัดการธุรกิจอาหาร ซึ่งเป็นส่วนประกอบสำคัญในการ สร้างคนให้ "รู้แล้วทำได้ หรือ ทำได้อย่างมีความรู้" ศึกษาแนวคิด และวิธีการสร้าง ้ความเข้าใจและการยอมรับของ สถาบันการจัดการปัญญาภิวัฒน์
	- b. ช่วงที่ 2 ในระหว่างปี 2552- 2554 เป็นช่วงที่สถาบันเริ่มเป็นที่รู้จัก และ บุคคลภายนอกเริ่มให้ความสนใจเข้าศึกษาต่อที่สถาบันฯ โดยศึกษากระบวนการ การสื่อสาร และกลยุทธ์การสื่อสารทั้งภายใน และภายนอกองค์กร ซึ่งจะประกอบ ไปด้วย, สถาบันการจัดการปัญญาภิวัฒน์ แจ้งวัฒนะ จ.นนทบุรี , คณะ บริหารธุรกิจใน 3 สาขาวิชาคือ การจัดการธุรกิจค้าปลีก, การจัดการโลจีสติกส์ และ ึการจัดการธุรกิจอาหาร ซึ่งเป็นส่วนประกอบสำคัญในการสร้างคนให้ "รู้แล้วทำได้

หรือ ทำได้อย่างมีความรู้" ศึกษาแนวคิด และวิธีการสร้าง ความเข้าใจและการ ยอมรับของ สถาบันการจัดการปัญญาภิวัฒน์

- 2. ขอบเขตการวิจัยในเรื่องของกลุ่มตัวอย่าง
	- a. กลุ่มตัวอย่างภายใน โดยแบ่งเป็น
		- i. พนักงานบริษัท ซีพีออลล์ จำกัด (มหาชน) และ บริษัทในเครือ
		- ii. นักศึกษาชั้นปีที่ 1-3 ของสถาบันการจัดการปัญญาภิวัฒน์ คณะ บริหารธุรกิจ 3 สาขาวิชาคือ การจัดการธุรกิจค้าปลีก, การจัดการโลจี สติกส์ และ การจัดการธรกิจอาหาร
		- iii. คณาจารย์ และเจ้าหน้าที่สถาบันการจัดการปัญญาภิวัฒน์
	- b. กลุ่มตัวอย่างภายนอก

<u>งใจ</u>ะสาสบทั่วไงไ

## นิยามศัพท์

สถาบันการจัดการปัญญาภิวัฒน์ หรือ สถาบันเทคโนโลยีปัญญาภิวัฒน์ หมายถึง ิสถาบันอุดมศึกษาเฉพาะทางที่เน้นการศึกษาและวิจัยทางด้านธุรกิจค้าปลีก เพื่อสร้างบัณฑิตที่มี คุณภาพทั้งในเชิงวิชาการและสามารถปฏิบัติงานได้จริง ที่ตั้ง จังหวัดนนทบุรี และ ศูนย์การเรียนรู้ ้อมตะนคร จังหวัดชลบุรี

<mark>กระบวนการสื่อสารภายในองค์กร</mark> หมายถึง กระบวนการถ่ายทอดข่าวสารจาก สถาบันการ ้จัดการปัญญาภิวัฒน์ กับ บุคลากรในองค์กร ซึ่งทำให้รับรู้ความหมาย แล้วเกิดความเข้าใจ และ ยคมรับในคงค์กร

ึ **กลยุทธ์การสื่อสารภายในองค์กร** หมายถึง การเลือกวิธีการถ่ายทอดข่าวสารจากสถาบันการ ้จัดการปัญญาภิวัฒน์ กับ บุคลากรในองค์กร ซึ่งทำให้รับรู้ความหมาย แล้วเกิดความเข้าใจ และ ยอมรับในคงค์กร โดยแบ่งคุคกเป็น 2 ประเภทได้แก่

- 1) กลยุทธ์การใช้สื่อ หมายถึงลักษณะการใช้สื่อ, ช่องทางการใช้สื่อโดยพิจารณาจาก สื่อที่ใช้ ในองค์กร/สถาบัน สี่อบคคล เป็นต้น
- 2) กลยุทธ์การใช้สาร หมายถึง การกำหนดเทคนิค และวิธีการนำเสนอเรื่องราว หรือ แนวคิด เนื้อหาสาระขององค์กร/สถาบัน ต่อบุคลากรในองค์กร/สถาบัน โดยพิจารณาจากสื่อที่ใช้ <u>ในองค์กร สื่อบุคคล เป็นต้น</u>

<mark>กระบวนการสื่อสารภายนอกองค์กร</mark> กระบวนการถ่ายทอดข่าวสารจาก สถาบันการจัดการ ปัญญาภิวัฒน์ กับ สาธารณชน ประชาชนทั่วไป ซึ่งทำให้รับรู้ความหมาย แล้วเกิดความเข้าใจ และ ยคมรับในคงค์กร

**กลยุทธ์การสื่อสารภายนอกองค์กร** หมายถึง การเลือกวิธีการถ่ายทอดข่าวสารจาก สถาบันการ จัดการปัญญาภิวัฒน์ กับ สาธารณชนคือประชาชนทั่วไป ซึ่งทำให้รับรู้ความหมาย แล้วเกิดความ ้เข้าใจ และ ยอมรับในองค์กรโดยแบ่งออกเป็น 2 ประเภทได้แก่

- 1) กลยุทธ์การใช้สื่อ หมายถึงลักษณะการใช้สื่อ, ช่องทางการใช้สื่อโดยพิจารณาจาก สื่อที่ สถาบันใช้ เผยแพร่ไปยังภายนอก หรือ สาธารณชน, สื่อบุคคล เป็นต้น
- 2) กลยุทธ์การใช้สาร หมายถึง การกำหนดเทคนิค และวิธีการนำเสนอเรื่องราว หรือ แนวคิด เนื้อหาสาระของ สถาบัน ต่อบุคคลภายนอกองค์กร/สถาบัน หรือ สาธารณชน โดย พิจารณาจาก สื่อที่องค์กร/สถาบันใช้ เผยแพร่ไปยังภายนอก หรือ สาธารณชน, สื่อบุคคล เป็นต้น

**ความเข้าใจ** หมายถึง ความเข้าใจ วิสัยทัศน์, เป้าหมาย, ระบบการเรียน การสอน และการฝึก ปฏิบัติงาน ของสถาบันการจัดการปัญญาภิวัฒน์

**การยอมรับ** หมายถึง การเกิดความตระหนักในคุณค่าของสถาบันการศึกษา, ผลที่ได้รับจากการ เข้าศึกษาต่อในสถาบันเทคโนโลยีปัญญาภิวัฒน์ โดยยอมรับในตัวสถาบัน, ยอมรับในตัวผู้สอน และ ยคมรับในตัวนักศึกษาที่เรียนจบจากสถาบันแห่งนี้

ประโยชน์ที่คาดว่าจะได้รับ

- 1. เป็นแนวทางในการพัฒนาระบบการศึกษาโดยใช้กระบวนการสื่อสารเพื่อสร้าง ความเข้าใจและยอมรับ ของสถาบันการจัดการปัญญาภิวัฒน์
- 2. เพื่อศึกษาเป็นต้นแบบ (Role Model) ของโรงเรียนในการ พัฒนา และ สร้าง "คน" สามารถนำไปประยุกต์ใช้กับโรงเรียนอื่นๆ ของประเทศต่อไป
- 3. เพื่อเป็นประโยชน์ต่อการศึกษาในวงวิชาการด้านการสื่อสารเพื่อการพัฒนาอันจะ เป็นประโยชน์ต่อการพัฒนาวิธีการสื่อสาร และเป็นแนวทางในการศึกษาวิจัยอื่นๆ ที่เกี่ยวข้องต่อไป
- 4. เพื่อให้สำนักงานคณะกรรมการอาชีวศึกษา และผู้ที่มีส่วนเกี่ยวข้องนำแนวคิด และ วิธีการสื่อสารของสถาบันการจัดการปัญญาภิวัฒน์ ไปปรับใช้ในองค์กร

## บทที่ 2

## เอกสารและงานวิจัยที่เกี่ยวข้อง

## แนวคิดและทฤษฎี

การศึกษาเรื่อง "กระบวนการ และ กลยุทธ์ การสื่อสารทั้งภายในและภายนอกองค์กร ใน การสร้างความเข้าใจ และการยอมรับของสถาบันการจัดการปัญญาภิวัฒน์" นี้ ผู้วิจัยได้นำแนวคิด ิทฤษฎีต่างๆ มาใช้เป็นกรอบการศึกษาดังนี้

- 1. ทฤษฎีเกี่ยวกับการสื่อสารภายในองค์กร
- 2. แนวคิดเกี่ยวกับการสื่อสารการตลาดแบบผสมผสาน (Integrated Marketing Communication)
- 3. แนวคิดเกี่ยวกับเรื่องตราสินค้า (Brand), การสร้างตราสินค้า (Brand Building)
- 4. ทฤษฎีเกี่ยวกับการประชาสัมพันธ์
- 5. แนวคิดเกี่ยวกับความรับผิดชอบต่อสังคมขององค์กรธุรกิจ และ การตลาดเพื่อสังคม
- .<br>6. แนวคิดของการสื่อสารเพื่อการโน้มน้าวใจ
- 7. งานวิจัยที่เกี่ยวข้อง

## 1. ทฤษฎีเกี่ยวกับการสื่อสารในองค์กร

## การสื่อสารในองค์กร

ี คือ กระบวนการแลกเปลี่ยนข่าวสารระหว่างบุคคลทุกระดับ ทุกหน่วยงาน โดยมี ความสัมพันธ์กันภายใต้สภาพแวดล้อม บรรยากาศขององค์กรซึ่งสามารถปรับเปลี่ยนไป ได้ตามกาลเทศะ บุคคล ตลอดจนสาระเรื่องราวและวัตถุประสงค์ของการสื่อสาร (กานต์ มณี แสงศรีจิราภัทร 2549)

Myers และคณะ (1982:7) กล่าวถึงความสำคัญของการสื่อสารในองค์กรว่า อาจจะพิจารณาได้ 3 ลักษณะด้วยกัน คือ

- 1. การสื่อสารทำให้เกิดความหมาย คนเรียนรู้ความหมายสิ่งต่างๆ ได้จากการ สื่อสารที่บุคคลเข้าใจความหมาย เพราะคนใช้สัญลักษณ์ในการสื่อสาร เหมาะสมกับข้อมูล และเหตุการณ์ที่ต้องการ
- 2. การสื่อสารทำให้ความคาดคะเนคิดกันได้ นอกจากการสื่อสารจะทำให้บุคคล ้เข้าใจความหมายกันได้แล้ว ยังทำให้ทั้ง 2 ฝ่ายคาดคะเนในการกระทำ หรือ ความคิดกันได้โดยการเรียนรู้จากประสบการณ์ที่เกิดจากรูปแบบการสื่อสาร
- ่ 3. การสื่อสารทำให้เกิดการแลกเปลี่ยนข้อมูลกันในรูปแบบต่างๆ เพื่อสร้างความ เข้าใจระหว่างกับ

เห็นได้ว่าการสื่อสารเป็นตัวเชื่อมกิจกรรมต่างๆ ระหว่างหน่วยงานในองค์กรใน ้ฐานะเครื่องมือในการทำงานการดำเนินงาน และกิจกรรมทุกอย่างขององค์กร ซึ่งต้อง ้อาศัยการสื่อสารเป็นสื่อกลางเพื่อเชื่อมโยงความสัมพันธ์ของบุคคลต่างๆ ภายในองค์กรให้ เข้าใจเป็นคันหนึ่งคันเดียวกัน เพราะการทำให้คนมีความคิด ความเข้าใจ แบบเดียวกัน จะ ทำให้การดำเนินการในด้านต่างๆเป็นไปได้ด้วยดีมีประสิทธิภาพตรงกับวัตถุประสงค์ของ คงค์กร

้ดังนั้นความสำเร็จ หรือความล้มเหลวขององค์กร ส่วนหนึ่งขึ้นอยู่กับระบบการ ติดต่อสื่อสารในองค์กรเช่นเดียวกัน

## 2. แนวคิดเกี่ยวกับการสื่อสารการตลาดแบบผสมผสาน (Integrated Marketing Communication)

#### ความหมายของการตลาดแบบเผมผสาน

- Shimp (1993) ให้คำนิยามของการสื่อสารการตลาดแบบผสมผสาน ว่า เป็นการ ผสมผสานกันระหว่างการโฆษณา การประชาสัมพันธ์ การส่งเสริมการขาย การสี่คสาร ณ จุดขาย การตลาดทางตรง (Direct Marketing) และการตลาดเชิงกิจกรรม (Event Marketing) เข้าไว้ด้วยกัน และมีความสัมพันธ์กับส่วนประกอบอื่นๆ ของส่วนประสมทาง ้การตลาดของตราสิบค้าใด สิบค้าหนึ่ง บอกจากนี้ยังได้เพิ่มเติบอีกว่า การสื่อสาร

ิ การตลาดแบบผสมผสาน เป็นกระบวนการในการพัฒนาแผนการสื่อสารทางการตลาด ที่ ่ มีกิจกรรมการสื่อสารรูปแบบต่างๆ ไปใช้เพื่อจูงใจผู้บริโภคกลุ่มเป้าหมายอย่างต่อเนื่อง โดยมีเป้าหมายหลักคือการมุ่งสร้างพฤติกรรมให้เกิดขึ้นกับกลุ่มเป้าหมายด้วยการสื่อ ี สารตราสินค้า ไปยังกลุ่มเป้าหมายโดยผ่านช่องทางการสื่อสารต่างๆ ซึ่งข้อความที่สื่อสาร ออกไปต้องมีความสอดคล้องกับผู้บริโภคด้วย

ขณะที่ Russell และ Lane (2002) ให้นิยามไว้ว่า การสื่อสารการตลาดแบบ ผสมผสานเป็นการสื่อสารการตลาดที่ไม่ได้เกี่ยวข้องกับการโฆษณา หรือ ประชาสัมพันธ์ .เท่านั้น แต่เป็นการทำความเข้าใจในสิ่งที่ผู้บริโภคต้องการอย่างแท้จริง จากนั้นจึงคิด และ วางแผนให้การสื่อสารประเภทนี้ไม่ได้มุ่งขายสินค้า แต่กลับมุ่งสนองความต้องการของ ผู้บริโภค อีกทั้งเน้นการสร้างความส้มพันธ์ต่อเนื่องกับผู้บริโภค

Schultz Don E (2004) กล่าวว่า การสื่อสารการตลาดแบบผสมผสานเป็นแนวคิด ในการวางแผนการสื่อสารการตลาดที่มีการสร้างมูลค่าเพิ่มด้วยการใช้การสื่อสารหลายๆ รูปแบบ อาทิ การโฆษณา การตลาดโดยตรง การส่งเสริมการขาย และการประชาสัมพันธ์ \*\*\$%2%+ก %ก2&+@ 2 \*2&/%"5"2+ก 4 ี ซึ่งผลทางการสื่อสารที่สูงสุด ตลอดจนถึงการมีสัมพันธภาพที่ดีกับตราสินค้า หรือองค์กร นั้นๆด้วย

#### ลักษณะสำคัญของการตลาดแบบผสมผสาน

Schultz Don E (1993) กล่าวถึงลักษณะสำคัญของการสื่อสารการตลาดแบบ ผสมผสานไว้ดังนี้

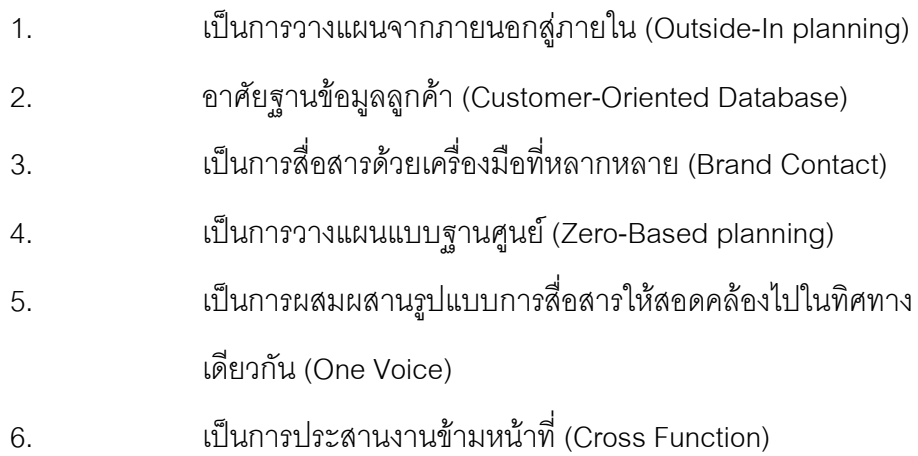

ในขณะที่ Shimp (2000) อธิยายถึงลักษณะสำคัญของการตลาดแบบผสมผสาน 1212

- ต้องทำให้ผู้บริโภคเกิดพฤติกรรม (Effect Behavior)  $1.$
- ต้องเริ่มต้นจากกลุ่มเป้าหมาย (Start with the customer or prospect)  $\mathcal{P}$
- ต้องใช้รูปแบบการสื่อสารหลายๆ ประเภทในการติดต่อสื่อสารกับ 3. ผู้บริโภค
- เครื่องมือที่ใช้จะต้องประสานงานเพื่อการทำงานให้เป็นไปในทิศทาง  $\overline{4}$ . เดียวกันเป็นหนึ่งเดียวกัน (Achieve Synergy)
- ต้องสร้างความสัมพันธ์อันดีระหว่างผู้บริโภค กลุ่มเป้าหมาย และตรา 5. สินค้า (Brand Relation)

าระบวนการการวางแผนการสี่คสารการตลาดแบบผสมผสาน

Ducan (2005) เสนอแนวคิดการวางแผนการสื่อสารตลาดแบบผสมผสานไว้ 6 ์ขั้นตอน ประกอบด้วย

ขั้นตอนที่ 1 การวิเคราะห์กลุ่มเป้าหมาย (Identify Target Audience) เป็นการ เลือกกลุ่มเป้าหมายในการสื่อสารการตลาด โดยกลุ่มเป้าหมายดังกล่าวจะมีลักษณะความ ้ต้องการคล้ายคลึงกัน และแตกต่างจากกลุ่มอื่นๆ ซึ่งการวิเคราะห์กลุ่มเป้าหมายนี่จะช่วยให้ ้องค์กรประหยัดงบประมาณในการวางแผนกลยุทธ์การสื่อสาร สามารถเข้าถึงกลุ่มเป้าหมาย โดยแท้จริง ไม่สิ้นเปลืองค่าใช้จ่ายในการสื่อสารไปยังทุกกลุ่ม

ขั้นตอนที่ 2 การวิเคราะห์สถานการณ์การตลาด (SWOT Analysis) เป็นการ ้พิจารณาวิเคราะห์สถานการณ์ทางการตลาดโดยรวมทั้งภายใน และภายนอกองค์กร ทั้งด้าน จุดแข็ง จุดอ่อน โอกาส และอุปสรรค ที่เกี่ยวข้องกับองค์กร เพื่อเป็นข้อมูลพื้นฐานในการ วางแผนกลยุทธ์การสื่อสารต่อไป

ขั้นตอนที่ 3 การตั้งวัตถุประสงค์ทางการสื่อสารการตลาด (Determine Marketing Communication Objective) การตั้งเป้าหมายความสำเร็จของตราสินค้าใน ้อนาคตโดยทำการตั้งทั้งวัตถุประสงค์ทางด้านการสื่อสาร เละวัตถุประสงค์ทางด้านพฤติกรรม ของผู้บริโภคที่ต้องการให้เกิดขึ้นด้วย

์ขั้นตอนที่ 4 การพัฒนากลยุทธ์ และกลวิธีการสื่อสาร (Developing Strategy and Tactic) เป็นการระบุถึงวิธีการปฏิบัติงาน เพื่อให้บรรลุวัตถุประสงค์ตามที่ได้ตั้งไว้ การ ้ พัฒนากลยุทธ์เกี่ยวข้องกับวิธีการเลือกใช้เครื่องมือสื่อสารต่างๆ งานสร้างสรรค์ การกำหนด .<br>แนวคิดหลัก (Big Idea) และการเลือกใช้ช่องทางการสื่อสารที่เหมาะสม สำหรับขั้นตอนนี้ ่ รวมถึงการกำหนดระยะเวลาของแผน (Timing and Scheduling) เพื่อเป็นการตัดสินใจว่า กิจกรรมทางด้านการตลาดที่วางไว้จะเริ่มต้น และสิ้นสุดเมื่อใด

ขั้นตอนที่ 5 การตั้งงบประมาณ (Budget Setting) เพื่อระบุทรัพยากรที่มีอยู่ จะ ี่ สามารถนำมาใช้ได้อย่างไร เพื่อแก้ปัญหาทางการตลาดได้ตรงตามวัตถุประสงค์ที่วิเคราะห์ สถานการณ์ตลาดไว้ โดยจัดสรรงบประมาณสำหรับเครื่องมือการตลาดต่างๆ อย่างเหมาะสม

ขั้นตอนที่ 6 การประเมินประสิทธิผล (Evaluating Effectiveness) เป็นการ ประเมินผลของแผนรณรงค์ ว่าบรรลุวัตถุประสงค์ตามที่ได้ตั้งไว้หรือไม่ โดยสามารถวัดได้จาก ียอดขาย ส่วนแบ่งการตลาด และความตระหนักร้ของผ้บริโภค อีกทั้งจำเป็นต้องประเมินผลใน แง่ของความสัมพันธ์ของผู้บริโภคต่อตราสินค้า (Brand Relationship) อีกด้วย

-ปัจจัยพื้นฐาน 8 ประการในการพัฒนาการสื่อสารทางการตลาดแบบผสมผสานให้มี ง |จะสิทธิกาพ

1. ผู้ดำเนินการตามแผนต้องเริ่มต้นที่ฐานข้อมูลเกี่ยวกับลูกค้าและลูกค้าคาดหวัง โดย ฐานข้อมูลที่ได้ที่ได้มานั้นควรมีความถูกต้องสมบูรณ์มากที่สุดเท่าที่สามารถจะทำได้ ซึ่ง ู ฐานข้อมูลนั้นประกอบด้วย ฐานข้อมูลด้านประชากรศาสตร์ จิตวิทยา ประวัติการซื้อและ เครือข่ายของกลุ่มความคิด และฐานข้อมูลนี้เองเป็นปัจจัยพื้นฐานหลักที่สำคัญในการดำเนิน กลยุทธ์ใด ๆ ทางการสื่อสารขั้นต่อไป

2. การแบ่งส่วนตลาด และจัดกลุ่มผู้บริโภค : จากที่กล่าวมาแล้วข้างต้น เราสามารถจัด ่ แบ่งกลุ่มผู้บริโภคเป้าหมายออกเป็นประเภทต่าง ๆ แต่กลุ่มผู้บริโภคนั้นท้ายที่สุดแล้ว จะแยก คคกเป็น

2.1 ผู้บริโภคที่ภักดีในตราสินค้า และ/หรือการบริการ หมายถึง กลุ่มผู้บริโภค เป้าหมายที่สร้างพฤติกรรมการรับรู้ ความเชื่อมั่น ทัศนคติ ความเชื่อ ความนิยม ฯลฯ ที่ดีต่อ สินค้าที่เขาเหล่านั้นได้อุปโภค หรือบริโภคสินค้า ความภักดีนั้นไม่สามารถทำลายให้ถดถอยลง ได้ หรือหากจะทำลายต้องใช้เวลา และวิธีการที่แยบยลที่สุด เพราะหากเมื่อใดก็ตามที่ผู้บริโภค เกิดอคติ หรือมีความรู้สึกว่าถูกยัดเหยียดข้อมูลของสินค้าใหม่ที่เข้ามาในชีวิตประจำวันแล้ว จะเกิดผลตกบกลับในเชิงลบทันที

2.2 ผู้บริโภคที่ภักดีในตราสินค้าคู่แข่ง : เป็นกลุ่มผู้บริโภคอีกกลุ่มหนึ่งที่นักสื่อสาร ้ทางการตลาดต้องกระหนัก เพราะกลุ่มนี้เองเป็นกลุ่มที่มีต้องต่อสู้ หรือมีภาวะ การต่อสู้ที่ ้รนแรงเพื่อให้ได้มา หรือกลายเป็นกลุ่มผู้บริโภคของตนเองในที่สุด ผลกระทบที่เกิดขึ้นจากการ สื่อสารจะมีทั้งด้านบวก และด้านลบตลอดเวลา กลุ่มนี้จึงเป็นตัวแปรที่สำคัญในการคิดกลยุทธ์ ทางการสี่คสาร

2.3 ผู้บริโภคที่เปลี่ยนสินค้าไปเรื่อย ๆ : กลุ่มผู้บริโภคกลุ่มนี้ เป็นอีกกลุ่มหนึ่งที่ สามารถสร้างความสับสนทางการตลาดได้พอสมควร เหตุเพราะ กลุ่มผู้บริโภคกลุ่มนี้เป็นอิสระ ไม่ขึ้นกับตราสินค้าใด ๆ มีพฤติกรรมเปลี่ยนตราสินค้าที่อุปโภค และบริโภคไปตามความพอใจ หรือความต้องการของตน มีบ่อยครั้งที่กลุ่มผู้บริโภคสามารถสร้างความภักดีในตราสินค้าเทียม เกิดขึ้น ทำให้การวางแผนทางการสี่คสารไม่เกิดประสิทธิภาพเท่าที่ควร ฉะนั้นเราจึงต้อง พิจารณาให้ละเอียดหากจะนำกลุ่มผู้บริโภคกลุ่มนี้เป็นกลุ่มเป้าหมายหลักที่เราจะทำการ สื่อสารด้าย

แต่ถึงอย่างไรก็ตามสิ่งนี้อาจเป็นโอกาสที่ดีทางการตลาด หากนักการสื่อสารทางการ ้ตลาดสามารถนำสิ่งที่เป็นคุณลักษณะอันเป็นข้อบกพร่อง หรือจุดบอดมาใช้เครื่องมือในการ สื่อสารระหว่างผู้บริโภค กับสินค้า

3. การบริหารการติดต่อสื่อสาร : เป็นกระบวนการที่ต้องสร้าง และทำความเข้าใจใน รายละเอียดของวิธีการการติดต่อสื่อสารผ่านสื่อในรูปแบบต่าง ๆ ที่มีความเหมาะสม หากมี การจัดเตรียมที่ดี และการวางแผนที่มีประสิทธิภาพ จะทำให้ผู้บริโภคกลุ่มเป้าหมายสามารถ รับรู้ เข้าใจในสิ่ง หรือสารซึ่งเกี่ยวกับสินค้า และ/หรือการบริการที่เราจะทำการสื่อสารได้

4. วัตถุประสงค์กลยุทธ์การติดต่อสื่อสาร : การสื่อสารระหว่างเจ้าของสินค้ากับกลุ่มผู้บริโภค ้เป้าหมายนั้นมีหลากหลายวิธีด้วยกัน การจะใช้สื่อใดนั้นต้องสามารถสร้างความต่อเนื่องและ สอดคล้อง เพื่อให้การสื่อสารนั้นบรรลุผลอย่างมีประสิทธิภาพ และก่อให้เกิดประสิทธิผลที่ดี ที่สุด ดังนั้น วัตถุประสงค์กลยุทธ์การติดต่อสื่อสาร จึงต้องคำนึงถึง ประเภท และคุณสมบัติ

ของสาร ข้อดี ข้อเสียของสาร การครอบคลุม การเข้าถึงการก่อให้เกิดความหมาย ความถี่ใน ิการส่งสารหรือการรับสารของผู้บริโภค ตลอดจนการสร้างสารรูปแบบใหม่ ๆ ที่จะสามารถ ถ่ายทุกดข่าวสารได้กย่างมีประสิทธิภาพ

5. เครือข่ายความคิดเกี่ยวกับตราสินค้า : ภาพรวมของเครือข่ายความคิดเกี่ยวกับตราสินค้า ้นั้น ตั้งอยู่บนพื้นฐานของวิธีการที่ผู้บริโภคนำมาใช้ในการบันทึกข้อมูลเกี่ยวกับกลุ่มสินค้า และ/ หรือการบริการ ข่าวสารที่เข้ามาสู่ผู้บริโภคมีมากมาย ซึ่งมาจากหลาย ๆ แหล่ง และไม่ค่อยซ้ำ ้กันการที่ผ้บริโภคสามารถนำความคิดเกี่ยวกับสินค้าที่ได้รับนั้นมาสร้าง และสั่งสมเป็นความ เข้าใจเก็บไว้ในความทรงจำ เมื่อใดก็ตามที่ผู้บริโภคได้รับรู้ข่าวสาร หรือเข้าไปสัมผัสข่าวสารที่ มีส่วนเกี่ยวข้องกับแนวความคิดที่ได้เก็บสะสมไว้ ผู้บริโภคจะนำสิ่งเหล่านั้นมาใช้ เพื่อสร้าง ประโยชน์แก่ตนเอง ถ้าหากเมื่อใดก็ตามผู้บริโภคต้องการค้นหาความคิดใหม่ ๆ ที่จะมา เชื่อมโยงกับความคิดดั้งเดิมที่มีอย่ หรือต้องการขยายความคิดออกไปจากความคิด ้ระดับพื้นฐาน คือ การเข้าไปสู่ระดับลึกของความทรงจำ ณ ระดับนี้เอง เรามองเห็นคุณสมบัติ มากมายที่เป็นลักษณะเด่นเฉพาะตัวของสินค้าที่มีความแตกต่างไปจากคุณลักษณะอื่น ๆ และมีแนวโน้มเป็นไปได้ว่า ณ ระดับนี้มักจะเป็นระดับที่ผู้บริโภคบันทึกข้อมูล หรือทำการ เชื่อมโยงข้อมูลเกี่ยวกับตราสินค้าต่าง ๆ ไว้ด้วย

นักการสื่อสารทางการตลาดต้องพยายามค้นหาว่า ตราสินค้าที่ถูกบันทึกไว้นั้นถูกบันทึกไว้ ณ จุดใดของความทรงจำของผู้บริโภค และถูกบันทึกไว้ด้วยวิธีการใด และหากเราจะเปลี่ยน ้ตำแหน่งของตราสินค้านั้น เราจะมีวิธีการเปลี่ยนแปลงคย่างไร ด้วยวิธีใดเช่นกัน

6. วัตถุประสงค์ทางการตลาด : อย่างน้อยการรักษาระดับการใช้ การเพิ่มอัตราการใช้และการ ้เกิดการใช้ที่มากขึ้นของสินค้า และ/หรือการบริการก็เป็นวัตถุประสงค์ทางการตลาดขั้นพื้นฐาน ู้ที่นักสื่อสารทางการตลาดจะนำมาพิจารณา นอกจากนั้นแล้วการเกิดการทดลองใช้ก็ยังเป็น ้ ส่วนสำคัญส่วนหนึ่งที่จะถูกกำหนดเป็นวัตถุประสงค์ทางการตลาดโดยรวมซึ่งสิ่งต่าง ๆ เหล่านั้นจะนำมาสู่การภักดีในตราสินค้า และ/หรือการบริการในที่สุด

7. เครื่องมือทางการตลาด : หากกล่าวถึงเครื่องมือทางการตลาดจะหมายถึง สินค้า และ/หรือ การบริการ ราคา ช่องทางการจัดจำหน่าย และการส่งเสริมทางการตลาด แต่หากมองในด้าน การสื่อสารแล้วนั้นอาจกล่าวได้ว่า
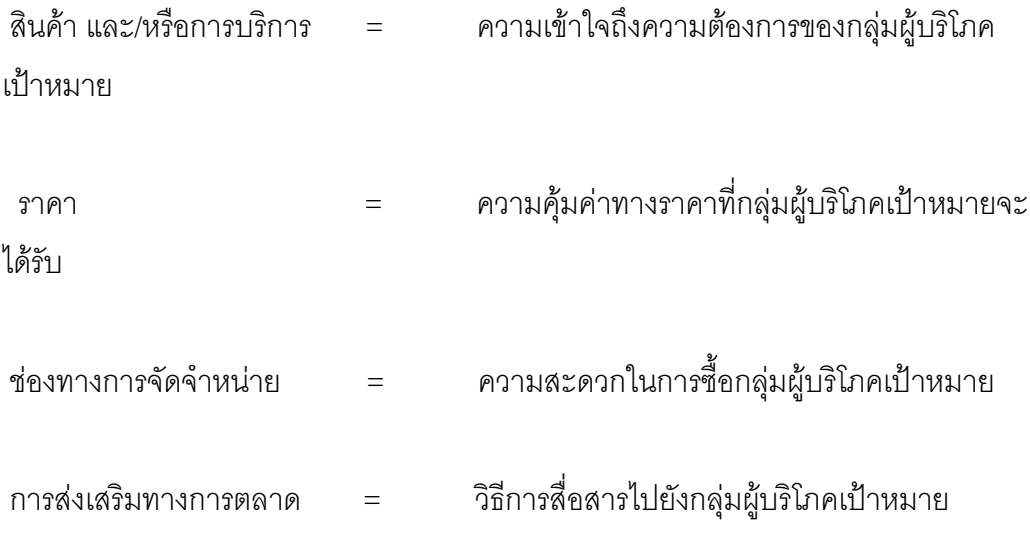

8. ยุทธวิธีการสื่อสารการตลาด : ในที่นี้หมายถึง วิธีการใด ๆ ที่สามารถนำสาร หรือข้อมูลของ สินค้า และ/หรือการบริการไปยังกลุ่มผู้บริโภคเป้าหมายได้ดีที่สุด เช่น การโฆษณา การ ำไระชาสัมพันธ์ การส่งเสริมการขาย การจัดกิจกรรมพิเศษทางการตลาด การตลาดโดยตรง

้ำไร: โยชน์ของการสื่อสารการตลาดแบบผมผมผลาน

Kotler และ Armstrong (2004) บอกถึงประโยชน์ของการสื่อสารการตลาดแบบบูรณา การ ว่าเป็นการสร้างเอกลักษณ์ของตราสินค้า (Brand Identity) ให้แข็งแกร่ง และโดดเด่นใน ตลาดด้วยการสร้างภาพลักษณ์ด้วยตราสินค้า (Brand Image) และข้อความ (Brand Message) ไปสู่ลูกค้าเป้าหมาย อีกทั้งช่วยให้ผู้บริโภคสามารถจำตราสินค้าได้

Wood (1997) กล่าวถึงประโยชน์ของการสื่อสารแบบผสมผสานไว้ว่า

- 1. สามารถสร้างคุณค่าตราสินค้า (Build Brand Equity) ก่อให้เกิดเอกลักษณ์ตราสินค้า ลี่<br>ที่ชัดเจบ
- 2. ให้ข้อมูลกับผู้บริโภค เกี่ยวกับสินค้า และบริการได้ (Provide Information) ซึ่งข้อมูล เป็นสิ่งจำเป็นต่อการตัดสินใจซื้อของผู้บริโภค
- 3. สามารถบริหารความต้องการของผู้บริโภค และยอดขายได้ (Manage Demand and Sales) จึงช่วยเพิ่มยอดขายให้กับบริษัทได้
- 4. สามารถสื่อสารถึงความแตกต่างระหว่างตราสินค้าของบริษัทจากตราสินค้าคู่แข่ง (Communication Differentiation and Enhance Positioning) โดยช่วยสื่อสาถึงการ

วางตำแหน่งตราสินค้าที่โดดเด่น เป็นเอกลักษณ์ให้ผู้บริโภคได้รับรู้ (Influence Attitude and Behavior) จนทำให้ผู้บริโภคเกิดความชอบต่อบริษัท และสินค้า หรือ บริการ ซึ่งเมื่อเกิดความชอบแล้ว จะทำให้เกิดการตัดสินใจเลือกซื้อตราสินค้านั้น

### 3. แนวคิดเกี่ยวกับเรื่องตราสินค้า(Brand), การสร้างตราสินค้า (Brand Building)

ความหมายของตราสินค้า (Brand)

"Brand ไม่ใช่แค่ logo ไม่ใช่แค่โฆษณา และไม่ใช่แค่รูปแบบบรรจุภัณฑ์ ความหมายของ Brand จาก ผู้รู้ทางโฆษณา Mr. Jack Trout กล่าวว่า ตราสินค้า หรือ Brand คือความรู้สึก หรือ ความประทับใจโดยรวมต่อสินค้ายี่ห้อนั้นๆ ที่ถูกสร้างขึ้นในใจของผู้บริโภค ทั้งจากการโฆษณา, ประสบการณ์การใช้สินค้า, ภาพพจน์ขององค์กรและบุคลากรจากสินค้าและบริการ รวมถึง ประสบการณ์ใด ๆ ก็ตามเกี่ยวกับสินค้าและบริการของ Brand นั้น ๆ" (นิตยสาร Marketeer, 2553)

นักวิชาการ, นักการตลาด, นักโฆษณาประชาสัมพันธ์ ผู้มีประสบการณ์เกี่ยวกับตราสินค้า ได้ให้คำจำกัดความของคำว่า "ตราสินค้า" ไว้ดังนี้

Philip Kotler (2008) ได้ให้ความหมายของคำว่า ตราสินค้า หรือ Brand คือ ชื่อ (Name) คำ (Term) สัญลักษณ์ (Symbol) และการออกแบบ (Design) ที่จะบอกว่าสินค้า หรือ บริการ หนึ่งๆ เป็นของใคร และมีความแตกต่างจากคู่แข่งอย่างไร ซึ่งตราสินค้าสามารถสื่อความหมายได้ จากลักษณะ 4 ประการคือ รูปร่างหน้าตาภายนอก (Attribute) คุณประโยชน์ (Benefit) คุณค่า (Value) และบุคลิกภาพของสินค้า (Personality)

สมาคมการตลาดแห่งประเทศสหรัฐอเมริกา (American Marketing Association) ได้ให้ ์ คำจำกัดความว่า ตราสินค้า คือ ชื่อ (Name) ถ้อยคำ (Term) เครื่องหมาย (Sign) สัญลักษณ์  $\ddot{\phantom{a}}$ (Symbol) และการออกแบบ (Design) ที่รวมกันแล้วสามารถทำให้สินค้าแตกต่างจากสินค้าอื่นๆ หรือเป็นการผสมผสานของสิ่งเหล่านี้ เพื่อระบุว่า สินค้า (Product) และการบริการ (Service) ของ ผู้ขายคืออะไร และมีความแตกต่างจากสินค้าคู่แข่งอย่างไร

วิทวัส ชัยปราณี (2548, 45) กล่าวว่า ตราสินค้าคือทุกสิ่งทุกอย่างที่ผลิตภัณฑ์ที่มีทั้งหมด คือส่วนที่จับต้องได้ (Tangible) คือรูปลักษณ์ภายนอกของสินค้าไม่ว่าจะเป็นรูปแบบ ผลิตภัณฑ์ วัสดุที่ใช้ หรือฉลากเพื่อบอกล่าวคุณสมบัติของตัวสินค้า และยังครอบคลุมถึงส่วนที่จับต้องไม่ได้ (Intangible) เช่นความน่าเชื่อถือ (Trust/Reliability) ความมั่นใจ (Confidence) ความคุ้นเคย (Familiarity) ประสบการณ์ที่สั่งสมมา (Shared Experience) ความสัมพันธ์ และความผูกพัน (Relationship) สถานภาพ (Status) และ บุคลิกภาพ(Personality)

การสร้างตราสินค้า (Brand Building)

Stobart (1994) กล่าวว่าการสร้างตราสินค้าให้ประสบความสำเร็จต้องอาศัย 3 คุณลักษณะ เข้ามาเกี่ยวข้องคือ

> 1. สินค้า (Product) ควรถูกสร้างขึ้นให้มีภาพลักษณ์ตราสินค้าตรงกับความ คาดหวังของผู้บริโภค

> 2. บุคลิกภาพ (Personality) ทำให้ตราสินค้านั้นมีบุคลิกภาพ คล้ายคลึงกับ ผู้บริโภค เพื่อสร้างความผูกพัน และทำให้เกิดความคุ้นเคยในตราสินค้า

> 3. การรับประกัน (Guarantee) หมายถึงการรับประกันคุณภาพตราสินค้า ้ อย่างต่อเนื่อง และสม่ำเสมอเพื่อสร้างความไว้วางใจให้กับผู้บริโภค

Doyle (2000) กล่าวว่า กระบวนการการสร้างตราสินค้าจะสำเร็จได้ต้องเกิดจา การผสมผสานกันระหว่าง 3 ด้านคือ สินค้าที่ดีมีคุณภาพ (A Good Product) ลักษณะ ้ เฉพาะที่แตกต่าง (A Distinctive Identity) และมูลค่าเพิ่มของสินค้า (Added Value) โดย ขั้นตคบการสร้างเป็นไปตาบขับตคบดังนี้

์ขั้นตอนที่ 1 การผลิตสินค้าและให้บริการในสิ่งที่ผู้บริโภคต้องการ เป็นสิ่งที่ศึกษา ถึงสิ่งที่อยู่ในใจของผู้บริโภคคนสุดท้าย (End User) ว่า เขามีความรู้สึกนึกคิดในการเลือก ์ ซื้อสินค้าอย่างไร อะไรเป็นสิ่งที่ตอบสนองความต้องการทางกายภาพ และทางอารมณ์  $\ddot{\phantom{0}}$ 

ขั้นตอนที่ 2 การสร้างความแตกต่างให้ต่างจากคู่แข่ง เพื่อให้ผู้บริโภคแยกแยะได้ ในขณะเดียวกันผู้บริหารตราสินค้าต้องแน่ใจว่าการสร้างความแตกต่างดังกล่าวไปใน ี่ ทิศทางเดียวกับมูลค่าเพิ่มที่ต้องการให้ผู้บริโภครับรู้ในใจ

์ขั้นตอนที่ 3 การสร้างมูลค่าเพิ่มส่วนที่เพิ่มขึ้นในใจของผู้บริโภค (Added Value) คือประโยชน์นอกเหนือจากที่ผู้บริโภคต้องการ เขายังจะรับรู้ และเกิดความรู้สึกในเชิงบวก เพิ่มเติมกับตราสินค้า โดยจะสนับสนุนประโยชน์หลักของตราสินค้าเพิ่มขึ้นอีก

์ขั้นตอนที่ 4 การสร้างศักยภาพต่อตราสินค้า คือการสร้างความมั่นใจให้กับ ผู้บริโภคซ้ำอีกสิ่งที่เขาได้รับจากตราสินค้านั้นเป็นสิ่งที่ถูกต้องเหนือกว่าตราสินค้าคู่แข่ง สิ่ง ้นี้จะพัฒนาให้ตราสินค้ามีศักยภาพในตัวเอง และสามารถทำให้ซื้อซ้ำในอนาคตได้อีก สร้างความภักดีต่อตราสินค้า (Brand Royalty) ซึ่งเป็นการปิดโอกาสให้เปลี่ยนใช้สินค้า อื่นๆ แคบลง

่ อย่างไรก็ตาม Knapp (2000) ได้อธิบายขั้นตอนการสร้างตราสินค้าในรูปแบบ ของ D.R.E.A.M. ที่มีอยู่ 5 ขั้นตอน คือ

- 1. ความแตกต่าง (Differentiation) เป็นการแสดงให้ผู้บริโภคเห็นถึงจุดเด่นของ สินค้าที่ไม่เหมือนคู่แข่งในท้องตลาดโดยสามารถทำได้ทั้งการชูประเด็นทาง กายภาพ และทางด้านคารมณ์ขคงสินค้า
- 2. การสร้างความสัมพันธ์เชื่อมโยงระหว่างตราสินค้ากับผ้บริโภค (Relevance) เป็นการนำลักษณะบางอย่างของตราสินค้าที่คิดว่ามีส่วนคล้ายคลึงกับ ผู้บริโภค มาทำให้ผู้บริโภคเกิดเป็นความผูกพัน อันจะเป็นประโยชน์ต่อการ สร้างตราสินค้า
- 3. การสร้างความน่าเชื่อถือในตราสินค้า (Esteem) เป็นการทำให้ผู้บริโภคเกิด ความรู้สึกว่าตราสินค้ามีความผูกพัน และมีคุณค่าแก่ตัวเอง และมีความ ภูมิใจที่ได้บริโภคสินค้านั้น
- 4. การสร้างการรู้จักในตราสินค้า(Awareness)เป็นการทำให้ผู้บริโภครู้จักใน คุณลักษณะต่างๆของตราสินค้า หลังจากรู้ถึงความแตกต่าง และคุณค่าของ สินค้าแล้ว
- 5. การสร้างความประทับใจ (Mind's Eye) คือการทำให้ผู้บริโภคมีความรู้สึกที่ดี เกิดความประทบใจในตราสินค้า และรู้สึกผูกพันในตราสินค้า

ในการวิจัยครั้งนี้ผู้วิจัยจะได้นำทฤษฎีการสื่อสารในองค์กร, การสื่อสารการตลาดแบบ ้ ผสมผสาน และการสร้างตราสินค้ามาเป็นกรอบในการทำวิจัย และศึกษา ถึงแนวคิดการสื่อสารใน ี องค์กรทั้ง องค์กรผู้ก่อตั้ง คือ บริษัทซีพี ออลล์ จำกัด (มหาชน) และ สถาบันการจัดการปัญญา ้ภิวัฒน์ ตลอดจน กลยุทธ์ในการใช้การตลาดแบบผสมผสาน และการสร้างตราสินค้าของสถาบัน การจัดการปัญญาภิวัฒน์ เพื่อสร้างความเข้าใจ และการยอมรับ ของสาธารณชน

### 4. ทฤษฎีเกี่ยวกับการประชาสัมพันธ์

การประชาสัมพันธ์ (Public Relations) เป็นการสื่อสารที่มีการวางแผนไว้ ล่วงหน้าระหว่างองค์กร และ ชุมชน เพื่อสร้างทัศนคติ และภาพลักษณ์ที่ดี ซึ่งจะนำไปสู่ การสร้างสัมพันธภาพที่ดีนะระหว่างองค์กร และสาธารณชน

Cuttlip & Center (1978 : 16) ได้ให้คำจำกัดความการประชาสัมพันธ์ไว้ว่า การประชาสัมพันธ์เป็นความพยายามที่มีการวางแผนไว้ล่วงหน้า เพื่อสร้างอิทธิพลต่อ ์<br>ความเห็นของประชาชน โดยอาศัยหลักการที่ดี และการกระทำอย่างมีความรับผิดชอบ ด้วยวิธีการสี่คสาร 2 ทางในคันที่จะสร้างความเข้าใจซึ่งกันและกัน

เสรี วงษ์มณฑา (2530) กล่าว่า การประชาสัมพันธ์เป็นเรื่องของความพยายามที่ ้มีการวางแผนล่วงหน้าที่จะสร้างอิทธิพลเหนือความรู้สึกนึกคิดของกลุ่มประชาชน ให้เกิด ี ทัศนคติ เกิดสัมพันธภาพที่ดีต่อหน่วยงาน และองค์กรต่างๆ เพื่อนำไปส่ความร่วมมือ และ ความช่วยเหลือในคนาคตต่อไป

พรทิพย์ วรกิจโกคาทร (2533 · 5-8) แสดงทัศนะถึงการประชาสัมพันธ์ว่า ต้องมีคุณลักษณะลำคัญดังนี้

- 1. เป็นการทำงานที่มีจุดมุ่งหมาย เพื่อสร้างความสัมพันธ์อันดีระหว่างสถาบัน กับประชาชน
- 2. เป็นการทำงานที่มีการวางแผน สุขุม รอบคอบ และมีการติดตามประเมินผล
- 3. เป็นการทำงานที่ในรูปแบบของการสื่อสารซึ่งเป็นการสื่อสารแบบ 2 ทาง และ .<br>เป็นการสื่อสารเพื่อโน้มน้าวใจ
- 4. เป็นการทำงานที่ต้องการมีอิทธิพลทางความคิด และทัศนคติของประชาชน กลุ่มเป้าหมาย
- 5 เป็นการทำงานที่ต่อเนื่อง และหวังผลระยะยาว

การประชาสัมพันธ์หมายถึง ความพยายามของสถาบันที่จะแสวงหาความสัมพันธ์ ความร่วมมือ และการสนับสนุนจากประชาชน ตลอดจนการธำรงไว้ซึ่งทัศนคติที่ดีของ ประชาชนให้คงอยู่ต่อไป เพื่อให้ประชาชนยอมรับ สนับสนุน และให้ความร่วมมือในการ ้ดำเนินการ นโยบาย วัตถุประสงค์ และความเคลื่อนไหวของสถาบัน หรือหน่วยงานนั้นๆ (วิจิตร อาวะกุล, 2534)

ี การประชาสัมพันธ์มาจากภาษาอังกฤษที่ว่า Public Relations ซึ่งคำว่า Publicนี้ หมายถึง หมู่คน สาธารณชน หรือ ประชาชน ส่วนคำว่า Relations คือ ความสัมพันธ์หรือ การผูกพัน ดังนั้นการประชาสัมพันธ์จึงหมายความถึง การเกี่ยวข้อง ผูกพัน กับหมู่คน หรือ ความสัมพันธ์ระหว่างหน่วยงาน หรือ สถาบัน กับกลุ่มประชาชนนั่นเอง (วิรัช ลถิรัตนกุล, 2544)

## <u>ประเภท และลักษณะของกิจกรรมด้านการประชาสัมพันธ์</u>

วิจิตร อาวะกุล (2522 : 44-49) ได้อธิบายประเภทของการประชาสัมพันธ์พอสรุป ได้ว่าการประชาสัมพันธ์แบ่งออกเป็น 3 ประเภท โดยได้แบ่งให้สอดคล้องกับวัตถุประสงค์ ขคงการประชาสัมพันธ์ คือ

- 1. การประชาสัมพันธ์ภายใน
- 2. การประชาสัมพันธ์ภายนคก
- 3 การประชาสัมพันธ์เฉพาะกิจ

#### การประชาสัมพันธ์ภายใน

การประชาสัมพันธ์ภายใน คือการสร้างความเข้าใจอันดี และความสัมพันธ์คันดี ้กับกลุ่มเป้าหมายภายในสถาบัน หรือหน่วยงาน จุดประสงค์ที่ต้องมีการดำเนินการ ประชาสัมพันธ์ภายใน เพื่อประโยชน์ในการช่วยเหลือ หรือส่งเสริมสนับสนุนการ บริหารงานของหน่วยงาน หรือสถาบันโดยทั่วไปมักดำเนินการประชาสัมพันธ์เพื่อช่วยใน การบริหารงานดังนี้

- 1. เพื่อเรียกร้องความร่วมมือ ร่วมใจ ความนิยมเลื่อมใส เชื่อถือ ศรัทธาจาก ผู้ร่วมงาน เจ้าหน้าที่ พนักงาน เพื่อจะได้ปรับปรุงบริหาร และการดำเนินงาน ให้ถูกต้องกับความต้องการของบุคลากร
- 2. เพื่อสร้าง และรักษาความสัมพันธ์คันดีระหว่างฝ่ายบริหารกับพนักงาน และ .เพื่อส่งเสริมพัฒนาทัศนคติในการทำงานที่ดี และถูกต้องของเจ้าหน้าที่ พนักงาน
- 3. เพื่อเพียรพยายามที่จะลดความตึงเครียด ขัดแย้ง ความไม่เข้าใจ ใน ำเรรยากาศของการทำงาน ตลอดจนให้เกิดความสัมพันธ์ระหว่างการทำงาน .<br>กับการพักผ่อนหย่อนใจ บันเทิง เพื่อให้การบริหาร บริการ และดำเนินการไป ึกย่างราบรื่น
- 4. เพื่อเป็นการให้ข่าวสาร ให้ความรู้ ความเข้าใจ แก่พนักงาน เพื่อเจ้าหน้าที่จะ ได้มีความรู้ความเข้าใจในนโยบาย วัตถุประสงค์ ระเบียบ และเรียกร้องให้ เกิดกำลังใจ ได้น้ำใจสนับสนุนการปฏิบัติงานตามระเบียบด้วยความร่วมมือ เต็มใจ
- 5. เพื่อพัฒนา และรักษาคุณภาพระดับการติดต่อสื่อสารภายในองค์กรให้ทั่วถึง ้อย่างมีประสิทธิภาพ รวมทั้งการได้มาซึ่งข่าวสาร เหตุผล และคำอธิบาย การ แสดงตอบต่อความคิดเห็น ปฏิกิริยา ปัญหา และความรู้สึกด้านต่างๆ ทั้ง ภายใน และภายนอกหน่วยงาน
- ่ 6. เป็นการสร้าง และบำรุงขวัญของการทำงาน ทำให้เกิดความราบรื่นในการ <u> บริหารงาน</u>
- 7. เพื่อพัฒนาให้เกิดความสำนึกว่าองค์กรนั้นเป็นศูนย์รวมของทุกคน และทุกคน ้ต้องเป็นตัวแทนที่ดีขององค์กรในการประพฤติ ปฏิบัติ บริการต่อชุมชน ตลอดจนความรู้สึกว่ามีส่วนร่วมในการบริหาร ดำเนินการของหน่วยงาน ส่งเสริมให้ทุกคนได้มีโอกาสแสดง หรือเสนอความคิดเห็น ข้อเสนอแนะในการ สร้างสรรค์ เพื่อปรับปรุงวิธีการปฏิบัติงาน และการดำเนินการ

### การประชาสัมพันธ์ภายนอก

การประชาสัมพันธ์ภายนคกเป็นการสร้างความเข้าใจคันดี และ ความสัมพันธ์อันดีกับกลุ่มเป้าหมายภายนอกสถาบัน หรือหน่วยงานอันได้แก่ ้ำโระชาชนทั่วไป หรือ ส่วนราชการ หรือ หน่วยงานที่เกี่ยวข้อง

การดำเนินการประชาสัมพันธ์ภายนอกมีวัตถุประสงค์ต่อไปนี้

- 1. เพื่ออธิบาย ขี้แจง ให้กลุ่มเป้าหมายได้ทราบเรื่องราวความเป็นจริง
- ่ 2 เพื่อเป็นการบอกกล่าว เพื่อเป็นการแถลงข่าว เล่าเรื่องราว ความ เป็นไปให้กลุ่มเป้าหมายทราบ
- 3. เพื่อเผยแพร่ แจ้งความ ประกาศ
- ่ 4. เพื่อให้กลุ่มเป้าหมายเกิดความรู้ ความเข้าใจที่ถูกต้อง
- 5 เพื่อให้เกิดความเข้าใจในเรื่องที่ประชาชนยังเคลือบแคลงสงสัย ซึ่ง ยังขาดความรู้ ความเข้าใจ เพื่อเป็นสื่อสัมพันธ์ซึ่งกัน และกัน
- 6. เพื่อเป็นการให้การศึกษา เพื่อประชาชนจะได้เกิดความเฉลียวฉลาด ้เป็นการยกระดับความรู้ ความเข้าใจให้สูงขึ้น
- 7. เพื่อชักจูงใจ เพื่อการสนับสนุนการดำเนินงาน
- 8. เพื่อให้หน่วยงานได้บริการ ตระหนักในภาระหน้าที่ และความถูกต้อง เหมาะสมตามความมุ่งหมาย และวัตถุประสงค์ของหน่วยงานตาม ความต้องการของสังคม และประชาชน
- 9. เพื่อให้เกิดความเชื่อถือไว้วางใจ เพื่อขจัดความเคลือบแคลงสงสัย ไม่รู้ เพื่อให้เกิดความราบรื่นของการดำเนินการ
- 10. เพื่อให้ประชาชนเลื่อมใสศรัทธาในสถาบัน ในเรื่องจริยธรรม |ศีลธรรม ความถูกต้อง ไม่หลอกลวง ไม่ฉวยโอกาส

## การประชาสัมพันธ์เฉพาะกิจ

การประชาสัมพันธ์เฉพาะกิจ จัดให้มีขึ้นเพื่อให้เหมาะสมกับคุณลักษณะของวัตถุประสงค์เฉพาะ กิจ เช่น ในกรณีที่มีการชุมนุมประท้วง หรือกรณีที่มีงานเฉพาะกิจเกิดขึ้น จึงจำเป็นต้องตั้ง หน่วยงานประชาสัมพันธ์ขึ้น

# แนวคิดเกี่ยวกับการประชาสัมพันธ์เพื่อการตลาด

้นักวิชาการหลายท่านได้ให้ความหมายของการประชาสัมพันธ์เพื่อการตลาดในมุมมอง ้ ต่างๆดังนี้

Thomas L. Harris (1998 : 21) กล่าวว่า การประชาสัมพันธ์เพื่อการตลาดเป็นการใช้กล ยุทธ์ และวิธีการเพื่อทำให้บรรลุวัตถุประสงค์ทางการตลาด นั่นคือ ความรู้จักในตัวสินค้า การ ้ตอบสนองทางด้านการขาย การสร้างความสัมพันธ์อันดีระหว่างลูกค้า และตราสินค้ารวมไปถึง ้ บริษัท ซึ่งหลักการประชาสัมพันธ์เพื่อการตลาด ต้องมีข้อมูลที่มีความน่าเชื่อถือ มีการสนับสนุน และกิจกรรมที่ก่อให้เกิดความสัมพันธ์อันดี รวมถึงการสนับสนุนให้เกิดสิ่งที่มีประโยชน์ หรือ คุณค่า ทางสังคม

เสรี วงษ์มณฑา (2542) ได้อธิบายถึงการประชาสัมพันธ์เพื่อการตลาดว่าเป็นการ ประชาสัมพันธ์เพื่อให้ผู้บริโภคเชื่อมั่นในตราสินค้า และสามารถมองเห็นคุณค่าเพิ่ม (Value) Added) ของตราสินค้าตลอดจนมีความขื่นชอบ และต้องการซื้อสินค้านั้น การประชาสัมพันธ์เพื่อ การตลาดมีความสำคัญต่อการส่งเสริมผลิตภัณฑ์ และมีการสนับสนุนแผนการตลาดทั้งหมดของ ำบริษัทไม่ใช่เพียงเครื่องมือของการส่งเสริมการตลาด

้วิรัช ลภิรัตนกุล (2544) ให้คำนิยามไว้ว่า เป็นกระบวนการในการวางแผน (Process of .<br>Planning) การปฏิบัติการให้สำเร็จ ตลอดจนการประเมินผลโครงการซึ่งช่วยส่งเสริมการซื้อ (Encourage Purchase) และความพอใจของผู้บริโภค ผ่านข้อมูลข่าวสาร (Credible Communication of Information) และประทับใจโดยระบุถึงบริษัท และผลิตภัณฑ์ของบริษัท รวมถึงความจำเป็น ความต้องการ และผลประโยชน์ของผู้บริโภค

้ วัตถุประสงค์ของการประชาสัมพันธ์เพื่อการตลาด

การประชาสัมพันธ์เพื่อการตลาดทำหน้าที่สนับสนุนวัตถุประสงค์ทางการตลาด โดยสามารถนำไปใช้ในหลายๆวัตถุประสงค์ดังนี้

- 1. เพื่อเพิ่มส่วนแบ่งการตลาดของสินค้าและบริการ
- 2. เพื่อส่งเสริมภาพลักษณ์ของสินค้า และบริการในระยะยาว
- 3 เพื่อคำนวยประโยศน์ให้แก่สังคม
- 4. \* %"&+@,./(5+%+"\*&%
- 5. เพื่อให้ข้อมูลเกี่ยวกับคุณลักษณะ หรือประโยชน์ในตัวสินค้า และบริการ
- 6. เพื่อส่งเสริมการใช้สินค้าเก่าด้วยวิธีใหม่ๆ
- 7. เพื่อใช้ในการรักษาความสนใจในผลิตภัณฑ์ หรือบริการชนิดต่างๆ
- 8. เพื่อใช้ในการกระตุ้นกิจกรรมส่งเสริมการขาย
- 9. ใช้เพิ่มการเข้าถึงกลุ่มผู้บริโภค ซึ่งการโฆษณาไม่สามารถทำได้
- 10. เพื่อใช้ในการตรวจสอบแนวคิดของแผนการตลาด

กระบวนการวางแผนงานประชาสัมพันธ์เพื่อการตลาด

Thomas L. Haris (1998) แสนอ 5 ขั้นตอนในการทำงานของกระบวนการในการวางแผน ่ งานประชาสัมพันธ์เพื่อการตลาดไว้ดังนี้

- 1. การวิเคราะห์ และทบทวนสถานการณ์ (Review the Situation) จะเริ่มจากการ วิเคราะห์สถานการณ์เพื่อตอบคำถามว่า "มีอะไรเกิดขึ้น" ด้วยการรวบรวมข้อมูล ที่เกี่ยวข้อง และข้อมูลที่สำคัญเกี่ยวกับผลิตภัณฑ์ และสิ่งแวดล้อมทางธุรกิจ เช่น สภาพตลาด, ความต้องการของผู้บริโภค ซึ่งจะได้ข้อมูลจากการวิจัยปฐมภูมิ (Primary Research) และการวิจัยทุติยภูมิ (Secondary Research) เช่น การ สัมภาษณ์เจาะลึก,การวิจัยเชิงสำรวจ และการสืบค้นเอกสารทางวิชาการด้าน ต่างๆ เมื่อได้ข้อมูลทั้งหมดที่ต้องการแล้ว จะนำไปวิเคราะห์สถานการณ์โดยใช้ หลัก SWOTs ได้แก่วิเคราะห์จุดแข็ง (Strength) จุดอ่อน (Weakness) โอกาส (Opportunity) และ คูปสรรค (Threat)
- 2. การกำหนดวัตถุประสงค์ของการประชาสัมพันธ์เพื่อการตลาด (Setting MPR Objective) การกำหนดวัตถุประสงค์ของแผนงานประชาสัมพันธ์เพื่อการตลาด โดยเป็นการบ่งบอกถึงเป้าหมายที่องค์กรต้องการ ซึ่งวัตถุประสงค์โดยทั่วไปจะ เน้นในเรื่องของการรับรู้ในตัวสินค้า และบริการ รวมทั้งพยายามให้ผู้บริโภค เป้าหมายเกิดทัศนคติที่ดี ซึ่งจะนำไปสู่การเพิ่มส่วนแบ่งการตลาดการเพิ่ม ยคดขาย
- 3. การพัฒนากลยุทธ์การประชาสัมพันธ์เพื่อการตลาด (Developing MPR Strategy) เป็นการอธิบายว่าต้องทำอย่างไรวัตถุประสงค์ที่ตั้งไว้จึงบรรลุผล ใน การกำหนดกลยุทธ์ต้องให้มีความสอดคล้องกับกลุ่มเป้าหมาย สถานการณ์คู่แข่ง ช่วงเวลาแผนงาน ระยะเวลาของแผน รวมถึง งบประมาณที่ต้องการใช้ในการทำ <u> ประชาสัมพันธ์</u>
- 4. การกำหนดวิธีการประชาสัมพันธ์เพื่อการตลาด (Marketing Public Relations Tactics) คือวิธีการ การกระทำ หรือ กิจกรรมที่เป็นแนวทางในการปฏิบัติเพื่อให้ แผนการดำเนินการบรรลุผลตามเป้าหมายที่ได้ตั้งไว้ ซึ่งสามารถเปลี่ยนแปลงได้ ตามสถานการณ์ที่เปลี่ยนแปลงไป ดังนั้นในการวางแผนจึงต้องระบุลงให้ชัดเจน

เช่น กิจกรรมที่ใช้เครื่องมือชนิดไหน ตลอดจนจำนวนผู้เข้าร่วมกิจกรรม เวลา ี สถานที่ และงบประมาฯที่ใช้ ซึ่งกลวิธีที่ถูกใช้เพื่อแผนการประชาสัมพันธ์เพื่อ การตลาด มีหลายอย่างได้แก่

- a. การจัดงานแถลงข่าว (Press Conference)
- b. การสัมมนา (Seminar)
- c. การจัดแสดงสินค้า (Exhibition)
- d. การเขียน ข่าวแจก (Press Release)
- e. การสัมภาษณ์ผู้บริหาร (Executive Interview)
- f. การเขียนบทความพิเศษ (Special Scoop)
- g. การเขียนบทความแทรกโฆษณา (Advertorial)
- h. การเขียนรับรองโดยบคคลที่น่าเชื่อถือ (Endorsement)
- i. การจัดให้สื่อมวลชนเยี่ยมชมสถานที่ (Press Tour) ้เป็นต้น
- 5. การวัด และประเมินผลการประชาสัมพันธ์เพื่อการตลาด (Measuring and Evaluation Marketing Public Relations program) การวัดและการประเมินผล ึ การประชาสัมพันธ์เพื่อการตลาดจัดได้ว่าเป็นขั้นตอนที่มีความสำคัญ และเป็น ขั้นตอนสุดท้ายของแผนการ โดยเป็นการประเมินผลการดำเนินการที่ผ่านมาว่า ประสบความสำเร็จมากน้อยเพียงใด เช่น บรรลุวัตถุประสงค์ที่ตั้งไว้หรือไท้ ี สามารถสื่อสารไปยังกลุ่มเป้าหมายได้มาก หรือ น้อยเพียงใด ตลอดจนทำให้ ผู้บริโภคซื้อสินค้า และ บริการได้หรือไม่ การประเมินผลทำได้หลายวิธี ไม่ว่าจะ เป็นการทำวิจัยเช่น การสนทนากลุ่ม (Focus Group) การวิจัยเชิงสำรวจ หรือการ ประเมินผลด้วยวิธีการอื่นๆ เช่น การตัดข่าว (Press Clipping) การประเมินผล จะทำให้ทราบถึงปัญหา และอุปสรรคในการดำเนินงาน และยังช่วยปรับปรุง แผนงานประชาสัมพันธ์การตลาดในคราวต่อไป

้<br>รูปแบบการประชาสัมพันธ์เพื่อการตลาด

ึ การประชาสัมพันธ์เพื่อการตลาด สามารถแบ่งออกได้เป็น 2 รูปแบบ คือ รูปแบบ การประชาสัมพันธ์เชิงรุก (Proactive Public Relations) และรูปแบบประชาสัมพันธ์เชิงรับ (Reactive Public Relations)

1. รูปแบบการประชาสัมพันธ์เชิงรุก (Proactive MPR) จัดว่าเป็นเครื่องมือการ สื่อสารอย่างหนึ่งที่จะช่วยส่งเสริมการโฆษณา และการส่งเสริมการขาย เพื่อ สนับสนุนสินค้า หรือบริการของบริษัทโดยมีหลักการสำคัญคือช่วยแนะนำสินค้า หรือ บริการ หรือช่วยแก้ไขปรับปรุงภาพลักษณ์ของสินค้า หรือบริการ และสร้าง ดาามบ่าเชื่อกือใบตราสิบค้า ซึ่งการสร้างคาามบ่าเชื่อกือบับการประชาสับพับธ์ เชิงรุกจะมีประสิทธิภาพมากกว่าการโฆษณา และการขายโดยพนักงาน เนื่องจาก สามารถสร้างความน่าเชื่อถือ ในตราสินค้าได้มากกว่า การให้ข้อมูลที่น่าเชื่อถือ ์ โดยการให้ข่าว (Publicity) จัดเป็นเครื่องมือหลักของการประชาสัมพันธ์เพื่อ การตลาดในเชิงรุก ที่มีจุดมุ่งหมายในการให้ข่าวสารการตลาดแก่สาธารณชน โดยต้องการให้เกิดการตระหนักรู้ในตราสินค้า (Brand Awareness) การจัดการ เกี่ยวกับทัศนคติที่มีต่อตราสินค้า หรือบริษัท และสร้างพฤติกรรมในด้านบวกของ การซื้อสินค้าของผู้บริโภค

้รูปแบบนี้จะถูกนำมาใช้เพื่อตอบสนองวัตถุประสงค์ทางการตลาดโดยมักใช้ใน ลักษณะที่เป็นแนวทางในเชิงรุกมากกว่าเชิงรับ เพื่อก่อให้เกิดผลทางด้านบวกใน แง่การตลาดมากกว่าใช้แก้ปัญหาที่เกิดขึ้น

เครื่องมือที่ใช้ในการประชาสัมพันธ์เพื่อการตลาดเชิงรุก มีด้วยกันหลายวิธีได้แก่

i. การเผยแพร่ข่าวสาร (Publicity) มีจุดมุ่งหมายเพื่อทำให้ตราสินค้า ้เป็นที่รู้จัก (Brand Awareness) สามารถทำได้หลายรูปแบบ เช่น การส่งข่าวประชาสัมพันธ์ (Press Release) การจัดงานแถลงข่าว (Press Conference) การซื้อพื้นที่เขียนบทความแฝงโฆษณา (Advertorial) การให้สัมภาษณ์ และการเผยแพร่ข่าว (Interview and Photo Release)

- ii. การปล่อยผลิตภัณฑ์ (Product Release) เป็นการเปิดตัวผลิตภัณฑ์ ใหม่ และการให้ข้อมูลเกี่ยวกับลักษณะ และประโยชน์ของผลิตภัณฑ์ ของผลิตภัณฑ์นั้น รวมทั้งบอกให้รู้ว่าจะสามารถหาข้อมูลเพิ่มเติม เกี่ยวกับผลิตภัณฑ์นั้นได้จากที่ใด
- iii. การใช้บทความของผู้บริหาร (Executive Statement Release) เป็นการส่งข่าวแจกที่จะใช้คำพูด (Quoting) ของประธานบริหาร รวมถึงผู้บริหารคนอื่นๆของบริษัท หรือองค์กร ซึ่งจะไม่จำกัดอยู่แค่ การให้รายละเอียดผลิตภัณฑ์ แต่เกี่ยวข้องกับประเด็นอื่นๆ เช่น ทัศนะเกี่ยวกับเศรษฐกิจ ข้อเสนอแนะเกี่ยวกับประเด็นเรื่อง การศึกษา เป็นต้น
- iv. การจัดทำบทความ (Feature Article) เป็นการให้รายละเอียด เกี่ยวกับผลิตภัณฑ์ หรือโปรแกรมข่าวที่มีคุณค่า ซึ่งเขียนโดยฝาย <u> ประชาสัมพันธ์ เพื่อการประชาสัมพันธ์เร่งด่วน ในการจัดมีค่าใช้จ่าย</u> ้ ค่อนข้างสูงและผลที่ได้นำมาซึ่งกลุ่มเป้าหมายจำนวนมาก
- 2. ภูปแบบการประชาสัมพันธ์เชิงรับ (Reactive MPR) คือการนำแนวทางการ ประชาสัมพันธ์ไปใช้ตอบรับกับอิทธิพลภายนอกบริษัท การนำมาใช้นั้นเป็นผลมา ิจากแรงกดดันภายนอกบริษัท ความกดดันจากการแข่งขัน การเปลี่ยนแปลง ทัศนคติของผู้บริโภคที่มีต่อบริษัท การเปลี่ยนแปลงทางด้านกฎหมายที่กระทบต่อ บริษัท การประชาสัมพันธ์เพื่อการตลาดในเชิงรับนั้นจะถูกนำมาใช้กับการ เปลี่ยนแปลงที่เป็นผลในด้านลบกับบริษัท หรือตราสินค้า โดยมีวัตถุประสงค์เพื่อ แก้ไขชื่อเสียง และภาพลักษณ์ของตราสินค้า หรือบริษัท รวมถึงการปกป้องส่วน แบ่งการตลาด และดึงยุคดขายที่เสียไปให้กลับคืนมา

ี จากแนวคิด ทฤษฎีการประชาสัมพันธ์ รวมถึงการประชาสัมพันธ์เพื่อการตลาด ผู้วิจัยจะได้ ี ทำการศึกษา และ วิเคราะห์กระบวนการ และกลยุทธ์การสื่อสารของสถาบันการจัดการปัญญา

.<br>ภิวัฒน์ โดยวิเคราะห์ กลยุทธ์การใช้สาร และการใช้สื่อ เพื่อการประชาสัมพันธ์ของสถาบันการ จัดการปัญญาภิวัฒน์

### 5. แนวคิดเกี่ยวกับความรับผิดชอบต่อสังคมขององค์กรธุรกิจ และ การตลาดเพื่อสังคม

#### <u>ความหมายของความรับผิดชอบต่อสังคมขององค์กรธุรกิจ</u>

ี ริกกี้ ดับเบิลยู กริฟฟิน (Griffin, 1996) ได้ให้ความหมายของความรับผิดชอบต่อสังคมไว้ ว่าเป็นข้อผูกพัน และเป็นหน้าที่ขององค์กรที่มีหน้าที่ในการปกป้อง และให้ผลประโยชน์ต่อ สภาพแวดล้อมรอบข้าง

่ อาร์ เวน มอนดี้ (Mondy, 1998) กล่าวว่าความรับผิดชอบต่อสังคมหมายถึงข้อผกมัดของ ผู้บริหารในการหาวิธีการที่จะรักษา หรือปกป้องผลประโยชน์ส่วนรวมมากกว่าผลประโยชน์องค์กร เพียงผู้เดียว

ฟิลิป คอทเลอร์ และแนนซี่ ลี (Kotler and Lee, 2009) ให้ความหมายของความ รับผิดชอบต่อสังคมขององค์กรธุรกิจ (Corporate Social Responsibility) ว่าหมายถึง ความ ้รับผิดชอบในการปรับปรุงความเป็นอยู่ที่ดีขึ้นของสังคมจากการดำเนินงานทางธุรกิจ รวมถึงการ ้อุทิศทรัพยากรของบริษัทให้โดยสมัครใจ ไม่ได้ถูกควบคุมโดยกฎหมาย หรือข้อบังคับใดๆ ซึ่งหมาย ุ รวมถึงสภาพความเป็นอยู่ของมนุษย์ และสิ่งแวดล้อม เป็นกิจกรรมหลักที่ดำเนินการโดยบริษัทเพื่อ ี สนับสนุนประเด็นทางสังคม และทำให้พันธะสัญญาในความรับผิดชอบสังคม ซึ่งคอทเลอร์ ได้ให้ ้รูปแบบของความรับผิดชอบต่อสังคมขององค์กร หรือ CRS ไว้ 7 แบบด้วยกัน คือ

- 1. การส่งเสริมการรับรู้ประเด็นปัญหาทางสังคม (Cause Promotion) เป็นการจัดหา เงินทุน วัสดุสิ่งของ หรือทรัพยากรอื่นขององค์กร เพื่อขยายการรับรู้และความห่วงใย ต่อประเด็นปัญหาทางสังคมนั้น ตลอดจนสนับสนุนการระดมทุน การมีส่วนร่วม หรือ การเฟ้นหาอาสาสมัครเพื่อการดังกล่าว องค์กรธุรกิจอาจริเริ่มและบริหารงานส่งเสริม นั้นด้วยตนเอง หรือร่วมมือกับองค์กรหนึ่งองค์กรใด หรือกับหลายๆ องค์กรก็ได้
- 2. การตลาดที่เกี่ยวโยงกับประเด็นทางสังคม (Cause-Related Marketing) เป็นการ อุดหนุนหรือการบริจาครายได้ส่วนหนึ่งจากการขายผลิตภัณฑ์เพื่อช่วยเหลือหรือร่วม

แก้ไขประเด็นปัญหาทางสังคมจำเพาะหนึ่งๆ ซึ่งมักมีช่วงเวลาที่จำกัดแน่นอน หรือ ดำเนินการแบบจำเพาะผลิตภัณฑ์ หรือให้แก่การกุศลที่ระบุไว้เท่านั้น กิจกรรมซีเอส อาร์ ชนิดนี้ องค์กรธุรกิจมักร่วมมือกับองค์กรที่ไม่มีวัตถุประสงค์หากำไรเพื่อสร้าง สัมพันธภาพในประโยชน์ร่วมกัน ด้วยวิธีการเพิ่มยอดขายผลิตภัณฑ์ เพื่อนำเงินรายได้ ไปสนับสนุนกิจกรรมการกุศลนั้นๆ ในขณะเดียวกันก็เป็นการเปิดโอกาสให้แก่ผู้บริโภค ได้มีส่วนร่วมในการช่วยเหลือการกุศลผ่านทางการซื้อผลิตภัณฑ์โดยไม่ต้องเสีย ค่าใช้จ่ายคื่นใดเพิ่มเติม

- ่ 3. การตลาดเพื่อมุ่งแก้ไขปัญหาสังคม (Corporate Social Marketing) เป็นการ สนับสนุนการพัฒนาหรือการทำให้เกิดผลจากการรณรงค์เพื่อเปลี่ยนแปลงพฤติกรรม ในด้านสาธารณสุข ด้านความปลอดภัย ด้านสิ่งแวดล้อม หรือด้านสุขภาวะ ความ แตกต่างสำคัญระหว่างการตลาดเพื่อมุ่งแก้ไขปัญหาสังคมกับการส่งเสริมการรับรู้ ประเด็นปัญหาทางสังคม คือ การตลาดเพื่อมุ่งแก้ไขปัญหาสังคมจะเน้นที่การ เปลี่ยนแปลงพฤติกรรม (Behavior Change) เป็นหลัก ในขณะที่การส่งเสริมการรับรู้ ประเด็นปัญหาทางสังคมจะเน้นที่การสร้างความตระหนัก (Awareness) ตลอดจน การสนับสนุนทรัพยากรด้านทุนและอาสาสมัครเพื่อให้รับรู้ถึงประเด็นปัญหาดังกล่าว
- 4. การบริจาคเพื่อการกุศล (Corporate Philanthropy) เป็นการช่วยเหลือไปที่ประเด็น ้ ปัญหาทางสังคมโดยตรง ในรูปของการบริจาคเงินหรือวัตถุสิ่งของ เป็นกิจกรรมซีเอส ่ อาร์ที่พบเห็นในแทบทุกองค์กรธุรกิจ และโดยมากมักจะเป็นไปตามกระแสความ ต้องการจากภายนอกหรือมีผู้เสนอให้ทำ มากกว่าจะเกิดจากการวางแผนหรือ ้ออกแบบกิจกรรมจากภายในองค์กรเคง ทำให้ไม่เกิดการเชื่อมโยงเข้ากับเป้าหมาย หรือ พันธกิจ ขององค์กรเท่าใดนัก
- 5. การอาสาช่วยเหลือชุมชน (Community Volunteering) เป็นการสนับสนุนหรือจูงใจให้ ี พนักงาน คู่ค้าร่วมสละเวลาและแรงงานในการทำงานให้แก่ชุมชนที่องค์กรตั้งอยู่และ เพื่อตอบสนองต่อประเด็นปัญหาทางสังคมที่องค์กรให้ความสนใจหรือห่วงใย องค์กร ธุรกิจอาจเป็นผู้ดำเนินการเองโดยลำพัง หรือร่วมมือกับองค์กรหนึ่งองค์กรใด และอาจ เป็นผ้กำหนดกิจกรรมอาสาดังกล่าวนั้นเอง หรือให้พนักงานเป็นผ้คัดเลือกกิจกรรม

แล้วนำเสนอต่อองค์กรเพื่อพิจารณาให้การสนับสนุน โดยที่พนักงานสามารถได้รับการ ชดเชยในรูปของวันหยุดหรือวันลาเพิ่มเติม

- 6. การประกอบธุรกิจอย่างรับผิดชอบต่อสังคม (Socially Responsible Business Practices) เป็นการดำเนินกิจกรรมทางธุรกิจอย่างพินิจพิเคราะห์ทั้งในเชิงป้องกันด้วย ี การหลีกเลี่ยงการก่อให้เกิดปัญหาทางสังคม หรือในเชิงร่วมกันแก้ไขด้วยการ ช่วยเหลือเยี่ยวยาปัญหาทางสังคมนั้นๆ ด้วยกระบวนการทางธุรกิจ เพื่อการยกระดับ สุขภาวะของชุมชนและการพิทักษ์สิ่งแวดล้อม โดยที่องค์กรธุรกิจสามารถที่จะ ดำเนินการเอง หรือเลือกที่จะร่วมมือกับพันธมิตรภายนอกก็ได้
- 7. การพัฒนาและส่งมอบผลิตภัณฑ์และบริการตามกำลังซื้อของคนในระดับฐานราก (Developing and Delivering Affordable Products and Services) เป็นการใช้ ิ กระบวนการทางธุรกิจในการผลิตและจำหน่ายสินค้าและบริการสู่ตลาดที่เรียกว่า The Bottom of the Pyramid (BoP) ในราคาที่ไม่แพง เหมาะกับกำลังซื้อของผู้บริโภคใน ระดับฐานราก ให้สามารถเข้าถึงสินค้าและบริการเพื่อการพัฒนาคุณภาพชีวิต พร้อม กันกับเป็นโอกาสสำหรับธุรกิจในการเข้าถึงตลาดปริมาณมหาศาล

ี สถาบันไทยพัฒน์ (2553) ได้ให้ความหมายว่า เป็นคำย่อจากภาษาอังกฤษว่า Corporate Social Responsibility (CSR) หรือ บรรษัทบริบาล หมายถึง การดำเนินกิจกรรม .ภายในและภายนอกองค์กร ที่คำนึงถึงผลกระทบต่อสังคมทั้งในระดับใกล้และไกล ด้วยการใช้ ทรัพยากรที่มีอยู่ในองค์กรหรือทรัพยากรจากภายนอกองค์กร ในอันที่จะทำให้อยู่ร่วมกันในสังคม ได้อย่างเป็นปกติสุข

แนวคิดและทฤษฎีทางธุรกิจที่ได้รับการปลูกฝังและถ่ายทอดสู่องค์กรโดยส่วนใหญ่ ล้วนมุ่ง ้ไปที่การพัฒนาให้เป็นองค์กรที่ "เก่ง" ตัวอย่างทฤษฎีที่รู้จักกันดี ได้แก่ SWOT Analysis (Ansoff 1965) สำหรับการกำหนดตำแหน่งและการสร้างความสำเร็จขององค์กร หรือ Boston Matrix (BCG 1970) สำหรับการกำหนดความสำคัญและการสร้างความสำเร็จในผลิตภัณฑ์ หรือ Five Forces (Porter 1980) และ Diamond Model (Porter 1990) สำหรับการสร้างความได้เปรียบใน การแข่งขัน เป็นต้น

้สำหรับแนวคิดในเรื่องซีเอสอาร์ จะมุ่งไปที่การสร้างให้องค์กรมีความ "ดี" ที่ก่อให้เกิด ้ ความยั่งยื่นของกิจการ เป็นแนวคิดที่มีรากฐานมาจากหลักคุณธรรมทางศาสนา ซีเอสอาร์จึงมิใช่ เรื่องใหม่ เพียงแต่เพิ่งได้มีการบัญญัติคำนี้ขึ้นใช้ในวงการธุรกิจเมื่อไม่กี่สิบปีที่ผ่านมานี้เอง

้สำหรับในประเทศไทย แนวคิดเรื่องซีเอสอาร์ได้ถือกำเนิดขึ้นพร้อมกับการสถาปนาธรกิจ ในสังคมไทยมาเป็นเวลายาวนาน ในรูปของการทำบุญ การบริจาคเพื่อการกุศล หรือการอาสา ้ ช่วยเหลืองานส่วนรวมที่เรียกว่า "การลงแขก" เป็นต้น เพียงแต่คนไทยยังมิได้เรียกกิจกรรมเหล่านี้ ด้วยคำว่าซีเคสคาร์

้ อย่างไรก็ดี กระแสซีเอสอาร์ในเมืองไทย ก็ได้ถูกจุดประกายขึ้นอย่างเป็นรูปธรรมในปี 2549 และได้ ถกบรรจเป็นแนวปฏิบัติที่ผนวกเข้ากับการดำเนินธรกิจ นอกเหนือไปจากการดำเนินความ ้รับผิดชอบต่อสังคมในรูปแบบที่อยู่นอกกระบวนการทางธุรกิจ เช่น การบริจาค หรือการอาสา ช่ายเหลือสังคมเช่นที่ผ่านมา

#### ขคบเขตของความรับผิดชอบต่อสังคม

ขอบเขตความรับผิดชอบต่อสังคม (Area of Social Responsibility) สามารถแบ่งออกได้ เป็น 7 ประการดังนี้ (ศิริวรรณ เสรีรัตน์, 2545)

- 1. ด้านชุมชน (Community) องค์กรรับผิดชอบต่อสังคมด้วยการสร้างจุดเด่นขึ้นในชุมชน โดยเป็นผู้นำในการช่วยเหลือ และแก้ไขปัญหาให้กับสังคม
- 2. ด้านสุขภาพ และ สวัสดิภาพ (Health and Welfare) องค์กรเชื่อว่าการลงทุนใน สุขภาพ และจัดสวัสดิการให้กับชุมชนขนาดใหญ่ ตัวอย่างเช่น โครงการด้านสุขภาพ และสังคมจะสร้างค่านิยมในชุมชน ซึ่งจะทำให้บริษัทมีอิทธิพลต่อผู้ลงทุน และสร้าง ภาพลักษณ์ที่ดีให้เกิดกับบริษัทด้วย
- 3. ด้านการศึกษา (Education) องค์กรจำนวนมากมีความสนใจในความรับผิดชอบด้าน การศึกษา ผู้บริหารระลึกว่าจะต้องปรับปรุงการศึกษาระดับประถม มัธยม วิทยาลัย ้มหาวิทยาลัย ทั้งด้านการบริจาคเงิน ด้านการศึกษา การประชาสัมพันธ์ด้านอื่นๆ
- 4. ด้านสิทธิมนุษยชน (Human Right) บางองค์กรมุ่งความรับผิดชอบด้านสังคมในการ รณรงค์สิทธิมนุษยชน
- 5. สิ่งแวดล้อมทางธรรมชาติ (The Natural Environment) องค์กรจำนวนมากได้ ตัดสินใจเลือกการแก้ปัญหาด้านสิ่งแวดล้อมทางธรรมชาติ การอนุรักษ์ ทรัพยากรธรรมชาติ สร้างจิตสำนึกในการรักษาสิ่งแวดล้อมทางธรรมชาติ
- 6. สิทธิของผู้บริโภค (Consumer Right) บางองค์กรได้เน้นเรื่องของสิทธิผู้บริโภคโดย คำนึงถึงผลิตภัณฑ์ที่มีคุณภาพ มีความปลอดภัย และการโฆษณาที่เป็นความจริง (Truthful Advertising)
- 7. วัฒนธรรม (Culture) ธุรกิจซึ่งให้การสนับสนุนด้านศิลปวัฒนธรรมเชื่อว่าเป็นรูปแบบ หนึ่งของความรับผิดชอบต่อสังคม ซึ่งสามารถส่งเสริมการรู้จักบริษัท และสร้าง ความรู้สึก ทัศนคติที่ดีให้เกิดกับบริษัทได้ ทัศนะที่ให้การสนับสนุนเหตุการณ์ด้าน วัฒนธรรมถือได้ว่าเป็นการลงทุนที่มีคุณภาพ เป็นการลงทุนด้านคุณภาพชีวิตที่ดี สำหรับชมชน ชมชนในท้องถิ่น บคลากร ถือว่าสามารถสร้างวัฒนธรรมที่ดีให้กับกล่ม เหล่าปี้ได้

งานวิจัยชิ้นนี้ได้ศึกษาในเรื่องของกระบวนการ และกลยุทธ์การสื่อสารเพื่อสร้างความ .ซ้ำใจ และการยอมรับของสถาบันการจัดการปัญญาภิวัฒน์ ซึ่งแนวคิดการจัดตั้งสถาบัน ฯ มาจากแนวคิดการพัฒนาการศึกษาซึ่งจัดอยู่ในประเภทขอบเขตความรับผิดชอบต่อ สังคมในด้านการศึกษา

องค์กรที่นำแนวคิดซีเอสอาร์ไปปฏิบัติ จะเกิดผลลัพธ์ทั้งในส่วนรูปธรรมที่จับต้องได้ (Tangible) และในส่วนนามธรรมที่จับต้องไม่ได้ (Intangible) จากผู้ที่อยู่ในองค์กร ได้แก่ ผู้ถือหุ้น .และพนักงาน และจากผู้ที่มีส่วนเกี่ยวข้องกับองค์กรโดยตรงและโดยอ้อม ดังนี้

# ประโยชน์ที่เป็นรูปธรรม

ในแง่ของผู้ถือหุ้นหรือเจ้าของกิจการ ราคาหุ้นมีเสถียรภาพและมีส่วนล้ำมูลค่าหุ้นในอัตรา ที่สูงกว่าเกณฑ์เฉลี่ย เนื่องจากเป็นที่ต้องการของนักลงทุน ปัจจุบัน เม็ดเงินลงทุนในธุรกิจที่มีซีเอส ิ อาร์ ซึ่งเรียกกันเฉพาะว่า SRI (Social Responsibility Investing) นั้น มีมูลค่าเกิน 2 ล้านล้าน

เหรียญ และมีแนวโน้มเพิ่มมากขึ้นเรื่อยๆ เป็นโอกาสที่องค์กรสามารถเข้าถึงแหล่งทุนได้เพิ่มมาก ์ขึ้น ซึ่งจะทำให้ต้นทุนทางการเงินมีแนวโน้มที่ต่ำกว่าเกณฑ์ปกติของตลาด

ในแง่ของพนักงาน เกิดความภาคภูมิใจในการทำงานร่วมกับองค์กร ได้รับความสุขจาก การปฏิบัติงานในหน้าที่ นอกเหนือจากผลตอบแทนในรูปตัวเงิน ทำให้องค์กรสามารถที่จะรักษา ้พนักงานที่มีความสามารถไว้ และในขณะเดียวกัน ก็สามารถที่จะชักชวนบุคลากรที่มีคุณภาพและ ้เป็นที่ต้องการ ให้เข้ามาทำงานกับองค์กรได้

่ องค์กรสามารถสร้างรายได้และส่วนแบ่งตลาดเพิ่มขึ้น จากการที่ลูกค้าพิจารณาเลือกซื้อ ้สินค้าและบริการจากองค์กรที่มีความรับผิดชอบต่อสังคม และไม่ทำลายสิ่งแวดล้อม เช่น การ ส่งเสริมการขายด้วยการบริจาครายได้ส่วนหนึ่งต่อทุกๆ การซื้อผลิตภัณฑ์ในแต่ละครั้ง ให้แก่ หน่วยงานหรือมลนิธิที่ช่วยเหลือสังคมในด้านต่างๆ ฯลฯ

่ องค์กรยังสามารถที่จะลดรายจ่ายของกิจการ จากการดำเนินกิจกรรมซีเอสอาร์ ้ตัวอย่างเช่น โรงไฟฟ้ารณรงค์ให้ประชาชนประหยัดพลังงานเพื่อที่จะได้ไม่ต้องลงทนสร้างโรงไฟฟ้า หรือหาแหล่งพลังงานทดแทนแห่งใหม่ หรือ การลดงบประมาณใช้จ่ายด้านโฆษณาในการเปิดตัว สินค้าแปรรูปของบริษัทแห่งหนึ่ง ที่มีส่วนช่วยเหลือเกษตรกรที่ได้รับความเดือดร้อนจากผลผลิตที่ ้ล้นตลาด โดยได้รับการสนับสนุนด้านประชาสัมพันธ์จากหลายภาคส่วนในสังคม เปรียบเทียบกับ งบโซเนกเวสิบค้าที่ไบ่บี่สาบประสบของซีเอสอาร์ของบรินัทแห่งเดียกกับ

# <u>งใจฯโยศน์ที่เป็นบาบลรรบ</u>

องค์กรสามารถได้รับประโยชน์จากการวางตำแหน่งตราผลิตภัณฑ์ (Brand Positioning) ให้อยู่ในใจของลูกค้าเป็นอันดับต้นๆ ในประเภทสินค้าหรือบริการนั้นๆ โดยการดำเนินกิจกรรมซี เคสคาร์ ร่วมกับการทำตลาดผลิตภัณฑ์ เช่น ร้านกาแฟที่รับซี้คเมล็ดกาแฟในท้องถิ่นหรือจากไร่ กาแฟที่ใช้เกษตรคินทรีย์ เป็นต้น

สำหรับองค์กรที่มิได้ใช้ตราผลิตภัณฑ์เป็นชื่อขององค์กร หรือเป็นองค์กรที่มีหลายตรา ผลิตภัณฑ์ สามารถดำเนินกิจกรรมซีเอสอาร์ที่เสริมภาพลักษณ์องค์กร (Corporate Image) นอกเหนือจากการวางตำแหน่งตราผลิตภัณฑ์ โดยการสร้างธรรมเนียมปฏิบัติทางธุรกิจที่อำนวย ประโยชน์ต่อสังคมโดยสมัครใจมากกว่าเป็นเพียงการปฏิบัติตามระเบียบข้อบังคับในอุตสาหกรรม หรือกฎหมายบ้านเมืองในด้านต่างๆ เช่น การจัดหาและดูแลระบบบำบัดของเสียจากโรงงานให้

ทำงานอย่างมีประสิทธิภาพ มากกว่าเกณฑ์ขั้นต่ำของกฎระเบียบที่เกี่ยวข้อง หรือมากกว่าการมี ระบบไว้เพียงเพื่อให้ผ่านการตรวจสอบตามเกณฑ์ แต่มิได้เปิดใช้งาน เป็นต้น

นอกจากนี้ องค์กรยังสามารถจัดทำรายงานของกิจการที่เรียกว่า Sustainability Report ์ ซึ่งหน่วยงาน Global Reporting Initiative (GRI) เป็นผู้วางกรอบและแนวทางไว้ เพื่อใช้เผยแพร่ กิจกรรมทั้งในมิติเศรษฐกิจ สังคม และสิ่งแวดล้อมขององค์กร โดยในปัจจุบัน มีองค์กรธุรกิจที่ ์ จัดทำรายงานดังกล่าวนี้แล้วนับพันแห่งทั่วโลก

### การตลาดเพื่อสังคม

ี ฟิลิป คอทเลอร์ และแนนซี่ ลี (Kotler, Lee, Rothschild, 2006) กล่าวว่า การตลาดเพื่อ สังคมเป็นกระบวนการซึ่งประยุกต์ใช้หลักการและเทคนิคการตลาดเพื่อสร้างสรรค์ สื่อสาร และ ี่ ถ่ายทอดค่านิยม (value) ทั้งนี้เพื่อก่อให้เกิดอิทธิพลต่อพฤติกรรมของกลุ่มเป้าหมายอันเป็น ประโยชน์ต่อสังคม (สาธารณสุข ความปลอดภัย สิ่งแวดล้อม และชุมชน) ตลอดจนประโยชน์ต่อ กล่มเป้าหมาย

สมิธ (Smith, 2006) ได้ให้คำนิยามเกี่ยวกับการตลาดเพื่อสังคมว่า การตลาดเพื่อสังคม เป็นกระบวนการเพื่อสร้างสรรค์ สื่อสาร และถ่ายทอดประโยชน์ต่างๆ ที่กลุ่มเป้าหมายต้องการใน ึ การแลกเปลี่ยนกับพฤติกรรมของกลุ่มเป้าหมายอันเป็นประโยชน์ต่อสังคมโดยปราศจากผลกำลัง ี ทางการเงินสำหรับนักการตลาด

้ พรทิพย์ สัมปัตตะวนิช (2547 : 37-38) กล่าวว่า การตลาดเพื่อสังคมคือการใช้ทักษะ การตลาดให้เกิดการกระทำบางอย่างในสังคม ให้กลายเป็นแผนสื่อสารที่มีประสิทธิภาพจนมีผู้รับ การตอบสนอง หรือเปลี่ยนแปลงไปตามที่ผู้วางแผนต้องการ หรือเป็นการสร้างสภาพแวดล้อมใน โครงสร้างสังคมให้เกิดการเอื้ออำนวยต่อการเปลี่ยนแปลงพฤติกรรมให้ง่ายยิ่งขึ้น แนวคิด และลักษณะของการตลาดเพื่อสังคม

ิ การตลาดเพื่อสังคม เป็นการใช้แนวคิดทางการตลาดเพื่อจุดประสงค์ในการเปลี่ยนแปลง ่ สังคมให้เป็นไปในทิศทางที่ต้องการ เช่นการปรับเปลี่ยนพฤติกรรมของตนเองในการดูแลรักษา

ี่ สุขภาพ ป้องกันการบาดเจ็บ คุ้มครองสิ่งแวดล้อม หรือช่วยเหลือชุมชน โดยแนวคิดของการตลาด เพื่อสังคมมีลักษณะเด่น 5 ประการดังนี้ (Kotler, Lee, Rothschild, 2006)

- 1. การตลาดเพื่อสังคมขายการเปลี่ยนแปลงพฤติกรรม ซึ่งนักพัฒนามักต้องการให้เข้ากลุ่มเป้าหมายปฏิบัติในสี่สิ่งดังต่อไปนี้ 1) ยอมรับ พฤติกรรมใหม่ 2) ปฏิเสธพฤติกรรมแฝง 3) ปรับเปลี่ยนพฤติกรรมที่เป็นอยู่ 4) เลิก หฤติกรรมเก่าซึ่งมาตรฐานการปฏิบัติอาจถูกสร้างขึ้นเพื่อให้เกิดการเปลี่ยนแปลง ความรู้ ทัศนคติ เพื่อเป็นแนวทางในการจัดเตรียมวิธีการเปลี่ยนแปลงพฤติกรรม
- 2. การตลาดเพื่อสังคมเปลี่ยนแปลงพฤติกรรมโดยสมัครใจ เป็นสิ่งท้าทายของการตลาดเพื่อสังคม คือความเชื่อมั่นในความร่วมมืออย่างสมัครใจ มากว่ากฎหมาย เศรษฐกิจ หรือการบีบบังคับในรูปแบบต่างๆ ของอิทธิพลใดๆ
- 3. การตลาดเพื่อสังคมยังคงใช้หลักการ และเทคนิคต่างๆ ทางการตลาด คือการประยุกต์ใช้การอ้างอิงผู้บริโภคเป็นหลัก (Customer Oriented) เพื่อเข้าใจว่า กลุ่มเป้าหมายมีความรู้ ทัศนคติ และพฤติกรรมอย่างไร โดยการใช้การวิจัยการตลาด การเลือกตลาดเป้าหมาย กำหนดวัตถุประสงค์ และเป้าหมายให้ชัดเจน และใช้ 4 ้เครื่องมือหลักการตลาด คือ 4P's เพื่อให้มีอิทธิพลต่อกลุ่มเป้าหมาย หรือที่เรียกว่า ส่วนประสมทางการตลาด ได้แก่ ผลิตภัณฑ์ ราคา การวางผลิตภัณฑ์ และช่องทาง การจัดจำหน่าย และการส่งเสริมการขาย โดยจะมีการเลือกใช้ประโยชน์ของ ผลิตภัณฑ์ คุณสมบัติ ราคา ช่องทาง การจัดจำหน่าย เนื้อหาสาร และช่องทางสื่อ ทั้งนี้ผลิตภัณฑ์จะถูกวางตำแหน่งให้เกิดการชักจูงใจกลุ่มเป้าหมายเพื่อให้เกิดการ ดูแลรักษา สุขภาพ ป้องกันอุบัติเหตุ หรือช่วยเหลือชุมชนตัวเองได้อย่างมี ประสิทธิภาพ ซึ่งเมื่อแผนนั้นนำไปใช้แล้ว จะต้องมีการตรวจสอบ ติดตาม และ ประเมินผล รวมทั้งปรับเปลี่ยนกลยุทธ์ได้ในเวลาจำเป็น
- 4. การตลาดเพื่อสังคมเลือก และมิอิทธิพลต่อกลุ่มเป้าหมายเพียงกลุ่มเดียว ินักการตลาดแบ่งลักษณะของตลาดออกเป็นกลุ่มที่มีความคล้ายคลึงกัน และ ตรวจสอบความสัมพันธ์ของแต่ละกลุ่มในการตอบสนองวัตถุประสงค์ขององค์กร หรือ การตลาด จากนั้นจึงเลือกกลุ่มออกมาเพื่อพิจารณาในการเข้าถึงทรัพยากรที่มีอยู่ รวมทั้งส่วนประสมทางการตลาดที่เฉพาะเจาะจงจะถูกพัฒนาขึ้นตามแต่ละเป้าหมาย และมีตัวเลือกเดียวเท่านั้นที่ใช้ในการดึงดูดกลุ่มเป้าหมาย
- 5. ผู้รับประโยชน์คือ ปัจเจกบุคคล กลุ่มบุคคล หรือสังคมโดยรวม

ในโครงการรณรงค์ทางการตลาดเพื่อสังคม กลุ่มผู้ที่ได้รับผลประโยชน์จะเป็นปัจเจก ิบุคคลกลุ่มบุคคล หรือสังคมโดยรวม ต่างจากภาคธุรกิจที่เน้นผู้ได้รับผลประโยชน์เป็น ผู้ถือหุ้นของบริษัท

สถาบันการจัดการปัญญาภิวัฒน์ก่อตั้งขึ้นโดยองค์กรที่มีความสนใจในความรับผิดชอบ ด้านการศึกษา ซึ่งผู้บริหารของ บริษัท ซีพี ออลล์ จำกัด (มหาชน) เล็งเห็น และ ระลึกว่า จะต้องปรับปรุงการศึกษา วิทยาลัย มหาวิทยาลัย เพื่อพัฒนาคนให้เกิดการ "รู้แล้วทำได้" .และ "ทำได้อย่างมีความรู้" ด้วยการก่อตั้งสถาบันนี้ขึ้น

## 6. แนวคิดของการสื่อสารเพื่อการ โน้มน้าวใจ

Erwin P. Bettinghaus และ Michael J Cody (1994) กล่าวว่า การโน้มน้าวใจคือการ ่ พยายามเปลี่ยนแปลงทัศนคติ ความเชื่อ และพฤติกรรมของผู้รับสาร

เสรี วงษ์มณฑา (2542) ให้คำจำกัดความถึง ทฤษฎีว่าด้วยการโน้มน้าวใจ เป็นทฤษฎีที่ .เชื่อว่าการที่จะชักจูงใจบุคคลใดบุคคลหนึ่งนั้น เหมือนกับการกระตุ้นบุคคลนั้น เพื่อให้เกิดการ ตอบสนองในสิ่งที่เราต้องการให้เป็น และกระบวนการสื่อสารจะมีช่องว่างระหว่างการกระตุ้น และ การตอบสนอง ซึ่งเรียกว่า พื้นเพเดิมของบุคคล (Predisposition) ซึ่งถือว่าเป็นช่องว่างที่สำคัญใน การสื่อสาร ดังนั้นในการจูงใจบุคคล หรือจะสื่อสารสิ่งใดเราต้องศึกษาถึงพื้นเพเดิมของบุคคลนั้น ก่อน คือศึกษาองค์ประกอบต่างๆ เช่น ระดับการศึกษา ค่านิยม ความเชื่อ และ ทัศนคติ เป็นต้น แล้วจึงออกแบบสารให้สอดคล้องกับพื้นเพของบุคคลนั้น

กรรณิการ์ อัศวเดชา (2550) กล่าวว่า เป็นการสื่อสารที่ตั้งใจจะมีอิทธิพลต่อการเลือก (Communication Intended to Influence Choice) สรุปได้ว่า การสื่อสาร เป็นการแสดงให้เห็นว่า ้ ปรากฏการณ์ที่เกิดขึ้น และมีความสัมพันธ์กันระหว่างฝ่ายผู้ส่งสาร กับผู้รับสาร คำว่า ตั้งใจ แสดง ให้เห็นว่าการโน้มน้าวใจมีวัตถุประสงค์ที่กำหนดไว้ และ คำว่า มีอิทธิพล แสดงถึงความมุ่งหมายที่ จะเปลี่ยนพฤติกรรม และ คำว่า การเลือก แสดงว่าผู้รับสารมีสิทธิที่จะเลือกได้

ี อรวรรณ ปิลันธน์โอวาท (2549) ได้สรุปลักษณะการโน้มน้าวใจ ไว้ดังนี้

- ผู้โน้มน้าวใจมีความตั้งใจที่จะมีอิทธิพลบางประการเหนือผู้ถูกโน้มน้าวใจ  $1<sub>1</sub>$
- ผู้ถูกโน้มน้าวใจโดยปกติจะมีทางเลือกมากกว่าหนึ่ง และผู้โน้มน้าวใจจะพยายาม  $\mathcal{P}$ ชักจูงให้ผู้ถูกโน้มน้าวใจให้ยอมรับทางเลือกที่ตนเสนอ
- สิ่งที่ผ้โน้มน้าวใจต้องการคือการเปลี่ยนแปลง หรือการสร้าง หรือ การดำรงไว้ซึ่ง  $\overline{3}$ . ้ความเห็น ทัศนคติ ค่านิยม และความเชื่อของผู้ถูกโน้มน้าวใจซึ่งจะส่งผลต่อ ปัจจัยอื่นอันได้แก่ อารมณ์ พถติกรรม เป็นต้น

้องค์ประกอบพื้นฐานของการสื่อสารเพื่อการโน้มน้าวใจ

ี<br>อรวรรณ ปิลันธน์โอวาท (2549) อธิบายไว้ว่า การสื่อสารเพื่อการโน้มน้าวใจจะเกิดขึ้นได้ ู<br>เมื่อมีคงค์ประกอบดังต่อไปบี้

้มองจากภายนอกของผู้รับสาร องค์ประกอบในการโน้มน้าวใจมีอยู่ 4 ประการคือ  $1.$ ้ ความแตกต่างภายในผู้ส่งสาร ผู้ส่งสารแต่ละคนมีปัจจัยต่างๆ กัน ซึ่งทำให้มีความน่าโน้มน้าวใจ ไม่เหมือนกัน อาทิ ความน่าเชื่อถือ อำนาจทางสังคม บทบาทในสังคม สัมพันธภาพกับผู้รับสาร และลักษณะทางประชากรอื่นๆ เช่น อายุ เพศ อาชีพ

้ ความแตกต่างภายในสาร สารแต่ละชื้นจะมีความน่าโน้มน้าวใจแตกต่างกัน การ ้พูด หรือการเขียนมีความโน้มน้าวใจไม่เหมือนกัน ความแตกต่างในหัวข้อหรือ เนื้อหาสารลักษณะ ของการโน้มน้าวใจที่ใช้ การจัดเรียบเรียงสาร ข้อโต้แย้งที่ใช้ ภาษา ตลอดจนลักษณะท่วงทำนอง ลีลา

้ ความแตกต่างของสื่อ ความน่าโน้มน้าวใจของสารจะแตกต่างกัน เมื่อเป็นการ สื่อสารระหว่างบุคคลเปรียบเทียบการสื่อสารโดยผ่านสื่อเช่น วิทยุ โทรทัศน์เป็นต้น ้ความแตกต่างภายในสภาพการณ์ สภาพการณ์ที่มีบุคคลหนึ่งบุคคลใด หรือขาด ้ บุคคลหนึ่งบุคคลใด ความคุ้นเคย หรือไม่คุ้นเคยของผู้รับสารต่อสภาพการณ์หนึ่งๆ การมีตัวเร้า

บวก หรือลบในสภาพการณ์ เช่นการโน้มน้าวใจให้บริจาคเงินโดยมีสื่อมวลชนคอยถ่ายภาพราย ล้อมอยู่อาจจะเป็นตัวเร้าบวกในการโน้มน้าวใจก็เป็นได้

2. สำหรับตัวผู้รับสารเอง การที่ผู้รับสารคนหนึ่งๆ จะมีความละเอียดอ่อน (Susceptible) ต่อการโน้มน้าวใจเพียงใดอาจจะพิจารณาได้จาก

- ลักษณะประชากร ได้แก่ เพศ อายุ เชื้อชาติ การศึกษา อาชีพ
	- ทรรศนะ และทัศนคติ
	- ความรู้ซึ่งผู้รับสารมีเกี่ยวกับสารนั้นๆ
- ลักษณะด้านอารมณ์  $\ddot{\phantom{a}}$ 
	- ความสำคัญที่ผู้รับสารให้แก่หัวข้อหนึ่งๆ
- วิธีการที่ผู้รับสารรับรู้สภาพการณ์หนึ่งๆ

การสื่อสารเพื่อการโน้มน้าวใจจะต้องทำปฏิกิริยา กับทัศนคติ และความเชื่อเสียก่อน และส่งผลให้ เปลี่ยนแปลงด้านความรู้ และสำนึกอารมณ์ความรู้สึก และพฤติกรรม

้ สุรพงษ์ โสธนะเสถียร (2533) กล่าวว่า การสื่อสารเพื่อการโน้มน้าวใจพฤติกรรมนั้น สามารถเกิดขึ้นได้ทุกระดับ ตั้งแต่ปัจเจก บุคคลจนถึงระดับสังคม การโน้มน้าวใจพฤติกรรมในทุก ้ ระดับของการสื่อสารสังคม อาจผ่านสื่อโดยอาศัยวิธีการดังนี้

- 1. การปลุกเร้าอารมณ์ เพื่อให้เกิดความตื่นเต้นเร้าใจในการติดตาม มาว่าด้วยภาพ หรือเสียง
- 2. การแสดงความเอาใจเขามาใส่ใจเรา ด้วยการแสดงความอ่อนโยนเสียสละ และ ความกรุณาปราณี
- 3. การสร้างแบบขึ้นในใจ เพื่อให้มาตรฐานนั้นปลุกศรัทธา และเป็นการสร้าง ่ มาตรฐานนั้นเพื่อปลุกศรัทธา และเป็นตัวอย่างแก่ผู้รับสารให้ปฏิบัติตาม
- 4. การให้รางวัล เช่น การลด แลก แจก แถม เพื่อเกิดกระตุ้นให้เกิดพฤติกรรม

ึกลยุทธ์การสื่อสารเพื่อการโน้มน้าวใจ

อรวรรณ ปิลันธน์โอวาท (2549) กล่าวถึง กลยุทธ์การสื่อสารเพื่อการโน้มน้าวใจว่า กระบวนการโน้มน้าวใจสามารถแยกได้เป็น 2 ขั้นตอนใหญ่ๆ คือ การทำให้เด่นขึ้น (Intensification) และการทำให้ไม่สลักสำคัญ (Downplaying) ในการเด่นขึ้น หมายถึง การทำจุด แข็งให้เด่น และ/หรือ การทำจุดอ่อนของคู่แข่งให้เด่นขึ้นเช่นเดียวกัน กลยุทธ์เหล่านั้นได้แก่

- 1. การเสนอซ้ำๆ (Repetition)
- 2. การเชื่อมโยง (Association)
- 3. การแต่งรูปโฉมของสาร (Composition)

้ ส่วนการทำให้ไม่สลักสำคัญ หรือ Downplaving การปิดเงียบในส่วนที่ไม่ดีของเรา และส่วนที่ดีของ ้ค่แข่ง อาจทำได้ดังนี้

- 1. วิธีการละเว้นไม่พูดถึง
- 2. การหันเหความสนใจ
- 3. การสร้างความสับสน

นอกจากนี้ กรรณิการ์ อัศวดรเดชา (2550) กลยุทธ์การสื่อสารเพื่อการโน้มน้าวใจที่มี <u> 1 ไระสิทธิภาพ แบ่งได้เป็น 2 วิธีการ คือ</u>

- 1. วิธี Foot-in-the-door วิธีการนี้เสนอแนะว่า เมื่อผู้ทำการสื่อสารเพื่อการโน้มน้าวใจ เริ่มต้นจากการเรียกร้องต่อผู้รับสารแต่เพียงเล็กน้อย โดยเป็นการเรียกร้องที่ สมเหตุสมผลจนไม่มีใครปฏิเสธได้ ซึ่งจากการเรียกร้องครั้งแรกจะนำไปสู่การเรียกร้อง ี่ ที่มากขึ้น และมากขึ้นจนผู้ส่งสารประสบความสำเร็จตามต้องการ
- 2. วิธี Door-in-the-face เป็นวิธีตรงกันข้ามกับ Foot-in-the-door ในกลยุทธ์นี้ ผู้ทำการ ู้<br>สื่อสารจะเสนอสารแรกที่เป็นการเรียกร้องคย่างมาก ซึ่งเป็นการเรียกร้องที่มาก ี พอที่จะแน่ใจได้ว่าจะถูกปฏิเสธ เมื่อสารแรกถูกปฏิเสธ ผู้ส่งสารจะตามด้วยข้อ เรียกร้องที่สมเหตุสมผลมากขึ้น และเป็นความต้องการที่แท้จริง

ึกลยุทธ์การใช้สารเพื่อการโน้มน้าวใจ

อรวรรณ ปิลันธน์โอวาท (2549) แบ่ง กลยุทธ์การใช้สารเพื่อการโน้มน้าวใจ หรือ กลยุทธ์ การสร้าง เป็น 4 ลักษณะ

- 1. กลยุทธ์การคล้อยตาม (Compliance Gaining Strategies) มุ่งเน้นไปสู่ผลแห่ง ิพฤติกรรมการสื่อสารไม่ว่าผู้รับสารจะปรับเปลี่ยนทัศนคติหรือไม่ก็ตาม ผู้ส่งสาร เลือก ที่จะโน้มน้าวใจให้เกิดพฤติกรรม
- 2. กลยุทธ์การสื่อสารแบบผนวก และไม่ผนวกเป้าหมายของผู้ส่งสาร เป็นการสื่อสาร ที่ผู้สื่อสารถูกแบ่งออกเป็น 3 ระดับตามความสามารถ เพื่อให้กลยุทธ์นี้สัมฤทธิ์ใน แต่ละเป้าหมาย ได้แก่ 1) Expressive Communicator หรือพวกมุ่งให้กิจธุระ เสร็จ คือเลือกเป้าหมายเดียว เมื่ออยู่ในสถานการณ์ที่ต้องเผชิญกับหลาย เป้าหมาย 2) Conventional Communicator คือ แยกแยะเป้าหมาย มุ่งสัมฤทธิ์ ี ทั้งผลในการทำงาน และสัมพันธภาพ กับคู่สื่อสาร 3) Rhetorical Communicator คือการบูรณาการเป้าหมายทั้งในด้านธุรกิจ และสัมพันธภาพไว้ ในสารชิ้นเดียวกันได้อย่างมีประสิทธิภาพ
- 3. กลยุทธ์การสื่อสารแบบใช้วาทศิลป์ที่ไวต่อความรู้สึกคู่สื่อสาร (Rhetorical Sensitive Strategy) เป็นการแสดงบุคลิกภาพของผู้ส่งสารที่พยายามสื่อสารโดย ตระหนักถึงความต้องการของผู้รับสาร และพยายามสื่อสารโดยคำนึงถึงความไว ต่อความรู้สึกของผู้รับสาร โดยแบ่งบุคลิกของผู้ส่งสารไว้ 3 แบบ คือ 1) Noble Selves เป็นการเอาคนเป็นศูนย์กลางไม่วิเคราะห์ผลของสารที่มีต่อผู้รับสาร 2) Rhetorical Reflector การที่ผู้สื่อสารเปลี่ยนพฤติกรรมตัวเองให้สอดคล้องกับ ปฏิกิริยาจากผู้อื่น 3) Rhetorically Sensitive คือการที่ผู้สื่อสารพยายามเข้าใจ ี และมองประเด็นต่างๆ จากมมมองคนอื่น
- 4. กลยุทธ์การสื่อสารแบบเน้นกฎแห่งความสุภาพในสังคม (Social Politeness Rules) กลยุทธ์ความสุภาพคือวิธีการที่คู่สื่อสารพยายามปัดเป่า และแก้ไขตนเอง จากความเสี่ยงที่จะ "เสียหน้า" กลวิธีนี้มี 5 ประการ คือ 1) กลยุทธ์การพูด ตรงไปตรงมา (Bald On-Record Strategies) ความสัมพันธ์จะเป็นแบบ

้อสมมาตร 2) กลยุทธ์ความสุภาพเชิงบวก (Positive Politeness Strategies) เป็น การเพิ่มพูนมิติทางบวกแก่ "หน้า" ของคู่สนทนา 3) กลยุทธ์ ความสุภาพเชิงลบ (Negative Politeness Strategies) การพูดให้อิสระแก่คู่สนทนาในการที่จะไม่ทำ สิ่งหนึ่งสิ่งใดที่ฝืนใจเขา 4) กลยุทธ์แบบไม่ต้องจดบันทึก คือพูดลอยๆ ไม่พาดพิง ถึงใคร (Off Record Strategies) 5) กลยุทธ์เลือกไม่พูดดีกว่า (Opting Out) ถ้า ้มีความเสี่ยงมากเกินไปผู้พูดอาจตกลงใจไม่พูดดีกว่า

นอกจากนี้ กรรณิการ์ อัศวดรเดชา (2550) กล่าวว่า ในการโน้มน้าวใจนั้น ผู้ทำการสื่อสารต้องเลือก จุดดึงดูดใจ (Message Appeals) ที่เหมาะสมที่จะเพิ่มเข้าไปในสาร ซึ่งสามารถแบ่ง "จุดดึงดูด" ได้เป็น 4 ด้าน คือ

- 1. การใช้จุดดึงดูดใจในด้านความกลัว (Fear Appeals) โดยหลักการคือ สารที่สร้าง ขึ้นโดยใช้จุดดึงดูดใจด้านความกลัวพยายามที่จะเขย่าขวัญให้คนคิด หรือทำใน สิ่งที่ตัดงการ
- 2. การใช้จุดดึงดูดใจในด้านอารมณ์ (Emotional Appeals) การสร้างสารเพื่อการ โน้มน้าวใจโดยใช้จุดดึงดูดด้านอารมณ์ สารที่ใช้อารมณ์จะโน้มน้าวใจได้มากกว่า สารที่ไม่ใช่อารมณ์ ซึ่งโดยปกติจะมีอยู่ด้วยกัน 4 วิธีการ คือ 1) การใช้ภาษาที่ เจืออารมณ์เพื่อบรรยายสถานการณ์ใด สถานการณ์หนึ่ง 2) การเชื่อมโยงจาก ความคิดใหม่ที่นำเสนอ กับความคิดเก่า 3) เชื่อมโยงกับความคิดที่นำเสนอเข้า กับ อวัจนภาษา ที่สามารถเร้าอารมณ์ได้ 4) การทำให้ วัจนภาษา กับ อวัจ นภาษาสอดคล้องกัน
- 3. การใช้รางวัลเป็นจุดดึงดูดใจ (Rewards as Appeals) สารที่ตอบสนองความ ต้องการของผู้รับสารจะประสบความสำเร็จมากกว่าสารที่ไม่ได้ให้คำสัญญาสิ่งใด กับผ้รับสาร ยิ่งสารที่มีรางวัล หรือสิ่งตอบแทนมาก ก็ยิ่งเรียกร้องความสนใจ หรือ จูงใจผู้รับสารได้มาก

4. การใช้แรงจูงใจเป็นจุดดึงดูดใจ (Motivational Appeals) แรงจูงใจทุกชนิดถือว่า เป็นแรงจูงใจ แต่มีแรงจูงใจบางอย่างที่มนุษย์เรียนรู้เมื่อมีประสบการณ์ในชีวิต เช่น ความรักชาติ, ศาสนา และค่านิยมต่างๆ เป็นต้น ึกลยุทธ์ในการใช้สื่อเพื่อการโน้มน้าวใจ

การพิจารณาช่องทางการสื่อสารเป็นสิ่งสำคัญในการวางกลยุทธ์การสื่อสารเพื่อการโน้ม ่ น้าวใจในบางครั้งการใช้ช่องทางการสื่อสารหนึ่งๆ อาจทำให้เกิดการเปลี่ยนแปลงได้มากกว่าสารก็ เป็นได้

ึ กรรณิการ์ อัศวดรเดชา (2550) แบ่งประเภทช่องทางการสื่อสารเพื่อการโน้มน้าวใจ ดังนี้ 1. การสื่อสารหลายช่องทาง (Multiple Communication Channel) การสื่อสารโดย

- ใช้คำพูดอย่างเดียวมีประสิทธิภาพน้อยกว่าการสื่อสารผ่านหู และตาไปพร้อมๆ ึกัน เนื่องจากบุคคลได้รับข้อมูล และตัดสินใจจากข้อมูลที่ได้รับจากประสาท ี สัมผัสต่างๆ การสื่อสารผ่านหลายช่องทางจึงมีประสิทธิภาพสงเมื่อสารเพื่อการ <u>ใน้มน้าวใจที่ส่งคอกไปยากที่จะเข้าใจจาการสื่อสารทางเดียว โดยมีปัจจัยที่นำมา</u> พิจารณาลักษณะวิธีการส่งสาร เช่น ความซับซ้อนของสาร, ความคุ้นเคยของผู้รับ สาร, ความสนใจต่อสารของผู้รับ, ความยาวของสาร และความจำเจของสาร ใน ขณะเดียวกัน การเลือกรูปแบบของสารสามารถพิจารณาได้จากปัจจัยในเรื่องของ ความยากของเนื้อหา, ทักษะ ภาษาของผู้รับสาร, ปริมาณของกลุ่มเป้าหมาย, ความน่าเชื่อถือของผู้ส่งสาร
- 2. การสื่อสารผ่านตัวกลาง (Interpose Communication) การสื่อสารแบบนี้จะต้อง ประกอบไปด้วยสิ่งที่แยกผู้ส่งสาร กับผู้รับสารออกจากกัน เช่น ระยะทาง, เวลา เป็นต้น เราเรียกการสื่อสารผ่านตัวกลางเกือบทุกรูปแบบว่าเป็นการสื่อสารผ่าน สื่อมวลชน
- 3. สื่อในสังคม คือ สื่อมวลชน ซึ่งผู้ส่งสารจำเป็นต้องรู้ถึงบทบาทของสื่อมวลชนต่อ สังคมซึ่งมีหน้ามี่สำคัญ 4 ประการ ได้แก่ 1) รายงานข้อมูลข่าวสารแก่ประชาชน 2) เป็นเครื่องมือในการถ่ายทอดทางสังคมในด้านทัศนคติ ค่านิยม และพฤติกรรม

3) นำเสนอความบันเทิง 4) เป็นแหล่งรวบรวมความคิดเกี่ยวกับการเปลี่ยนแปลง ้สังคม ซึ่งความสำคัญข้อนี้ มีความเกี่ยวข้องกับการโน้มน้าวใจมากที่สุด

ในขณะที่ อรวรรณ ปิลันธน์โอวาท (2549) กล่าวว่า การพิจารณาชนิดของสื่อ และบทบาท หน้าที่ของสื่อเพื่อการโน้มน้าวใจ มีขอบเขต และความสามารถที่แตกต่างกันไปในระดับสูง กลาง ู้ ต่ำ ความสามารถดังกล่าวได้แก่ การให้ข่าวสารข้อเท็จจริง, ความสามารถในการให้หลักการ และ ้มองเห็นความสัมพันธ์, ความสามารถในการชักนำให้เปลี่ยนพฤติกรรม, ความสามารถในการโน้ม ้น้าวใจให้กระทำ ในบางสื่อเช่น สื่อบุคคลที่เป็นบุคคลตัวอย่างที่ประสบความสำเร็จ จะมีบทบาท หน้าที่ในการตัดสินใจ และแก้ปัญหา "ต่ำ" แต่มีบทบาทในการพัฒนาทัศนคติ ความคิดเห็น "สูง" แต่ สื่อวัสดุเช่น ภาพยนตร์ ให้บทบาทหน้าที่ในการลงมือกระทำโดยใช้ทักษะ "ต่ำ" แต่ให้หลักการ และความสัมพันธ์ "สูง" เป็นต้น

นอกจากนี้ในแต่ละสื่อยังมีข้อดี และข้อจำกัด ซึ่งสามารถใช้เป็นแนวทางให้ผู้ที่ทำการ สื่อสารเพื่อการโน้มน้าวใจเลือกใช้ได้ตามความเหมาะสมกับสถานการณ์

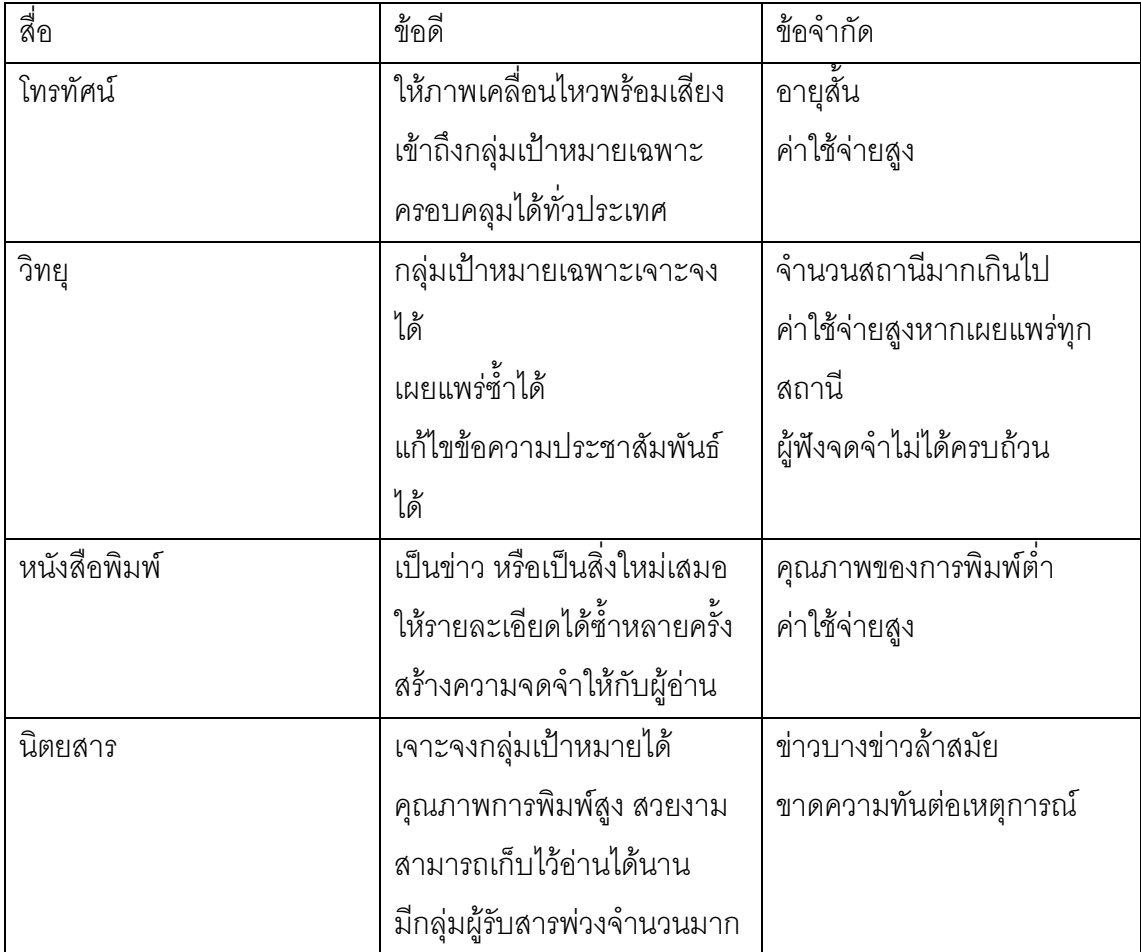

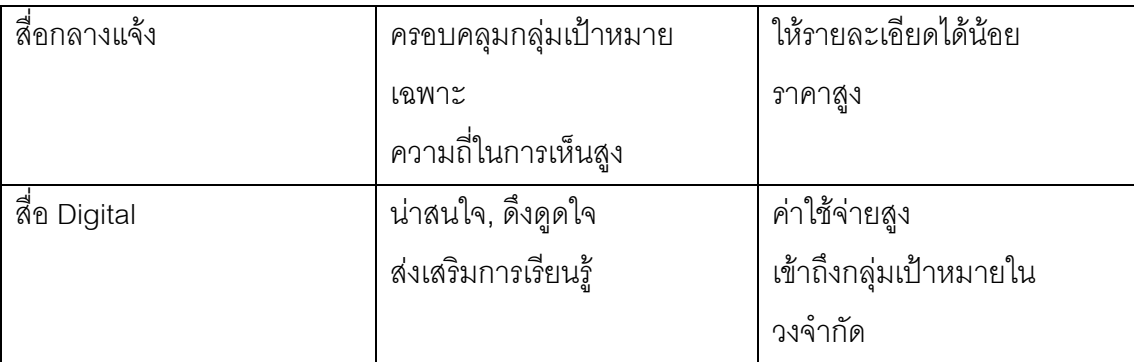

ิการวิเคราะห์กระบวนการ และกลยุทธ์การสื่อสารเพื่อสร้างความเข้าใจและการ ยอมรับในสถาบันการจัดการปัญญาภิวัฒน์ ซึ่ง ต้องอาศัยแนวคิดในเรื่องของการสื่อสารเพื่อการ โน้มน้าวใจเป็นกรอบในการศึกษา เพราะการสื่อสารมีส่วนสำคัญในการสร้างความเข้าใจ และการ ยคมรับ

## เดกสารและงาบวิจัยที่เกี่ยวข้อง

แบ่งคุคกเป็น 3 ส่วน ได้แก่

1 การสื่อสารเพื่อเปลี่ยนแปลงทัศนคติ และการสื่อสารเพื่อการโน้มน้าวใจ

อุไรวรรณ ภู่วิจิตรสุทิน (2533) ศึกษาการเปิดรับ และการยอมรับข่าวสารเรื่องโรคเอดส์ ของนักเรียน นิสิตนักศึกษาในกรุงเทพมหานคร พบว่า กลุ่มตัวอย่างเปิดรับข่าวสารจาก วิทยุ โทรทัศน์มากที่สุด รองลงมาคือ เพื่อน และนิทรรศการ ตามลำดับ การยอมรับ ข่าวสารเรื่องโรคเอดส์พบว่า กลุ่มตัวอย่างทั้ง 2 ระดับการศึกษาคือ นักเรียน และนิสิต นักศึกษา มีการยอมรับในระดับดีมากเหมือนๆ กัน นอกจากนี้ยังพบว่า เพศชายเปิดรับ ข่าวสารเรื่องโรคเอดส์จากเพื่อน และครู มากกว่าเพศหญิง นักเรียนเปิดรับข่าวสารเรื่อง โรคเอดส์จากวิทยุโทรทัศน์ บิดามารดา จากนิทรรศการ มากกว่านิสิตนักศึกษา แต่ นิสิต นักศึกษาเปิดรับข่าวสารจาก ญาติ ครู อาจารย์ และจากแพทย์ หรือเจ้าหน้าที่สาธารณสุข สำหรับสภาพเศรษฐกิจพบว่าไม่มีผลต่อการเปิดรับข่าวสารเรื่องโรคเอดส์

กันทกา กิตติภราดร (2549) ศึกษาถึง กลยุทธ์การสื่อสารเพื่อป้องกันโรคเอดส์ในสาว ประเภทสองของศูนย์ซิสเตอร์ เมืองพัทยา โดยมีวัตถุประสงค์เพื่อศึกษากลยุทธ์การสื่อสาร เพื่อป้องกันโรคเอดส์ของศูนย์, ความสัมพันธ์ระหว่างระดับความรู้เรื่องโรคเอดส์ กับ ิ พฤติกรรมการป้องกันของสมาชิกในศูนย์, ปัจจัยที่มีผลต่อการป้องกันพฤติกรรมการ ี ป้องกันโรคเอดส์ของสมาชิกศูนย์ ซึ่งผลการวิจัยพบว่ากลยุทธ์การสื่อสารที่นำมาใช้ในการ ี ป้องกันโรคเอดส์ของศูนย์ซิสเตอร์ คือการใช้สื่อบุคคล ได้แก่เจ้าหน้าที่ศูนย์ซิสเตอร์ที่มี ความคล้ายคลึงกับสมาชิก มีความน่าเชื่อถือ มีความรู้ความสามารถ และใช้การสื่อสาร ระหว่างบุคคล ซึ่งมี 2 รูปแบบคือ การสื่อสารแบบสองทาง และการสื่อสารแบบกลุ่ม ใน การให้ความรู้เรื่องโรคเอดส์ ยังมีการใช้สื่อเฉพาะกิจ คือ แผ่นพับ โบรชัวร์ ขนาดเล็กต่อ การพกพา และมีเนื้อหาเข้าใจง่าย นอกจากนี้ยังมีสื่อกิจกรรมที่ทางศูนย์นำมาใช้เพื่อดึงดูด ้สมาชิกให้เข้ามายังศนย์อีกด้วย

้ อัซฌพร บัดติยา (2549) ศึกษากลยุทธ์การสื่อสารของมูลนิธิคอลฟิลด์เพื่อคนตาบอด และ -ปัจจัยที่มีผลต่อการตัดสินใจของผู้ใช้บริการนวดแผนไทยโดยคนตาบอด โดยมี ้วัตถุประสงค์เพื่อศึกษากลยุทธ์การสื่อสารของมูลนิธิ, การเปิดรับข่าวสารของผู้ใช้บริการ และปัจจัยที่มีผลต่อการตัดสินใจของผู้ใช้บริการ ผลการวิจัยพบว่า ใช้1) กลยุทธ์การ สื่อสารเชิงรุก คือกลยุทธ์การใช้สื่อ ประกอบไปด้วยสื่อหลักสื่อเป็นบุคคล, สื่อสนับสนุน ้เป็น สื่อเฉพาะกิจ สื่อมวลชน และสื่ออินเตอร์เนต 1.1) กลยุทธ์การสร้างเครือข่าย 1.2) กล ยุทธ์การใช้หน่วยเคลื่อนที่บริการสังคม 2) กลยุทธ์สื่อสารเชิงรับ ประกอบไปด้วยสื่อหลัก สื่อเป็นบุคคล, สื่อสนับสนุนเป็น สื่อเฉพาะกิจ สื่อมวลชน 2.1) กลยุทธ์การให้ความรู้ 2.2) ึกลยุทธ์ให้คำปรึกษา และติดตามอาการ

2. การสื่อสารการตลาดแบบผสมผสาน,การสร้างตราสินค้า และ ความรับผิดชอบต่อสังคม ขององค์กรธุรกิจ (CSR)

วสุนทรา ทับทิมแท้ (2551) ศึกษาถึง บทบาทของการประชาสัมพันธ์ในการสร้าง ตราสินค้า โดยมีวัตถุประสงค์ เพื่อศึกษาถึง เครื่องมือประชาสัมพันธ์ในการสร้างตราสินค้า , บทบาทของการประชาสัมพันธ์ในการสร้างตราสินค้า, และการวางกลยุทธ์การ ประชาสัมพันธ์เพื่อสร้างตราสินค้า ซึ่งผลการวิจัยแสดงให้เห็นถึง การใช้กลยุทธ์การ ประชาสัมพันธ์เพื่อสร้างตราสินค้า ได้แก่กลยุทธ์การสร้างความน่าเชื่อถือด้วยการให้ข้อมูล ข่าวสาร, กลยุทธ์การปรับเปลี่ยนวิธีขายตรงรูปแบบใหม่, กลยุทธ์การสร้างภาพลักษณ์, กล ยุทธ์การสร้างความแตกต่าง, กลยุทธ์การยกระดับตราสินค้า และกลยุทธ์ความรับผิดชอบ ต่อสังคมขององค์กร เป็นต้น นอกจากนี้ มีการใช้เครื่องมือประชาสัมพันธ์ในทุกช่องทาง ้ การสื่อสาร ได้แก่ สื่อเฉพาะกิจ, สื่อมวลชน, สื่อบคคล, สื่อกิจกรรม และสื่ออินเตอรเนต ส่วนบทบาทของการประชาสัมพันธ์ในการสร้างตราสินค้า พบว่าการประชาสัมพันธ์มี ้บทบาทมากในการสร้างตราสินค้า และจะมีบทบาทมากขึ้นเรื่อยๆ ในอนาคต เนื่องจาก การประชาสัมพันธ์สามารถบอกข้อมูลเกี่ยวกับตราสินค้าได้มาก มีความน่าเชื่อถือ และ ้ เข้าถึงกล่มเป้าหมายได้ง่าย แนวทางการวางกลยทธ์การประชาสัมพันธ์จากงานวิจัยชิ้นนี้ สามารถใช้ศึกษาเปรียบเทียบการวางกลยทธ์ในการสร้างตราสินค้า คือ สถาบันการ ้จัดการปัญญาภิวัฒน์ ตลอดจนการใช้เครื่องมือการสื่อสารเพื่อสร้างตราสินค้าเช่นเดียวกัน

วรทัย ราวินิจ (2549) ศึกษาเรื่องประสิทธิผลของการใช้แนวคิดความรับผิดชอบ ต่อสังคมในการสร้างภาพลักษณ์ของบริษัทเจริญโภคภัณฑ์ จำกัด ผลการวิจัยเชิงคุณภาพ ้ พบว่า ประชาชนส่วนใหญ่เปิดรับสื่อประชาสัมพันธ์ของบริษัทเจริญโภคภัณฑ์ในระดับต่ำ แต่มีการรับรู้ภาพลักษณ์ของบริษัทอยู่ในเกณฑ์ดี โดยผลการวิจัยดังกล่าวมาจากการ ้ส้มภาษณ์แบบเจาะลึก และการวิเคราะห์เนื้อหาจากเอกสาร บทความต่างๆ การทำ กิจกรรมด้านความรับผิดชอบต่อสังคมแบ่งออกได้เป็น 2 มิติ คือ ความรับผิดชอบต่อสังคม ภายในคงค์กร และความรับผิดชุดบต่อสังคมภายนุคกคงค์กร โดยในการจัดทำโครงการมี ์ขั้นตอนอยู่ 5 ขั้นตอนคือ 1) การเลือกประเด็นทางสังคม 2) การเลือกกิจกรรม 3) การ วางแผนการดำเนินการ 4) การกำหนดวิธีการประเมินผล 5) การวางแผนการสื่อสาร ซึ่งใน การประชาสัมพันธ์เพื่อสร้างภาพลักษณ์นั้น จะเป็นการประชาสัมพันธ์แบบผลมผสาน ที่ ่ เน้นสื่อที่ให้ความร่วมมือในการเผยแพร่แบบให้เปล่า (Free Media) ในขณะที่ผลการวิจัย เชิงปริมาณพบว่า ประชาชนที่มีลักษณะทางประชากรที่แตกต่างกัน มีการเปิดรับสื่อ ้ ประชาสัมพันธ์ที่แตกต่างกัน แต่เมื่อพิจารณาแยกตามตัวแปรแล้ว เพศที่แตกต่างกัน จะ รับสารไม่แตกต่างกัน ในขณะที่ อายุ อาชีพ การศึกษา และรายได้ มีการเปิดรับสื่อที่

้ แตกต่างกัน นอกจากนี้ยังพบว่า การรับรู้ภาพลักษณ์ มีความสัมพันธ์ต่อการตัดสินใจซื้อ ้สินค้า และบริการของบริษัทเจริญโภคภัณฑ์ จำกัด

## 3. การประชาสัมพันธ์, สื่อสารองค์กร และ การประชาสัมพันธ์สถาบันการศึกษา

ิจอย ทองกล่อมสี (2550) ศึกษา เรื่องกลยุทธ์การประชาสัมพันธ์ การรับรู้ข่าวสาร และภาพลักษณ์ของคณะแพทยศาสตร์ จุฬาลงกรณ์มหาวิทยาลัย โดยมีวัตถุประสงค์เพื่อ ศึกษากลยุทธ์การประชาสัมพันธ์ ปัญหาอุปสรรค การรับรู้ข่าวสาร และภาพลักษณ์ของ คณะแพทยศาสตร์ จุฬาลงกรณ์มหาวิทยาลัย โดยศึกษา 2 วิธีการ คือ จากการสัมภาษณ์ เจาะลึกผู้บริหาร และผู้ปฏิบัติงานที่เกี่ยวข้องกับการประชาสัมพันธ์ และกลุ่มตัวอย่าง ้ จำนวน 424 คนโดยใช้แบบสอบถาม และวิเคราะห์ ผลจากการวิจัยพบว่ามีการใช้ 3 กล ยุทธ์หลักคือ **กลยุทธ์การใช้สื่อประชาสัมพันธ**์โดยใช้ สื่อมวลชน สื่อบุคคล, สื่อเฉพาะ ้กิจ สื่ออินเตอร์เนต และสื่อกิจกรรม , **กลยุทธ์การนำเสนอสารประชาสัมพันธ์**คือ ใช้ การสร้างสัญลักษณ์, สร้างสารสำหรับกลุ่มเป้าหมาย,นำเสนอความก้าวหน้าแปลกใหม่ และเผยแพร่สาร, และ**กลยุทธ์การประสานความร่วมมือ** คือ การได้รับพระมหา กรุณาธิคุณจากพระมหากษัตริย์, การสร้างการมีส่วนร่วม, การเป็นผู้อุปถัมภ์ และการ สร้างเครือข่ายองค์กร อย่างไรก็ตามพบว่า ปัญหา และอุปสรรคในการดำเนินการ ประชาสัมพันธ์ คือ โครงสร้างองค์กร, บุคลากร, การจัดระบบภายในหน่วยงาน, ด้าน ข้อมูล และนโยบายการจัดทำแผนกลยุทธ์ประชาสัมพันธ์ ในส่วนของการรับรู้ข่าวสาร เกี่ยวกับคณะแพทยศาสตร์ พบว่า สื่อโทรทัศน์ที่สร้างการรับรู้มากที่สุด ตามด้วย หนังสือพิมพ์และอินเตอร์เนต โดยรวมคือภาพลักษณ์ของคณะแพทย์ศาสตร์เป็น ิภาพลักษณ์ในเชิงบวก และมีความสัมพันธ์กับการรับรู้ข่าวสารเกี่ยวกับคณะ งานวิจัยชิ้นนี้ สามารถนำมาใช้เป็นกรอบในการศึกษาในเชิงของการวิเคราะห์การวางกลยุทธ์การ ้ ประชาสัมพันธ์ขององค์กรโดยเฉพาะการวางกลยุทธ์การใช้สาร และการใช้สื่อ

### กรอบแนวความคิดของการทำวิจัย (Conceptual Framework)

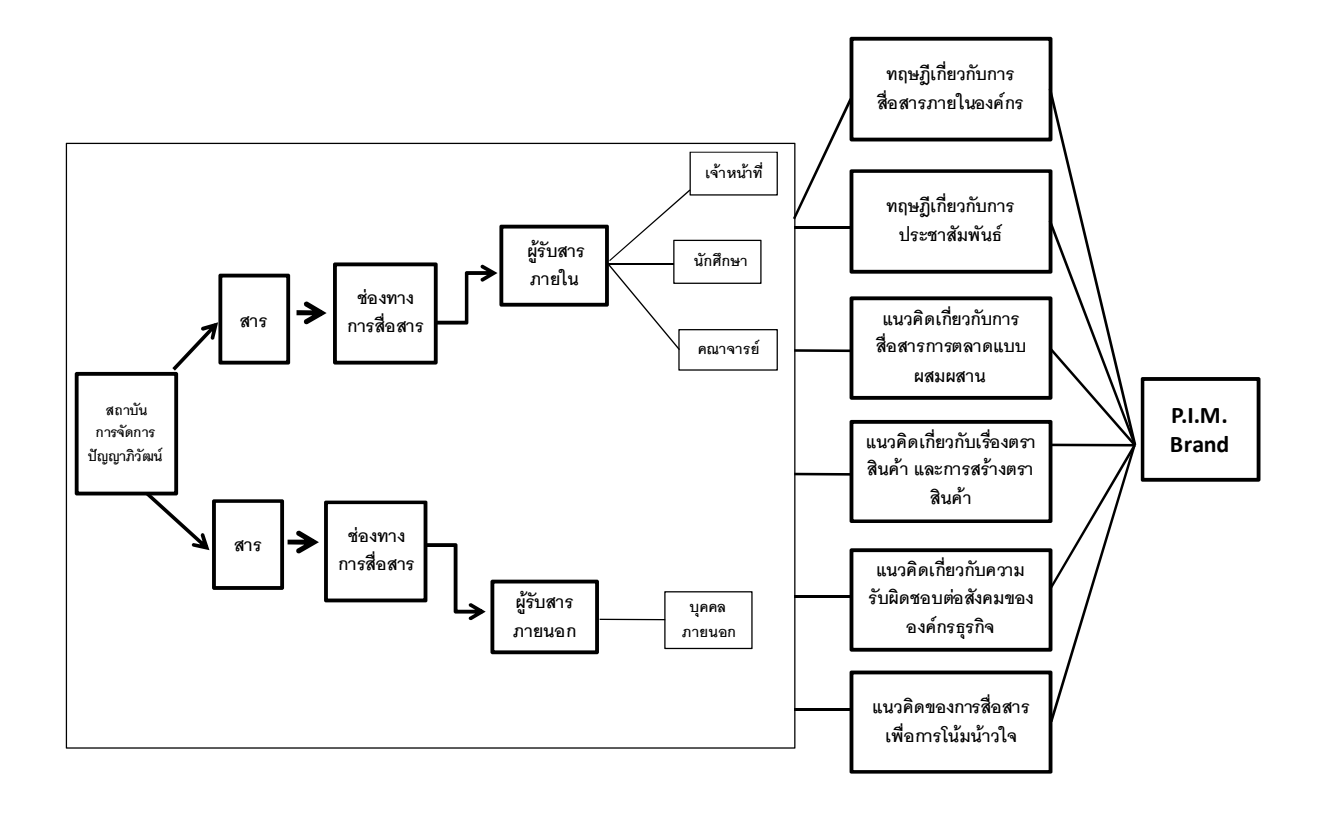

# ำเทที่ 3

# วิธีดำเนินการวิจัย

ประชากรการศึกษาเรื่องกระบวนการ และ กลยุทธ์การสื่อสาร ทั้งภายใน และภายนอก ้องค์กร ในการสร้างความเข้าใจ และการยอมรับของสถาบันการจัดการปัญญาภิวัฒน์ ผู้วิจัยได้ใช้ รูปแบบการวิจัยเชิงคุณภาพ (Qualitative Research) เพื่อศึกษากระบวนการ และกลยุทธ์การ สื่อสารเพื่อสร้างความเข้าใจ และการยอมรับ เพื่อตอบคำถามปัญหาการนำวิจัยดังนี้

- 1. กระบวนการการสื่อสารภายในองค์กรเพื่อสร้างเข้าใจ และ การยอมรับต่อ สถาบันการจัดการปัญญาภิวัฒน์เป็นอย่างไร
- 2. กลยุทธ์การสื่อสารภายในองค์กรเพื่อสร้างเข้าใจ และ การยอมรับต่อสถาบัน การจัดการปัญญาภิวัฒน์เป็นอย่างไร
- .3. กระบวนการการสี่คสารภายนคกคงค์กรเพื่อสร้างเข้าใจ และ การยอมรับต่อ ี่ สถาบัน การจัดการปัญญาภิวัฒน์เป็นอย่างไร
- 4. กลยุทธ์การสื่อสารภายนอกองค์กรเพื่อสร้างเข้าใจ และ การยอมรับต่อ ี่ สถาบันการ จัดการปัญญาภิวัฒน์เป็นอย่างไร
- ่ 5. ปัจจัยในการเลือกใช้กลยุทธ์การสื่อสารเพื่อสร้างความเข้าใจ และการยอมรัย ต่อสถาบันการจัดการปัญญาภิวัฒน์เป็นอย่างไร

# โดยมีขั้นตอน และรายละเคียดของระเบียบกิรีวิจัยดังนี้

- 1 ระเบียบเวิธีวิจัย
- 2. การกำหนดกลุ่มเป้าหมาย
- 3. แหล่งที่มาของข้อมูล
- 4 ขั้นตคนการทำวิจัย
- .5 เครื่องมือในการวิจัย
- 6. วิธีการบันทึกข้อมูล
- 7. วิธีการรวบรวมข้อมูล
- 8. การตรวจสอบคุณภาพข้อมูล
- 9. การวิเคราะห์ข้อมูล
- 10. การนำเสนอข้อมูล
#### 1. ระเบียบวิธีวิจัย

การศึกษาวิจัยเรื่องกระบวนการ และ กลยุทธ์การสื่อสาร ทั้งภายใน และภายนอกองค์กร ในการสร้างความเข้าใจ และการยอมรับของสถาบันการจัดการปัญญาภิวัฒน์ มีปัญหานำ วิจัยทั้งสิ้น 4 ประเด็นซึ่งใช้รูปแบบในการวิจัยดังนี้

- 1.1 การวิจัยเชิงเอกสาร (Documentary Research) โดยอาศัยเอกสารชั้นต้น (Primary Source) ได้แก่ เอกสารจากสถาบันฯ รายงานการประชุม วารสาร ภาพถ่าย วิดีทัศน์ ข่าวจากหนังสือพิมพ์ เวปไซต์ต่างๆ ตลอดจน สื่อโฆษณาประชาส้มพันธ์สถาบันการจัดการปัญญาภิวัฒน์
- 1.2 การสัมภาษณ์เชิงลึก (In-Depth Interview) กับบุคคลที่มีบทบาทสำคัญ โดยจัดตามบทบาท และหน้าที่ของแต่ละบุคคลดังนี้
	- 1.2.1 ภายในคงค์กร

1.2.1.1 สถาบันการจัดการปัญญาภิวัฒน์

- 1.3 การสนทนากลุ่ม (Focus-Group discussion)
	- 1.3.1 ภายในคงค์กร

1.3.1.1 นักศึกษาชั้นปีที่ 1, 2 และ 3 ของสถาบันการ จัดการปัญญาภิวัฒน์ คณะบริหารธุรกิจ $3\,$ สาขาวิชาคือ การจัดการธุรกิจค้าปลีก, การ จัดการโลจีสติกส์ และ การจัดการธุรกิจอาหาร

- 1.4 การวิจัยเอกเชิงเอกสาร (Documentary Research) อาศัยเอกสารชั้นต้น (Primary Source) ได้แก่ บทสัมภาษณ์บุคคลภายนอกผ่านสื่อต่างๆ เช่น สื่อสิ่งพิมพ์, เวปไซต์ต่างๆ
	- $1.4.1$  ภายนคกคงค์กร

 $1411$  ประชาชนทั่วไป

### 2. การกำหนดกลุ่มเป้าหมาย

การสัมภาษณ์เชิงลึก (In Depth Interview) กล่มผ้ส่งสาร

- 1. อธิการบดีสถาบันการจัดการปัญญาภิวัฒน์ : รองศาสตรจารย์ ดร. สมภพ มานะ วังสรรค์
- 2. อดีตผู้อำนวยการ สำนักวิเทศองค์การ สถาบันเทคโนโลยีปัญญาภิวัฒน์ : ดร. + โารเมศ วรเศยานนท์
- 3. หัวหน้างานการศึกษาสัมพันธ์ : อ. ณัฐฐิรา โสรธร

#### <u>กลุ่มผู้รับสาร</u>

- 1. สาขาวิชาการจัดการธุรกิจค้าปลีก คณะบริหารธุรกิจ : อ. ศิขริน ถวิลประวัติ
- 2. สาขาวิชาการจัดการธุรกิจอาหาร คณะบริหารธุรกิจ : อ. กิจปฏิภาณ วัฒนประจักษ์
- 3. สาขาวิชาการจัดการโลจิสติกส์ คณะบริหารธุรกิจ : อ. จินตนา สีหาพงษ์

การสนทนากลุ่ม (Focus Group Discussion)

#### กล่มผ้รับสาร

- 1. สาขาวิชาการจัดการธุรกิจค้าปลีกชั้นปีที่ 3 คณะบริหารธุรกิจ จำนวน 8 คน ซึ่งเป็น พนักงานร้านสะดวกซื้อ เซเว่น อีเลฟเว่น ที่ได้รับทุนการศึกษาจากบริษัท ซีพี ออลล์ จำกัด (มหาชน)
	- a. คุณ สากล แก้วจันทร์ ตำแหน่ง ผู้จัดการเขต
	- b. คุณ พรภัสสร ศรสิริเลิศ ตำแหน่งผู้จัดการร้านสาขา
	- c. คุณ ทิชากร จันทนา ตำแหน่ง ผู้ช่วยผู้จัดการเขต
	- d. คุณ อรอุมา อุตมาวงศ์ ตำแหน่งผู้จัดการร้าน
	- e. คุณ ลาวัลย์ เสถียรอินทร์ ตำแหน่งผู้ช่วยผู้จัดการเขต
	- f. คุณ วิลาวรรณ ภักดี ตำแหน่งผู้ช่วยผู้จัดการเขต
	- g. คุณ อลิศรา ชะอุ่มเก่ง ตำแหน่งผู้ช่วยผู้จัดการเขต
	- h. คุณ ลำเนา ทูลประโคน ตำแหน่งผู้จัดการร้าน
- 2. สาขาวิชาการจัดการโลจิสติกส์ ชั้นปีที่ 2 คณะบริหารธุรกิจ จำนวน 8 คนซึ่งเป็น นักศึกษาทั่วไปที่ได้รับการคัดเลือกเข้าศึกษาต่อในสถาบันฯ
	- a. นาย กาวัณ วิเชียรสมุทร
	- b. นาย คมกริช สิทธิยศ
	- c. น.ส.สมฤทัย วิสิฐศักดิ์ไพบูลย์
	- d. น.ส. ปุณฑริกา วงศ์ใหญ่
	- e. นาย สกล เทียนประทีป
	- f. นาย ภาณุพงษ์
	- g. น.ส. หทัยกานต์ เพชรสังข์
	- h. นาย ยุทธนา บุญร่วม
- 3. สาขาวิชาการจัดการธุรกิจอาหาร ชั้นปีที่ 1 คณะบริหารธุรกิจจำนวน 8 คนซึ่งเป็น นักศึกษาทั่วไปที่ได้รับการคัดเลือกเข้าศึกษาต่อในสถาบันฯ
	- a. น.ส. ศุจินันท์ เหล่าวัลลภ
	- b. นาย เจษฎา แก้ววงศ์
	- c. นาย จิระพงษ์ วิเศษศิริ
	- d. นาย อลงกต บัวด้วง
	- e. นาย เกียรติยศ ทินรัตน์วรกุล
	- f. นาย ฐกฤต ไตรพิพิธสิริวัฒน์
	- g. นาย ณัฐพล จินสุยานนท์
	- h. นาย ภูสิทธิ์ สุวรรณะ

#### 3. แหล่งที่มาของข้อมูล

ผู้วิจัยจะทำการศึกษาจากแหล่งข้อมูล 2 ประเภทด้วยกัน คือ

- 3.1 แหล่งข้อมูลประเภทเอกสาร โดยศึกษาแหล่งข้อมูลนี้เพื่อเป็นแหล่งข้อมูล .<br>เบ<sup>ิ</sup>คงต้น
	- 3.1.1 แอกสารประเภทสื่อสิ่งพิมพ์ ได้แก่ หนังสือ เอกสารเผยแพร่ ของบริษัทซีพีออลล์ จำกัด (มหาชน), เอกสารเผยแพร่ของ ี สถาบันเทคโนโลยีปัญญาภิวัฒน์ รายงานการประชุม วา สารภายในองค์กร ได้แก่ รายงานบรรษัทภิบาลและความ รับเนิดชอบต่อสังคม ปี 2552 ของบริษัท ซีพี ออลล์ จำกัด (มหาชน), หนังสือ CFO กับความรัก, หนังสือ CFO โลก ตะวันออกฉบับเข้มข้น,วารสารปัญญาภิวัฒน์บัณฑิต, หนังสือพิมพ์ไทยรัฐ, เดลินิวส์, กรุงเทพธุรกิจ, ฐานเศรษฐกิจ ,โพสทูเดย์
	- 3.1.2 เอกสารประเภทสื่ออิเล็กทรอนิกส์ เช่น เว็บไซต์ต่างๆที่มี เนื้อหา ที่เกี่ยวข้องกับ บริษัท ซีพีออลล์ จำกัด (มหาชน) http://www.7eleven.co.th, http://www.cpall.com, http://www.cpallnews.com, สถาบันการจัดการปัญญา .<br>ภิวัฒน์ http://www.pim.ac.th , เว็บไซต์เกี่ยวกับการศึกษา เป็นต้น
	- 3.1.3 แอกสารประเภทสื่อโฆษณา ประชาสัมพันธ์ของสถาบันการ จัดการปัญญาภิวัฒน์ เช่น สปอตโฆษณาทางวิทยุ,โทรทัศน์, ู้สื่อสิ่งพิมพ์ โปสเตอร์. ใบปลิว. แผ่นพับ
- 3.2 แหล่งข้อมูลประเภทบุคคล ได้แก่ เจ้าหน้าที่บริษัท ซีพี ออลล์ จำกัด (มหาชน), คณาจารย์, เจ้าหน้าที่ และนักศึกษา สถาบันการจัดการ ป้ฌฌาภิวัฒน์

#### 4. ขั้นตอนการทำวิจัย

.แบ่งขั้นตคนการดำเนินงานคคกเป็น 2 ขั้นตคนดังนี้

4.1 ขั้นตอนเตรียมการก่อนเก็บข้อมูล

ผู้วิจัยได้ทำการรวบรวมรายชื่อผู้ให้ข้อมูลหลัก (Key Informants) โดยพิจารณา จาก เอกสาร หรือ หลักฐานต่างๆ และติดต่อประสานงานนัดหมายการสัมภาษณ์เพื่อขอ ความอนุเคราะห์ข้อมูล โดยชี้แจงวัตถุประสงค์ของการศึกษาวิจัย และผลประโยชน์ที่จะ ได้รับเป็นสำคัญ

ในส่วนของกลุ่มเป้าหมายนักศึกษาของสถาบันการจัดการปัญญาภิวัฒน์ ผู้วิจัย ใช้วิธีขอความอนุเคราะห์จากสถาบัน ติดต่อประสานงาน และนัดหมายเพื่อทำการสนทนา กลุ่มดังกล่าวที่สถาบันการจัดการปัญญาภิวัฒน์ ถนน แจ้งวัฒนะ

# 4.2 ขั้นเก็บข้อมูล

เป็นการสัมภาษณ์เชิงลึก (In-Depth Interview) และการสนทนากลุ่ม (Focus-Group Discussion) กับกลุ่มเป้าหมาย และรวบรวมข้อมูลเอกสารที่เกี่ยวข้องทั้งหมด

#### 5. เครื่องมือในการวิจัย

เนื่องจากเป็นการวิจัยเชิงคุณภาพ (Qualitative Research) ผู้วิจัยจำเป็นต้องมีเครื่องมือ ่ ในการเก็บรวบรวมข้อมูลเพื่อให้ข้อมูลที่ได้มาถูกต้องครบถ้วนในรายละเอียดอันได้แก่

- 5.1 การศึกษาข้อมูลจากเอกสารได้แก่ เอกสารสิ่งพิมพ์ของสถาบัน, บริษัท และ เว็บไซต์
- 5.2 ประเด็นคำถามที่ใช้ในการสัมภาษณ์ จะเป็นการเตรียมแนวทางไว้ ล่วงหน้า เพื่อเป็นแนวทางในการสัมภาษณ์เพื่อกลุ่มเป้าหมายสามารถ

ตอบได้อย่างละเอียด และตรงตามความเป็นจริง โดยคำถามจะ ครอบคลุมตามกรอบแนวความคิด ทฤษฎี และงานวิจัยที่ได้ศึกษา ซึ่งจะ เป็นคำถามปลายเปิด (Open-ended Question) ได้ใช้การจดบันทึก เละ เทปบันทึกเสียงประกอบจากการสัมภาษณ์  $\ddot{\phantom{a}}$ 

#### 6. วิธีการบันทึกข้อมูล

การวิจัยนี้มีวิธีการบันทึกข้อมูลได้แก่

- 6.1 การจดบันทึก
- $6.2$  บันทึกเสียงผ่าน iPhone 3Gs
- $6.3$  ถ่ายรูป

่ โดยก่อนที่จะมีการจดบันทึก และบันทึกเทปทุกครั้ง ผู้วิจัยจะทำการขออนุญาต ผู้ให้สัมภาษณ์ก่อนทุกครั้ง

# 7. วิธีการรวบรวมข้อมูล

ในการรวบรวมข้อมูลครั้งนี้ผู้วิจัยได้ใช้การสัมภาษณ์ปลายเปิดให้กับ กลุ่มเป้าหมายแสดงความคิดเห็นอย่างเต็มที่ โดยเริ่มต้นจากการแนะนำตัวพร้อมทั้งบอก วัตถุประสงค์ของการขอสัมภาษณ์ โดยใช้วิธีการสัมภาษณ์เชิงลึก ซึ่งในส่วนของการ สนทนากลุ่มนั้น ผู้วิจัยจะสร้างบรรยากาศให้เป็นกันเอง เพื่อให้ผู้สัมภาษณ์ได้ผ่อนคลาย สามารถแสดงความคิดเห็นได้อย่างเต็มที่ และขอความร่วมมือให้กลุ่มเป้าหมายตอบ ้คำถามตามความเป็นจริงมากที่สุด

#### 8. การตรวจสอบคุณภาพข้อมูล

ผู้วิจัยจะทำการตรวจสอบคุณภาพของแบบสัมภาษณ์ดังนี้

- ทดสอบความตรงทางด้านเนื้อหา (Content validity) ว่าแบบสัมภาษณ์มี  $8.1$ ้ ความตรง และครอบคลุมประเด็นที่จะต้องการศึกษา
- ิทดสอบความตรงเชิงโครงสร้าง (Construct validity) ว่าแบบสัมภาษณ์มี 8.2 ์ ความครบถ้วนตามแนวคิดทฤษฎีที่ได้วางไว้

โดยผู้วิจัยจะนำแบบสัมภาษณ์นี้ไปปรึกษาอาจารย์ที่ปรึกษา และผู้ทรงคุณวุฒิที่มี ้บทบาทในเรื่องของการศึกษา เพื่อขอคำแนะนำ และปรับปรุงแบบสัมภาษณ์ของตนให้มี ประสิทธิภาพก่อบที่จะดำเบิบการวิจัย

้ ก่อนการเก็บรวบรวมข้อมูลทุกครั้ง ผู้วิจัยจะสร้างความสัมพันธ์กับกลุ่มเป้าหมาย ด้วย การแนะนำตัวเองเพื่อสร้างความคุ้นเคย ตลอดจนมีการอธิบายให้กลุ่มเป้าหมายเข้าใจถึง ้ความสำคัญของการวิจัย เมื่อกลุ่มสนทนาเกิดความไว้วางใจผู้วิจัยและเห็นถึงความสำคัญของ งานวิจัยแล้ว กลุ่มเป้าหมายก็จะยินดีให้ความร่วมมือ และเปิดเผยข้อมูลตามความเป็นจริงไม่ ์ ปิดบัง ซึ่งภายหลังการเก็บรวบรวมข้อมูลแต่ละครั้งผู้วิจัยต้องรีบจดประเด็นสำคัญไว้โดยทำ ำเันทึกสนาม (Field Note) วันต่อวันเพื่อป้องกันการลืม และเรียบเรียงความคิดในการ ้ดำเนินการวิจัยในครั้งต่อไป รวมทั้งสรุปข้อมูลเป็นระยะๆ

้มีการตรวจสอบข้อมูล (Data Triangulation) คือการพิสูจน์ว่าข้อมูลที่ได้มานั้นถูกต้อง หรือไม่ โดยใช้วิธีการตรวจสอบแหล่งที่ได้มาของข้อมูลด้านบุคคล กล่าวคือ ถ้าบุคคลให้ข้อมูล เปลี่ยนไป ข้อมูลที่ได้จะเหมือนเดิมหรือไม่ ได้แก่ในประเด็นคำถามเดียวกัน ผู้วิจัยจะถาม ข้อมูลมาจากหลายๆคน เพื่อเป็นการตรวจสอบความถูกต้องของข้อมูล

#### 9. การวิเคราะห์ข้อมูล

งานวิจัยชิ้นนี้เป็นงานวิจัยเชิงคุณภาพที่มีวัตถุประสงค์

1 เพื่อวิเคราะห์กระบวนการการสื่อสารภายในคงค์กรเพื่อสร้างเข้าใจ และ การ ยอมรับต่อสถาบันการจัดการปัญญาภิวัฒน์

- 2. เพื่อวิเคราะห์กลยุทธ์การสื่อสารภายในองค์กรเพื่อสร้างเข้าใจ และ การ ยอมรับต่อสถาบันการจัดการปัญญาภิวัฒน์
- 3. เพื่อวิเคราะห์กระบวนการการสื่อสารภายนอกองค์กรเพื่อสร้างเข้าใจ และ การยอมรับต่อสถาบันการจัดการปัญญาภิวัฒน์
- 4. เพื่อวิเคราะห์กลยุทธ์การสื่อสารภายนอกองค์กรเพื่อสร้างเข้าใจ และ การ ยอมรับต่อสถาบันการจัดการปัญญาภิวัฒน์
- 5. เพื่อวิเคราะห์ปัจจัยในการเลือกใช้กลยุทธ์การสื่อสาร ในการสร้าง ความ เข้าใจ และการยอมรับของสถาบันการจัดการปัญญาภิวัฒน์

ดังนั้นผู้วิจัยจะนำข้อมูลที่ได้จากการวิเคราะห์เอกสารทั้งหมดร่วมกับข้อมูลที่ได้ จากการสัมภาษณ์เชิงลึก และการสนทนากลุ่มมาวิเคราะห์ภายใต้กรอบแนวคิด และทฤษฎีต่างๆเพื่อให้เป็นไปตามหลักวิชาการ

#### 10. การนำเสนอข้อมูล

ผู้วิจัยจะนำเสนอข้อมูลในรูปของการพรรณาเชิงวิเคราะห์ (Analysis Description) เพื่อตอบประเด็นจากปัญหานำวิจัยทั้ง 5 ข้อได้แก่

- 1. กระบวนการการสื่อสารภายในองค์กรเพื่อสร้างเข้าใจ และ การยอมรับต่อ สถาบันการจัดการปัญญาภิวัฒน์เป็นอย่างไร
- 2. กลยุทธ์การสื่อสารภายในองค์กรเพื่อสร้างเข้าใจ และ การยอมรับต่อสถาบัน การจัดการปัญญาภิวัฒน์เป็นอย่างไร
- 3. กระบวนการการสี่คสารภายนคกคงค์กรเพื่อสร้างเข้าใจ และ การยอมรับต่อ สถาบันการจัดการปัญญาภิวัฒน์เป็นอย่างไร
- 4. กลยทธ์การสื่อสารภายนอกองค์กรเพื่อสร้างเข้าใจ และ การยอมรับต่อ ี สถาบันการจัดการปัญญาภิวัฒน์เป็นอย่างไร
- 5. ปัจจัยในการเลือกใช้กลยทธ์การสื่อสาร ในการสร้าง ความเข้าใจ และการ ยอมรับของการจัดการปัญญาภิวัฒน์ เป็นอย่างไร

# บทที่ 4 ปัญญาภิวัฒน์ กับ "คนใน"

### ผลการวิเคราะห์

การวิจัยเรื่อง "กระบวนการ และกลยุทธ์การสื่อสารเพื่อสร้างความเข้าใจ และการยอมรับของ สถาบันการจัดการปัญญาภิวัฒน์ในครั้งนี้เป็นการวิจัยเชิงคุณภาพ ได้อธิบายด้วยข้อมูลเชิง คุณภาพที่ศึกษาเรื่องของ กระบวนการ และกลยุทธ์การสื่อสาร โดยวิธีการวิจัยเอกสาร (Documentary Research), การสัมภาษณ์แบบเจาะลึก (In Depth Interview), การสนทนากลุ่ม (Focus Group Discussion) และการสังเกต (Observation)

# ผลการวิจัยในบทนี้ ประกอบไปด้วย

- 1. ทำความรู้จักกับ ปัญญาภิวัฒน์
- 2. ปัญญาภิวัฒน์ สื่อสารกับ "คนใน" อย่างไร

# ทำความรู้จักกับ "ปัญญาภิวัฒน์"

ี สถาบันการจัดการปัญญาภิวัฒน์ เป็นสถาบันอดมศึกษาที่ได้รับการสนับสนนทนในการก่อตั้งจาก บริษัท ซีพี ออลล์ จำกัด (มหาชน) และได้รับอนุญาตจากกระทรวงศึกษาธิการ โดยคำแนะนำของ คณะกรรมการการอุดมศึกษาเพื่อให้เปิดดำเนินการเรียนการสอนระดับอุดมศึกษา เมื่อวันที่ 9 ้มีนาคม 2550 เป็นสถาบันอุดมศึกษาเฉพาะทางที่เน้นการศึกษาและวิจัยทางด้านธุรกิจค้า ปลีก เพื่อสร้างบัณฑิตที่มีคุณภาพทั้งในเชิงวิชาการและสามารถปฏิบัติงานได้จริง นักศึกษาทุกคน จะได้ฝึกเตรียมเข้าทำงานควบคู่กับการเรียน ภายใต้ปรัชญาของสถาบันคือ "การศึกษาคือบ่อเกิด แห่งภูมิปัญญา" (Education is the Matrix of Intellect) วัตถุประสงค์ในการจัดตั้งมีดังนี้

1. เพื่อเป็นสถาบันอุดมศึกษาเฉพาะทางที่เชี่ยวชาญด้านการจัดการธุรกิจค้าปลีก และธุรกิจที่ เกี่ยวข้องกับธุรกิจค้าปลีก รวมทั้งสามารถผลิตบัณฑิตเพื่อตอบสนองความต้องการแรงงานในภาค ธุรกิจอุตสาหกรรม และบริการอื่นๆ ที่เป็นที่ต้องการของสังคม

่ 2. เพื่อพัฒนาบคลากรขององค์กร และสถานประกอบการต่างๆ ให้มีความเชี่ยวชาญ เข้าใจ ้วัฒนธรรม คงค์กร รักการทำงาน รักคงค์กร และพร้อมที่จะเป็นสมาชิกของคงค์กรคย่างยั่งยืน

3. เพื่อมีบทบาทในการรับผิดชอบต่อสังคม (Corporate Social Responsibility: CSR) ด้วยการ ช่วยสังคมพัฒนาการศึกษา โดยการรับเยาวชนที่แสวงหาโอกาสที่จะเรียนควบคู่ไปกับการ ้ทำงาน และจัดการศึกษาระดับบัณฑิตศึกษาเพื่อพัฒนาองค์ความรู้และสร้างนวัตกรรมในวิชาชีพ

ขั้นตอนในการคัดเลือกเข้าศึกษา

เน้นกลุ่มเป้าหมายที่ชัดเจนคือ กลุ่มนักเรียนระดับมัธยมปีที่ 6 ทั้งนี้ถือเป็นอีก 1 ทางเลือกสำหรับ เด็กมัธยมปีที่ 6 เพื่อเข้าศึกษาต่อในระดับอุดมศึกษา เป็นการเปิดโอกาสให้นักเรียนได้มีการเรียน และ ทำงานควบคู่กันไป

# หลักเกณฑ์การคัดเลือกผู้สมัครเพื่อเข้าศึกษา

- 1. วิธีการคัดเลือกผู้สมัครเข้าเป็นนักศึกษา กระทำโดยวิธีใดวิธีหนึ่ง ดังต่อไปนี้
	- 11 การสุกบคัดเลือกของสถาบัน
	- 1.2 การคัดเลือกด้วยวิธีเทียบโอน สถาบัน อาจพิจารณาอนุมัติให้รับนิสิตหรือ นักศึกษาจากสถาบันอื่นๆ เข้าเป็นนักศึกษาโดยอาจขอโอนหน่วยกิตรายวิชาใน หลักสตรและะดับการศึกษาเดียวกับที่ได้เคยศึกษามา ทั้งนี้ ให้เป็นไปตาม ระเบียบของสถาบันการจัดการปัญญาภิวัฒน์ ว่าด้วยการเทียบรายวิชาและโอน หน่วยกิตเข้าสู่การศึกษาในระบบ พ.ศ. 2550

์ ซึ่งปัจจุบันสถาบันขั้นตอนการสอบคัดเลือกมี 2ขั้นตอน คือ

- 1. การสอบข้อเขียน โดยวิชาที่สอบมี 3 วิชา คือ
	- a คณิตศาสตร์
	- b. ภาษาอังกฤษ
	- .<br>c วัดความถนัดทางการเรียน

2. การสอบสัมภาษณ์ โดย อาจารย์ประจำสาขาวิชานั้นๆ

หากนักศึกษาประสงค์ที่จะขอทุนการศึกษา ทางสถาบันก็จะพิจารณาจากคะแนนสอบ และขอให้ สอบสัมภาษณ์อีกครั้ง โดยกรรมการสัมภาษณ์จะมาจาก อาจารย์ประจำสาขาวิชา, เจ้าหน้าฝ่าย ทรัพยากรมนุษย์ของสถาบันการจัดการปัญญาภิวัฒน์ และ เจ้าหน้าที่จากบริษัท ซีพี ออลล์จำกัด (มหาชน) อย่างไรก็ตาม ทุนการศึกษาดังกล่าวจะครอบคลุมเฉพาะค่าหน่วยกิตเท่านั้น ค่าใช้จ่าย ส่วนอื่นๆ นักศึกษาจะต้องเป็นผู้รับผิดชอบเอง ดังตารางเปรียบเทียบนี้

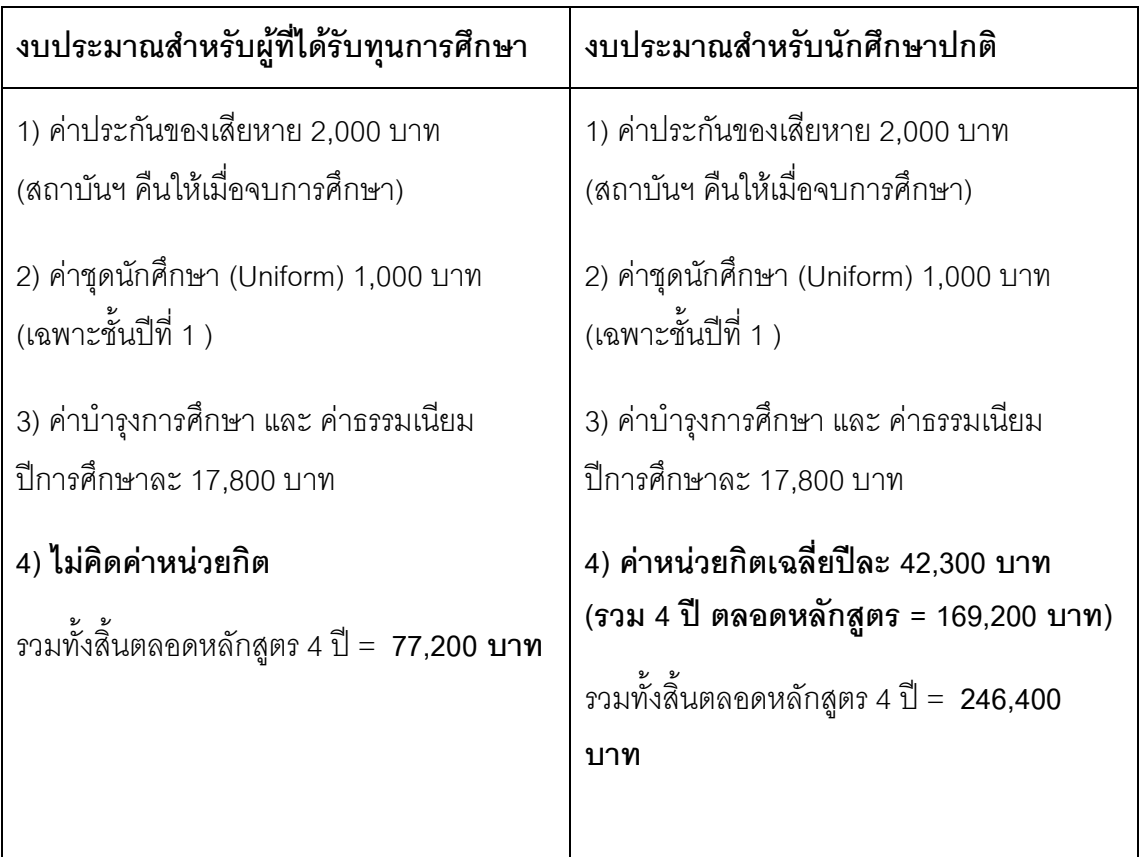

(ที่มา : สถาบันการจัดการปัญญาภิวัฒน์)

สำหรับนักศึกษาที่ได้รับทุนการศึกษานั้นจะต้องชดใช้ทุนการศึกษาเมื่อเรียนจบ ด้วยการทำงานใช้ ทุนการศึกษาเป็นเวลา 2 ปี ณ ร้านสะดวกซื้อเซเว่น อีเลฟเว่น หรือ บริษัท ซีพี ออลล์ จำกัด (มหาชน) ทั้งนี้ขึ้นอยู่กับ คะแนน และความสามารถ แต่ถ้าหากนักศึกษาหมดสภาพนักศึกษา ไม่ สามารถเรียนต่อได้ หรือ เรียนไม่จบตลอดหลักสูตร จะต้องชดใช้ค่าเล่าเรียนตามระยะเวลาที่ได้ เรียนไปแล้ว

ปัจจุบันจำนวนนักศึกษาร้อยละ 90 จะได้รับทุนการศึกษา ดังปรากฏในคำสัมภาษณ์  $\ddot{\phantom{a}}$ 

"เรามีทุนที่จะให้มากกว่าเงินที่จ่ายให้กับ อาจารย์ เจ้าหน้าที่ บุคลากรของสถาบันหลายเท่า เทียบ ว่า นักศึกษา 100 คน ได้ทุน 90คน"

(รองศาสตราจารย์ ดร. สมภพ มานะรังสรรค์ อธิการบดีคนปัจจุบัน สถาบันเทคโนโลยีปัญญา ภิวัฒน์ **สัมภาษณ์**, 28 มกราคม 2554)

ซึ่งมีผลทำให้เกิดความเชื่อมั่นในตัวสถาบันฯ ในการสนับสนุนงบประมาณเพื่อการศึกษา และผลที่ คาดว่าจะเกิดตามมา คือ สร้างความมั่นใจให้นักเรียนผู้ที่ตัดสินใจสมัครเรียนต่อกับที่สถาบันฯว่า จะสนับสนุนการศึกษาโดยให้ทุนการศึกษาแน่นอน

การเรียนการสอนของสถาบันได้กำหนดโครงสร้างหลักสูตรการเรียน สำหรับคณะบริหารธุรกิจ ไว้ ดังนี้

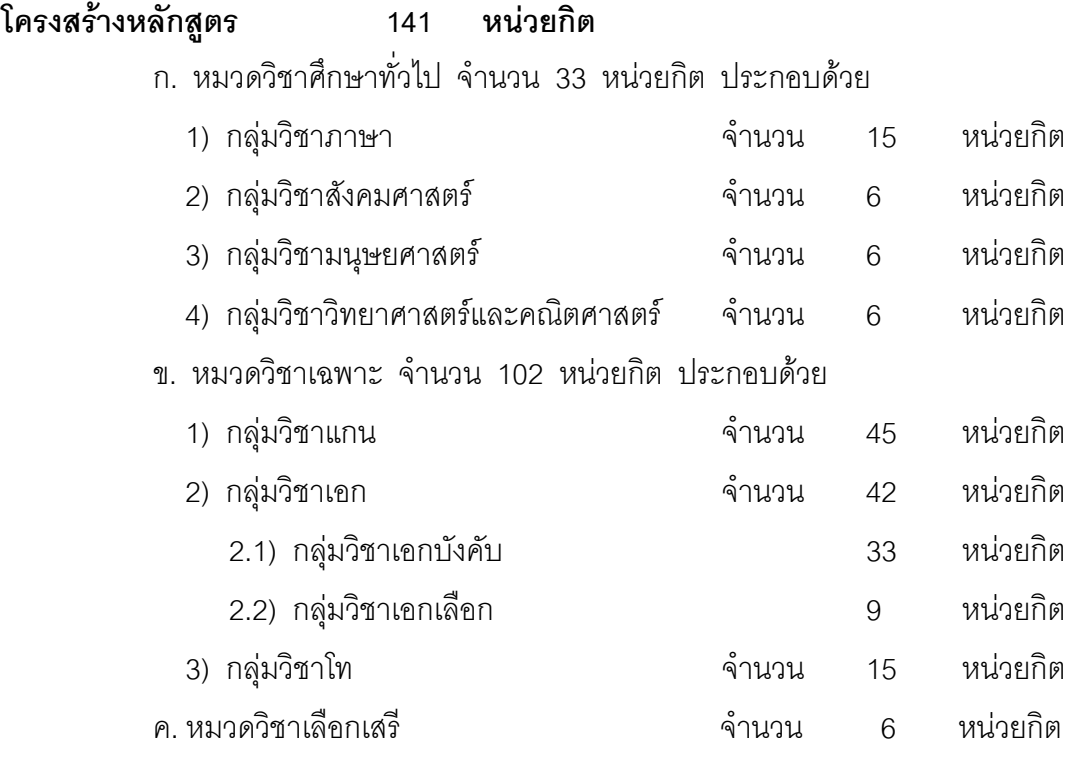

#### แผนการศึกษา

ผู้วิจัยขอยกตัวอย่างแผนการศึกษาตลอดหลักสูตร สำหรับนักศึกษาหลักสูตรบริหารธุรกิจบัณฑิต สาขาวิชา การจัดการธุรกิจค้าปลีก ซึ่งผู้วิจัยมองว่า แผนการศึกษาดังกล่าวเป็นไปตาม ้วัตถุประสงค์ของสถาบันฯ ที่ต้องการสร้างบุคคล เพื่อให้เป็นผู้เชี่ยวชาญด้านการจัดการธุรกิจค้า ปลีก เพื่อเมื่อจบการศึกษาออกไปแล้ว นักศึกษา หรือผลผลิตของถาบันฯ จะสามารถตอบสนอง ้ ความต้องการแรงงานในภาคธุรกิจอุตสาหกรรม หรือ บริการอื่นๆที่เป็นที่ต้องการของสังคม หรือ แม้แต่เป็นเจ้านายตัวเอง หรือ "เถ้าแก่น้อย"

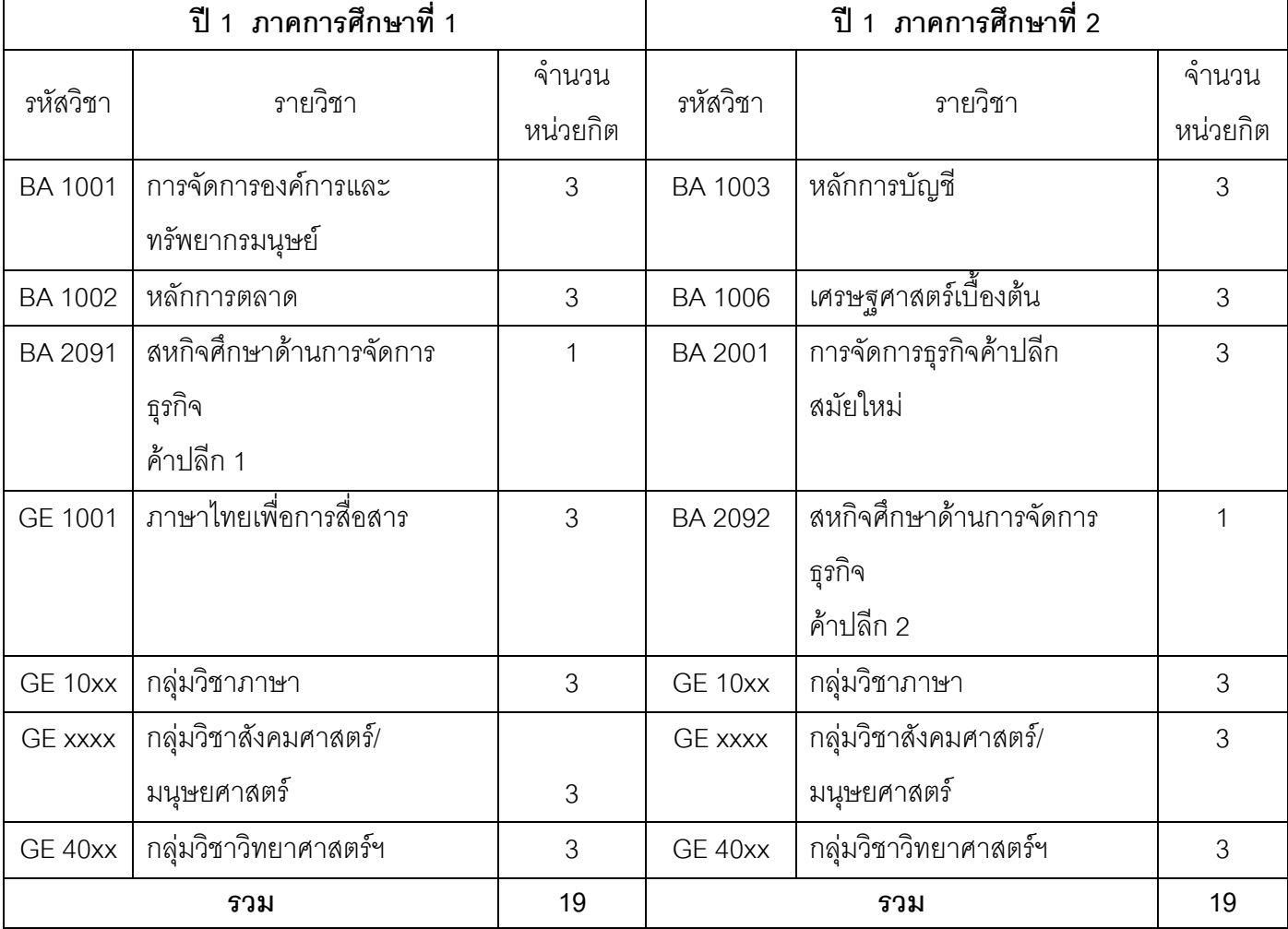

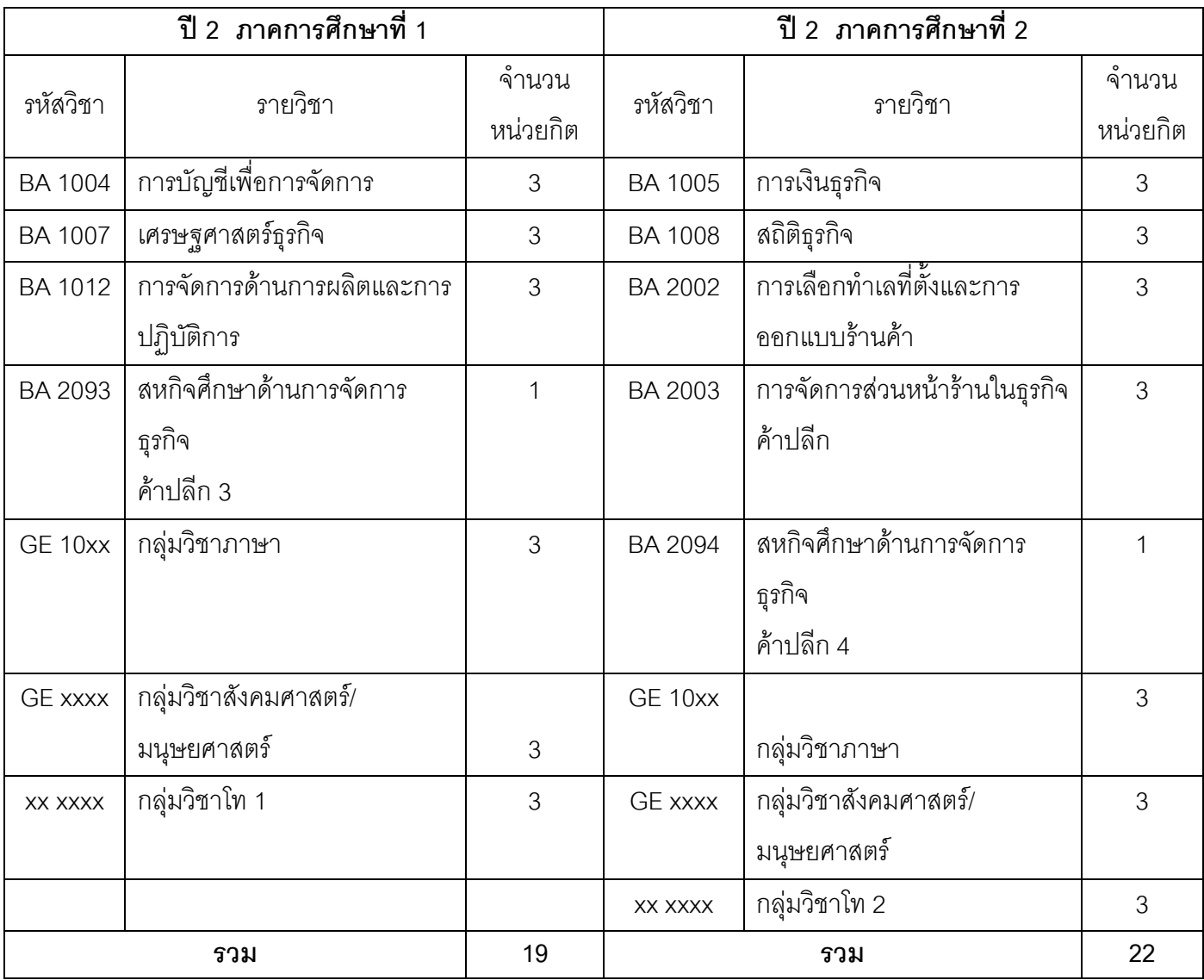

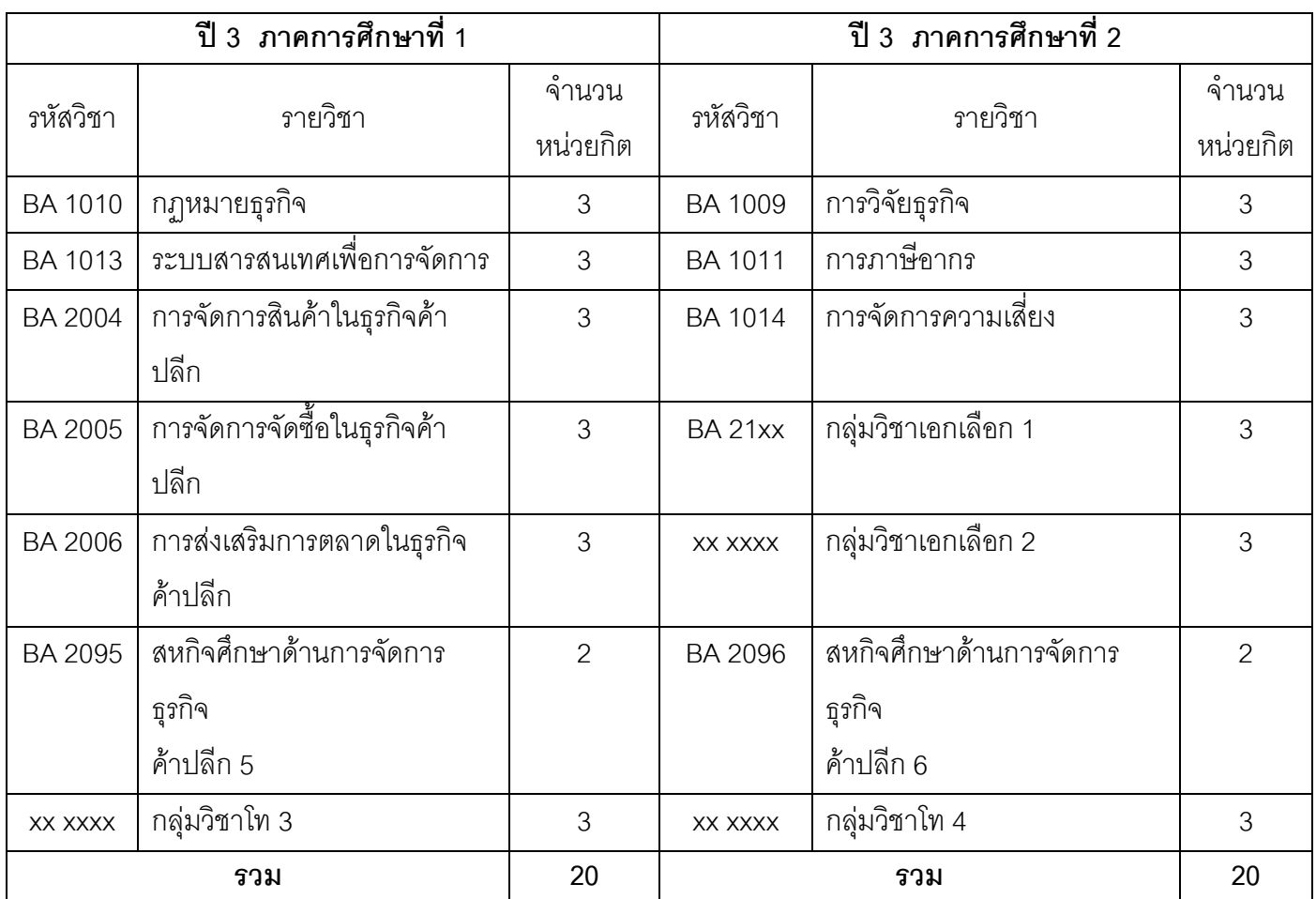

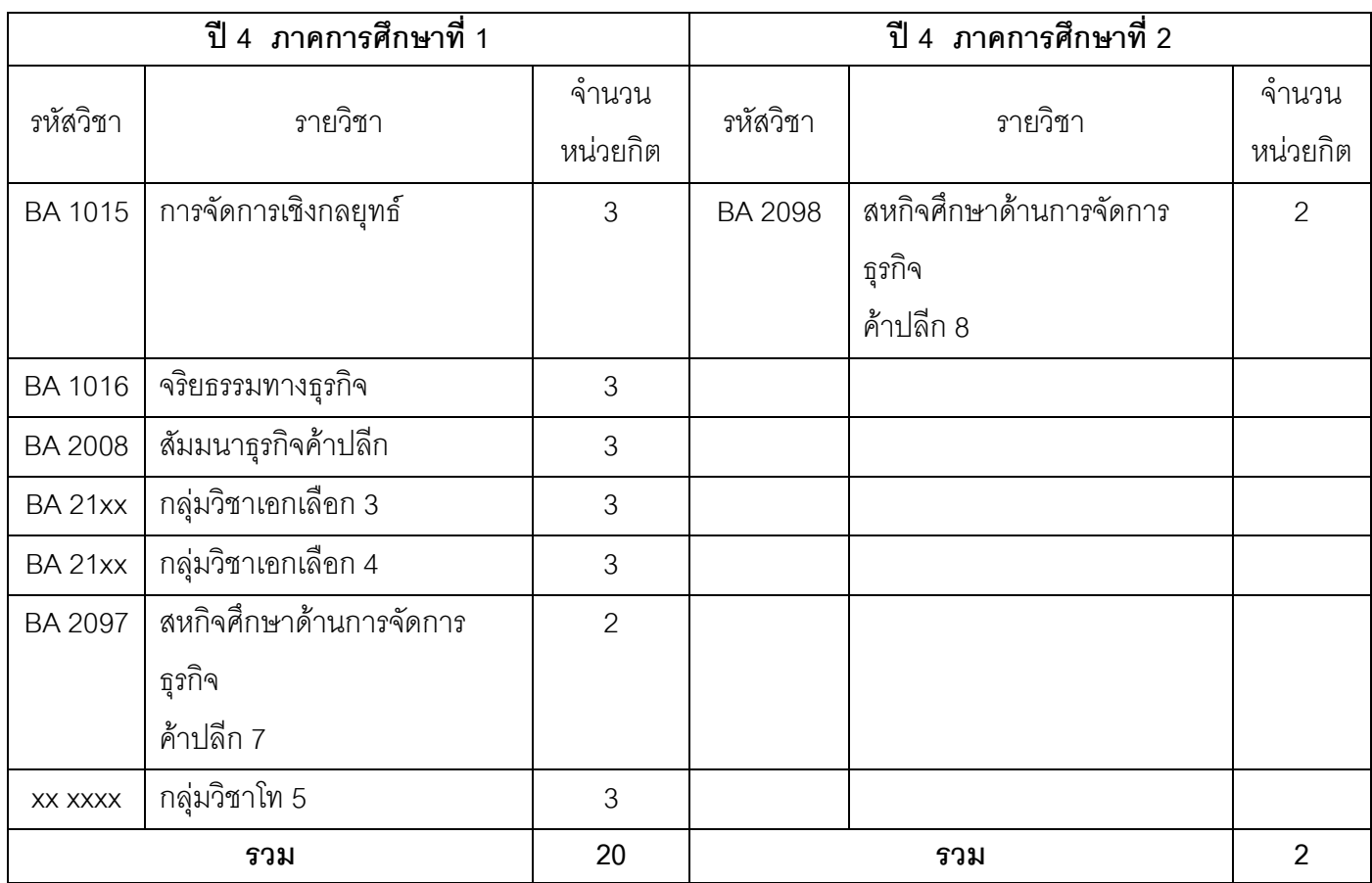

ึการเรียนการสอนในสถาบันการจัดการปัญญาภิวัฒน์ เป็นการเรียนการสอนที่อยู่ในรูปแบบการ ี สลับเรียน หรือ Block Course ภายใน 1 ปีการศึกษา แบ่งเป็น 2 เทอมแต่ละเทอมมีระยะเวลา เรียน 6 เดือน แบ่งการเรียนออกเป็น 2 กลุ่ม คือ

**กลุ่ม A** เรียนภาคปฏิบัติ ใช้เวลาเรียน 3 เดือน โดยจะเรียนภาคปฏิบัติ ณ ร้าน เซเว่นอีเลฟเว่น ที่ ผู้เรียนได้เลือกไว้เป็นระบบการเรียนแบบปฏิบัติงานจริง (มีรายได้จากการฝึกปฏิบัติงาน)

กลุ่ม B เรียนภาคทฤษฎี ใช้เวลาเรียน 3 เดือน โดยเรียนที่สถาบันการจัดการปัญญาภิวัฒน์ ถ.แจ้ง วัฒนะ

สำหรับการปฏิบัติงานนั้น **บริษัท ปัญญธารา จำกัด** (PANYATARA CO.,LTD) หนึ่งในหน่วย ุ ธุรกิจของ บริษัท ซีพี ออลล์ จำกัด (มหาชน) เป็นผู้ดูแล และรับผิดชอบการฝึกปฏิบัติงานให้กับ นักศึกษา ตาม Requirement ของสถาบันการจัดการปัญญาภิวัฒน์ ที่ต้องการให้นักศึกษา

ความรู้ ความเข้าใจในเนื้อหาวิชา (เนื้อหางานระดับพนักงานร้าน-ผู้ช่วยผู้จัดการร้าน) ณ ร้านสาขา ใด้อย่างมีประสิทธิภาพ

นักศึกษาจะทราบว่าตนเองอยู่กลุ่ม A หรือ B ใน "วันรายงานตัว" หลังจากนั้นสถาบันจะจัดการ ปฐมนิเทศ นักศึกษาทั้ง 2 กลุ่ม โดยให้ข้อมูลเบื้องต้นเกี่ยวกับสถาบัน, กฏระเบียบข้อบังคับ ฯลฯ

แต่สำหรับนักศึกษากลุ่ม A จะได้รับการอบรมอีกครั้งโดย บริษัท ปัญญธารา ก่อนลงปฏิบัติงานจริง ด้วยการให้ความรู้ทั่วไปเกี่ยวกับร้านสะดวกขี้อ เซเว่น อีเลฟเว่น, วิธีการทำงาน เป็นต้น ซึ่งเมื่อครบ 3 เดือน ทั้งสองกลุ่มจะสลับกัน และกลุ่ม B ก็จะได้รับการอบรมก่อนลงปฏิบัติงานจริงเช่นกัน

ตัวอย่างการปฐมนิเทศนักศึกษา และการอบรมก่อนลงร้านประจำปีการศึกษา 2554 มีกำหนดการ ดังนี้

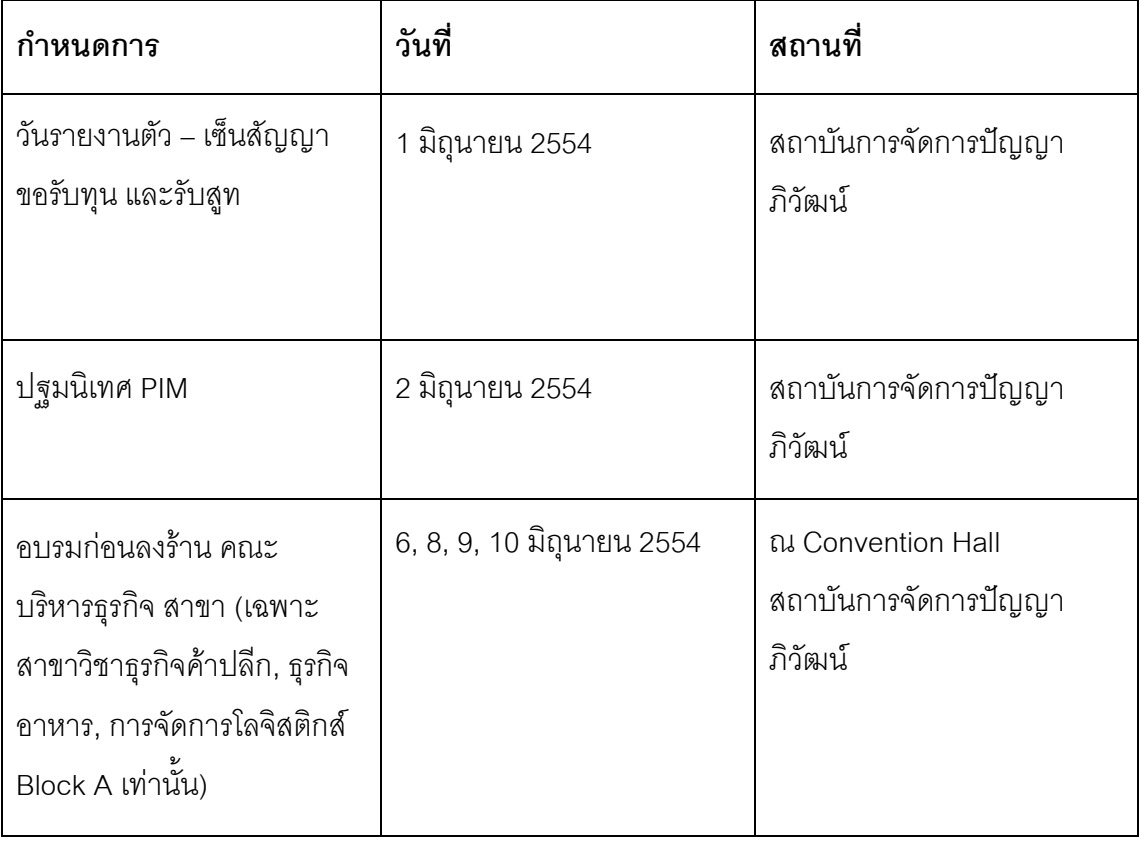

นักศึกษาชั้นปีที่ 1 จะฝึกปฏิบัติงาน ที่ร้านสะดวกซื้อ เซเว่น อีเลฟเว่น และสำหรับนักศึกษาชั้นปีที่ 2-3 จะปฏิบัติงานที่ศูนย์ฝึกหน่วยธุรกิจแบ่งตามสาขาที่เรียน ส่วนชั้นปีที่ 4 จะปฏิบัติงานอย่าง เดียวในภาคเรียนที่ 2 การทำงานในสถานประกอบการจริง และจัดทำรายการงานพิเศษ (Special Project) ส่งเป็นรายงานชิ้นสุดท้ายเพื่อจบการศึกษา รายงานดังกล่าวจะเป็นลักษณะการเขียน กรณีศึกษา หรือ Case Study ที่เกิดจากประสบการณ์การทำงาน

การปฏิบัติงานนักศึกษาจะได้เรียนรู้ถึงกระบวนการทั้งหมดตั้งแต่ต้นจนจบ ได้ทำงานจริงในร้าน ี สะดวกซื้อที่มีผู้จัดการสาขาคอยควบคุม และดูแล โดยปัญญธาราจะเป็นผู้ประสานงานระหว่าง ้นักศึกษา กับผู้จัดการสาขา และปัญญธาราจะเป็นผู้ทำความเข้าใจ, ข้อตกลง กับผู้จัดการสาขา ์ นั้นๆ ซึ่งผู้จัดการจะปฏิบัติกับ นักศึกษาปัญญาภิวัฒน์ เสมือนกับพนักงานคนอื่นๆ ในร้าน ไม่มี ี่ สิทธิพิเศษแต่อย่างใด ในการฝึก อบรม และประเมินผลนักศึกษานั่น ถือเป็นหน้าที่หลักของ ผู้จัดการอยู่แล้ว จึงไม่มีเงินเดือน หรือ สวัสดิการอะไรเพิ่มเติม

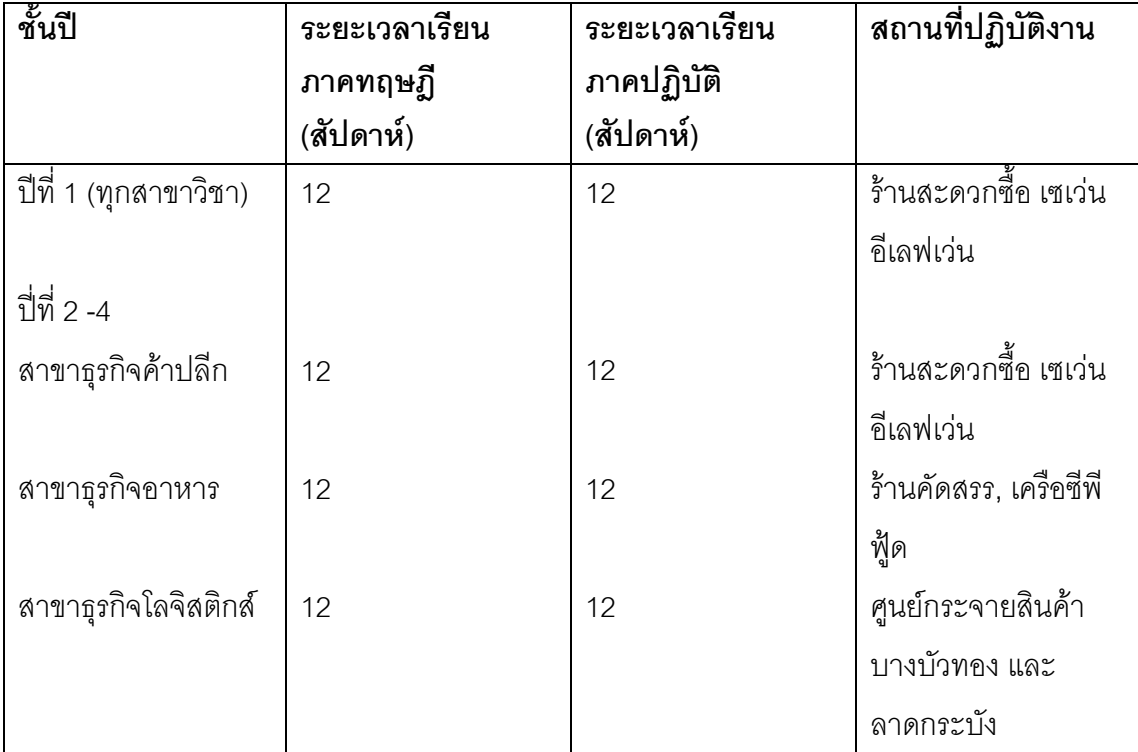

-<br>โดยการปฏิบัติงานนั้น นักศึกษาจะได้ค่าเบี้ยเลี้ยงคิดเป็นรายชั่วโมง โดยเริ่มต้นจาก ชั่วโมงละ 25 ี บาท สำหรับนักศึกษาชั้น ปีที่ 1 ปีการศึกษาที่ 1 จากนั้นจะปรับอัตราเบี้ยเลี้ยงขึ้นทุกปีตามชั้นปี และ ปีการศึกษาที่เรียน โดยเฉลี่ยจะมีรายได้เดือนละประมาณ 5,600 บาท ส่วนการคัดเลือกว่า

ี สถานที่ฝึกงาน บริษัทปัญญธารา จะเป็นผู้จัดหา และ ให้นักศึกษาเป็นผู้เลือกลงฝึกปฏิบัติงานเอง โดยคำนึ่งถึง ระยะทางการเดินทาง, สถานที่ตั้งของร้าน เป็นต้น

การประเมินผลการปฏิบัติงาน บริษัท ปัญญูธาราจะเป็นผู้ประเมินผลโดยจะประเมินผลร่วมกับ ผู้จัดการร้านที่เป็นเสมือนผู้บังคับบัญชาภายในร้านโดยมีแบบฟอร์มการประเมินผล

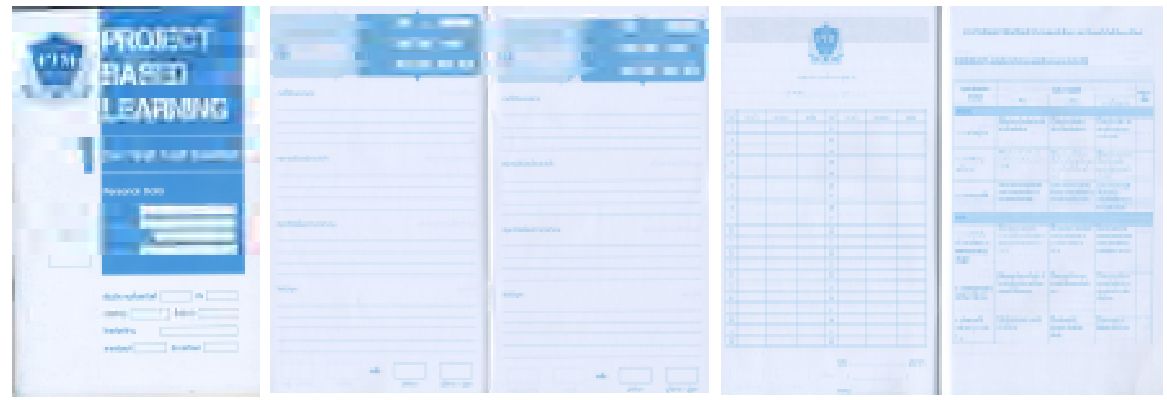

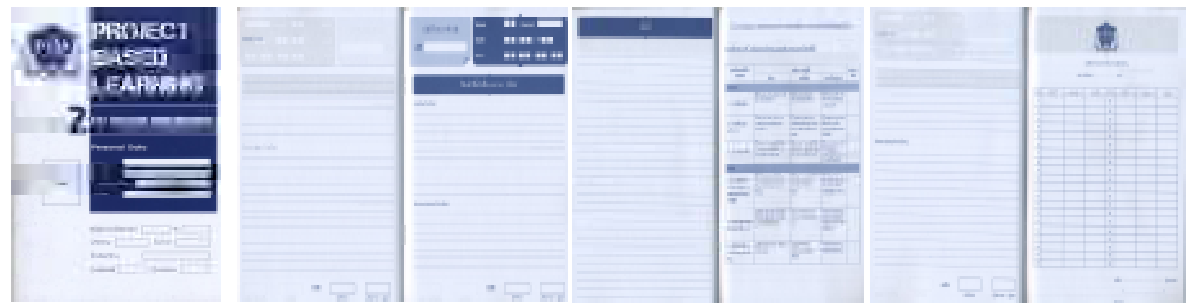

ตัวอย่างแบบฟอร์มการประเมินผลนักศึกษาชั้นปีที่ 1.2

แบบฟอร์มดังกล่าวจะคล้ายๆ กับสมุดพก คือ จะประกอบไปด้วย หน้าปก : รูปถ่ายนักศึกษา, ชื่อ –เบอร์โทรศัพท์, เลขประจำตัว, อาจารย์ที่ปรึกษา, ระยะเวลา เปื้กงาน, ชื่อสาขาร้าน, รหัสร้าน,โทรศัพท์ร้าน, ภาคเรียน ปีการศึกษา ด้านใน : บันทึกประจำวัน (งานที่ได้รับมอบหมาย, เหตุการณ์ที่น่าสนใจ,ปัญหาที่เกิดขึ้นระหว่าง การทำงาน และ วิธีแก้ปัญหา)

ท้ายเล่ม : บันทึกการลงเวลาในการปฏิบัติงาน, แบบประเมินผลเตรียมเข้าทำงานของนักศึกษา สถาบันการจัดการปัญญาภิวัฒน์

แบบประเมินจะแบ่งเป็น 5 ส่วน แต่ละส่วนมี 3 ข้อ ในแต่ละข้อมีการให้คะแนน ดี (3) , พอใช้ (2) และควรปรับปรุง (1) รวมคะแนนเต็ม 45 คะแนน โดยผู้จัดการร้านเป็นผู้ประเมินให้คะแนน และ เทียบคะแนนเป็น ร้อยละ นักศึกษาจะต้องเขียนบันทึกประจำวันทุกวัน และส่งให้ผู้จัดการร้าน เซ็นต์ชื่อรับทราบ เมื่อครบกำหนดการฝึกปฏิบัติงานต้องนำส่งที่สถาบันการจัดการปัญญาภิวัฒน์ โดยต้องมีการเซ็นต์รับรอง และประทับตราจากร้าน และสาขาอย่างถกต้อง คะแนนที่ส่งกลับมายัง ี สถาบัน จะประเมินผลคู่กับคะแนนในห้องเรียน (ภาคทฤษฎี) จาก อาจารย์ผู้สอน จากนั้นจึง ประมวลผลออกมาเป็นเกรด ซึ่งปกติแล้วเกณฑ์การให้คะแนนจะอยู่ที่ ทฤษฎี ร้อยละ 50 และ ปฏิบัติ ร้อยละ 50

ผู้วิจัยวิเคราะห์ได้ว่า รูปแบบการเรียนแบบนี้ ตอบโจทย์ในเรื่องของการพัฒนาบุคลากรในองค์กร ให้มีความเชี่ยวชาญ, รักการทำงาน และองค์กร ในขณะเดียวกันยังช่วยพัฒนาสังคมในเรื่องของ การศึกษา โดยให้โอกาสเยาวชนที่จะเรียนรู้ควบคู่ไปการทำงาน ส่งผลให้นักศึกษาได้เรียนรู้จาก ชีวิตจริง เสริมสร้างประสบการณ์ และพร้อมที่จะก้าวไปในชีวิตทำงาน

ซึ่งจำนวนนักศึกษานับตั้งแต่ปี 2550-2552 จะอยู่ที่ประมาณปีละ 500 คน แบ่งเป็น 2 ประเภทคือ ;เป็นนักศึกษาที่มาจากบริษัท ซีพี ออลล์ จำกัด (มหาชน) กับนักศึกษาทั่วไป

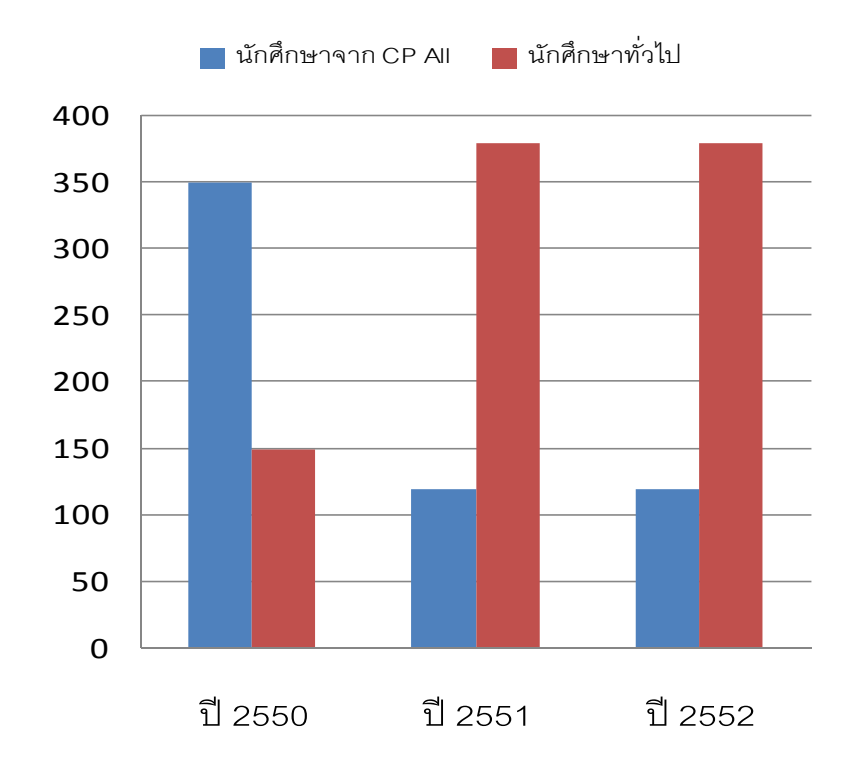

(ดร.ปารเมศ วรเศยานนท์ อดีตผู้อำนวยการสำนักวิเทศองค์การ สถาบันเทคโนโลยีปัญญาภิวัฒน์ – สัมภาษณ์ 15 มกราคม 2554)

โดยผศ.ดร.รัตนา ประเสริฐสม (อธิการบดีสถาบันเทคโนโลยีปัญญาภิวัฒน์ ปี 2550-2552) กล่าว ว่า ปี 2550 สถาบันเปิดรับนักศึกษารุ่นแรกจำนวน 500 คน จะมีพนักงานเซเว่นมาเรียนประมาณ .60% โดยจะจัดตามลำดับการยื่นความจำนงก่อนหลังและบุคคลทั่วไปอีก 40%

จะเห็นได้ว่าจำนวนนักศึกษาที่เป็นพนักงานจาก บมจ. ซีพี ออลล์ มีมากกว่านักศึกษาทั่วไป ส้นนิษฐานได้ว่า ปี 2550 ถือว่าเป็นปีแรกที่อาจเรียกว่าเป็น "test run' ก็ได้ หรือ ถือเป็นการลองผิด ุลองถูก ก็ได้ ที่เป็นเช่นนี้ก็เพื่อนำมาปรับปรุงแก้ไขในปีต่อๆ มา ซึ่งการได้เข้ามาเรียนที่สถาบันการ จัดการปัญญาภิวัฒน์ของพนักงาน บมจ. ซีพี ออลล์ ถือว่าเป็นสวัสดิการ หรือ "โบนัส" ในรูปแบบ ของการศึกษา ที่บริษัทยินดีมอบให้กับพนักงาน และเมื่อสถาบันเริ่มเป็นที่รู้จักของคนทั่วไปในปี ต่อมา ทำให้จำนวนนักศึกษาภายนอกเพิ่มขึ้น จำนวนพนักงาน บมจ. ซีพี ออลล์ลดลงแต่อย่างไรก็ ตามสวัสดิการที่ให้กับพนักงานยังคงมีอยู่ แสดงให้เห็นว่า บมจ.ซีพี ออลล์ ยังคงให้การสนับสนน ี บคลากรของตนอย่างต่อเนื่อง

่ หากเบรียบเทียบชั่วโมงการเรียนของนักศึกษาที่เป็นพนักงาน ซีพี ออลล์ กับนักศึกษาทั่วไป จะ ทาน่า

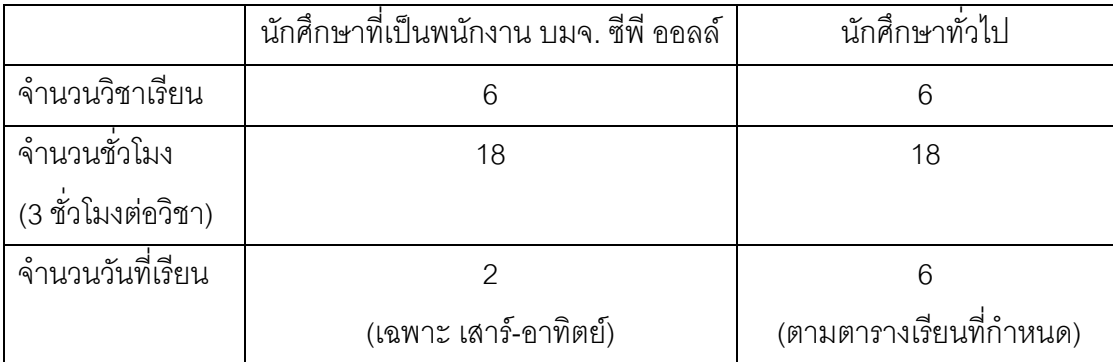

.<br>ถือว่านักศึกษาที่เป็นพนักงานของ บมจ. ซีพีออลล์ มีชั่วโมง และวิชาเรียนครบตามหลักสูตรที่ .<br>กำหนด แต่เวลาเรียนจะมีเฉพาะวันเสาร์ และ อาทิตย์ วันละ 9 ชั่วโมง เนื่องจากนักศึกษากลุ่มนี้ เป็นพนักงานของเซเว่น อีเลฟเว่นอยู่แล้ว จึงไม่จำเป็นต้องเข้ารับการฝึกงานเหมือนนักศึกษาทั่วไป แต่อย่างไรก็ตามยังคงมีการประเมินจากบริษัทปัญญธาราเช่นเดียวกับนักศึกษาทั่วไป

# ปัญญาภิวัฒน์คุยกับ "คนใน" อย่างไร

กระบวนการการสื่อสารภายในองค์กร แบ่งเป็น 2 ช่วงเวลา คือ

- 1 ต่างที่ 1 ปี 2550-2551
- 2. ช่วงที่ 2 ปี 2552- 2554
- 1) ช่วงที่ 1 ปี 2550-2551

การวิเคราะห์ลักษณะการสื่อสารในองค์กร

ึกระบวนการสื่อสารภายในองค์กร ช่วงปี 2550 – 2551 เป็นช่วงที่สถาบันเปิดดำเนินการแล้ว ระหว่าง อธิการบดี, ผู้อำนวยการสำนักวิชาการในฐานะผู้ส่งสาร และอาจารย์, บุคลากรของ สถาบันการจัดการปัญญาภิวัฒน์ในฐานะผู้รับสาร เป็นการถ่ายทอดข้อมูลข่าวสารในการ

ดำเนินการเพื่อสร้างความเข้าใจร่วมกันในแนวคิดการศึกษาระบบทวิภาคีคือการเรียนรู้ภาคทฤษฎี ควบคู่ไปกับการฝึกปฏิบัติงาน

ิ จากผลการวิจัย พบว่าการสื่อสารในองค์กร ส่วนใหญ่มีรูปแบบการสื่อสารที่ไม่เป็นทางการเป็น ี หลักสามารถแบ่งได้เป็น 2 ประเภทได้แก่

- 1) การสื่อสารระหว่างบุคคล
- 2) การสื่อสารกลุ่มย่อย
- 1. การสื่อสารระหว่างบุคคล

ุ ผลการวิจัยพบว่า รูปแบบการสื่อสารระหว่างบุคคลนั้น เป็นรูปแบบที่ชัดเจนที่สุด ึกระบวนการสื่อสารภายในองค์กรในช่วงที่ 1 ปี 2550-2551 เริ่มจากการรับนโยบาย และ ี่ ทิศทางในการดำเนินงานของสถาบันฯ มาจากสำนักงานใหญ่ หรือ อาจเรียกได้ว่า "บริษัท แม่" คือ บริษัท ซีพีออลล์ จำกัด (มหาชน) ทั้งนี้เนื่องจากสถาบันการจัดการปัญญาภิวัฒน์ .<br>ถือได้ว่าเป็น หนึ่ง "หน่วยงานธุรกิจ" หรือ "Business Unit" ของ บริษัทซีพีออลล์ จำกัด (มหาชน) ดังนั้นผู้บริหาร (อธิการบดี) หรือ เจ้าหน้าที่ที่เกี่ยวข้อง (ผู้อำนวยการสำนัก วิชาการ) จึงต้องเข้าร่วมประชุมกับสำนักงานใหญ่ เพื่อรับนโยบาย และทิศทางในการ ดำเนินงานขคงสถาบันฯ

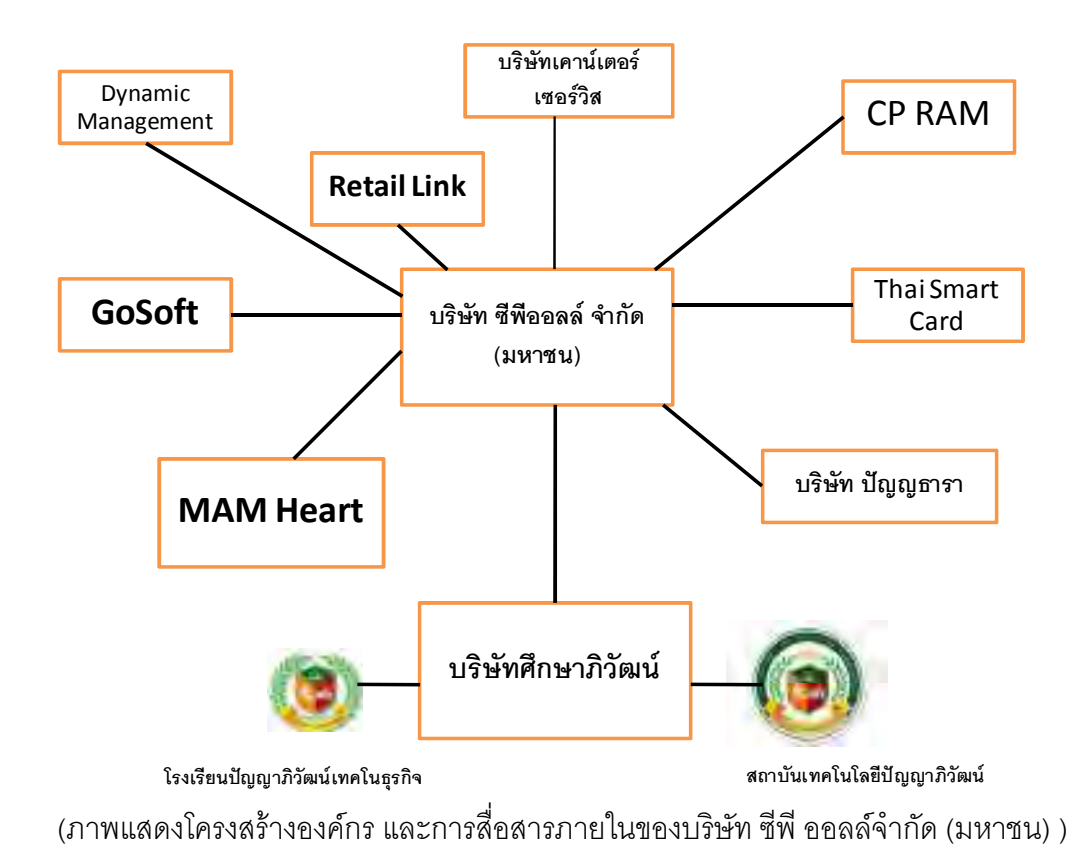

ิ จากโครงสร้างองค์กรนี้จะเห็นได้ว่า สถาบันการจัดการปัญญาภิวัฒน์ และ โรงเรียนปัญญาภิวัฒน์ เทคโนธุรกิจ อยู่ภายใต้การบริหารงานของบริษัท ศึกษาภิวัฒน์ จำกัด ในเครือของบริษัท ซีพี ออลล์ ึจำกัด (มหาชน) ซึ่งเป็นหนึ่งในหน่วยธุรกิจของ บมจ. ซีพี ออลล์ ถือว่าเป็น หน่วยธุรกิจระดับ 3 (3 $^{\rm rd}$ tier) จะอยู่ในระดับเดียวกับ ร้าน บุ๊ค สไมล์ คือเป็นหน่วยธุรกิจ ให้ความรู้ ให้ประโยชน์ มากกว่ามุ่ง แสวงหาผลกำไร ในขณะที่ ระดับ 1 (1<sup>st</sup> tier) คือ ร้านสะดวกซื้อ เซเว่น อีเลฟเว่น ,ระดับ 2 (2<sup>nd</sup> tier) คือธุรกิจที่ป้อนให้กับ ร้านสะดวกซื้อ เซเว่น อีเลฟเว่น โดยตรง

์ โรงเรียนปัญญาภิวัฒน์เทคโนธุรกิจได้เปิดดำเนินการการเรียนการสอนในระดับอาชีวศึกษา เมื่อปี การศึกษา 2548 ในขณะที่สถาบันการจัดการปัญญาภิวัฒน์ เปิดดำเนินการเรียนการสอน ้ ระดับอุดมศึกษา เมื่อปีการศึกษา 2550 เป็นสถาบันอุดมศึกษาเฉพาะทางที่เน้นการศึกษาและ วิจัยทางด้านธุรกิจค้าปลีก ซึ่งงานวิจัยชิ้นนี้ผู้วิจัยทำการศึกษากระบวนการ และกลยุทธ์การสื่อสาร <u>ของสถาบันการจัดการปัญญาภิวัฒน์เท่านั้น</u>

เมื่อรับนโยบาย และทิศทางในการดำเนินงานของสถาบันฯ มาแล้ว มีการถ่ายทอดข้อมูลข่าวสาร แลกเปลี่ยนซึ่งกันและกัน ผ่านสื่อต่างๆ ได้แก่

• การสื่อสารระหว่างบุคคลผ่านสื่อบุคคล

ผู้บังคับบัญชา คือ อธิการบดีจะใช้วิธีการประชุมโดยผู้เข้าร่วมประชุมจะมาจากตัวแทนของแต่ ละหน่วยงาน ซึ่งในระยะแรก (ปี 2550-2551) หน่วยงาน และจำนวนบุคลากร ในสถาบันฯ มี 4 ฝ่ายหลักได้แก่

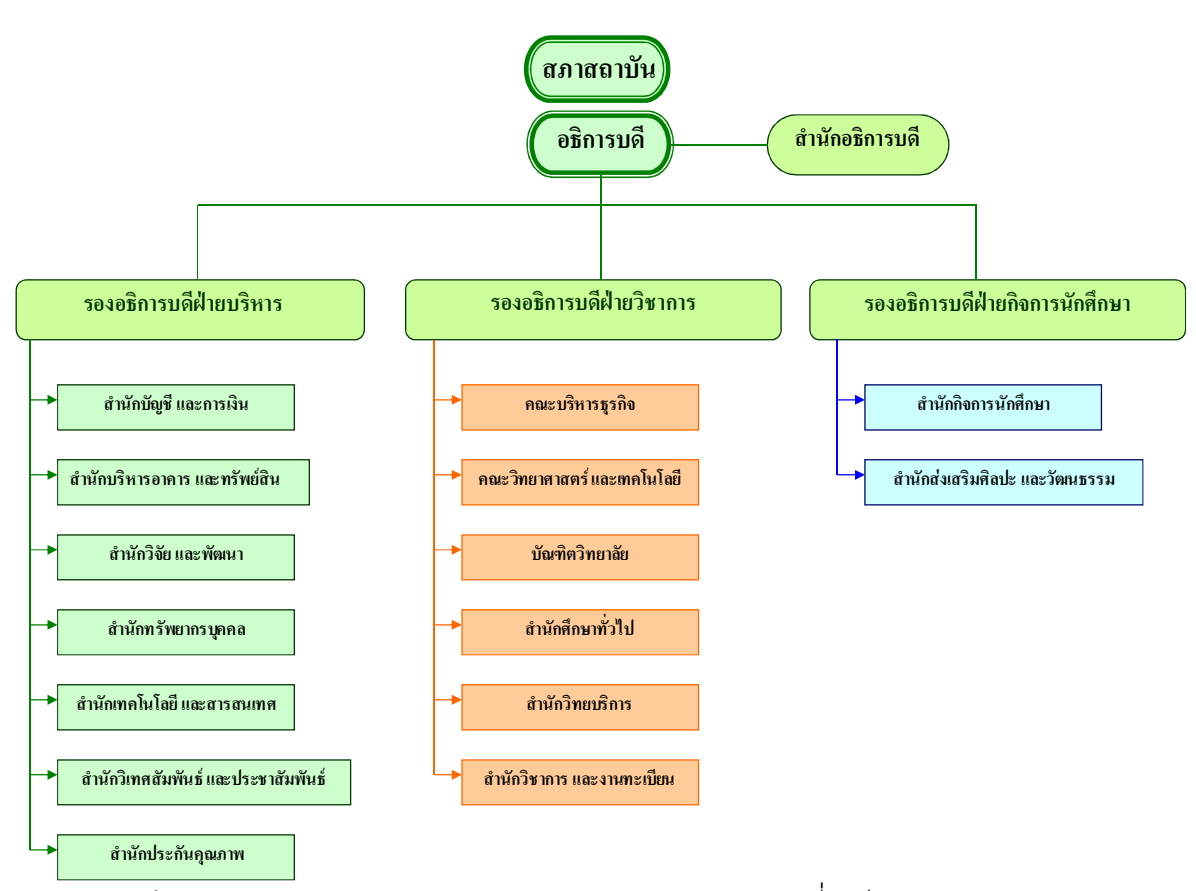

้ (ภาพแสดงโครงสร้างภายในองค์กร – สถาบันการจัดการปัญญาภิวัฒน์ ช่วงที่ 1 ปี 2550-2551)

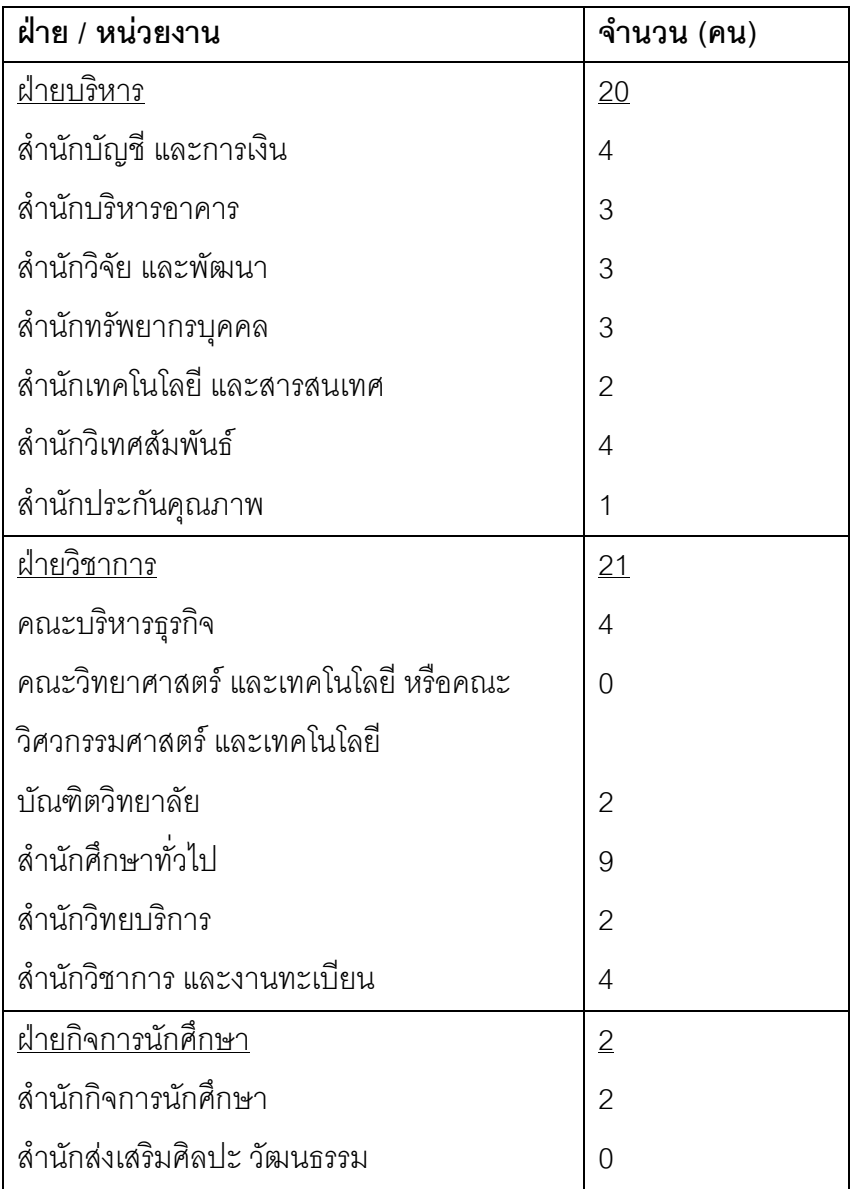

ข้อมูลจาก สถาบันการจัดการปัญญาภิวัฒน์

1.สำนักอธิการบดี 2.ฝ่ายบริหาร 3.ฝ่ายวิชาการ 4.ฝ่ายกิจการนักศึกษา

ซึ่งทั้งหมดมีจำนวนบุคลากรรวม 43 ท่าน เป็นบุคลากรใหม่ทั้งหมด โดยการคัดเลือกผ่าน บริษัท ซีพี ออลล์จำกัด (มหาชน) แต่ละท่านมีตำแหน่ง และหน้าที่หลักเช่น ตำแหน่งอาจารย์ ้<br>ประจำวิชา ทำหน้าที่เป็นอาจารย์สอนหนังสือเพียงอย่างเดียว ในขณะที่บางท่านทำหน้าที่ 2 หน้าที่ หรือ งาน 2 งาน เช่น ตำแหน่งอาจารย์ทำหน้าที่สอนหนังสือ ควบด้วยตำแหน่งสหกิจ ศึกษาทำหน้าที่คูแลกิจการนักศึกษาเป็นต้น

ใน 1 เดือนจะจัดให้มีการประชุมใหญ่ 1 ครั้ง โดยผู้เข้าร่วมประชุมจะเป็นการประชุมในระดับ ผู้บริหาร โดยผู้เข้าร่วมประชุมจะเป็น อธิการบดี รองอธิการบดีที่เป็นหัวหน้าฝ่าย และ ผู้อำนวยการสำนักทุกสำนัก ซึ่งวาระการประชุมส่วนใหญ่จะเป็นลักษณะของการสอบถาม ้ ความคืบหน้าของงาน หรือ work in progress ของแต่ละฝ่าย แต่ละลำนัก ซึ่งทกคนต้อง รายงานให้ทราบถึงความคืบหน้าในงานของตนเอง จากนั้นตัวแทนของแต่ละฝ่าย แต่ละลำนัก จะนำผลการประชุมมาถ่ายทอดให้บุคคลในฝ่าย หรือ สำนักตนเองได้ทราบการกระจาย ข่าวสารนั้นเกิดขึ้นสองจังหวะจากอธิการบดีไปถึง รองอธิการบดี, ผู้อำนวยการสำนัก จังหวะ หนึ่ง แล้วจาก ผู้อำนวยการลำนัก ไปถึงอาจารย์ หรือ เจ้าหน้าที่ในสำนักของตนเองอีกจังหวะ หนึ่ง

้เมื่อบุคลากรในระดับต่างๆ รับทราบถึงข้อมูลข่าวสารของสถาบันฯ แล้ว หากบุคลากรไม่เข้าใจ ในข่าวสาร, ไม่เห็นด้วย หรือ ไม่ยอมรับในเรื่องใด ก็สามารถที่จะใช้วิธีการพูดคุย หรือซักถาม ได้จากตัวแทนของฝ่าย ได้ทันที ซึ่งเป็นวิธีการที่ส้น เร็ว และสี่คสารได้ดีกว่า เมื่อตัวแทน รับทราบสิ่งนั้นแล้ว จะนำกลับไปซักถาม หาข้อสรุป ในการประชุมครั้งต่อไป

้เนื่องจากในช่วงแรกของการดำเนินงานสถาบันฯ จำนวนบุคลากรยังมีน้อย การสื่อสารจึง เป็นไปอย่างรวดเร็ว และเข้าถึงกับบุคลากรทุกระดับ วิธีการสื่อสารเพื่อเผยแพร่ข้อมูลข่าวสาร ในองค์กร จึงเป็นลักษณะการบอกกล่าวชี้แจง เผยแพร่ให้รับทราบ เป็นการบอกกล่าว เผยแพร่เป็นแบบการสื่อสารระหว่างบุคคล Interpersonal Communication หรือ Face to Face Communication คือการสื่อสาร บอกกล่าว และรับทราบว่าผู้รับสารทราบหรือไม่ ้อย่างไร เนื่องจากมีการรับฟัง รับทราบ ผลตอบกลับ (Feedback)

"สมัยก่อนองค์กรไม่ได้ใหญ่ขนาดนี้ ผมมีอะไร ผมก็เดินเข้าไปหาท่านอธิการบดีเลย ในกรณี ้เรื่องด่าบ"

(อ. กิจปฏิภาณ วัฒนประจักษ์ คณะบริหารธุรกิจ สาขาวิชาการจัดการธุรกิจอาหาร, **สัมภาษณ์**,12 กุมภาพันธ์ 2554)

• การสื่อสารระหว่างบุคคลผ่านโทรศัพท์

ในช่วงแรกโทรศัพท์ถือว่าเป็นเครื่องมือที่ใช้ในการติดต่อสื่อสารรองลงมาจากสื่อบุคคลซึ่งเป็นสื่อ หลัก การสื่อสารระหว่างบุคคลผ่านโทรศัพท์มีวัตถุประสงค์เพื่อ

- 1) เป็นการแจ้งข้อมูลข่าวสารของสถาบันฯ การพูดคุยจะเป็นลักษณะแลกเปลี่ยนข่าวสาร เช่น แจ้งให้ทราบถึงกำหนดการดำเนินกิจกรรมต่างๆ ของสถาบัน
- 2) เพื่อนัดหมายการประชุม ก่อนจะมีการประชุมตามวาระ โดยจะมีการนัดหมายวัน เวลาใน การประชุมกลุ่มย่อยร่วมกันก่อน เห็นได้จากตัวอย่างคำสัมภาษณ์

"มีการสี่คสารแบบ 2 ทาง เช่นโทรศัพท์ ถ้าเราต้องการจะแจ้งข่าวให้คนปลายทางทราบ ถ้า เราโทรหาเขา แล้วเขาไม่รับคย่างน้อยเขาก็ทราบว่ามีคนโทรหา" (อาจารย์ จินตนา สีหาพงษ์ คณะบริหารธุรกิจ สาขาวิชาการจัดการโลจิสติกส์, **สัมภาษณ์**. 16 มกราคม 2554)

"ผมชอบใช้โทรศัพท์ในการติดต่อสื่อสาร เพราะเร็วดี และอีกอย่างเรามีหลายหน่วยงานที่ ต้องพูดคุยกัน โทรคุยกันจะเร็วกว่า สะดวกกว่า" (อ. กิจปฏิภาณ วัฒนประจักษ์ คณะบริหารธุรกิจ สาขาวิชาการจัดการธุรกิจอาหาร, ี **สัมภาษณ์**, 12 กุมภาพันธ์ 2554)

# 2. การสื่อสารกลุ่มย่อย

ิ จากการวิจัยพบว่า รูปแบบการสื่อสารกลุ่มย่อย ของในแต่ละหน่วยงานของสถาบันฯ มีการ ทูดคุย หรือจัดประชุมย่อยภายในหน่วยงานของตนเองเพื่อรับทราบถึงนโยบาย และทิศทางใน การดำเนินงานของสถาบันฯ โดยตัวแทนที่เข้าร่วมประชุมกับคณะผู้บริหารซึ่ง ได้แก่ อธิการบดี , ผู้อำนวยการสำนักวิชาการ จะเป็นผู้นำข้อมูล ข่าวสาร มาถ่ายทอดอีกทีหนึ่ง

ึการจัด "ประชุมย่อย" ของแต่ละฝ่าย แต่ละสำนัก ซึ่ง ขึ้นอยู่กับความสะดวก หรือ วาระการ ประชุมในกรณีเป็นเรื่องเร่งด่วน จากข้อมูลที่ได้พบว่า โดยเฉลี่ยแล้วการประชุมย่อยนี้จะจัด สัปดาห์ละ 1 ครั้ง วาระการประชุมจะเป็นลักษณะคล้ายๆ กับการประชุมใหญ่ประจำเดือนคือ การนำเสนอความคืบหน้าของงานที่รับผิดชอบ หรือ กรณีเกิดปัญหา และต้องการการแก้ไข ่ อย่างเร่งด่วนซึ่งทั้งการประชุมใหญ่ และย่อยนั้นจะมีการจัดทำบันทึกการประชุมติดไว้ที่บอร์ด ของฝ่ายเพื่อให้บุคลากรได้ทราบ

ผู้วิจัยสืบค้นเอกสาร ประกาศ สทป.(ประกาศสถาบันเทคโนโลยีปัญญาภิวัฒน์) ปี 2550 -2551 พบตัวอย่างวาระการประชุม อาทิ

ปี 2550 ได้แก่ เรื่องหลักธรรมาภิบาลในการบริหารงานและปฏิบัติงาน, การลงเวลาปฏิบัติงาน ,กำหนดตำแหน่งและคุณสมบัติของผู้บริหาร คณาจารย์และเจ้าหน้าที่,จรรยาบรรณของ เจ้าหน้าที่สถาบันเทคโนโลยีปัญญาภิวัฒน์ การกำหนดภาระงานของคณาจารย์, การลงเวลา ปฏิบัติงาน เป็นต้น

ปี 2551 ได้แก่ นโยบายการรักษาความปลอดภัยระบบเทคโนโลยีสารสนเทศ,กองทุนสำรอง เลี้ยงชีพบุคลากรสถาบันเทคโนโลยีปัญญาภิวัฒน์ พ.ศ. 2551,วินัยของคณาจารย์,การสอบ ประมวลความรู้ระดับปริญญาโท หลักสูตรบริหารธุรกิจมหาบัณฑิต สาขาวิชาการจัดการธุรกิจ ค้าปลีก ประจำปีการศึกษา 2551, การสอบประมวลความรู้ระดับบัณฑิตศึกษา สำหรับ นักศึกษาหลักสูตรบริหารธุรกิจมหาบัณฑิต สาขาการจัดการค้าปลีก (แผน ข.) เป็นต้น

ซึ่งวิธีการประชุมปรากฏอยู่ในคำสัมภาษณ์ของอาจารย์ที่ว่า

"ในช่วงแรก ก็คือถ้าเป็น นโยบายใหญ่ๆ หลักๆ เขาจะมีประชุมบอร์ด เช่น ในสำนักเราก็คือ หัวหน้าของเราจะเป็น ผ.อ.สำนัก ก็จะไปจัด meeting จัด ประชุม เสร็จแล้วในที่ประชุมก็จะ ้กำหนดนโยบาย กำหนดขอบเขต ว่าต้องส่วนงานไหนที่เป็นความสัมพันธ์ และใครเป็นคน ้ความรับผิดชอบ ซึ่งเขาก็จะเอาจากในที่ประชุม ข้อสรุปของงานที่เรียบร้อยแล้วมาถ่ายทอด" ้ (อาจารย์ จินตนา สีหาพงษ์ คณะบริหารธรกิจ สาขาวิชาการจัดการโลจิสติกส์ **สัมภาษณ์**, 16 มกราคม 2554)

ิจากผลการวิจัย และคำสัมภาษณ์ดังที่กล่าวมาข้างต้น กระบวนการสื่อสารภายในสถาบันการ ้จัดการปัญญาภิวัฒน์ เป็นการสื่อสารที่ไม่เป็นทางการ โดยเป็นแบบ face to face communication หรือ interpersonal communication ซึ่งการสื่อสารระหว่างบคคลทำให้เกิด ้การสร้างส้มพันธภาพ เนื่องจากเป็นการสื่อสารซึ่งหน้าโดยผ่านการนำเสนอข้อมูล และการ แลกเปลี่ยนข้อมูลระหว่างกัน ส่งผลให้สร้างความรู้ และความเข้าใจในแนวความคิดของ ี สถาบันฯ ให้มีประสิทธิภาพมากขึ้น โดยเป็นการสื่อสารผ่านสื่อต่างๆ อันได้แก่ สื่อบุคคล, โทรศัพท์ และการประชุมกลุ่มย่อย ตามกระบวนการสื่อสารดังนี้

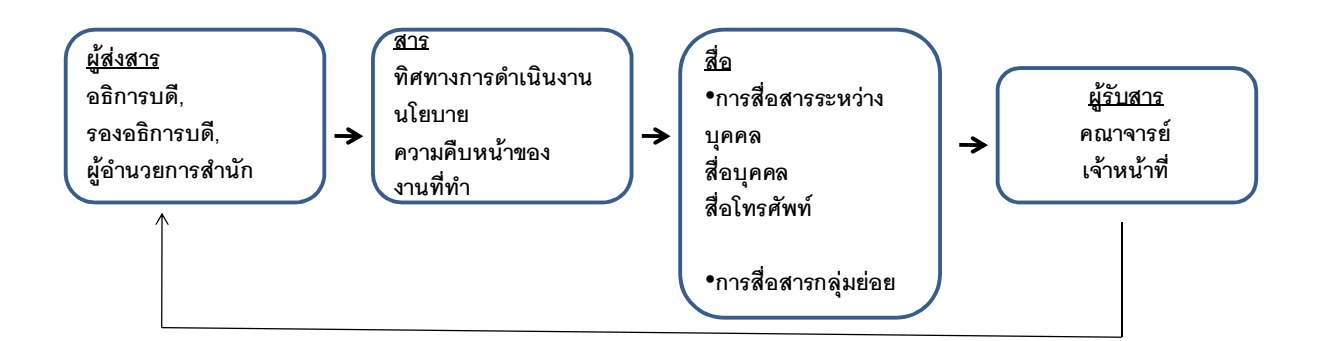

ึกล่าวโดยสรุป ในช่วงที่ 1 (พ.ศ.2550-2551) เมื่อสถาบันเทคโนโลยีปัญญาภิวัฒน์(ในขณะนั้น) เริ่ม ้เปิดดำเนินงานทุกอย่างที่เกิดขึ้นถือว่าเป็น "สิ่งใหม่" ไม่ว่าจะเป็นอาคารสถานที่ซึ่งมีอาคารอยู่ 1 หลัง. อาจารย์ และเจ้าหน้าที่ซึ่งได้รับการคัดเลือกมา ก็ใหม่ทั้งหมดเช่นกัน จะเห็นได้ว่า เมื่อสถาบัน ติดป้าย "มือใหม่ หัดขับ" เช่นนี้ การบริหารงานภายในองค์กรย่อมที่จะต้องมีปัญหาติดขัด ขลุกขลักบ้างเช่น สิ่งอำนวยความสะดวกที่ยังมีไม่ครบครัน หรือระบบการติดต่อสื่อสารที่มีเพียง

โทรศัพท์ และดูเหมือนว่าการแก้ปัญหาจะเป็นแบบ learning by doing เช่นกัน ถึงแม้ว่าจะมี โครงสร้างองค์กร แบ่งหน้าที่ แผนกชัดเจน ก็ตาม การสื่อสารระหว่างบุคคลจะดูเป็น "พระเอก" ในช่วงเวลานี้ เพราะเป็นการการเข้าถึง และสร้างความเข้าใจได้มากที่สุด

# 2) ช่วงที่ 2 ปี 2552- 2554

รูปแบบการสื่อสารในช่วงที่ 2 ปี 2552 –2554 จากผลการวิจัยพบว่า มีรูปแบบการสื่อสารที่ยังคง ลักษณะที่ไม่แตกต่างจากช่วงแรก แต่ โดยสามารถจำแนกเป็น 3 ประเภท คือ

- 1. การสื่อสารระหว่างบุคคล
- 2. การสื่อสารกลุ่มย่อย
- ้<br>3. การสื่อสารองค์การ

# 1) การสื่อสารระหว่างบุคคล

• การสื่อสารระหว่างบุคคลผ่านสื่อบุคคล

กระบวนการสื่อสารของสถาบันการจัดการปัญญาภิวัฒน์ยังคงเป็นลักษณะเดิม คือ การใช้การ ์ สื่อสารระหว่างบุคคล (Interpersonal Communication) อย่างไรก็ตามเมื่อสถาบันฯ มีการ ปรับเปลี่ยนโครงสร้างองค์กร มีการแยกหน่วยงานวิจัยซึ่งเดิมอยู่ในฝ่ายบริหารออกมาเป็น เอกเทศ, มีคณะเปิดใหม่ คือคณะศิลปศาสตร์ และมีหน่วยงานใหม่เพิ่มขึ้น เช่น ศูนย์บ่มเพาะ วิสาหกิจ เป็นต้น

ผู้บังคับบัญชา คือ อธิการบดีจะใช้วิธีการประชุมโดยผู้เข้าร่วมประชุมจะมาจากตัวแทนของแต่ ้ ละหน่วยงาน ซึ่งในช่วงนี้ (ปี 2552 - ปัจจุบัน) หน่วยงาน และจำนวนบุคลากร ในสถาบันฯ มี 5 หน่วยงานหลักได้แก่

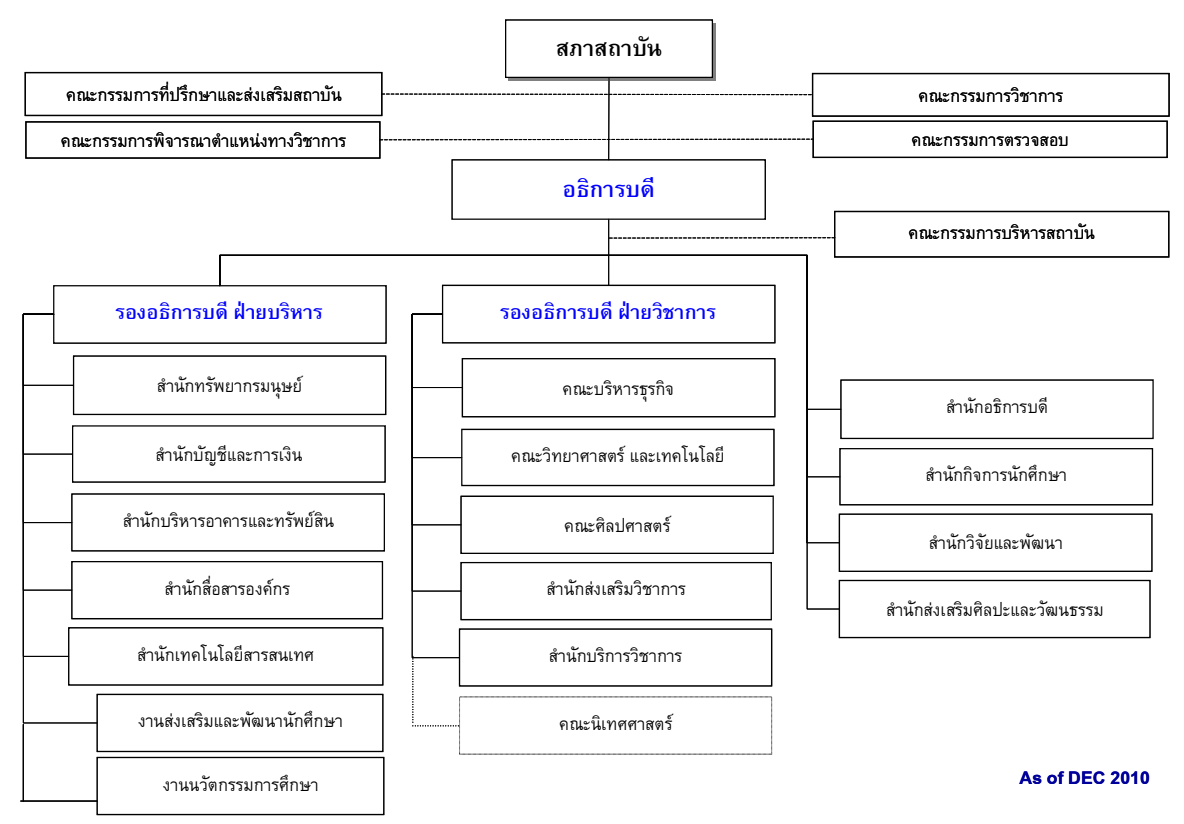

โครงสร้างองค์กร สถาบันการจัดการปัญญาภิวัฒน์ ประจำปี 2553

(ภาพแสดงโครงสร้างองค์กร – สถาบันการจัดการปัญญาภิวัฒน์ ช่วงที่ 2 ปี 2552-2554)

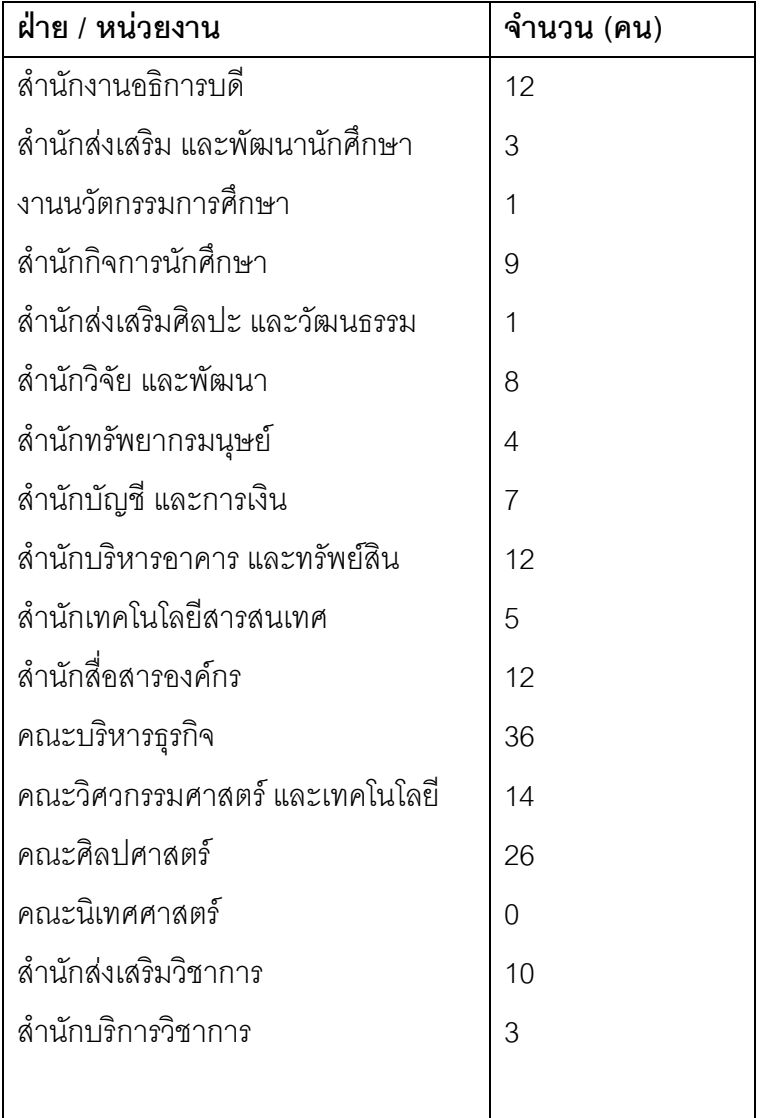

1.สำนักอธิการบดี 2.ฝ่ายบริหาร 3.ฝ่ายวิชาการ 4.ฝ่ายกิจการนักศึกษา 5.ฝ่ายวิจัย

หลังจากการประชุมดังกล่าว จะมีการจัดทำรายการงานประชุม หรือ เอกสารสรุปการประชุม ถ่ายทอดลงมาถึงบุคลากรในระดับอื่นๆ ซึ่งนอกจะใช้วิธีการมอบหมายให้ตัวแทนของแต่ละ หน่วยงานที่เข้าร่วมประชุมเป็นผู้ถ่ายทอดข่าวสาร หรือ สื่อสารนโยบายให้กับ หน่วยงานของ ตนเองได้รับรู้ และ รับทราบ

้ยังคงเผยแพร่ข่าวสารเป็นลักษณะปิดประกาศตามบอร์ดภายในหน่วยงาน, หนังสือเวียน และ บันทึกข้อความเป็นต้น

้ นโยบายของสถาบันฯ ที่เห็นได้ชัดในช่วงเวลานี้ คือ

1) เดินหน้าสร้างผลิตบัณฑิตที่มีคุณภาพ และผลิตคนป้อนธุรกิจ ซึ่งสถาบันการจัดการ ้ ปัญญาภิวัฒน์เองไม่ได้ผลิตบคลากรเพื่อป้อนเฉพาะบริษัท ซีพี ออลล์ จำกัด (มหาชน) อย่าง ้เดียว แต่มีนโยบายที่จะสร้างแรงงานที่มีความเชี่ยวชาณเฉพาะด้านให้กับธรกิจในเครือ และ supplier รวมถึงธุรกิจในเครือข่าย อื่นๆ เพื่อสร้างทรัพยากรระดับประเทศ 2) สถาบันการเทคโนโลยีปัญญาภิวัฒน์ วางนโยบาย มุ่งสู่การเป็น "Corporate University" ้คือการที่ภาคธุรกิจให้การสนับสนุนพัฒนาทางการศึกษา เพื่อยกระดับทรัพยากรมนุษย์ สร้าง ้องค์ความรู้ และภูมิปัญญาใหม่ๆ โดยเน้นจุดแตกต่างคือ Work-based Learning แห่งแรก และแห่งเดียกใบปละเทศไทย

นอกจากนี้มีการนำระบบการสื่อสารผ่านจดหมายอิเลกทรอนิกส์ (e-mail) เข้ามาใช้อีกด้วย เช่นตัวอย่างในหนังสือเวียนอิเลกทรอนิกส์ ในหมวดคำสั่ง สปท (คำสั่ง สถาบันเทคโนโลยี ้ปัญญาภิวัฒน์) ปี 2552 เรื่อง แต่งตั้งคณะกรรมการวิชาการ คณะบริหารธุรกิจ ประจำปี ิการศึกษา 2552, แต่งตั้งคณาจารย์สถาบันอดมศึกษาเอกชน (อาจารย์วิรินทร์ สนธิ์เศรษจี ้อาจารย์อดิศร แขกซอง) อาจารย์ประจำคณะวิทยาศาสตร์และเทคโนโลยี เป็นต้น

จะเห็นได้ว่าการสื่อสารมีลักษณะเป็นทางการมากขึ้น เมื่อมีผู้รับสารที่ หลากหลายจำนวน ้มากจึงจำเป็นต้องมีการเพิ่มช่องทางการสื่อสารที่หลากหลายเช่นกัน อย่างไรก็ตามการใช้ ้ ช่องทางการสื่อสารยังคงเป็นไปในลักษณะใช้แบบซ้ำๆ วนๆ อยู่ใน 3 รูปแบบคือ บุคคล, โทรศัพท์ และ สี่คคิเลกทรคนิกส์ e-mail

้เมื่อบุคลากรในระดับต่างๆ รับทราบถึงข้อมูลข่าวสารของสถาบันฯ แล้ว หากบุคลากรไม่เข้าใจ ในข่าวสาร, ไม่เห็นด้วย หรือ ไม่ยอมรับในเรื่องใด ก็สามารถที่จะใช้วิธีการพูดคุย หรือซักถาม ได้จากตัวแทนของฝ่าย ได้ทันที ซึ่งเป็นวิธีการที่ส้ัน เร็ว และสื่อสารได้ดีกว่า เมื่อตัวแทน

้รับทราบสิ่งนั้นแล้ว จะนำกลับไปซักถาม หาข้อสรุป ในการประชุมครั้งต่อไป หรือจะเลือกใช้วิธี ซักถามข้อสงสัยผ่านทางจดหมายอิเลกทรอนิกส์ก็สามารถทำได้เช่นกัน ตัวอย่างประเด็น ้ ปัญหาที่ได้จาการสัมภาษณ์ คือเรื่องของเวลาทำงาน เข้า – ออก ของอาจารย์ กล่าวคือทาง สถาบันมีการกำหนดเวลาทำงาน เข้า – ออก ของอาจารย์ที่ค่อนข้างเข้มงวด ในขณะที่ เวลา สอนในแต่ละวิชาไม่ตรงกันทำให้อาจารย์มีการพูดคุยกันในกลุ่มและนำประเด็นดังกล่าวเข้าไป ปรึกษากับหัวหน้าสาขาวิชาเป็นต้น

• การสื่อสารระหว่างบุคคลผ่านโทรศัพท์

โทรศัพท์ถือว่าเป็นเครื่องมือที่ใช้ในการติดต่อสื่อสารโดยการสื่อสารระหว่างบุคคลผ่านโทรศัพท์มี วัตถุประสงค์เพื่อ

1) เป็นการแจ้งข้อมูลข่าวสารของสถาบันฯ การพูดคุยจะเป็นลักษณะแลกเปลี่ยนข่าวสาร เช่น แจ้งให้ทราบถึงกำหนดการดำเนินกิจกรรมต่างๆ ของสถาบัน

2) เพื่อนัดหมายการประชุม ก่อนจะมีการประชุมตามวาระ โดยจะมีการนัดหมายวัน เวลาใน การประชุมกลุ่มย่อยร่วมกันก่อน

การสื่อสารทางโทรศัพท์จะเป็นแบบ one to one สิ่งที่เกิดขึ้นคือสามารถรับ feedback จากคู่ ้สนทนาได้ทันที สามารถสร้างความเข้าใจ หรือแก้ไขความเข้าใจผิดได้ อย่างไรก็ตามโทรศัพท์ เป็นช่องทางการสื่อสารเฉพาะบุคคลทำให้ไม่สามารถสื่อสารกับคนกลุ่มใหญ่ได้ในทันที

• การสื่อสารระหว่างบุคคลผ่านสื่ออิเลกทรอนิกส์ (e-mail)

จากการเจริญเติบโต และขยายตัว ทำให้มีจำนวนบุคลากรของสถาบันฯ เพิ่มขึ้น ในขณะเดียวกัน โครงสร้างขององค์กรมีการเปลี่ยนแปลง แบ่งเป็นแผนก และ ระดับของบุคลากร มากขึ้น และเป็น ้ ทางการมากขึ้น มีการเพิ่มช่องการสื่อสาร คือระบบ email. Internet และ Intranet - ซึ่งมีการสร้าง website เพื่อเป็นสื่อกลางระหว่าง ผู้บริหาร และบุคลากร รวมถึง นักศึกษาสามารถเข้าถึง และ แสวงหาข้อมูลข่าวสารของสถาบันฯอีกด้วย

การสื่อสารระหว่างบุคคลผ่านสื่ออิเลกทรอนิกส์ (e-mail) เป็นการสื่อสาร แบบ one to many ซึ่ง ้ ประสิทธิภาพในการสื่อสารครั้งเดียว ไปยังผู้รับสารได้จำนวนมาก แต่การสื่อสารแบบนี้จะเป็นไปใน ี ลักษณะ one way communication ซึ่งการจะได้รับ feedback นั้นอาจจะไม่ได้ในทันที และต้อง ใช้เาลา

้ ปัจจุบันบุคลากร (ผู้บริหาร, คณาจารย์ และเจ้าหน้าที่) ในสถาบันการจัดการปัญญาภิวัฒน์จำนวน 163 คน

- 1. มีโทรศัพท์สายตรง โดยเบอร์โทรศัพท์ขึ้นต้นด้วย 02 832 XXXX
- ้มีคอมพิวเตอร์ และมี email เป็นของตัวเอง คือใช้ชื่อภาษาอังกฤษเต็ม ตาม  $\mathcal{P}$ ด้วยนามสกุล 3 ตัวอักษรแรก ตามด้วย @pim.ac.th เช่น Ekapong Chantarklum = ekapongcha@pim.ac.th
- ส่วนนักศึกษาของสถาบันการจัดการปัญญาภิวัฒน์ซึ่งถือว่าเป็นบุคคล  $\overline{3}$ . ิภายในองค์กรเช่นกัน จะมี email address แบบเดียวบุคลากรอื่นๆ ของ สถาบันฯ

และโครงสร้างของระบบ Intranet หรือ http://pimnet.pim.ac.th/Intranet\_ของสถาบันการจัดการ ป้ญญาภิวัฒน์ คือ

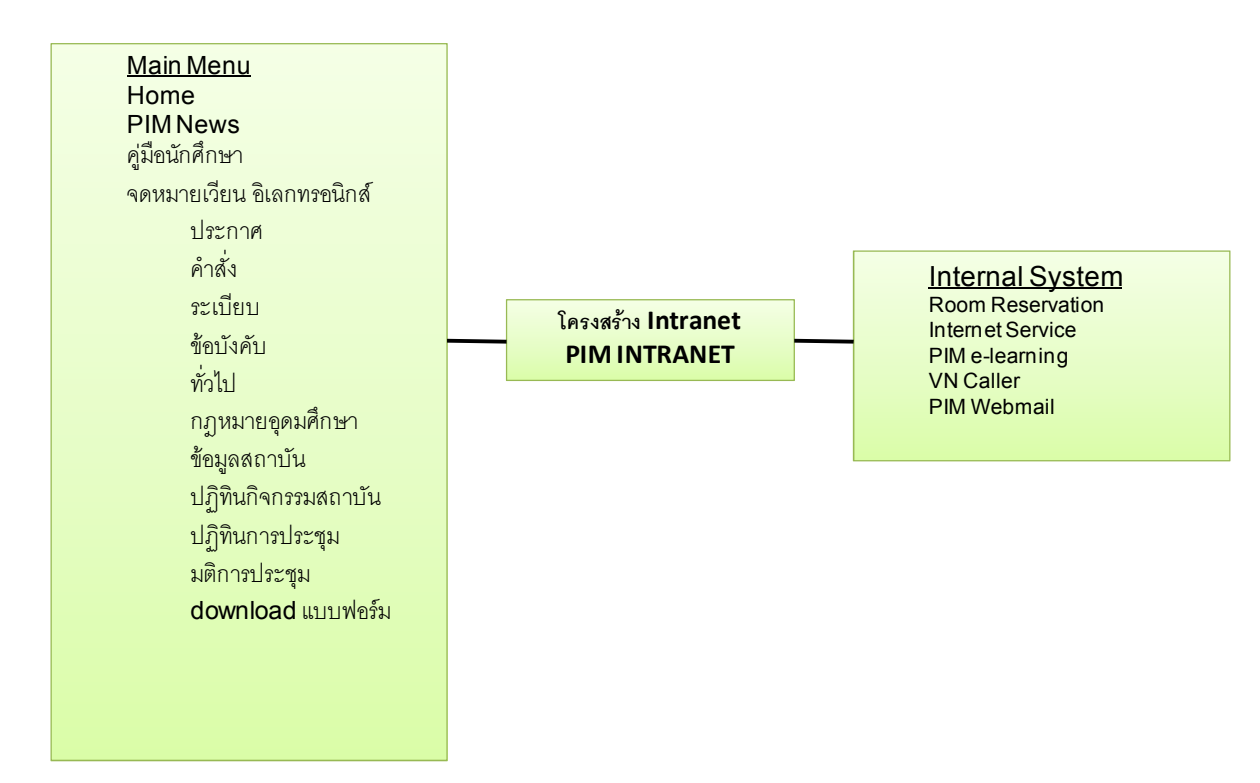

้ บุคคลภายนอกสามารถเข้าถึงข้อมูลใน <u>http://pimnet.pim.ac.th/Intranet</u> ได้ใน 2 ส่วนเท่านั้น คือ ส่วนของ Home และPIM News ซึ่งเนื้อหาสาระ จะเป็นข่าวประชาสัมพันธ์ ซึ่งลำนักสื่อสารองค์กร เป็นผู้รับผิดชอบ และจัดทำข่าวสารนั้นด้วยการ upload ข่าวขึ้นเรียงตามวัน-เดือน-ปีที่ ในขณะที่
บุคลากรของสถาบันการจัดการปัญญาภิวัฒน์สามารถเข้าถึงข้อมูลได้ทุกส่วนของระบบ Intranet ด้วยวิธีการใช้ คือผู้ใช้จะต้อง SIGN-IN (มุมขวาบนของเว็บ) โดยใส่ User Name และ Password ก่อนจึงจะสามารถเข้าถึงข้อมูลในส่วนนั้นได้

จากการวิจัยพบว่า นักศึกษามีการใช้ระบบ Intranet อยู่เป็นประจำเพราะเป็นช่องทางการ ้ติดต่อสื่อสารระหว่างตัวนักศึกษาเอง กับ สถาบันฯ ด้วย อีกทั้งมีข้อมูลที่นักศึกษาควรรู้ในหน้าคู่มือ ี นักศึกษา และการลงทะเบียนเพื่อใช้ระบบ Wireless Internet

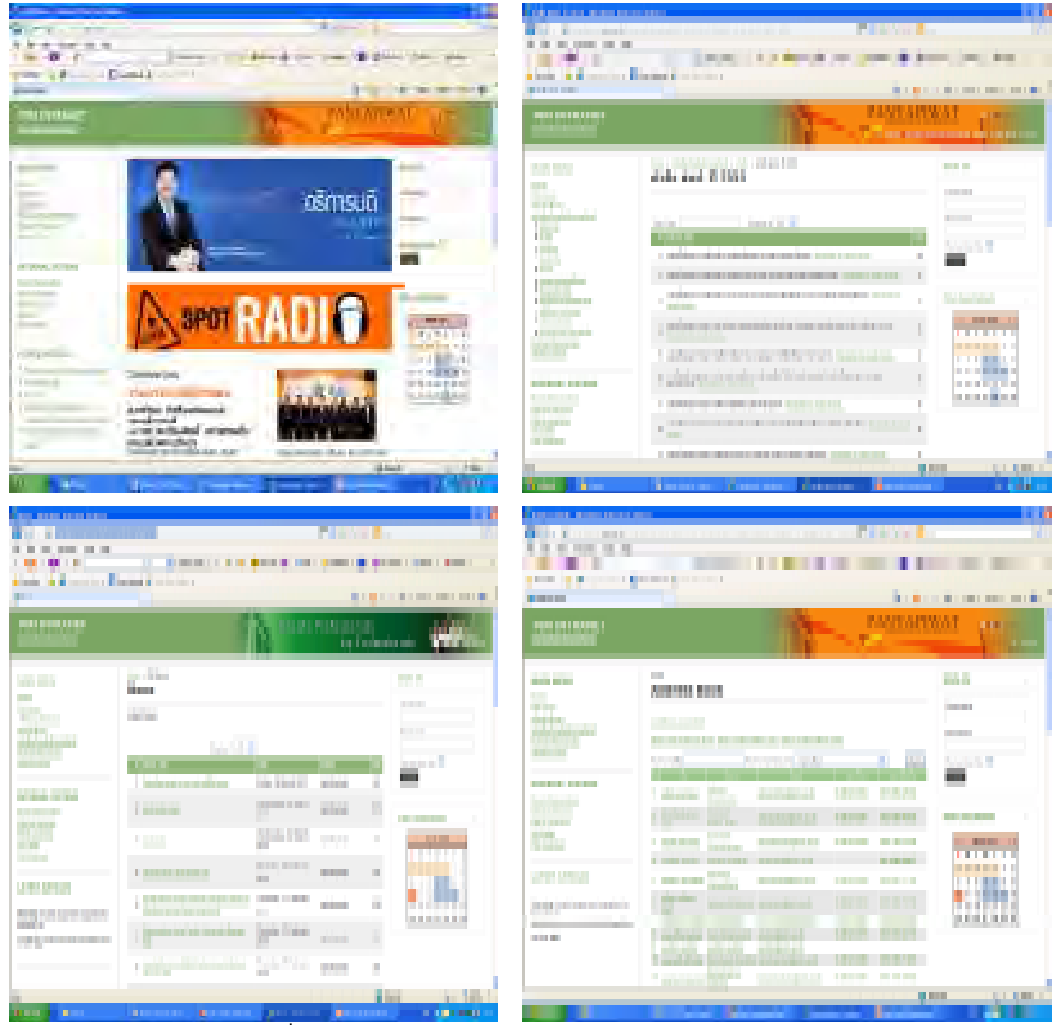

(ภาพแสดงกระบวนการสื่อสารภายในระหว่างอธิการบดี – อาจารย์, นักศึกษาผ่านระบบ intranet ของสถาบันการจัดการปัญญาภิวัฒน์ ช่วงที่ 2 ปี 2552-ปัจจุบัน)

จะเห็นได้ว่า การวางระบบ intranet ของสถาบันการจัดการปัญญาภิวัฒน์แสดงให้เห็นถึง ประสิทธิภาพของการสื่อสารในเชิงของ การสื่อสารเพื่อการประสานงาน Communication for Management ที่ดีมาก เพราะไม่ว่าจะเป็นอาจารย์, เจ้าหน้าที่ หรือ นักศึกษา สามารถใช้ช่อง ิทางการสื่อสารนี้ติดต่อสื่อสาร, แสวงหาข้อมูล ตลอดจนสะท้อนความรู้สึกผ่านช่องทางนี้ได้ ่ อย่างไรก็ตามการนำเอาระบบ internet, intranet เข้ามาใช้ นอกจากเกิดการเปลี่ยนแปลงด้าน เทคโนโลยีแล้ว บุคลากรในสถาบันฯ เองก็ได้รับการฝึกอบรมการใช้เช่นกัน มีการจัดอบรมบุคลากร เพื่อให้ทราบถึงวิธีการใช้, วิธีการสื่อสารผ่านสื่ออิเลกทรอนิกส์

"ตามโครงสร้างขององค์กรคือหน่วยไอที มีสำนักเทคโนโลยีสารสนเทศขึ้นมา มีคณะ วิศวกรรมศาสตร์ขึ้นมา เขาก็เริ่มปรับปรงพัฒนา คณะวิศวกรรมศาสตร์ เขาก็สร้างหน้าเวป ปรับปรงพัฒนาหน้าเวปไซต์ ก็มีการติดต่อกับนักศึกษาด้วย ให้นักศึกษาเข้ามาเวปบอร์ด สำนักไอ ที่เข้ามาเขาก็จะดูแลในส่วนของตัวหน้าเวปที่ใช้เป็นลักษณะของ Intranet ภายในองค์กร เขาก็จะ ้ มาติดตั้ง มา set up ให้ในเครื่อง พอมันมีอะไรเกิดขึ้นมันก็เป็นตัวผลักดันให้เราต้องใช้ เมื่อก่อนไม่ ้มีใครทำก็ไม่ใช้ พอมีการเปลี่ยนแปลงเราก็ต้องใช้ไปโดยปริยาย" (อาจารย์ จินตนา สีหาพงษ์ คณะบริหารธุรกิจ สาขาวิชาการจัดการโลจิสติกส์,**สัมภาษณ์**, 16 มกราคม 2554)

"โครงสร้างองค์กรที่แบ่งมาเป็นระดับ ในระดับคณะ (คณะบริหารธุรกิจ) จะประชุมทุกเดือนๆละ ้ ครั้ง email ของสถาบัน ของคณะ และสามารถส่ง feedback กลับได้โดยผ่าน email หรือ ส่ง mail แสดงความคิดเห็น, comment กลับได้"

(อ. ศิขริน ถวิลประวัติ สอนวิชา การจัดการธุรกิจค้าปลีก, ธุรกิจค้าปลีก, การบริหารกิจการค้าปลีก สมัยใหม่. การตลาด.**สัมภาษณ์**. 16 มกราคม 2554)

### 2. การสื่อสารกลุ่มย่อย

ิ จากการวิจัยพบว่า รูปแบบการสื่อสารกลุ่มย่อย ของในแต่ละหน่วยงานของสถาบันฯ ยังคงใช้ ้วิธีการพูดคุย หรือจัดประชุมย่อยภายในหน่วยงานของตนเองเพื่อ โดยตัวแทนที่เข้าร่วมประชุม ้กับคณะผู้บริหารซึ่ง ได้แก่ อธิการบดี, ผู้อำนวยการสำนักวิชาการ จะเป็นผู้นำข้อมูล ข่าวสาร

ุ มาถ่ายทอดอีกทีหนึ่ง เช่นเดียวกับในช่วงแรก การจัด "ประชุมย่อย" ของแต่ละฝ่าย แต่ละ สำนัก ซึ่ง ขึ้นอยู่กับความสะดวก หรือ วาระการประชุมในกรณีเป็นเรื่องเร่งด่วน จากข้อมูลที่ได้ พบว่า โดยเฉลี่ยแล้วการประชุมย่อยนี้จะจัดสัปดาห์ละ 1 ครั้ง วาระการประชุมจะเป็นลักษณะ คล้ายๆ กับการประชุมใหญ่ประจำเดือนคือ การนำเสนอความคืบหน้าของงานที่รับผิดชอบ หรือ กรณีเกิดปัญหา และต้องการการแก้ไขอย่างเร่งด่วน ตัวอย่างของการประชุมย่อย ได้แก่ สำนักสื่อสารองค์กรที่ปกติจะจัดประชุม เดือนละ 2 ครั้ง และถ้าหากมีกรณีเร่งด่วนก็จะประชุมทันที เรื่องประชุมที่ผ่านมาคือ การจัดทำกิจกรรมแนะ .แนวสัญจรที่ภาคตะวันออกเฉียงเหนือ เมื่อเดือนกมภาพันธ์ที่ผ่านมา

"สำนักพี่ ก็ประชุม 2 อาทิตย์ครั้ง นอกจากจะมีงานอะไรสำคัญเค้าถึงเรียกประชุมบ่อยขึ้น ไม่ได้เป็นระบบตายตัวค่ะ ที่ผ่านมาก็เพิ่งประชุมกันเรื่องไปแนะแนวภาคอีสานเนี่ยค่ะ" (อ. ณัฐฐิรา โสรธร หัวหน้างานการศึกษาสัมพันธ์,**สัมภาษณ์**, 11 มีนาคม 2554)

## 3. การสี่คสารคงค์การ

นลการวิจัยพบว่า รูปแบบการสื่อสารองค์การนั้น เป็นรูปแบบในการถ่ายทอดข้อมูล ข่าวสาร แลกเปลี่ยนซึ่งกัน และกันภายในสถาบันการจัดการปัญญาภิวัฒน์ โดยมีสำนักสื่อสารองค์กรเป็น ผู้รับผิดชอบในการดำเนินงานเผยแพร่ ผ่านสื่อต่างๆ อันได้แก่ บอร์ดประชาสัมพันธ์ และสำนัก กิจการนักศึกษาเป็นผู้รับผิดชอบกล่องรับความคิดเห็น หรือ กล่องรับแบบประเมิน

• กล่องรับความคิดเห็น หรือ กล่องรับแบบประเมิน

กล่องแบบประเมินนี้มีไว้สำหรับให้นักศึกษาประเมินงานของสำนักกิจการนักศึกษา กล่อง เล็กๆ ขนาดกล่องกระดาษทิชขู่ เปิดรับแสดงความคิดเห็นจากกลุ่มนักศึกษาโดยตั้งอยู่ บริเวณเคาน์เตอร์ของสำนักกิจการนักศึกษา พร้อมกับแบบฟอร์มให้กรอกแสดงความ ์ คิดเห็น หรือประเมินได้ทกเรื่องที่นักศึกษาต้องการจะบอกกับสถาบันฯ ผ่านสำนักกิจการ ่ นักศึกษา โดยจะเก็บแบบประเมินทุกเดือน แต่จะทำการประเมินปีละ 2 ครั้ง เนื้อหาที่ ้ นักศึกษาจะประเมินส่วนใหญ่ คือเรื่องกิจกรรม,การกู้ยืมทุนการศึกษา,สวัสดิการนักศึกษา และวินัยการแต่งกายนักศึกษา เป็นต้น

ิจากการสนทนากลุ่ม พบว่า นักศึกษาจำนวนมาก 6 ใน 8 คนใช้กล่องนี้เพื่อแสดงความ คิดเห็น และประเมินผลสถาบันฯ ในเรื่องสิ่งอำนวยความสะดวก เช่น ร้านอาหารที่ ให้บริการ. สนามกีฬาที่ไม่เพียงพอต่อความต้องการ เป็นต้น การประเมินในบางเรื่อง เช่น เรื่องของร้านอาหารที่ไม่อร่อยก็ได้รับการพิจารณา และทำให้มีการเปลี่ยนแปลง ้ร้านอาหารใหม่ๆ แทนร้านอาหารเก่า ส่วนสิ่งอำนวยความสะดวกอื่นๆ สถาบันฯ เองมี แผนการที่จะเปิดร้านสะดวกซื้อ เซเว่น อีเลฟเว่นขึ้นข้างหน้าทางเข้าสถาบันฯ และปรับปรุง สนามกีฬาให้เพียงพอต่อความต้องการของนักศึกษา เหล่านี้สามารถอธิบายให้เห็นว่าการ สื่อสารแบบสองทางมีประสิทธิภาพในระดับหนึ่ง กล่าวคือในเรื่องบางเรื่องที่นักศึกษา สะท้อนไปยังสถาบันฯ จะได้รับการปรับปรุงและแก้ไข อย่างไรก็ตามระยะเวลาในการ ประเมินมีเพียงปีละ 2 ครั้ง อาจจะต้องใช้เวลาในการปรับปรุง หรือเปลี่ยนแปลงในสิ่งที่ บักศึกษาต้องการ

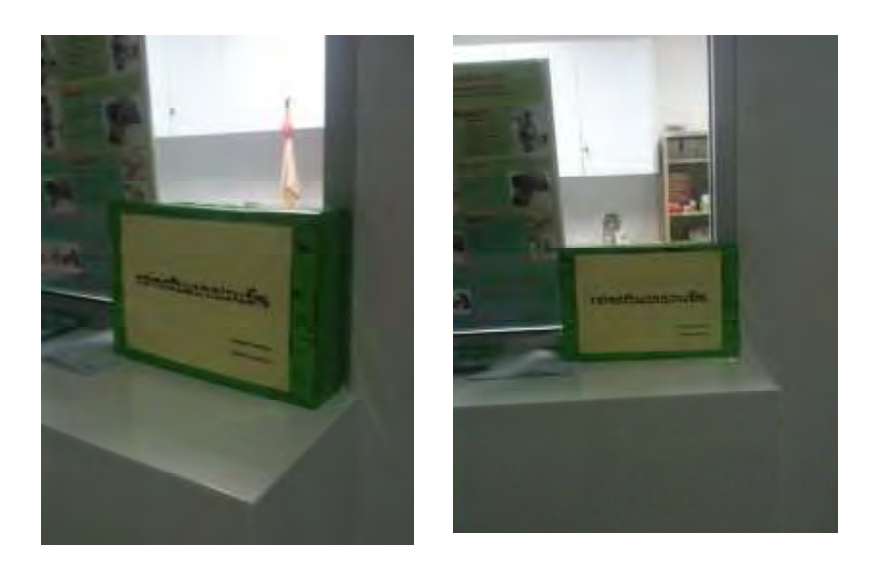

ภาพกล่องรับแบบประเมิน และแบบฟอร์ม จุดติดตั้งที่สำนักกิจการนักศึกษา

• บคร์ดประชาสัมพันธ์

์ พื้นที่สำหรับเผยแพร่ข่าวสาร และสิ่งที่น่าสนใจของสถาบันการจัดการปัญญาภิวัฒน์ ติดผ่าน บอร์ดประชาสัมพันธ์ในบริเวณพื้นที่ของสถาบันการจัดการปัญญาภิวัฒน์ จำนวนบอร์ดจะมี อยู่ 6 แห่ง คือ

- 1. บริเวณพื้นที่ต้อนรับ (Lobby) ตึก 1 ชั้น 1
- 2. บริเวณหน้าหอประชม (P.I.M. Convention Hall)
- 3. บอร์ดหน้าคณะบริหารธุรกิจ และห้องสมุด
- 4. บคร์ดหน้าคณะศิลปศาสตร์
- 5. บอร์ดหน้าคณะวิศวกรรมศาสตร์ และเทคโนโลยี
- 6. บคร์ดด้านหน้า และภายในโรงคาหาร

ข่าวสารที่ติดบอร์ดจะเรียงลำดับ<u>ความสำคัญของบุคคลในข่าว</u>เป็นอันดับแรก ได้แก่ 1) บุคคล ้สำคัญภายนอกสถาบันฯ เช่น รัฐมนตรีกระทรวงศึกษาเยี่ยมสถาบันฯ 2) ผู้บริหารของบริษัทซีพี ้ออลล์จำกัด (มหาชน) และบริษัทในเครือ เช่น คุณก่อศักด์ ไชยรัศมีศักดิ์ ประธานเจ้าหน้าที่บริหาร 3) ผู้บริหารสถาบัน เช่น อธิการบดี, รองอธิการบดี 4) อาจารย์ และนักศึกษา จากนั้นอันดับที่สอง ้คี่คกิจกรรมที่สถาบันฯ ทำภายใน หรือ ที่เข้าร่วมกับสังคมภายนอก

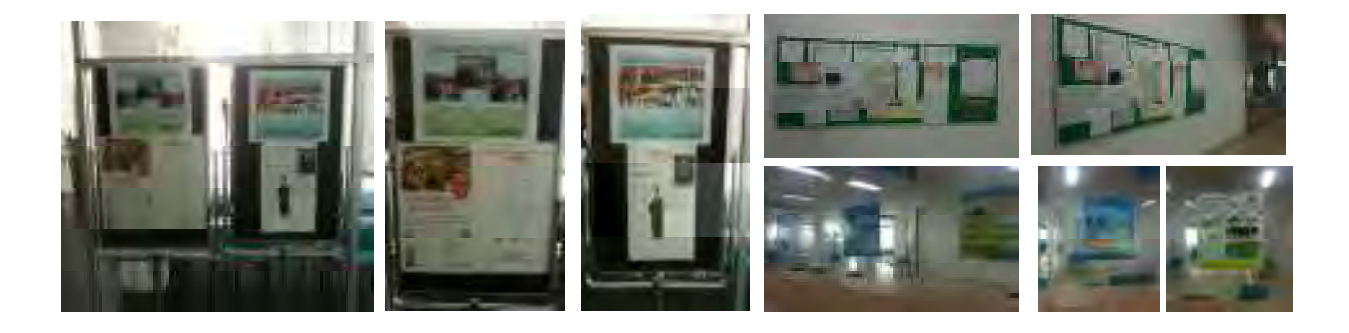

ภาพแสดงตัวอย่างบอร์ดประชาสัมพันธ์ภายในสถาบันการจัดการปัญญาภิวัฒน์ ติดตั้ง ณ (ซ้าย) บริเวณพื้นที่ต้อนรับ (Lobby) และ (ขวา) ภายในโรงอาหาร (Canteen)

นอกจากนี้ก่อนที่จะติดบอร์ด แต่ละข่าวจะมีการประทับวัน เดือน ปี ไว้ เพื่อให้ทราบอายุของข่าว จากการวิจัยพบว่า สำนักสื่อสารองค์กรให้อายุ และความสดของข่าวไว้เพียง 3 วัน บั๊บ เท่านั้น เมื่อครบกำหนด 3 วัน ข่าวนั้นจะถูกเปลี่ยนเพื่อให้ข่าวที่ใหม่กว่า สดกว่าขึ้นมาแทน อย่างไร ้ก็ตามถ้าหากในบางวันที่มีจำนวนข่าวมากกว่าพื้นที่ๆ กำหนด สำนักสื่อสารองค์กรก็จะเปลี่ยนข่าว ์ นั้นเป็นวันต่อวันสามารถอธิบายได้ว่าสถาบันฯ มีความเคลื่อนไหวของข่าวสาร-ข้อมูล (Flow of

Information) ค่อนข้างสูง ซึ่งข้อมูลข่าวสาร ดังกล่าวมีความใหม่ สด และมีความเคลื่อนไหว ิตลอดเวลา (Update Information) ถือเป็นข้อดีที่สถาบันฯ นำเอาวิธีการทำงานของภาคธุรกิจมา ใช้เพื่อบริหารข่าวสารที่เน้นประสิทธิภาพ ความรวดเร็ว และทันต่อเหตุการณ์ ช่องทางการสื่อสารที่ ใช้นี้ปรากฦในคำสัมภาษณ์ที่ว่า

"ส่วนมากเป็นกล่องรับความคิดเห็น ที่เห็นอยู่ หลายช่องทาง ใช้เขียนแสดงความคิดเห็นและยื่น เรื่องไปที่สำนักกิจการนักศึกษา ที่รับเรื่องนักศึกษา หรือไม่อีกทางคือ ทาง internet ทาง web board ของโรงเรียน มีประเมินหลายอย่างมาก ประเมินอาจารย์ผ้สอน ประเมินสถาบัน อาจารย์ที่ 1 เริกษา "

(นาย ณัฐพล จินสุยานนท์ อายุ 19 ปี คณะบริหารธุรกิจ ปี1 สาขาวิชาการจัดการธุรกิจอาหาร, สนทนากลุ่ม, 15 มกราคม 2554)

ิจากผลการวิจัย และคำสัมภาษณ์ดังที่กล่าวมาข้างต้น กระบวนการสื่อสารภายในสถาบันการ จัดการปัญญาภิวัฒน์ในช่วงที่ 2 (2552-2554) การสื่อสารที่เริ่มเป็นทางการขึ้น จากเดิมเป็นแบบ face to face communication หรือ interpersonal communication ซึ่งเป็นการสื่อสารระหว่าง ้บุคคลทำให้เกิดการสร้างสัมพันธภาพ เป็นการสื่อสารซึ่งหน้าโดยผ่านการนำเสนอข้อมูล และการ ้ แลกเปลี่ยนข้อมูลระหว่างกัน ส่งผลให้สร้างความรู้ และความเข้าใจในแนวความคิดของสถาบันฯ ผ่านสื่อต่างๆ อันได้แก่ สื่อบุคคล, โทรศัพท์ และการประชุมกลุ่มย่อย มีการขยายช่องทางการ สื่อสารด้วยการสื่อสารองค์กร การใช้เทคโนโลยีสารสนเทศเข้ามาเพื่อให้มีประสิทธิภาพมากขึ้น ส่วนช่องทางการสื่อสารสะท้อนกลับจากผู้รับสารถึงผู้ส่งสาร แบ่งเป็น 2 ระดับคือ

- 1. ระดับ คณาจารย์ และเจ้าหน้าที่ ใช้ช่องทางการสื่อสารสะท้อนกลับคือ การสื่อสารระหว่าง ิบุคคลผ่านสื่อบุคคล, สื่อโทรศัพท์ เช่น สามารถ feedback ผ่านการเข้าประชุม
- 2 ระดับนักศึกษา ใช้ช่องทางการสื่อสารสะท้อนกลับคือ การสื่อสารผ่านสื่ออิเลคทรอนิก และสื่อสารองค์การผ่านกล่องรับความคิดเห็น เช่น feedback การเขียนแบบประเมินใส่ กล่องรับความคิดเห็น

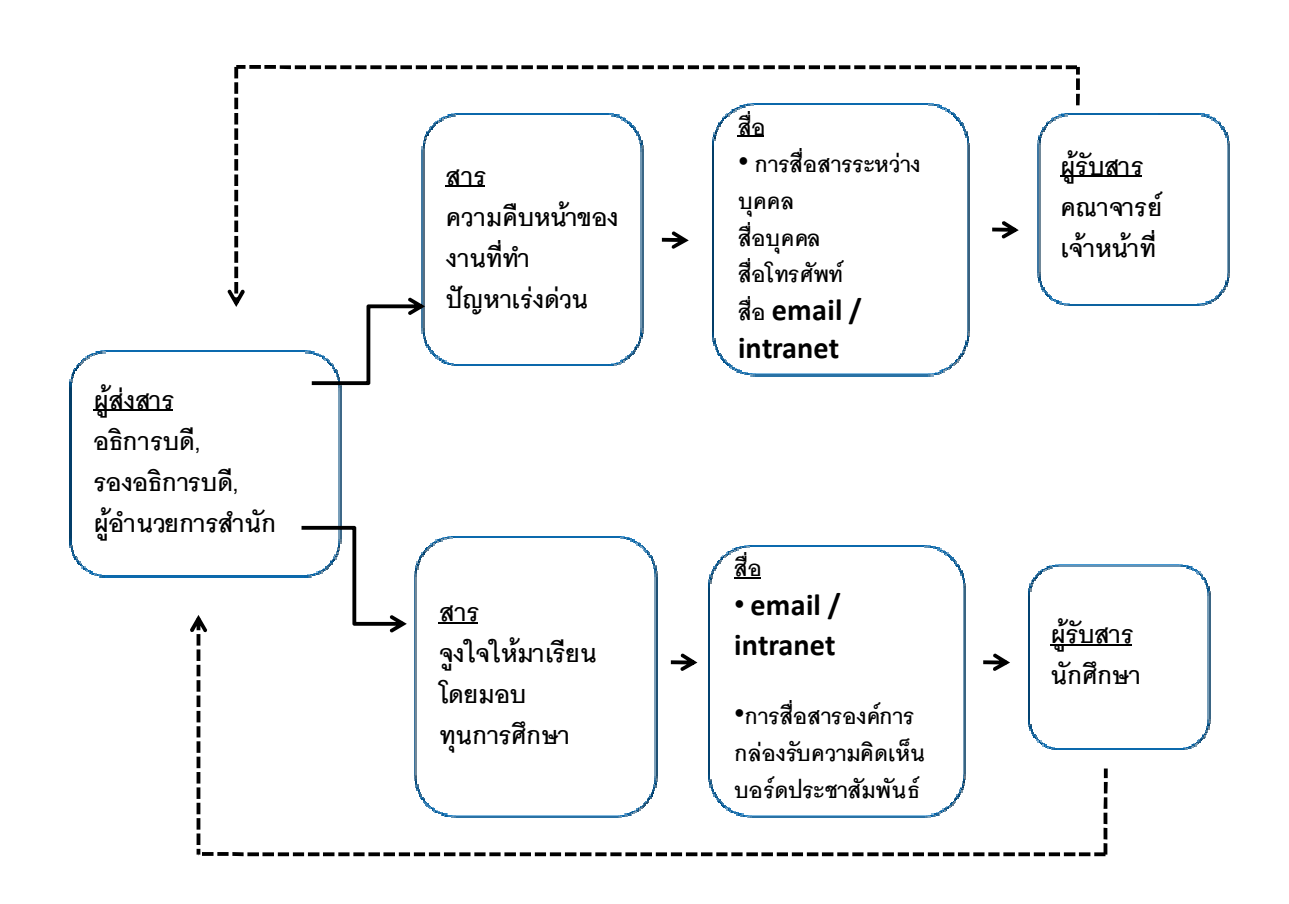

ผู้วิจัยสังเกตได้ว่า ความที่สถาบันการจัดการปัญญาภิวัฒน์ก่อตั้งโดยภาคธุรกิจคือบริษัท ซีพี ่ ออลล์ จำกัด (มหาชน) ทำให้การวางแผนการพัฒนาสถาบันฯ เป็นไปได้อย่างรวดเร็ว ไม่ต้องรอการ อนุมัติงบประมาณจากส่วนกลาง หรือรอความเห็นชอบจากรัฐบาล มีการลงทุน การสร้างอาคาร เรียนที่ทันสมัย การวางโครงสร้างของระบบสารสนเทศ เป็นต้น สำหรับการสื่อสารนั้น ผู้วิจัย ำไระเมินได้ว่า มีทั้งข้อดี และ ข้อควรระวัง กล่าวคือ

<u>ข้อดี</u>

- 1. ทำให้การสื่อสารรวดเร็วขึ้น
- 2. มีความสะดวกคล่องตัวในการสื่อสาร
- 3 มีทางเลือก เลือกใช้ช่องทางการสื่อสารได้มากขึ้น

### ข้อควรระวัง

- 1. บางสื่อเป็นการสื่อสารทางเดียว เช่น วาสารปัญญาภิวัฒน์ บัณฑิต
- 2. อาจทำสัมพันธภาพระหว่างบุคคลห่างกันเพราะเทคโนโลยี
- 3. ความสามารถในการใช้เทคโนโลยีของบุคลากรแต่ละคนไม่ เท่ากับ
- 1 สื่อบางสื่ออาจหายไป บีสื่อใหบ่บาแทบที่

# <u>กลยุทธ์การสื่อสาร และกลยุทธ์การใช้สื่อ</u>

การก่อตั้งสถาบันเทคโนโลยีปัญญาภิวัฒน์ เกิดจากแนวคิดของคุณก่อศักดิ์ ไชยรัศมีศักดิ์ ที่ ต้องการสร้างแนวทางใหม่ให้กับวงการการศึกษาของไทยด้วยการนำเสนอแนวคิดการศึกษาระบบ ทวิภาคีเน้นที่การเรียนรู้ภาคทฤษฎีควบคู่ไปกับการฝึกปฏิบัติงานจริงในสถานประกอบการ ซึ่งถือ ว่าเป็นกระบวนทัศน์ใหม่เป็นแนวคิดหลักในการผลิต.สร้าง และ บ่มเพาะ "คน" ให้เป็น ผู้ประกอบการใหม่ หรือ เถ้าแก่น้อยให้ "**รู้แล้ว ทำได้" หรือ "ทำได้ อย่างมีความรู้**" กล่าวคือ แนวคิดของการศึกษาระบบทวิภาคีเน้นที่การเรียนภาคทฤษฎีควบคู่ไปกับการฝึกปฏิบัติงานจริงใน ี สถานะประกอบการ เพื่อให้ผู้ที่เรียนจบสามารถทำงานได้ทันที ไม่ต้องเสียเวลาผ่านการฝึกอบรม ่ อีก การเรียนการสอนที่เรียกว่า work based learning

<u>ึกลยุทธ์การสื่อสาร และกลยุทธ์สื่อภายในองค์กร แบ่</u>งเป็น 2 ช่วงเวลา คือ

- 1 ช่วงที่ 1 ปี 2550-2551
- 2. ช่วงที่ 2 ปี 2552- 2554
- 1. ช่วงที่ 1 ปี 2550-2551 : กลยุทธ์การให้ "โบนัส" ทางการศึกษา

ึกลยุทธ์การสื่อสารเกิดจากวัตถุประสงค์ของบริษัทซีพีออลล์ จำกัด (มหาชน) ที่ต้องการพัฒนา ิบุคลากรของตนเอง โดยสนับสนุนให้พนักงานในองค์กรได้เพิ่มศักยภาพและความสามารถ

ี ทางด้านการศึกษา ด้วยการคัดเลือกบุคคลเข้าศึกษาต่อในระดับปริญญาตรี และปริญญาโทของ สถาบันฯ กลุ่มเป้าหมายคือ พนักงานที่ทำงานอยู่ในร้านสะดวกซื้อ เซเว่น อีเลฟเว่น จะประกอบไป ่ ด้วย พนักงานที่ดำรงตำแหน่งในระดับตั้งแต่ ผู้จัดการเขต, ผู้จัดการสาขา และ ผู้จัดการร้าน เพื่อ เข้าศึกษาต่อเช่น ในระดับผู้จัดการขึ้นไปที่จบปริญญาตรีแล้วให้เรียนต่อในระดับปริญญาโท, หรือ ที่จบ ปวช – ปวส ให้เข้าเรียนต่อในระดับปริญญาตรี โดยเฉลี่ยอายุของผู้จัดการเขตจะอยู่ที่ 35 -40 ปี และ 40 ปีขึ้นไป, ผู้ช่วยผู้จัดการเขตอยู่ที่ประมาณ และ ผู้จัดการร้าน จะอยู่ระหว่าง 30 -35 ปี หรือมากกว่า

ด้วยการใช้วิธีการคือ

- 1. วิธีการชักชาน หรือ ขอร้องแกมบังคับ ให้เข้ามาศึกษา
- 2. วิธีการโน้มน้าวใจด้วยการให้ทุนศึกษา

ฝ่ายทรัพยากรบุคคลจะใช้วิธีการประชาสัมพันธ์มายังหัวหน้าแผนกเป็นลักษณะการเชิญชวน ด้วย การติดประกาศตามบอร์ด และเป็นหนังสือเวียนไปยังแผนกต่างๆ ด้วยข้อความที่เชิญชวนให้มา เรียนซึ่งการเรียนที่สถาบันเทคโนโลยีปัญญาภิวัฒน์ เป็นหนึ่งในสวัสดิการที่บริษัท ซีพีออลล์ จำกัด (มหาชน) ได้มอบให้กับพนักงาน พนักงานทกคนจะได้ทนการศึกษาตลอดหลักสตร ไม่มีค่าใช้จ่าย ,<br>กือเป็นโคกาสคันดีที่พนักงานจะได้พัฒนาศักยภาพ และความสามารถของตนเองเมื่อได้รับ การศึกษาจากที่นี่

ผู้วิจัยพบว่า คำว่า "**สวัสดิการ, เรียนฟรี, เพื่อพัฒนความสามารถตนเอง**" เป็นคำที่ก่อให้เกิด .แรงจูงใจในการที่พนักงาน ซีพี ออลล์ เห็นความสำคัญ และต้องการที่จะได้รับการศึกษาในสถาบัน ฯ แห่งนี้ ดังปรากฏการณ์จากคำสัมภาษณ์ ได้แก่

"เป็นสวัสดิการของบริษัทที่ให้กับพนักงานในระดับผู้จัดการขึ้นไป โดยให้โอกาสเข้ามาศึกษาได้ใน ้วัน เสาร์ และอาทิตย์ บริษัทสนับสนุนให้ทุนการศึกษา ให้ตลอดจนจบหลักสูตร ถือว่าเป็นโอกาสดี ที่จะได้เรียน ซึ่งคิดว่าองค์กรอื่น ถ้าจะไปเรียนก็ต้องเสียค่าใช้จ่ายเอง และไม่รู้ว่าผู้บังคับบัญชาจะ ให้ไปหรือเปล่า ที่นี่ open อยากให้มีโอกาสได้เรียน"

(คุณ สกล แก้วจันทร์ พนักงานบริษัท ซีพี ออลล์จำกัด (มหาชน) ตำแหน่งผู้จัดการเขต คณะ บริหารธุรกิจ ปี 3 สาขาวิชาการจัดการธุรกิจค้าปลีก,**สนทนากลุ่ม**, 12 กุมภาพันธ์ 2554)

ี อย่างไรก็ตาม ก่อนที่จะเข้าศึกษาในสถาบันฯ ทางฝ่ายทรัพยากรบคคลจะแจ้งให้พนักงานทราบถึง เงื่อนไขให้พนักงานได้รับทราบเช่น

- 1. การเรียนใช้เวลาเรียนในวันหยุดสุดสัปดาห์ (เสาร์-อาทิตย์) เรียนวันละ 9 ชั่วโมง
- 2. เรียนฟรี ไม่มีค่าใช้จ่ายใดๆ ตลอดหลักสูตร
- 3. หากพนักงานหมดสภาพนักศึกษา ไม่สามารถเรียนต่อได้ หรือ เรียนไม่จบตลอดหลักสูตร ้จะต้องชุดใช้ค่าเล่าเรียนตามระยะเวลาที่ได้เรียนไปแล้ว

่ หากเบรียบเทียบชั่วโมงการเรียนของนักศึกษาที่เป็นพนักงาน ซีพี ออลล์ กับนักศึกษาทั่วไป จะ พบว่า

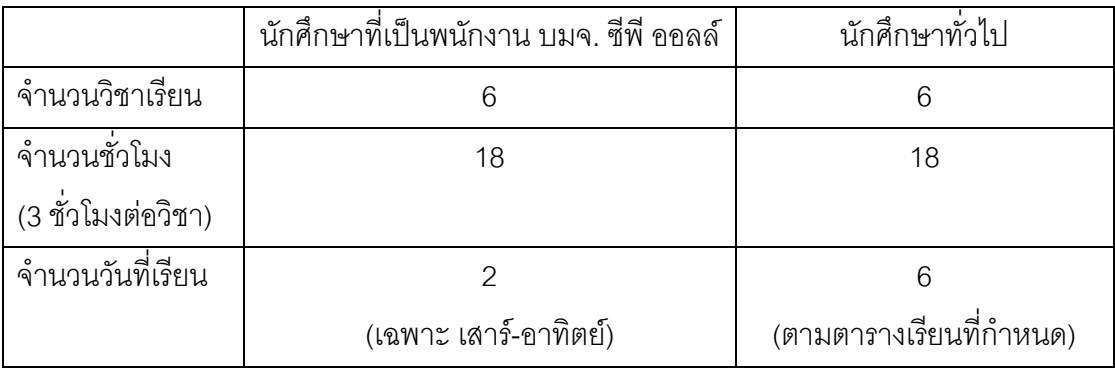

ถือว่านักศึกษาที่เป็นพนักงานของ บมจ. ซีพีออลล์ มีชั่วโมง และวิชาเรียนครบตามหลักสูตรที่ .<br>กำหนด แต่เวลาเรียนจะมีเฉพาะวันเสาร์ และ อาทิตย์ วันละ 9 ชั่วโมง เนื่องจากนักศึกษากลุ่มนี้ เป็นพนักงานของเซเว่น อีเลฟเว่นอยู่แล้ว จึงไม่จำเป็นต้องเข้ารับการฝึกงานเหมือนนักศึกษาทั่วไป แต่อย่างไรก็ตามยังคงมีการประเมินจากบริษัทปัญญูธาราเช่นเดียวกับนักศึกษาทั่วไป

ิ จากการวิจัยผู้วิจัยพบว่า เงื่อนไขของการเข้ามาเรียนต่อในสถาบันการจัดการปัญญาภิวัฒน์ที่ กล่าวมาข้างต้นไม่ได้ทำให้ความตั้งใจของนักศึกษาชั้นปีที่ 3 และ 4 ซึ่งถือว่าเป็นรุ่นแรกๆ (ปี 2550-2551) ลดน้อยลง แต่กลับมาเรียนด้วยความสมัครใจ ทั้งนี้เพราะผู้เรียนเล็งเห็นถึง 1)โอกาสที่จะ ้ พัฒนาตัวเองทางด้านความรู้ ความสามารถด้านการศึกษา เช่นมีวุฒิการศึกษาสูงขึ้นจากเดิม 2) <u>โอกาสในความก้าวหน้าของหน้าที่การงาน เช่นการโยกย้ายสถานที่ทำงาน หรือ การได้เลื่อน</u> ตำแหน่ง เห็นได้จากคำสัมภาษณ์ของผู้จัดการสาขา ที่ว่า

"ส่วนตัวก็อยากมาเรียนอยู่แล้ว เพราะคิดว่าเป็นโอกาสที่ดีในอนาคต เรียนจบแล้วอาจจะได้ย้ายไป ้อยู่ในส่วนอื่นๆของบริษัท เพราะส่วนอื่นๆ ต้องมีวุฒิปริญญาตรีขึ้นไปค่ะ" (คุณ อลิศรา ชะอุ่มเก่ง พนักงานบริษัท ซีพี ออลล์จำกัด (มหาชน) ตำแหน่งผู้ช่วยผู้จัดการเขต คณะบริหารธุรกิจ ปี 3 สาขาวิชาการจัดการธุรกิจค้าปลีก,**สนทนากลุ่ม**, 12 กุมภาพันธ์ 2554)

"เพราะวุฒิ (วุฒิการศึกษา) เราน้อย บางที่ลูกน้องจบปริญญาตรีมาแล้ว ในฐานะผู้จัดการ เราก็ ้อยากที่จะถีบตัวเองขึ้นมาเพื่อให้ได้มีวุฒิการศึกษา เทียบเท่า หรือมากกว่า ลูกน้อง คืออยากที่จะ เติบโตในส่วนของการเรียนด้วยค่ะ"

(คุณ พรภัสสร ศรสิริเลิศ พนักงานบริษัท ซีพี ออลล์จำกัด (มหาชน) ตำแหน่งผู้จัดการสาขา คณะ บริหารธุรกิจ ปี 3 สาขาวิชาการจัดการธุรกิจค้าปลีก,**สนทนากลุ่ม**, 12 กุมภาพันธ์ 2554)

ี สอดคล้องกับคำสัมภาษณ์ของ รองศาสตรจารย์ ดร. สมภพ มานะรังสรรค์ ที่กล่าวถึงการให้ทุนเพื่อ เข้าศึกษาในสถาบันการจัดการปัญญาภิวัฒน์ที่ว่า

"ซีพี ออลล์ ผลิตคน การให้ทุน และการให้เข้าทำงาน เมื่อฝึกคนแล้วเขาจะมี loyalty ต่อองค์กร ้สูงกว่า ปัญหาสมองไหลเป็นปัญหาที่ใหญ่มากในธุรกิจไทย การบริหาร loyalty ของบคลากรใน ้องค์กร ยากมาก ตัวเองลงทุนผลิต แต่คนอื่นเอาไปใช้ ไม่ใช่ใครคือ คู่แข่ง เรื่องของ work ethic ิ จรรยาบรรณในการทำงาน เป็นเรื่องใหญ่มาก ดังนั้นการสร้างคน บ่มเพาะตั้งแต่ต้นน้ำขึ้นมา ให้ เขาเห็น career path ที่ชัดเจน และมีระบบ franchise ที่สามารถไปเป็นเจ้าของกิจการ สร้างคนให้ รู้สึกว่าตนเป็นเจ้าขององค์กร sense of belonging"

(รองศาสตราจารย์ ดร. สมภพ มานะรังสรรค์ อธิการบดีคนปัจจุบัน สถาบันการจัดการปัญญา ภิวัฒน์ **สัมภาษณ์**, 28 มกราคม 2554)

ซึ่งผู้วิจัยวิเคราะห์ได้ว่า การที่บริษัท ซีพี ออลล์ จำกัด (มหาชน) ได้ผลิตคน เพื่อให้มีคุณภาพ ด้วย การส่งเสริมให้พนักงานได้เรียนหนังสือ มอบทุนการศึกษาให้ ถือว่าเป็นรูปแบบหนึ่งของการแสดง ้ความรับผิดชอบต่อสังคมขององค์กรธุรกิจโดยเริ่มจากภายในองค์กรของตนเองก่อน เพื่อ วัตถุประสงค์ให้พนักงาน ความจงรักภักดีต่อองค์กร มีจรรยาบรรณ มีความก้าวหน้า และ รู้สึกมี ความเป็นเจ้าขององค์กรด้วย

อย่างไรก็ตามจากการสัมภาษณ์กลุ่มนักศึกษาที่มาจากพนักงานจากบริษัท ซีพี ออลล์ จำกัด (มหาชน) พบว่ามีนักศึกษาร้อยละ 15 ของชั้นปีที่ 3 ลาออกเนื่องจากไม่สามารถเข้าเรียนได้ตาม เกณฑ์ที่กำหนด ทั้งนี้เพราะนักศึกษาเหล่านี้ต้องทำงาน 5 วัน ในวันธรรมดา และ เรียนอีก 2 วันใน ้วันเสาร์ อาทิตย์ จึงเกิดความเหนื่อยล้า, มาไม่ทันเรียนหนังสือ และพ้นสภาพนักศึกษาไปในที่สุด ู้ ซึ่งพนักงานเหล่านั้นจะต้องชดใช้ทุนการศึกษาโดยนับจากระยะเวลาที่ได้เรียนไป ด้วยวิธีการตัด เงินจากเงินเดือนประจำที่ได้รับ

กลยุทธ์สื่อที่ใช้ในช่วงที่ 1 (ปี 2550-2551) ได้แก่ สื่อบคคล สื่อบคคล

ี สื่อบุคคลถือว่าเป็นสื่อที่สถาบันการจัดการปัญญาภิวัฒน์นำมาใช้ในช่วงที่ 1 (2550-2551) เป็นสื่อ ี่ ที่สามารถสร้างความเข้าใจ และการยอมรับ ของคนภายในองค์กรได้มากที่สุด กลยุทธ์ในการใช้สื่อ บุคคลพิจารณาใน 2 ประเด็นหลัก คือ

- 1. ลักษณะการใช้สื่อ สื่อบุคคลภายในองค์กร ประกอบไปด้วย
	- a. การสื่อสารของผู้บริหารซึ่งส่วนใหญ่จะเป็นลักษณะของการสื่อสารอย่างเป็น "ทางการ คือการแจ้งนโยบาย แนวทาง ทิศทางของการดำเนินงาน ที่ได้รับมาจาก บริษัท ซีพี ออลล์จำกัด (มหาชน)
	- b. คณาจารย์สถาบันการจัดการปัญญาภิวัฒน์ เป็นสื่อกลางระหว่าง สถาบัน กับ ้นักศึกษา ซึ่งนอกจากจะมีหน้าที่หลักในการให้วิชาความรู้กับนักศึกษาแล้ว ยัง เป็นผู้ถ่ายทอดแนวความคิดดังกล่าว ซึ่งผู้วิจัยทราบได้จากการเข้าไปสังเกตการณ์ การเรียนการสอน ในวิชาการส่งเสริมการตลาดในธุรกิจค้าปลีก ของนักศึกษาขั้น ปีที่ 3 คณะบริหารธุรกิจ สาขาวิชาการจัดการธุรกิจค้าปลีก พบว่าในการเรียนการ สอนวันนั้น อาจารย์ผู้สอนให้นักศึกษาทำงานเป็นกลุ่ม โดยให้วิเคราะห์ กรณีศึกษา (case study) และออกมานำเสนองานหน้าห้อง ซึ่งในระหว่างการ สอน และการนำเสนองานของนักศึกษานี้เอง อาจารย์ผู้สอนได้สอดแทรกแนวคิด

นี้เป็นลักษณะ"การยกตัวอย่าง" ไปด้วย และด้วยความที่อาจารย์ได้ให้ความ ใกล้ชิด สนิทสนม ทำให้อาจารย์เป็นผู้ที่ได้รับการไว้วางใจจากนักศึกษาเป็นอย่าง มาก

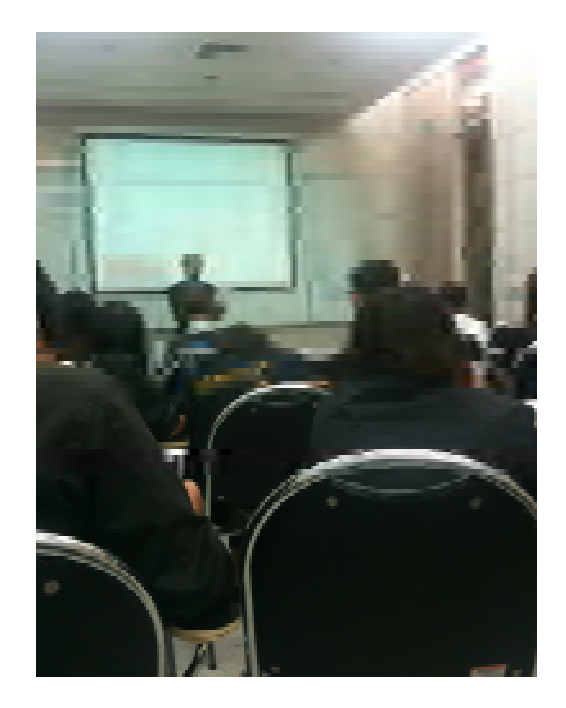

2. ช่องทางในการใช้สื่อ

ช่องทางในการใช้สื่อบุคคลประกอบด้วยการจัดกิจกรรมต่างๆ ภายในองค์กร เช่นการอบมรม, เสวนา, ส้มมนา และการเข้าฝึกงานในสถานประกอบการเป็นต้น กิจกรรมดังกล่าวจัดทั้งใน .<br>|และนคกสถานที่

้ตัวอย่างการอบรม ส้มมนาในปีที่ผ่านมาได้แก่

- 1. เมื่อวันที่ 1-2 พฤษภาคม 2553 สถาบันฯ จัดสัมมนาแผนงานระดับคณะและสำนัก ประจำปีการศึกษา 2553 ณ มวกเหล็กฟอเรส แอนด์ รีสอร์ท
- 2. เมื่อวันจันทร์ที่ 17 พฤษภาคม 2553 มีการจัดกิจกรรมเสวนา Work Based Learning ให้กับอาจารย์และเจ้าหน้าที่ โดยอาจารย์พรวิทย์ พัชรินทร์ตนะกุล รองอธิการบดีฝ่าย

บริหารและรักษาการรองอธิการบดีฝ่ายวิชาการ มาเล่าประสบการณ์และถ่ายทอดความรู้ เกี่ยวกับการเรียนการสอนแบบเรียนด้วยทำงานไปด้วย เพื่อให้อาจารย์นำไปพัฒนาการ ี สอนของตนและสามารถนำมาเชื่อมโยงกับการเรียนแบบ Work Based Learning ได้ใน ทกวิชา

ึกลยุทธ์การนำเสนอสารที่ใช้ในช่วงที่ 1 (ปี 2550-2551) คุณลักษณะในตัวสารได้แก่

- 1. เนื้อหาสาร มีการถ่ายทอดข่าวสารที่มีลักษณะของสารประเภทข้อเท็จจริง เช่น สร้าง โอกาสให้ได้รับการศึกษาที่ดี, มีทุนการศึกษาให้ตลอดหลักสูตร เป็นต้น
- 2. รหัสสาร ภาษาที่ใช้ในการถ่ายทอดไปยังกลุ่มเป้าหมาย ใช้ภาษาที่เข้าใจง่ายเพื่อให้ กลุ่มเป้าหมายเกิดความสนใจและเข้ามาเรียนที่สถาบันการจัดการปัญญาภิวัฒน์
- 3. จุดจูงใจในสาร จูงใจโดยการใช้รางวัล (Rewards Appeals) ในช่วงแรกเพื่อสร้างความ ี สนใจ และ เข้าใจเกี่ยวกับสถาบัน จึงต้องมีการสร้างจุดจูงใจโดยการนำเสนอรางวัล ซึ่งใน ี่ ที่นี่รางวัลคือ การให้โอกาส และการให้ทุนการศึกษา

## 2. ช่วงที่ 2 ปี 2552- 2554 : กลยุทธ์สร้าง"คุณค่า" ของการทำงาน

ึกลยุทธ์การสื่อสาร และกลยุทธ์สื่อ โดยสื่อสารผ่านสื่อในรูปแบบต่างๆ ซึ่งสามารถแบ่งออกได้เป็น 2 ประเภทคืด

1. สื่อบุคคล

่ ผลการวิจัยพบว่า สื่อบุคคลได้มีการนำมาใช้ในการถ่ายทอดข้อมูลข่าวสารแก่บุคลากรใน ี องค์กรอย่างต่อเนื่องจากช่วงที่ 1 ถึง ปัจจุบันได้แก่ ผู้บริหารของสถาบันการจัดการปัญญา ภิวัฒน์, คณาจารย์สถาบันการจัดการปัญญาภิวัฒน์

้ผ้บริหารของสถาบันการจัดการปัญญาภิวัฒน์ เป็นสื่อหลักในการดำเนินการ เผยแพร่ แนวคิดนี้ เนื่องจากเป็นผู้ส่งสารที่สำคัญ ซึ่งคุณลักษณะ คือมีความรู้ ความเข้าใจใน แนวคิดเรื่องการศึกษาแบบทวิภาคี หรือแนวทางการศึกษาใหม่ ซึ่งได้รับการถ่ายทอดมา จาก "บริษัทแม่" มาเผยแพร่ยังบุคลากร ด้วยวิธีการบรรยาย, เข้าร่วมประชุมในวาระต่างๆ ซึ่งเป็นการสื่อสารแบบสองทาง (Two Way Communication) นอกจากนี้ยังใช้สื่อใหม่ หรือสื่ออิเลกทรอนิกส์เข้าช่วยในการพบปะกับบุคลากรด้วย เห็นได้จากในระบบ Intranet ี ของสถาบันฯ ซึ่งจะมีลิงค์ของ อธิการบดีพบบคลากร ซึ่งเมื่อเปิดเข้าไป จะพบว่าเป็น รูปแบบการถ่ายทำให้ห้องสมุดของสถาบันฯ โดยมีผู้ส่งสารคืออธิการบดีคนเดียว ไม่มี ้พิธีกร วิธีการพูดผ่าน intranet ของอธิการบดีเป็นแบบกึ่งเป็นทางการคือเป็นการให้ข้อมูล ข่าวสารแก่บุคลากร ใช้ภาษาเรียบง่ายแก่การเข้าใจ เป็นการสื่อสารสองทาง (Two Way Communication) เพราะนักศึกษา หรือ อาจารย์เจ้าหน้าที่สามารถคุยกับอธิการบดีได้โดย ผ่าน Web Board

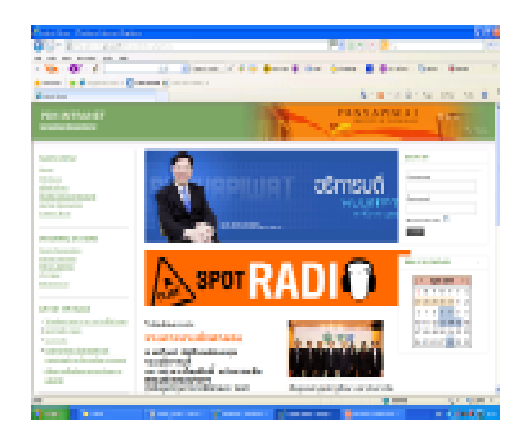

คณาจารย์สถาบันการจัดการปัญญาภิวัฒน์

เป็นสี่คกลางระหว่างสถาบันฯ กับ นักศึกษาในการถ่ายทคดแนวความคิดเรื่องของ การศึกษาแบบทวิภาคีมีบทบาทสำคัญในการถ่ายทอดข่าวสารมายังนักศึกษา ใน ขณะเดียวกัน นักศึกษาเองก็ใช้ ครู และบุคลากร เป็นช่องทางการสื่อสาร ผ่านกลับขึ้นไปสู่ ี สถาบันฯ มีการพบปะพูดคุยกับอาจารย์ที่ปรึกษา หรือ เจ้าหน้าที่ของสถาบันฯ หาก นักศึกษามีความต้องการ หรือ มีปัญหา ข้อสงสัย

้ ปัญหาที่นักศึกษามักจะปรึกษากับอาจารย์ที่พบบ่อยแบ่งได้เป็น

1. เรื่องของการเรียน เช่น เรียนหนักมาก, ท้อ, กลัวได้เกรดไม่ดี

2. เรื่องของการทำงานที่ร้านสะดวกซื้อ เช่น มีปัญหากับผู้จัดการร้าน

3. เรื่องของสวัสดิการ หรือ สิ่งอำนวยความสะดวกบางอย่างที่มีน้อย หรือไม่มีเลย เช่น ี สนามกีฬาไม่เพียงพอมีสนามให้เล่นเพียง 1 สนาม. ร้านค้า. ร้านอาหารที่ไม่อร่อย เป็น ต้น

## ดังปรากฏในคำส้มภาษณ์ดังนี้

"ส่วนใหญ่จะเป็นอาจารย์ที่ปรึกษาที่เราคุยได้เลยนะครับ คนต่อมาก็จะเป็นอาจารย์ฝ่าย กิจการนักศึกษา ถ้ามีปัญหาอะไรเขาจะให้เขียนเป็นลายลักษณ์อักษร ปัญหาเช่น เรื่อง ี ขคงสนามกีฬาที่ไม่ค่อยมีให้พวกผมเล่น" (นาย อลงกต บัวด้วง อายุ 19 ปี คณะบริหารธุรกิจ สาขาวิชาการจัดการธุรกิจอาหาร, **สนทนากลุ่ม**, 15 มกราคม 2554)

"ประทับใจอาจารย์ และบุคลากรทุกคน ที่อยู่ในสถาบัน เขาให้ความเป็นกันเองกับ ่ นักศึกษา แล้วก็ถ้าเปรียบเทียบกับที่อื่นแล้ว ค่อนข้างที่จะเอาใจใส่พอสมควร ถ้า เปรียบเทียบกับมหาวิทยาลัยอื่นนะครับ แล้วก็ภูมิใจว่าการวางแผนการทำงานของที่นี่ คือ ี ฝึกให้เราเป็นคนอดทน อดกลั้นสูง แม้เราจะจบไปถ้าหากสมมติว่าเราไม่ได้อะไรเลยแต่ ึกย่างน้อยได้ความคดทุนครับ"

(นาย เจษฎา แก้ววงศ์ อายุ 19 ปีคณะบริหารธุรกิจ ปี1 สาขาวิชาการจัดการธุรกิจอาหาร, **สนทนากลุ่ม**, 15 มกราคม 2554)

2 สี่คกิจกรรม

สื่อกิจกรรมที่ใช้ถ่ายทอดข้อมูลข่าวสารเกี่ยวกับแนวคิดเรื่องการศึกษาระบบทวิภาคี แบ่ง ได้เป็นประเภทต่างๆ ดังนี้

1. การจัดอบรม หรือ ปฐมนิเทศ

การจัดอบรม หรือ ปฐมนิเทศ บุคลากร, เจ้าหน้าที่, ครู-อาจารย์ มีวัตถุประสงค์เพื่อ 1) ทำความเข้าใจในระบบการเรียน การสอนแบบทวิภาคี (work based learning) ่ 2) เข้าใจปรัชญาการเรียนการสอนแบบนี้ ถือว่าเป็นรูปแบบการสื่อสารประเภทหนึ่งที่ก่อให้เกิดการสื่อสารร่วมกันเนื่องจากเป็น การอบรมปฐมนิเทศ มีกำหนดการ มีการดำเนินการอย่างมีระบบ มีทิศทางในการ สื่อสารเป็นลักษณะการสื่อสารแบบสองทาง เนื่องด้วยขณะที่มีการอบรม ปฐมนิเทศ ผู้เข้าร่วมสามารถตั้งคำถาม และแสดงความคิดเห็นได้

"มีการอบรม มีการแจ้งให้ทราบว่าลักษณะของ work based learning ว่า ความหมายมันคืออะไร แล้วปฏิบัติจริงๆ หรือรูปแบบการปฏิบัติจริงๆ ที่เราจะนำไป ประยุกต์ใช้ในกระบวนการการเรียน การสอนเนี่ย เราต้องทำอย่างไรบ้าง เขาจะมี แนวทางให้ มีการจัดอบรมที่สถาบันฯ และมีการเชิญวิทยากรนอก วิทยากรที่มี ประสบการณ์คือเหมือนกับวิทยากรจะเป็นคนแนะนำแนวทางให้เรา วิทยากรเชิญจาก บริษัท ซีพี เพราะ work based learning คือจะเอานักศึกษาไปปฏิบัติงานที่ เซเว่น เพราะฉะนั้นรูปแบบของ work based learning ก็คือ การเรียนรู้ควบคู่กับการ ปฏิบัติงาน เพราะฉะนั้นการปฏิบัติงานจะเกี่ยวข้องกับซีพี เกี่ยวข้องกับ เซเว่น" (อาจารย์ จินตนา สี่หาพงษ์ คณะบริหารธุรกิจ สาขาวิชาการจัดการโลจิสติกส์, สัมภาษณ์, 16 มกราคม 2554)

"มีการอบรมเรื่อง work based learning มีการอบรมสัมมนา ว่าเด็กควรมี ิ กระบวนการ การเรียน การสอนอย่างไรมีการพูดคุยเรื่องของ KM อาจารย์จะมีการ แลกเปลี่ยนกัน การสื่อสารกับเด็ก, วิธีการสอน ปัจจุบันหลักสูตรของสถาบัน กับ บริษัท (ซีพีออลล์) มีการคุยกัน มีการปรับเปลี่ยนเรื่องของหลักสุตรให้สอดคล้องกับ

บริษัท จริงๆหลักสูตรกับ ศมอ.อยู่แล้ว แต่จะมีการแทรกเนื้อหาเข้าไป เช่น marketing เราจะสอดแทรกเนื้อหาเกี่ยวกับการจัดหน้าร้าน, เรื่อง convenience store จะจัดการ หน้าร้านคะ่างไร

(อ. ศิขริน ถวิลประวัติ สอนวิชา การจัดการธุรกิจค้าปลีก, ธุรกิจค้าปลีก, การบริหาร กิจการค้าปลีกสมัยใหม่, การตลาด, **สัมภาษณ์**, 16 มกราคม 2554)

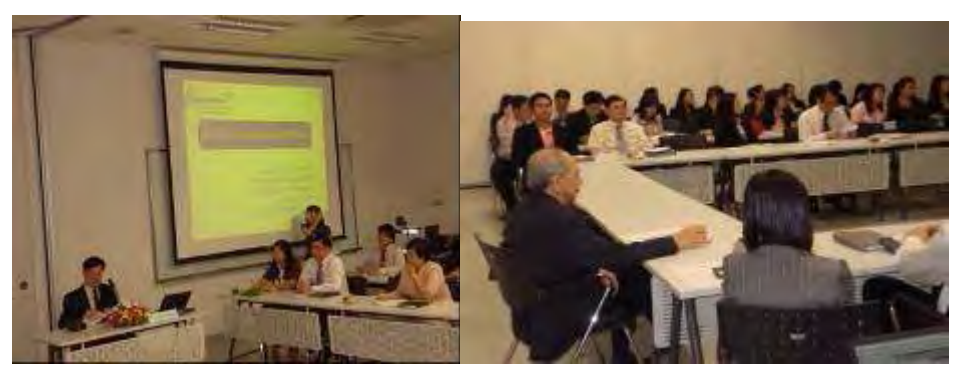

(ตัวอย่างภาพการจัดการอบรม โดย รศ ดร.สมภพ มานะรังสรรค์ อธิการบดี จาก www.pim.ac.th)

2. การฝึกอบรม ณ สถานที่จริง คือ ร้านสะดวกซื้อเซเว่น อีเลฟเว่น

นอกจากการ จัดอบรม หรือ ปฐมนิเทศ บุคลากรในทุกระดับ ก่อนเข้าทำงานจะต้องทำ ี ความเข้าใจกับ แนวคิดเรื่องของ work based learning แล้ว บุคลากรทุกคน ทุก ้ ระดับ ต้องเข้าอบรม และทำงานจริง ในร้านสะดวกซื้อ เซเว่น อีเลฟเว่น อีกด้วยดัง ปรากฏตัวอย่างจากคำสัมภาษณ์ได้แก่

"พอเข้ามาเป็นอาจารย์ หรือเป็นบุคลากรไม่ว่าตำแหน่งใดแม้แต่อธิการบดี ก็ต้องไป ฝึกงาน คณบดีทุกคนก็ต้องลงร้านหมด อย่างน้อย 1 อาทิตย์" (รองศาสตราจารย์ ดร. สมภพ มานะรังสรรค์ อธิการบดีคนปัจจุบัน สถาบันการจัดการ ้ปัญญาภิวัฒน์,**สัมภาษณ์**, 28 มกราคม 2554)

สำหรับการฝึกอบรมของบุคลากรในร้านสะดวกซื้อนั้น ผู้วิจัยมองว่า เป็นการสร้าง คุณค่าของการทำงานให้กับนักศึกษา เพื่อให้เห็นว่า งานบริการในร้านสะดวกซื้อนั่น ไม่ได้เป็นงานที่"ต่ำต้อย" หรือเป็นงานที่ "น่าอาย" แต่อย่างใด ในทางตรงกันข้ามถือว่า ้เป็นแรงจูงใจ และเป็นแบบอย่างให้นักศึกษาได้เห็นถึงคุณค่าของการทำงานที่มีหัวใจ ้คือการบริการ ที่สำคัญคือเกิดคุณค่าจากการที่ได้เห็น อธิการบดี, อาจารย์ได้เข้า ้ฝึกอบรม และ ทำงานจริงในร้านสะดวกซื้อเซเว่น อีเลฟเว่น

่ 3. การจัดสัมมนาทางวิชาการโดยผู้ทรงคุณวุฒิทั้งจากภายในสถาบันเอง และภายนอก สถาบันฯ

ถือว่าเป็นรูปแบบการสื่อสารอีกประเภทหนึ่งที่ก่อให้เกิดการสื่อสารร่วมกันเนื่องจาก ้เป็นการส้มมนาทางวิชาการ มีกำหนดการ มีการดำเนินการอย่างมีระบบ มีทิศทางใน การสื่อสารเป็นลักษณะการสื่อสารแบบสองทาง เนื่องด้วยขณะที่มีการบรรยายทาง วิชาการ ผู้เข้าร่วมสามารถตั้งคำถาม และแสดงความคิดเห็นได้ ดังปรากฏตัวอย่าง จากคำสัมภาษณ์ได้แก่

"เขาก็จะเชิญคนที่มีประสบการณ์ในบริษัท เข้ามาให้ความรู้ เกี่ยวข้องกับ ระบบ หรือ กระบวนการในการทำงาน ในการปฏิบัติงานให้เราทราบเพื่อให้เรานำไปประยุกต์ใช้ ในบทเรียน เวลาสอน กับเด็กใน class" (อาจารย์ จินตนา สี่หาพงษ์ คณะบริหารธุรกิจ สาขาวิชาการจัดการโลจิสติกส์,

**สัมภาษณ์**, 16 มกราคม 2554)

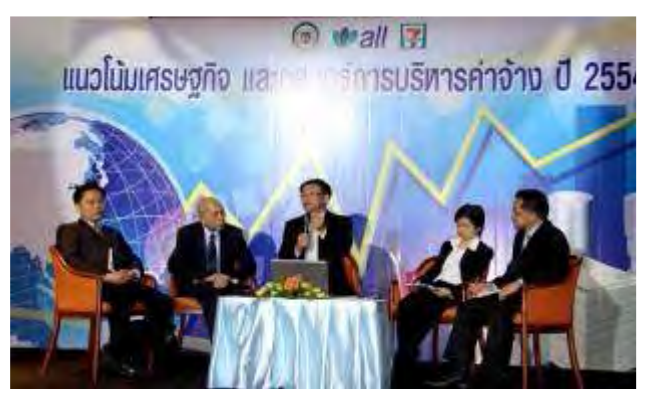

(ตัวอย่างภาพการจัดสัมมนาทางวิชาการ โดย ผู้ทรงคุณวุฒินอกสถาบัน จาก www.pim.ac.th)

กลยุทธ์การนำเสนอสารที่ใช้ในช่วงที่ 2 (ปี 2552-2554) คุณลักษณะในตัวสารได้แก่

> 1. เนื้อหาสาร มีการถ่ายทอดข่าวสารที่มีลักษณะของสารประเภทข้อเท็จจริง เช่น แนวความคิดของการศึกษาแบบทวิภาคี (work based learning) เป็นต้น ่ 2. รหัสสาร ภาษาที่ใช้ในการถ่ายทอดไปยังกลุ่มเป้าหมาย ใช้ภาษาที่เข้าใจง่ายเพื่อให้ ึกลุ่มเป้าหมายเกิดความสนใจและเข้ามาเรียนที่สถาบันการจัดการปัญญาภิวัฒน์ 3. จุดจูงใจในสาร กลยุทธ์การคล้อยตาม (Compliance Gaining Strategies) มุ่งเน้นไปสู่ ้ ผลแห่งพฤติกรรมการสื่อสารไม่ว่าผู้รับสารจะปรับเปลี่ยนทัศนคติหรือไม่ก็ตาม ผู้ส่งสาร .เลือก ที่จะโน้มน้าวใจให้เกิดพฤติกรรม เช่น การได้รับการปฐมนิเทศ และ การฝึกอบรมใน ร้านสะดวกตี้คเป็นต้น

ึกลยุทธ์การใช้สื่อบุคคล และสื่อกิจกรรม ถือเป็นกลยุทธ์ที่ปฦิบัติกันมานับตั้งยุคก่อตั้ง จนถึง ้ ปัจจุบัน และเมื่ออาจารย์ และบุคลากรได้รับการอบรม และปฏิบัติงานจริง ตามแนวคิดเรื่องของ work based learning แล้ว อาจารย์จึงเป็นสื่อกลางในการสร้างความเข้าใจ และการยอมรับไปยัง นักศึกษาผู้เข้าเรียน

ู้สื่อบุคคลจึงเป็นสื่อที่สำคัญในการสร้างความเข้าใจ และยอมรับในตัวสถาบัน สอดคล้องกับคำให้ สัมภาษณ์ของนักศึกษาที่กล่าวถึง การเรียน และการสอนของสถาบันแห่งนี้

"ประทับใจในหลักการพัฒนานักศึกษา เขามีวิธีคิดที่ลึก และเขาจะทำคย่างไรหาวิธี แนวทาง ้อย่างไรเพื่อที่จะพัฒนาให้นักศึกษามีประสิทธิภาพมีศักยภาพที่จะเจริญเติบโตมาเป็นผู้ใหญ่ เป็น ผู้บริหารที่ดีในอนาคต ในส่วนนี้จะต้องรวมถึงอาจารย์ด้วย อาจารย์เป็นผู้ให้ความรู้ แล้วก็ ชี้แนะ แนวทางให้กับนักศึกษาได้เลือกเดินทางรวมถึงการควบคู่ไปกับการเรียนการสอน การใช้คุณธรรม .และจริยธรรมเข้ามาช่วย เพื่อให้นักศึกษาไม่หลีกเลี่ยงในส่วนนี้ สามารถพัฒนาตัวเองให้มี ์ ศักยภาพมากพอให้เป็นที่เคารพกับบุคคลอื่นที่อยู่รอบข้างครับ ในเรื่องของสถาบันก็จะมีในเรื่อง ของสถานที่ ห้องสมุดมีความรู้ให้ความรู้ให้กับนักศึกษาสามารถไปเปิดอ่านได้ตลอดเวลา" (นาย เกียรติยศ ทินรัตน์วรกุล อายุ 21 ปีคณะบริหารธุรกิจ ปี1 สาขาวิชาการจัดการธุรกิจอาหาร, **สนทนากลุ่ม**, 15 มกราคม 2554)

"คือ เซเว่น เนี่ยบอกได้ง่ายๆ เลยว่าฝึกคนจริงๆ ฝึกคนต้องแกร่งจริงๆ ต้องอดทนได้จริงๆ ถึงจะอยู่ ได้ เพราะว่าระบบการทำงานที่เขาให้มาก 9 ชั่วโมง แต่ว่าจริงๆเราไม่ได้ทำงานแค่ 9 ชั่วโมง เรา เข้างานตรงเวลาปุ๊บ เวลาออกจากงานเนี่ยต้องทำงานของตัวเองให้เสร็จก่อนจึงจะออกได้ บางที ้ เลยเวลาไป 10-11 ชั่วโมงก็มีแต่เราก็ต้องทำ เพราะว่าเราก็ต้องฝึกความอดทนของเราไปด้วย เหนื่อยแค่ไหนก็ต้องทำเพราะเราต้องศึกษาต่อ คือเป็นระบบการศึกษาแบบหนึ่งก็คือ work based learning ก็คือเรียนไปทำงานไป"

(นาย จิระพงษ์ วิเศษศิริ อายุ 19 ปีคณะบริหารธุรกิจ ปี1 สาขาวิชาการจัดการธุรกิจอาหาร, สนทนากล่ม, 15 มกราคม 2554)

"การเรียนไม่ว่าจะปีใด ก็ยังคงเป็นแบบเดียวกัน คือ เรียน 12 สัปดาห์ ทำงาน 12 สัปดาห์ ปี 1 ้ทำงาน เซเว่น จะเป็น standard ให้เรียนรู้ในระบบ เซเว่น ก่อน เพราะยังไง เซเว่น เป็นพื้นฐาน เป็น ิ รากฐานเลย เป็นที่เรียนร์ ปี 2 มาเข้าคลังสินค้า ทาง Logistic จะเข้าคลังสินค้า หรือ ศนย์กระจาย ้สินค้า ลาดกระบัง. บางบัวทอง เรียกว่าคลังร้อน คลังเย็น แตกต่างกันคือ คลังเย็นคือไว้แช่ของที่ ้ต้องคงสภาพในอุณหภูมิ เขาให้เรียนรู้งานจริงทุกระบบ จะมีการแบ่งงานกันทำ จะมีโปรแกรมวาง ไว้เลยว่าจะอยู่ตรงไหน ในแต่ละเดือน วันนี้ต้องอยู่แผนกนี้ อาทิตย์หน้าไปอยู่อีกแผนก" (น.ส. หทัยกานต์ เพชรสังข์ คณะบริหารธุรกิจ ปี2 สาขาวิชาการจัดการธุรกิจโลจิสติกส์,**สนทนา** กลุ่ม, 15 มกราคม 2554)

ู<br>ผลสำเร็จจาการสี่คสารคือ ทำให้เกิดการเปลี่ยนแปลงกับนักศึกษา จากการที่เป็น **เด็กไทย เหยียบขี้ไก่ไม่ฝ่อ** เรียนจนจะจบปริญญา แต่ขาดวุฒิภาวะต้องเป็นภาระของบุพการีไม่มีวัน ้สิ้นสุด และ คิดไม่เป็น ทำไม่เป็น จนอยากจะให้ฉายาว่า '**บัณฑิตกระดาษเปล่า**' ที่ต้องสอน งานอย่างอดทน มาเป็นคนที่รับผิดชอบมากขึ้น มีวุฒิภาวะ และคิดเป็นทำเป็น ดังปรากฏใน คำสัมภาษณ์

"มีความรับผิดชอบมากขึ้น เช่นตอนทำงาน เซเว่น ตอนปี1 เขาให้กะนี้มาก็ต้องมาให้ตรงเวลา ถ้า เรามาช้าพี่เขาก็ต้องเหนื่อยครับ ไม่มีคนช่วย ถ้าเขาขอให้อยู่ต่อก็ต้องอยู่ต่อเพื่อร้านบางครั้งคนขาด แล้วลูกค้ามาเยอะ ถ้าเราจะกลับเลยมันก็ยังไงอยู่ ก็ต้องอยู่ช่วยพี่เขาก่อน คือจนคนจะซา หรือ คน ใหม่มา คือเขาขอให้ช่วยคะไรก็ต้องช่วยเขา"

(นาย คมกริช สิทธิยศ คณะบริหารธุรกิจ ปี2 สาขาวิชาการจัดการธุรกิจโลจิสติกส์,**สนทนากลุ่ม**, 15 มกราคม 2554)

"มีความรับผิดชอบมากขึ้น คิดเป็นระบบมากขึ้น กลับไปหาเพื่อนเก่าๆ แล้วรู้สึกว่าทำไมเราแก่จัง หมายถึงเรื่องของความคิด คือเรารู้สึกว่า คิดเป็นเหตุเป็นผลมากขึ้น เพราะว่าเราได้เข้าไปทำงาน ้จริงๆ เห็นสภาพจริงๆ ว่าเฮ้ย มันไม่เหมือนตอนที่เรียนนะ ไม่เหมือนกันเลย มันไม่ใช่แบบว่า เรียน แล้วจบมาทำงานแล้วเป็นแบบนี้เลย ผู้คนร้อยพ่อพันแม่ ร้อยแปดปัญหา เราต้องอยู่ยังไง อยู่ให้ได้ ในขณะที่เรามีความรับผิดชอบในขอบเขตของเรา ในขณะเดียวกันการเสียสละต้องมี เราจะทำ ้อย่างไรให้เราเป็นที่รัก ให้ทำไงให้เป็นที่พอใจของเจ้านาย ทำยังไงให้อยู่กับคนอื่นได้" (น.ส. ปุณฑริกา วงศ์ใหญ่ คณะบริหารธุรกิจ ปี2 สาขาวิชาการจัดการธุรกิจโลจิสติกส์,**สนทนา** กลุ่ม, 15 มกราคม 2554

ึกล่าวโดยสรุป ผู้วิจัยวิเคราะห์ได้ว่า กระบวนการ และกลยุทธ์การสื่อสารเพื่อสร้างความเข้าใจ และ การยอมรับภายในองค์กรของสถาบันการจัดการปัญญาภิวัฒน์มีรูปแบบการสื่อสารที่เป็นทางการ และไม่เป็นทางการ โดยเป็นการสื่อสารสองทาง และการสื่อสารทางเดียวผ่านสื่อต่างๆ และ สามารถสรุปได้ตามตารางข้างล่างนี้

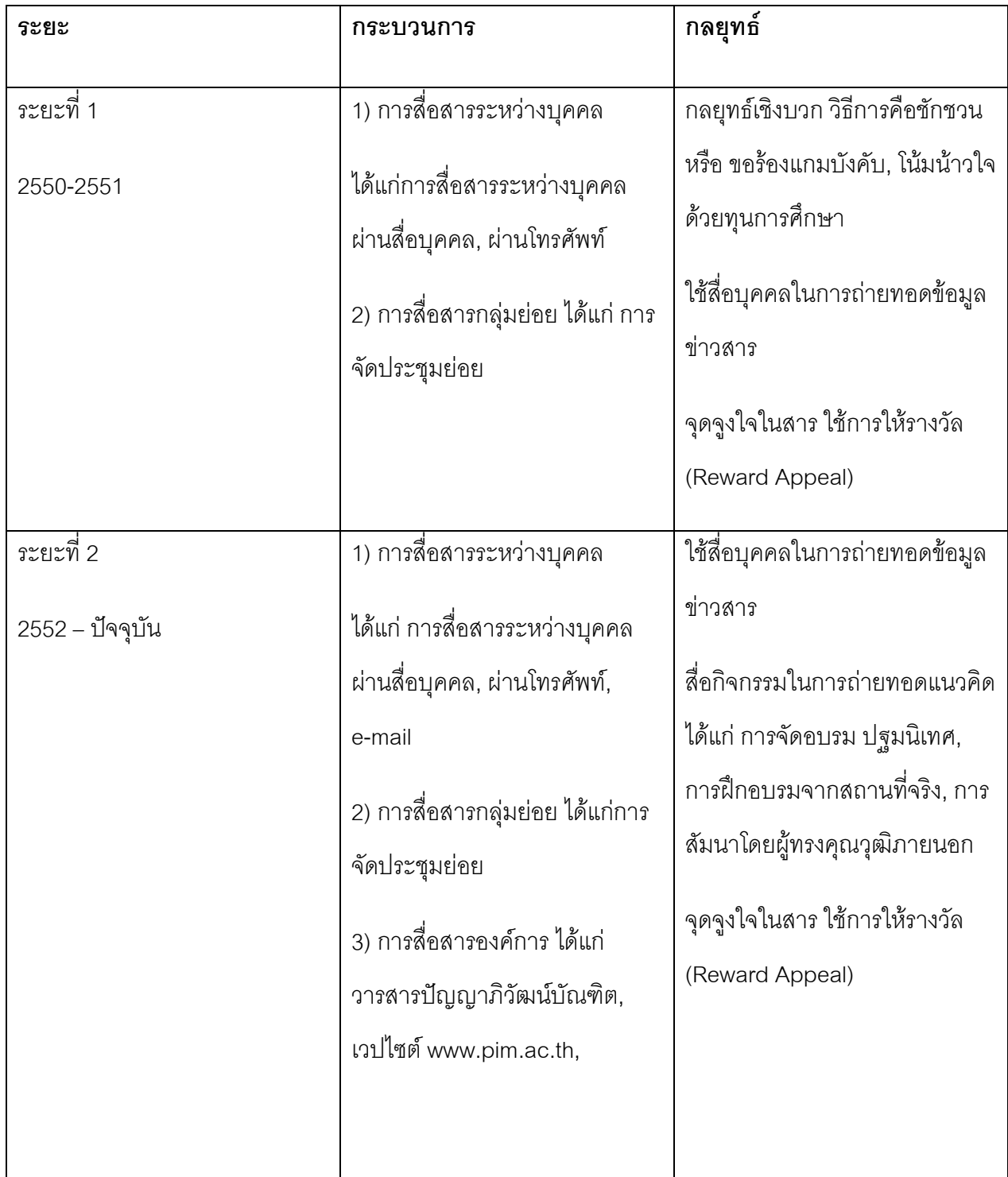

# าเทที่ 5

# ปัญญาภิวัฒน์ กับ "คนนอก"

สรุปผลการวิจัย การนำเสนอผลการวิจัยมี 2 ส่วนคือ

- 1. ปัญญาภิวัฒน์สื่อสารกับ"คนนอก" อย่างไร
- 2. อะไรเป็นปัจจัยในการเลือกใช้กลยทธ์การสื่อสาร

### ส่วนที่ 1 ปัญญาภิวัฒน์สื่อสารกับ "คนนอก" อย่างไร

้ผลการวิจัยพบว่า พบว่า กระบวนการสื่อสารภายนอกองค์กรเพื่อสร้างความเข้าใจ และการยอมรับ ต่อสถาบันการจัดการปัญญาภิวัฒน์ ได้รับนโยบาย และทิศทางการดำเนินการมาจากสำนักงาน ใหญ่ หรือ อาจเรียกได้ว่า "บริษัทแม่" คือ บริษัท ซีพีออลล์ จำกัด (มหาชน) ด้วยการทำให้แนวคิด การศึกษาระบบทวิภาคีเน้นที่การเรียนรู้ภาคทฤษฎีควบคู่ไปกับการฝึกปฏิบัติงานจริงในสถาน ประกอบการของคุณก่อศักดิ์ ไชยรัศมีศักดิ์ เกิดขึ้นอย่างเป็นรูปธรรม ่ แนวคิดเรื่องพัฒนาการศึกษาถือว่าเป็นหนึ่งในพันธกิจของบริษัท ซีพี ออลล์ จำกัด (มหาชน) ที่ว่า "บริษัทจะร่วมสร้างอนาคตของชาติ ด้วยการสนับสนุนการศึกษาให้แก่เด็ก และเยาวชน **เป็นคนเก่ง คนดี มีความสุข**" ซึ่งพันธกิจดังกล่าว เป็นตัวกำหนดกลยุทธ์ เป็นยุทธวิธีที่จะทำให้ ้ บรรลุผล กลยุทธ์ที่ดังกล่าวได้แก่ 1) **กลยุทธ์เพิ่มขีดความสามารถให้พนักงาน** 2) **กลยุทธ์** ภาพลักษณ์บริษัทวางตำแหน่งของบริษัท ซีพี ออลล์ จำกัด (มหาชน) ในฐานะบริษัทคน ไทย และเป็นที่ยอมรับของรัฐบาล และสาธารณชน มีส่วนร่วมในการพัฒนาสังคม และ **การศึกษาของประเทศไทย** จะเห็นได้ว่า การก่อตั้งสถาบันการจัดการปัญญาภิวัฒน์เป็นส่วน หนึ่งทีทำให้ พันธกิจ และกลยุทธ์ดังกล่าวบรรลุผล การให้โอกาสพนักงานของบริษัท ซีพี ออลล์ ้จำกัด (มหาชน) เข้าเรียนต่อในระดับอุดมศึกษาในสถาบันด้วยการสนับสนุนการศึกษาด้วยการให้ ทุนการศึกษาเป็นไปตามกลยุทธ์ข้อที่ 1 ส่วนการนำเสนอแนวคิดการศึกษาระบบทวิภาคีเน้นที่การ เรียนรู้ภาคทฤษฎีควบคู่ไปกับการฝึกปฏิบัติงานจริงในสถานประกอบการเป็นไปตามกลยุทธ์ข้อที่ 2 นั่นเคง

ึกระบวนการการสื่อสารภายนอกองค์กร แบ่งเป็น 2 ช่วงเวลา คือ

1 ช่วงที่ 1 ปี 2550-2551 2 ช่วงที่ 2 ปี 2552- 2554

1) ช่วงที่ 1 ปี 2550-2551

การวิเคราะห์ลักษณะการสื่อสารนอกองค์กร

้ ช่วงปี 2550 – 2551 ซึ่งเป็นช่วงที่สถาบันฯได้เปิดดำเนินการแล้ว เป็นการสื่อสารระหว่างสถาบัน การจัดการปัญญาภิวัฒน์ในฐานะผู้ส่งสาร และบุคคลภายนอกในฐานะผู้รับสาร เป็นการ ถ่ายทอดข้อมลข่าวสารในการดำเนินการเพื่อสร้างความเข้าใจในแนวคิดการศึกษาใหม่ในระบบทวิ ิ ภาคีเน้นที่การเรียนรู้ภาคทฤษฎีควบคู่ไปกับการฝึกปฏิบัติงาน ิ จากผลการวิจัย พบว่าการสื่อสารภายนอกองค์กร ส่วนใหญ่มีรูปแบบการสื่อสารที่เป็นทางการเป็น หลักคือ การสื่อสารระหว่างบุคคล

การสื่อสารระหว่างบุคคล

• การสื่อสารระหว่างบุคคลผ่านสื่อบุคคล

การใช้การสื่อสารระหว่างบุคคล (Interpersonal Communication) ของสถาบันการจัดการ -ปัญญาภิวัฒน์ คือการใช้สื่อบุคคลสื่อสารกับบุคลภายนอก แบ่งได้เป็น 2 กลุ่มหลัก คือ

- 1. กลุ่มผู้บริหารสถาบันการจัดการปัญญาภิวัฒน์ การสื่อสารของผู้บริหารส่วนใหญ่ จะเป็นลักษณะเป็นทางการ คือ การให้ข่าวสารไปยังสื่อมวลชน และ สาธารณชน ในรูปแบบของการประชาสัมพันธ์สถาบัน ในการสร้างการรับรู้ สร้างความเข้าใจ และการยอมรับให้กับบุคคลภายนอก หรือ สาธารณชน
- 2. กลุ่มอาจารย์ และเจ้าหน้าที่ฝ่ายสื่อสารองค์กร เป็นสื่อบุคคลที่มีบทบาทหลักใน การเผยแพร่ ข่าวสารเพื่อสร้างการรับรู้ สร้างความเข้าใจ และการยอมรับ บทบาท ี<br>ของอาจารย์ และเจ้าหน้าที่สื่อสารองค์กร ได้แก่
- ือ. ผู้สนับสนุน คือการสนับสนุนข้อมูลข่าวสารเกี่ยวกับสถาบัน ไปยัง บุคคลภายนอก โดยเฉพาะกลุ่มของนักเรียน และผู้ปกครอง
- b. ผู้ประสานงานในการติดต่อประสานงานกับหน่วยงานต่างๆ ทั้งภายใน และภายนอกองค์การได้แก่ นักเรียน ผู้ปกครอง และผู้ที่สนใจ
- การสื่อสารระหว่างบุคคลผ่านโทรศัพท์

โทรศัพท์ถือว่าเป็นเครื่องมือที่ใช้ในการติดต่อสื่อสารโดยการสื่อสารระหว่างบุคคลผ่านโทรศัพท์มี วัตถุประสงค์เพื่อ

- 1) แนะนำตัว และ สถาบันกับบุคลภายนอก
- 2) เป็นการแจ้งข้อมูลข่าวสารของสถาบันฯ การพูดคุยจะเป็นลักษณะแลกเปลี่ยนข่าวสาร เช่น แจ้งให้ทราบถึงกำหนดการดำเนินกิจกรรมต่างๆ ของสถาบัน
- 3) เพื่อนัดหมายการประชุม การทำกิจกรรมของสถาบันในพื้นที่ต่างๆ

ซึ่งการใช้โทรศัพท์เป็นช่องทางที่สถาบันฯ ใช้ติดต่อสื่อสารกับภายนอก ช่องแรก ดังปรากฏใน คำสัมภาษณ์

"ขั้นแรกโทรไปก่อนค่ะ โทรติดต่อถึงครู หรือ ผ.อ. โรงเรียนก่อนเลย ขอเข้าพบเลยค่ะ" (อ. ณัฐฐิรา โสรธร หัวหน้างานการศึกษาสัมพันธ์, **สัมภาษณ์**, 11 มีนาคม 2554)

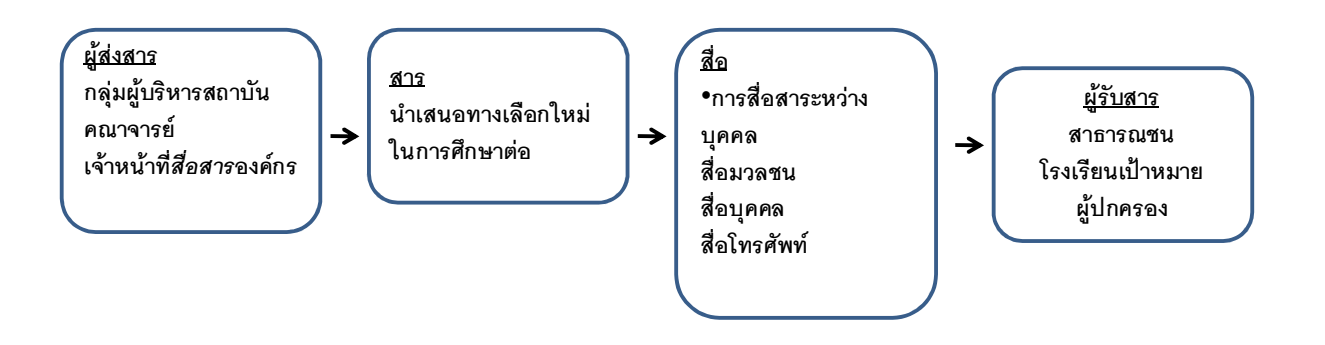

การสื่อสารภายนอกองค์กรในช่วงแรกจะแบ่งหน้าที่ และบทบาทของผู้ส่งสารเป็น 2 ระดับ คือ กลุ่ม ผู้บริหารสถาบันจะมีบทบาทในการส่งข่าวสารผ่านสื่อมวลชนไปยังสาธารณชน ในขณะที่ คณาจารย์ และเจ้าหน้าที่สื่อสารองค์กรส่งข่าวสารไปยังกลุ่มโรงเรียนเป้าหมายผ่านสื่อบุคคล และ สื่อโทรศัพท์ และ "การนำเสนอทางเลือกใหม่ในการศึกษาต่อ" เป็นตัวสารที่ถูกส่งออกไป

## 2) ช่วงที่ 2 ปี 2552- 2554

ู รูปแบบการสื่อสารในช่วงที่ 2 ปี 2552 –ปัจจุบัน จากผลการวิจัยพบว่า มีรูปแบบการสื่อสารที่ยังคง ลักษณะที่ไม่แตกต่างจากช่วงแรก แต่ โดยสามารถจำแนกเป็น 4 ประเภท คือ

- 1) การสื่อสารระหว่างบุคคล
- ่ 2) การสื่อสารนอกองค์การ
- 3) การลื้อสารกล่มใหญ่
- 4) การสื่อสารมวลชน

## 1) การสื่อสารระหว่างบุคคล

• การสื่อสารระหว่างบุคคลผ่านสื่อบุคคล

การใช้การสื่อสารระหว่างบุคคล (Interpersonal Communication) ของสถาบันการ ้ จัดการปัญญาภิวัฒน์ ยังคงใช้มาอย่างต่อเนื่องคือการใช้สื่อบุคคลสื่อสารกับบุคล .ภายนอก แบ่งได้เป็น 3 กลุ่มหลัก คือ

1. ผู้บริหาร และเจ้าหน้าที่บริษัทซีพี ออลล์ จำกัด (มหาชน)

ผลการวิจัยพบว่า ผู้บริหาร และเจ้าหน้าที่ของบริษัทซีพี ออลล์ จำกัด(มหาชน) เป็น ต้นแบบในการเผยแพร่แนวคิดในเรื่องของการศึกษาแบบทวิภาคี การสื่อสารของ ผู้บริหารส่วนใหญ่จะเป็นลักษณะของการสื่อสารอย่างเป็นทางการ คือการแจ้ง ินโยบาย แนวทาง ทิศทางของการดำเนินงาน การบริหารงานภายใต้กรอบแนวคิดใน ้เรื่องของการศึกษาแบบทวิภาคี หรือการศึกษาในทัศนะใหม่ และแบบไม่เป็นทางการ ู<br>ซึ่งสามารถเห็นได้จากการเผยแพร่ในหนังสือ CFO กับคาามรัก หัวข้อเรื่อง "การศึกษา ใบทิศทางใหม่" เป็บต้บ

้ สำหรับเนื้อหาในบทที่ 12 "การศึกษาในทิศทางใหม่"นี้เป็นการแสดงแนวคิดที่ ้อยู่เบื้องหลังการตั้ง<u>สถาบันเทคโนโลยีปัญญาภิวัฒน์</u> ก่อนจะเปลี่ยนชื่อมาเป็น สถาบันการจัดการปัญญาภิวัฒน์ โดยอธิบายพร้อมยกตัวอย่างจดหมายของ ผ้ปกครองนักเรียนคนหนึ่ง

็จดหมายดังกล่าวเล่าถึงปัญหาในการจัดการศึกษาให้กับลูกชายของแม่คนหนึ่ง เดิม นั้นลูกชายสามารถสอบเข้าคณะวิทยาศาสตร์คอมพิวเตอร์ หลักสูตรนานาชาติของ ้มหาวิทยาลัยชั้นนำของประเทศได้ ตลอดระยะเวลาการเรียนในปีแรกนั้น ลูกชายกลับ ้มีแต่ความอึดอัดจากบรรยากาศการแข่งขันในห้องเรียน ความคาดหวังจากครูและ ผู้ปกครอง ค่านิยมที่เน้นความหรูหราฟุ่มเฟือย แม้จะต้องค่าใช้จ่ายตลอดปีสูงถึงสาม แสนบาทลูกชายก็ไม่อนาทรร้อนใจอะไรเลย ในที่สุดเมื่อแม่ทนไม่ไหว จึงหาทางสอน ลูกโดยนำเงินไปถ่ายเอกสารตัดออกมาในขนาดเท่าเงินจริงๆ ใบละ 1,000 บาท ้จำนวน 3,000 ใบ มากองให้ลูกคูว่าที่ส่งลูกใช้ไปเป็นเงินมหาศาลขนาดไหนจนทำให้ ลูกชายได้สติขึ้นมา

้ด้วยความสงสารแม่ลูกชายจึงหาที่เรียนใหม่คือ สถาบันเทคโนโลยีปัญญา ้ภิวัฒน์ การเป็นนักศึกษาในสถาบันแห่งนี้ทำให้เขาต้องฝึกงานในร้านเซเว่น อีเลฟเว่น ไปพร้อมๆ กับการเรียน อันทำให้เขาได้ประสบการณ์ชีวิตใหม่ๆ หลังจากสามปีผ่านลูก ้ ชายกลายเป็นคนที่รู้คุณค่าของเงิน มีความเอื้อเฟื้อเผื่อแผ่ ขยันขันแข็งในการทำงาน ้มีความรับผิดชอบและรู้จักทำประโยชน์แก่สังคม สร้างความชื่นใจให้แก่แม่มาก

้นอกจากจดหมายจากแม่ของนักศึกษาแล้ว คุณก่อศักดิ์ได้เล่าถึงความ เป็นมาสถาบันเทคโนโลยีปัญญาภิวัฒน์ว่า เริ่มจากการเข้าร่วมจัดการศึกษาในระบบ ทวิภาคีกับ สนง.อาชีวศึกษา ในปี 2538 ต่อมาได้ตั้งเป็นโรงเรียนปัญญาภิวัฒน์ เทคโนโลยีเพื่อจัดการศึกษาระดับ ปวช.และ ปวส. ในปี 2548 และขยายสู่การจัดตั้ง ี สถาบันเทคโนโลยีปัญญาภิวัฒน์ (Panyapiwat Institute of Technology) ขึ้นในปี ่ 2550 เพื่อเปิดสอนในระดับปริญญาตรีและปริญญาโท หลักการในการจัดการศึกษา ของสถาบันคือ Work-based Learning หรือจะพูดได้ว่า เรียนไปทำงานไป เป็นการ เรียนจากการทำงานและให้งานเป็นสิ่งที่สอนเรา ทำให้หลังจากเรียนจบแล้วผู้เรียนก็ สามารถทำงานได้ในทันที

่ แนวความคิดนี้เป็นเรื่องใหม่สำหรับสังคมไทย แต่ในต่างประเทศมีการดำเนินการจน ประสบความสำเร็จมานานแล้ว เช่น ในประเทศเยอรมันเป็นต้น การผลักดันแนวคิด ่ เหล่านี้ในระยะแรกอาจจะมีความไม่เข้าใจอยู่บ้าง แต่เมื่อเวลาผ่านไปสักระยะ ก็เริ่ม ้ได้เสียงตอบรับที่ดี มีจำนวนผู้สมัครเข้ามาเรียนมากขึ้น และสถาบันแห่งนี้ยังได้ร<u>างวัล</u> <u>รองชนะเลิศด้านนวัตกรรมแห่งชาติจากผลงาน "นวัตกรรมการเรียนรู้จากภาคทฤษฎีสู่</u> การปฏิบัติจริง" ด้วย

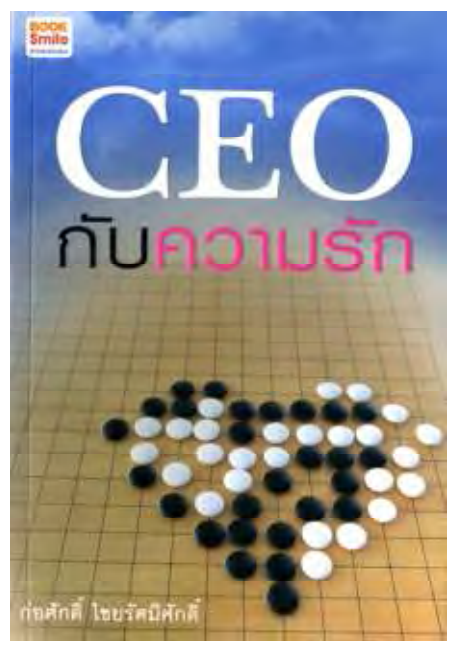

หนังสือ CEO กับความรักของ ก่อศักดิ์ ไชยรัศมีศักดิ์ บทที่12 การศึกษาในทิศทาง ใหม่

ผู้บริหาร และเจ้าหน้าที่ของบริษัทซีพี ออลล์ จำกัด(มหาชน) เป็นต้นแบบในการ เผยแพร่แนวคิดในเรื่องของการศึกษาแบบทวิภาคี ปรากฎจากคำให้สัมภาษณ์ของ รคงศาตราจารย์ ดร สมภพ มานะรังสรรค์ ที่ว่า

"ผู้นำองค์กร คือคุณก่อศักดิ์มีส่วนมากเป็นผู้ให้ข่าวสาร มีบทบาทเยอะ เพราะเขาได้ ทำหน้าที่เกี่ยวกับกิจกรรมเพื่อสังคมมาอย่างต่อเนื่องหลายปี และไม่ใช่เรื่องการศึกษา เรื่องเดียว ช่วงแรกผ้นำองค์กรมีส่วนสำคัญในการทำให้สถาบันเป็นที่ร้จักรวดเร็วขึ้น และเกิดจากภาพลักษณ์ของ ซีพี ออลล์ เองด้วย อันนี้ต้องยอมรับ ภาพลักษณ์ของ ซีพี ้ออลล์ มีผลมายังปัญญาภิวัฒน์"

(รองศาสตราจารย์ ดร. สมภพ มานะรังสรรค์ อธิการบดีคนปัจจุบัน สถาบันการจัดการ ปัญญาภิวัฒน์, **สัมภาษณ์**, 28 มกราคม 2554)

ตัวอย่างของการให้ข่าวของผู้นำองค์กร คือคุณก่อศักดิ์ ไชยรัศมีศักดิ์ เช่น การให้ ้สัมภาษณ์ใน เนชั่นสุดสัปดาห์ ฉบับที่ 895 วันที่ 24-30 กรกฎาคม ปี 2552 ในหัวข้อเรื่อง "ปัญญาภิวัฒน์ เราสอนชีวิตการทำงาน"

่ 2. กลุ่มผู้บริหารสถาบันการจัดการปัญญาภิวัฒน์ การสื่อสารของผู้บริหารส่วนใหญ่จะ เป็นลักษณะเป็นทางการ คือ การให้ข่าวสารไปยังสื่อมวลชน และ สาธารณชน ใน รูปแบบของการประชาสัมพันธ์สถาบัน การให้ข่าวสาร โดยลักษณะของสารที่บ่งบอก ถึงความสำเร็จที่เกิดขึ้น ที่ผ่านมาของสถาบันฯ ซึ่งถือได้ว่าเป็น สื่อ ในการสร้างการ รับรู้ สร้างความเข้าใจ และการยอมรับให้กับบุคคลภายนอก หรือ สาธารณชน

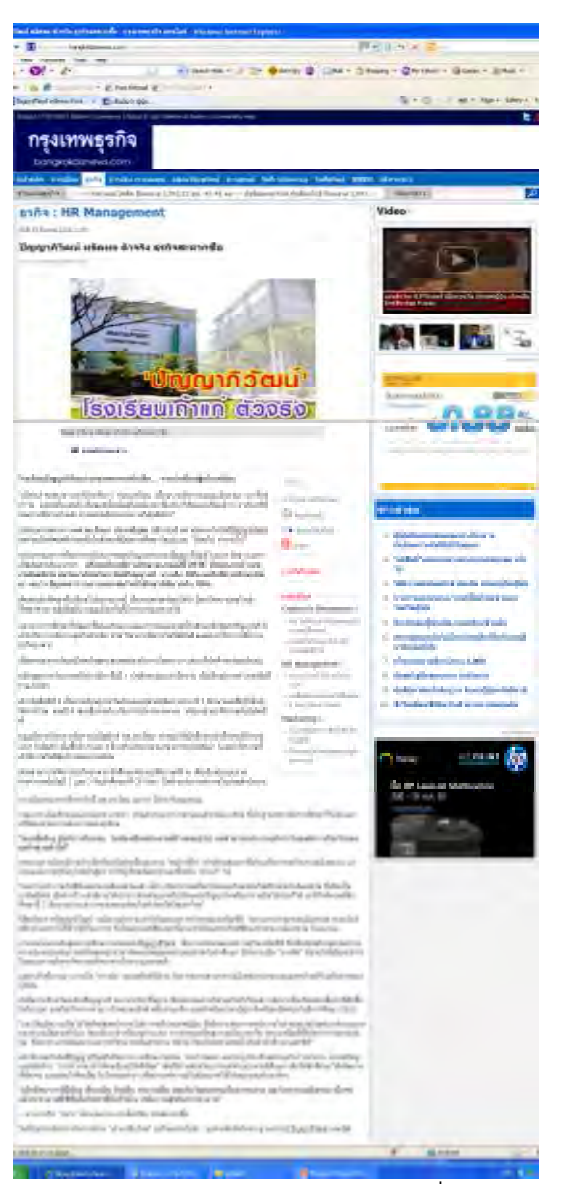

้<br>(ภาพตัวอย่างการประชาสัมพันธ์โดยสื่อบุคคล ผศ.ดร.รัตนา ประเสริฐสม ๖ (อธิการบดีระหว่างปี 2550-2552) สถาบันการจัดการ<u>ปัญญาภิวัฒน์</u> ผ่าน กรุงเทพธุรกิจ เมื่อวันที่ 17 มีนาคม พ.ศ. 2552)

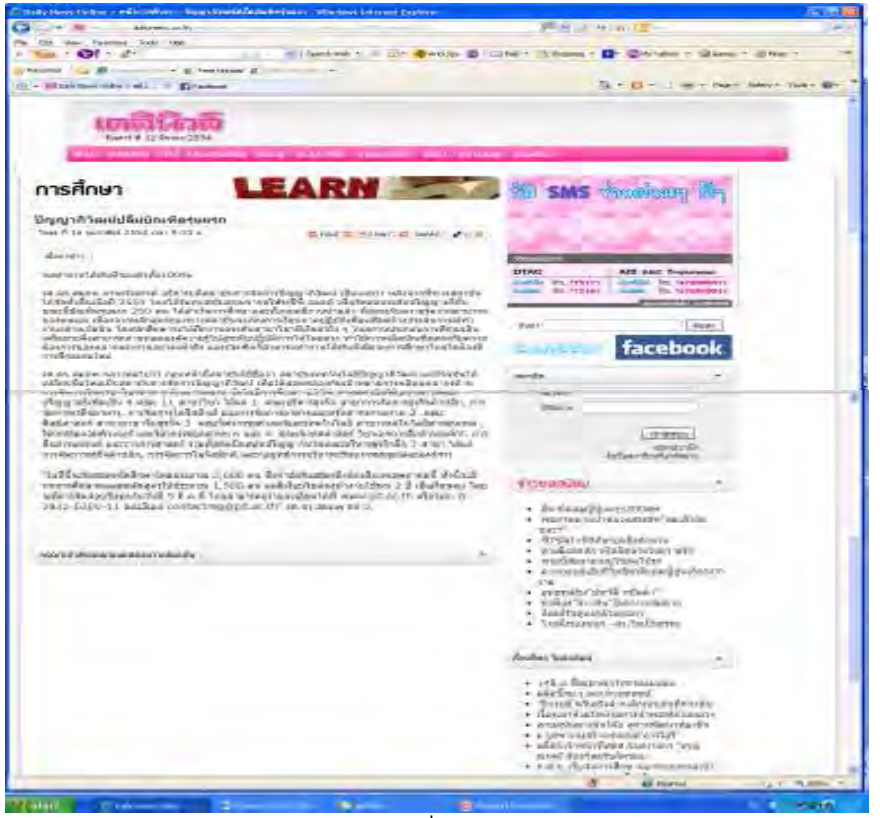

้<br>(ภาพตัวอย่างการประชาสัมพันธ์โดยสื่อบุคคล **รศ.ดร**.สมภพ มานะรังสรรค์ อธิการบดี สถาบัน

การจัดการ<u>ปัญญาภิวัฒน์</u> ผ่าน เดลินิวส์ เมื่อวันที่ 16 กุมภาพันธ์ พ.ศ. 2554)

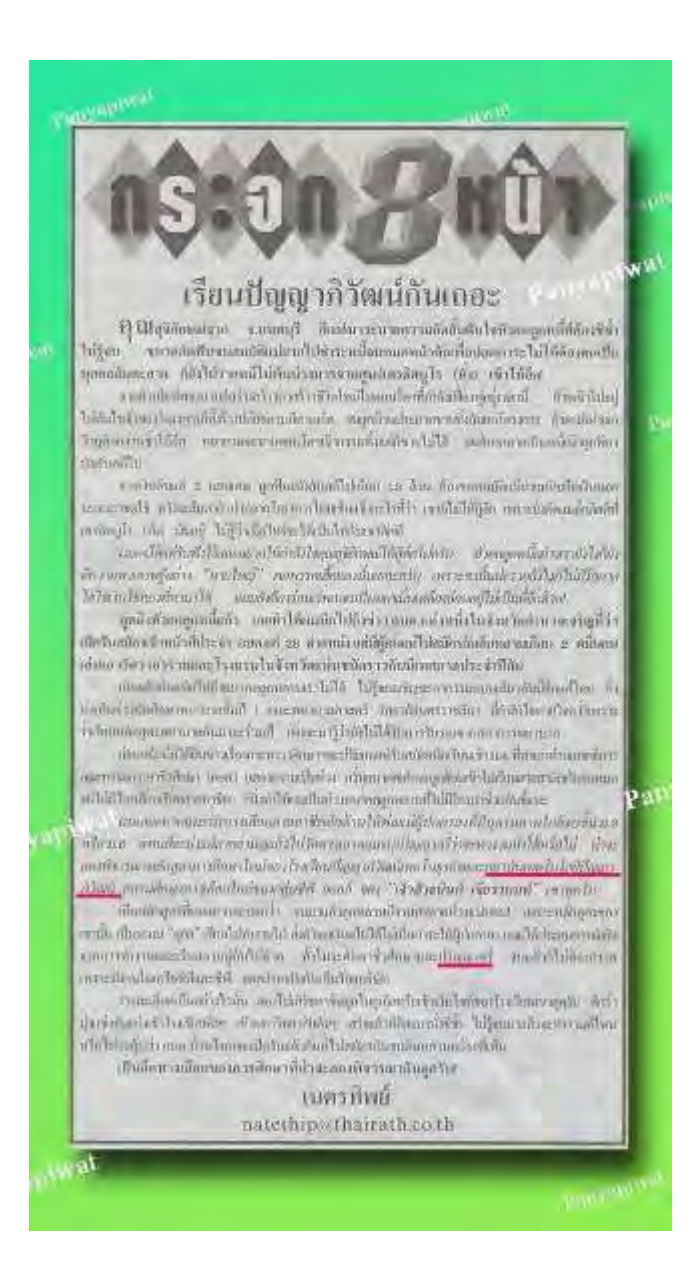

หนังสือพิมพ์ไทยรัฐ ฉบับวันที่ 9 กุมภาพันธ์ พ.ศ. 2553 แรม 10 ค่ำ เดือน 3 ปีฉลู (หน้า8)

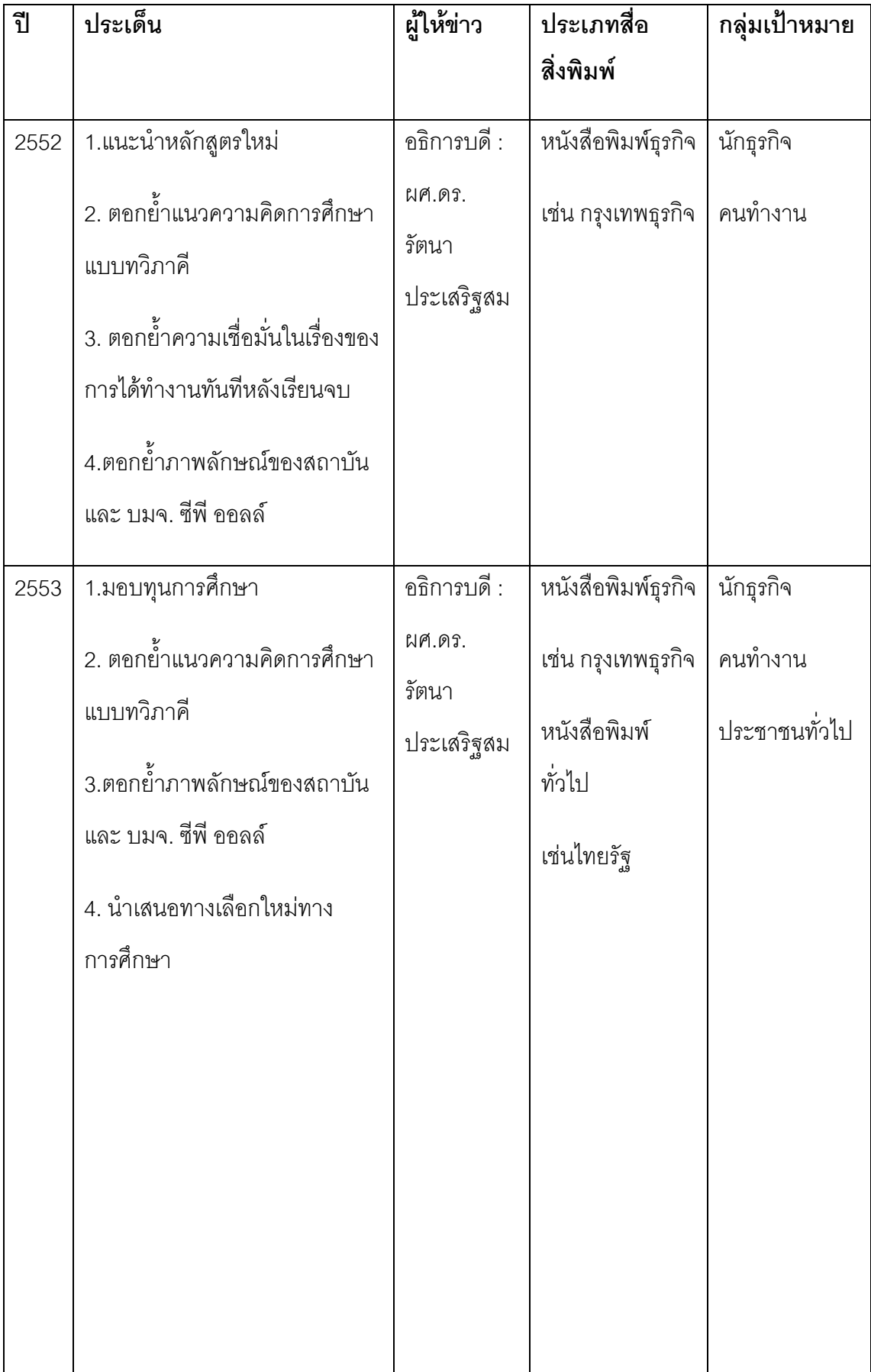

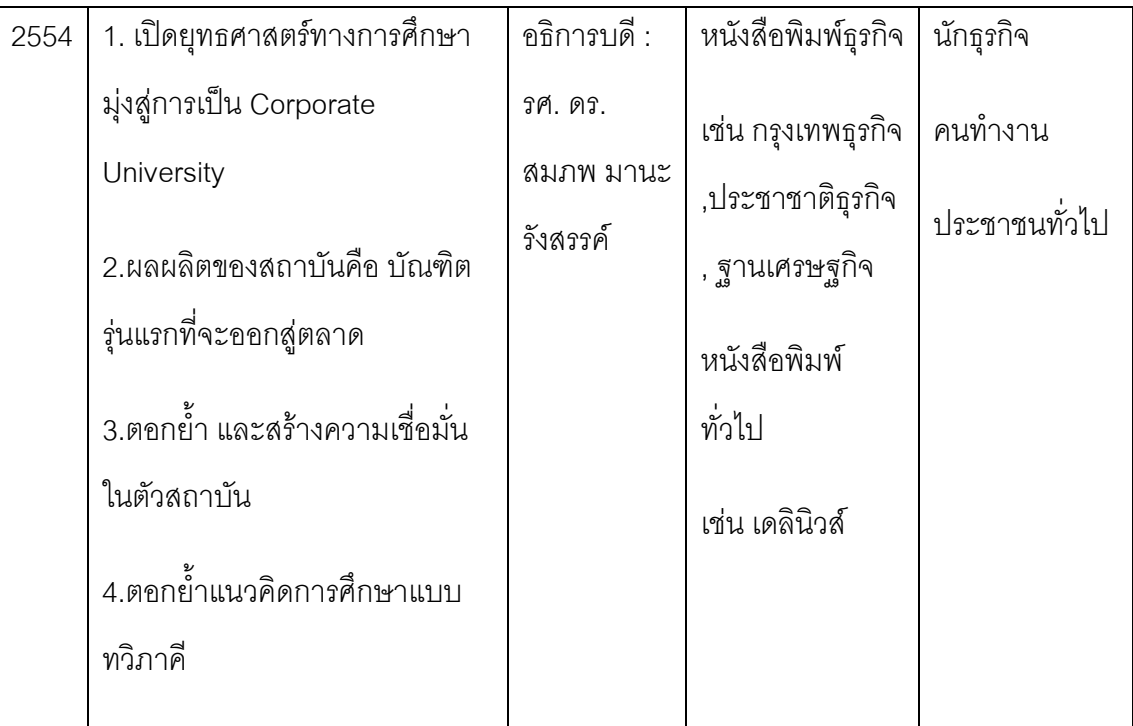

### วิเคราะห์การพัฒนาของสาร (Message Development)

ผู้วิจัยพบว่าลักษณะของสารมีการเปลี่ยนแปลงอยู่ใน 2 ช่วง คือ1) ระหว่างปี 2552-2553 และ 2) ้ ปี2554 ในช่วงที่ 1 สารจะเป็นการแนะนำสถาบันฯ, แนวคิดการจัดตั้งสถาบันฯ, แนวคิดเรื่องการ เรียนไป ทำงานไปเป็นคย่างไร ส่วนในช่วงที่ 2 มีการเพิ่มรสชาดในสารด้วยการนำเสนคผลผลิต (product) ของปัญญาภิวัฒน์ออกสู่ตลาด, ตอกย้ำถึงแนวคิดเรื่องการเรียนไป ทำงานไป บน ี ทางเลือกที่หลากหลาย และแนวทางการเป็น Corporate University สิ่งเหล่านี้สะท้อนให้เห็นถึง .<br>การวางแผนในการสื่อสาร ว่ามีการเตรียมตัวมาอย่างดี มีการเรียงลำดับความสำคัญของสาร และ ถูกส่งออกตามจังหวะ เวลาที่กำหนด สารเหล่านี้สร้างความเชื่อมั่น, แสดงให้เห็นถึงความก้าวหน้า และผลิตผลที่เกิดขึ้นจริงแบบจับต้องได้ ไม่เพ้อฝัน

- 3. กลุ่มอาจารย์ และเจ้าหน้าที่ฝ่ายสื่อสารองค์กร เป็นสื่อบุคคลที่มีบทบาทหลักในการ .เผยแพร่ ข่าวสารเพื่อสร้างการรับรู้ สร้างความเข้าใจ และการยอมรับ บทบาทของ ้<br>อาจารย์ และเจ้าหน้าที่สื่อสารองค์กร ได้แก่
	- i. ผู้สนับสนุน คือการสนับสนุนข้อมูลข่าวสารเกี่ยวกับสถาบัน ไป ยัง บุคคลภายนอก โดยแบ่งเป็นกลุ่มเป้าหมายได้แก่ 3 กลุ่ม คือ

1) กลุ่มของนักเรียน และผู้ปกครอง 2) กลุ่มภาคองค์กรธุรกิจ 3) กลุ่มภาคหน่วยงานราชการ และรัฐวิสาหกิจ

ii. ผู้ประสานงาน ในการติดต่อประสานงานกับหน่วยงานต่างๆ ทั้ง ภายใน และภายนอกองค์กร กลุ่มเป้าหมายได้แก่ 3 กลุ่ม คือ 1) กลุ่มของนักเรียน และผู้ปกครอง 2) กลุ่มภาคองค์กรธุรกิจ 3) กลุ่มภาคหน่วยงานราชการ และรัฐวิสาหกิจ

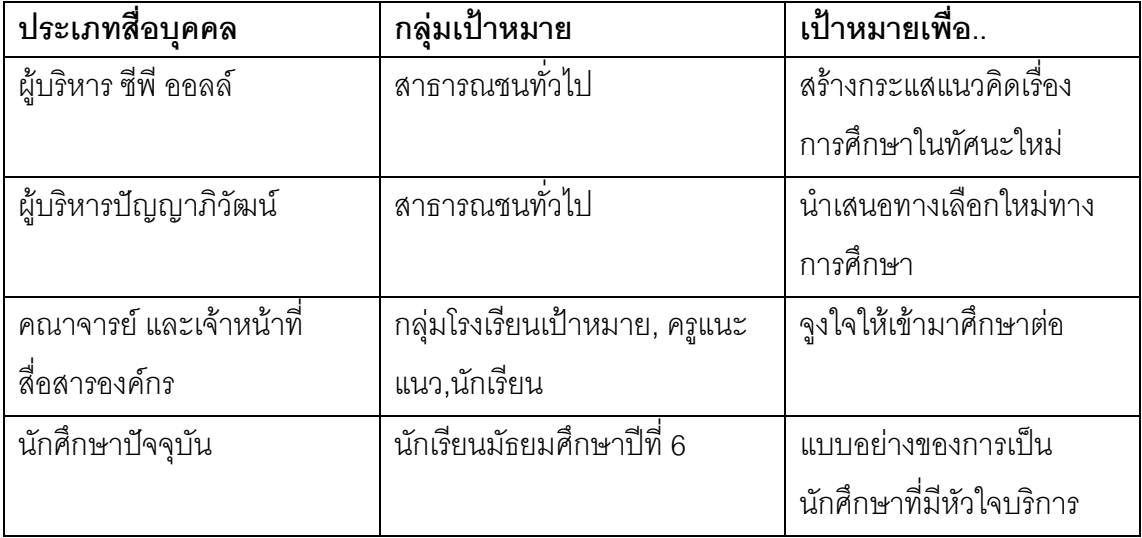

จะเห็นได้ว่า สถาบันฯ มีวิธีการเลือกใช้สื่อบุคคล ที่มีเป้าหมาย และกลุ่มเป้าหมายที่ชัดเจน และ ้ ครอบคลุมถึงกลุ่มเป้าหมายได้หลากหลาย ถือเป็นวิธีที่ชาญฉลาดในการเลือกตัวบุคคลเพื่อเป็น กระบอกเสียงให้กับสถาบันฯ เช่นการใช้ผู้บริหารระดับสูงของบริษัท ซีพี ออลล์ จำกัด (มหาชน) คุณ ก่อศักดิ์ ไชยรัศมีศักดิ์ เพื่อสร้างกระแสผ่านสื่อมวลชน นอกจากจะได้ความรู้ ความเข้าใจแล้ว สิ่งที่ได้อีกประการหนึ่งคือ ความน่าเชื่อถือ ในขณะที่สถาบันฯ ใช้คณาจารย์ และเจ้าหน้าที่ เข้าถึง ึกลุ่มเป้าหมายโดยตรงเพื่อจูงใจให้นักเรียนตัดสินใจเลือกเข้ามาศึกษาต่อ ซึ่งนอกจากจะชักจูงแล้ว ยังเป็นการสร้างความสัมพันธ์อันดีระหว่างครู กับนักเรียนอีกด้วย
• การสื่อสารระหว่างบคคลผ่านโทรศัพท์

โทรศัพท์ถือว่าเป็นเครื่องมือที่ใช้ในการติดต่อสื่อสารโดยการสื่อสารระหว่างบุคคลผ่านโทรศัพท์มี วัตถุประสงค์เพื่อ

1) เป็นการแจ้งข้อมูลข่าวสารของสถาบันฯ การพูดคุยจะเป็นลักษณะแลกเปลี่ยนข่าวสาร เช่น แจ้งให้ทราบถึงกำหนดการดำเนินกิจกรรมต่างๆ ของสถาบัน

่ 2) เพื่อนัดกำหนดการประชุม ขอเข้าพบ และจัดกิจกรรมพบปะกับอาจารย์ และ นักเรียน ใน น์<br>พี่บาที

## ่ 2 การสี่คสารนอกองค์การ

้ ผลการวิจัยพบว่า รูปแบบการสื่อสารนอกองค์การนั้น เป็นรูปแบบในการถ่ายทอดข้อมูล ข่าวสาร ้แลกเปลี่ยนซึ่งกัน และกันภายนอกสถาบันฯ ผ่านสื่อต่างๆ อันได้แก่

• วารสาร มุจรินทร์สาร หรือ ปัญญาภิวัฒน์บัณฑิต

้นอกจากเป็นเอกสารเผยแพร่ภายในสถาบันฯ แล้ว วารสารฉบับนี้ใช้สำหรับการเผยแพร่ข้อมูล ข่าวสารไปยังภายนอก เช่น ส่งไปยังโรงเรียนเป้าหมาย คือ(กลุ่มโรงเรียนสพฐ) , ครูแนะแนว และใช้ สำหรับทำกิจกรรมแนะแนวการศึกษาต่อ, วารสารนี้เดิมมีชื่อว่า "มุจรินทร์สาร" ซึ่งต่อมาได้ เปลี่ยนชื่อเป็น "ปัญญาภิวัฒน์บันฑิต" เป็นวารสารรายเดือนเริ่มเผยแพร่ตั้งแต่เดือนสิงหาคม พ.ศ. 2552 โดยออกทุกวันที่ 1 ของเดือน ต่อเนื่องมาถึงปัจจุบัน วารสารนี้จัดทำขึ้นเพื่อเผยแพร่ข้อมูล ข่าวสารภายในของสถาบัน มีขนาดประมาณเท่ากับ พ๊อคเกตบุ๊ค จำนวน 15 หน้า พิมพ์สี่สีอาบมัน ียอดพิมพ์ประมาณ 20,000 – 40,000 เล่มขึ้นอยู่กับปฏิทินกิจกรรมของเดือนนั้นๆ ซึ่งช่องทางการ วางวารสารแบ่งได้เป็น

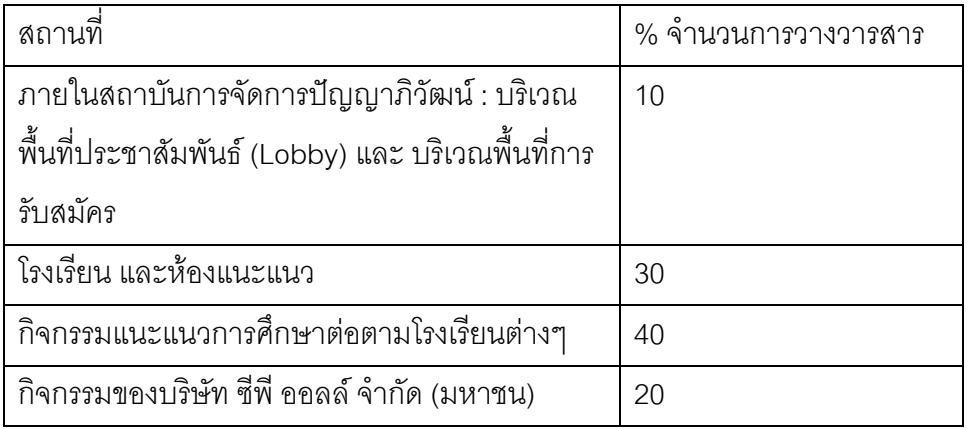

<u>ในส่วนของเนื้อหาหลักแบ่งได้เป็น 7 ส่วนดังนี้</u>

#### 1) Say Hi By บอ กอ

เป็นหน้าแรกที่ประชาสัมพันธ์ข่าวสารของสถาบันฯ ผ่าน บ.ก. โดยเป็นการบอกกล่าวเรื่องราว หรือ เหตุการณ์ต่างๆที่จะเกิดขึ้นในเดือนนั้นๆ เช่น ข่าวสารการให้ทุนการศึกษา, ข่าวสารการ จัดนิทรรศการการศึกษาสักเจร เป็นต้น

### $2)$  รดบรั๊ว  $PIT$

ใช้ภาพข่าวเล่าเรื่องเพื่อเป็นการประชาสัมพันธ์ภายในองค์กรส่วนใหญ่เป็นภาพกิจกรรม <u> ของนักศึกษาที่ทำกิจกรรมทั้งภายในสถาบันฯ เช่น งานกีฬาสี. งานละคร ภายในสถาบันฯ</u> และการไปทำกิจกรรมภายนอกสถาบัน โดยภาพที่เผยแพร่เป็นลักษณะการทำกิจกรรม เพื่อสังคม เช่นการบริจาคโลหิต, การสร้างชื่อเสียงให้กับสถาบันฯ เช่นนักศึกษาปัญญา . ภิวัฒน์ผ่านการคัดเลือกให้เข้าร่วมการประกวดโครงการ "เยาวชนไทย หัวใจไทย" เป็นต้น (จาก วารสารปัญญาภิวัฒน์บัณฑิต ปีที่ 2 ฉบับที่ 4 พฤศจิกายน 2553)

#### 3) P.I.T. Lobby

ใช้ภาพข่าวเล่าเรื่องเพื่อเป็นการประชาสัมพันธ์ภายในองค์กรเพื่อให้บุคคลภายนอก ้รับทราบข่าวสาร เห็นความเคลื่อนไหวส่วนใหญ่ของสถาบันฯ เป็นภาพกิจกรรมในระดับ คณะผู้บริหารที่ทำกิจกรรมทั้งภายในสถาบันฯ และภายนอกสถาบันฯ เกณฑ์การจัด

เรียงลำดับความสำคัญของข่าวจะดูจาก 1)วัน และ เวลาของกิจกรรม 2) บุคคลใน กิจกรรม 3) เนื้อหา สาระของกิจกรรม เช่นอธิการบดีนำคณะผู้บริหารและคณาจารย์ของ สถาบันฯ ร่วมพิธีลงนามข้อตกลงทางวิชาการ (MOU) กับมหาวิทยาลัยเซาท์แวสท์ นครฉง ซึ่ง ประเทศสาธารณรัฐประชาชนจีน เป็นต้น (จาก วารสารปัญญาภิวัฒน์บัณฑิต ปีที่ 2 ฉบับที่ 4 พฤศจิกายน 2553)

4) ข่าวสารแต่ละคณะ ประกอบด้วย คณะบริหารธุรกิจ, คณะศิลปศาสตร์,คณะ วิศวกรรมศาสตร์

้เป็นข่าวกิจกรรมของนักศึกษาแต่ละคณะในช่วง 1 เดือนที่ผ่านมา ในบางเล่มจะเป็น ข่าวสารการรับสมัครเข้าศึกษาต่อ

5) คนเก่ง P.I.T.

เป็นคอลัมน์ส้มภาษณ์นักศึกษาปัจจุบันที่เรียนอยู่ และมีความสามารถพิเศษในด้านต่างๆ เช่น เรียนดี, เป็นนักกีฬา หรือ เป็นผู้ทำชื่อเสียงให้แก่สถาบันฯ ประเด็นคำถามจะแบ่งเป็น 3 ประเด็นหลักคือ 1) ประวัติของนักศึกษา 2) ที่มา ที่ไปของความสามารถพิเศษที่มี และ 3) การเข้ามาเรียนที่นี่มาได้อย่างไร. ทำไมถึงเลือกมาเรียนที่นี่ และ/หรือ ทำไมถึงเลือก เรียนสาขาวิชาที่ตนเรียน, ความรู้สึกอย่างไรกับสถาบัน

6) P.I.T. Inside

เป็นพื้นที่ของการเผยแพร่สถาบันฯ ในประเด็นใดประเด็นหนึ่ง ซึ่งเป็นการให้รายละเอียด หรือ เจาะลึก ในรูปแบบที่แตกต่างกัน คือเป็นบทความบ้าง, เป็นการสัมภาษณ์บ้าง เช่น ในฉบับปีที่ 2 ฉบับที่ 4 เป็นบทความเกี่ยวกับ หลักสูตรใหม่ของคณะนิเทศศาสตร์ ในขณะ ู้ที่ ฉบับปีที่ 2 ฉบับที่ 5 เป็นการ สัมภาษณ์นักเรียน และผู้ปกครองในประเด็นของการเข้า เรียนที่สถาบันฯ

- 7) คอลัมน์พิเศษ เช่นเทคนิคการสู่การมีหัวใจบริการ, P.I.T. Special Event, Student Tip เป็นต้น
- 8) ใบสมัครเข้าศึกษาต่อสถาบันเทคโนโลยีปัญญาภิวัฒน์

้นอกจากเนื้อหาหลัก 7 ส่วนที่กล่าวมาข้างต้นแล้ว ผู้วิจัยสังเกตเห็นถึงการจัดรูปเล่มของวารสาร ิ ฉบับนี้ ว่ามีการสอดแทรกแนวความคิดในเรื่องของ work based learning แทรกซึมเข้าไปในทั้ง 7 ้ส่วน และ มีเนื้อที่หน้าโฆษณาประชาสัมพันธ์สถาบันฯ พร้อมกันกับใบสมัครการเข้าเรียนของ ี สถาบันเทคโนโลยีปัญญาภิวัฒน์ นอกจากนี้ยังมี tip เล็กๆ เป็นข้อความสั้น อยู่ล่างสุดของวารสาร ทกหน้าอีกด้วย

เนื้อหาโดยรวมของวารสารปัญญาภิวัฒน์บัณฑิตนั้นแบ่งได้เป็น 4 ส่วนหลัก คือ

- 1. ดำเนินเรื่องด้วยภาพ ในคอลัมน์ รอบรั้วP.I.T. และ P.I.T. Lobby
- 2. ให้ข้อมูลข่าวสารที่ทันสมัย update information ในเนื้อข่าวความ เคลื่อนไหวของแต่ละคณะ
- 3. สอดแทรกแนวความคิดในเรื่องของการศึกษาแบบทวิภาคี คือเรียนไป ทำงานไป (work base learning) และเป็นการสร้างภาพลักษณ์ของ สถาบันฯ ผ่านสื่อบุคคลด้วยวิธีการสัมภาษณ์ ในคอลัมน์ คนเก่ง P.I.T และP.I.T Inside
- 4. ให้ความรู้ หรือ เทคนิคในการทำงาน หรือ ทำธุรกิจ สื่อสารออกมาใน รูปแบบของ tip ต่างๆ หรือ คอลัมน์พิเศษซึ่งในแต่ละเล่มจะไม่เหมือนกัน

ผู้วิจัยสังเกตได้ว่าสำนักสื่อสารองค์กรให้ความสำคัญวารสารปัญญาภิวัติบัณฑิตในการนำไปใช้ เพื่อเผยแพร่ข้อมูลข่าวสารกับบุคคลภายนอก และใช้เพื่อประกอบการทำกิจกรรมภายนอกสถาบัน ฯซึ่งเป็นการประชาสัมพันธ์เชิงรุก และให้ข้อมูลข่าวสารเพื่อสร้างความใจร่วมกันมากกว่า เพราะมี เพียง 10% ของยอดพิมพ์ที่วางไว้ภายในสถาบันฯ การวางวารสารนี้ภายในสถาบันฯ น่าจะมีเพื่อ ้ สำหรับผู้ที่ walk in เข้ามาในสถาบันฯ เพื่อเยี่ยมชม หรือต้องการหาข้อมูลเพิ่มเติม เพราะสถานที่ วางวารสารนั้นจะอยู่ตรงพื้นที่ประชาสัมพันธ์ แผนกต้อนรับ (Lobby) และห้องรับสมัครนักศึกษา ์ชั้น 1 ตึก คำนวยการ

เมื่อวิเคราะห์เนื้อหาในส่วนของการสัมภาษณ์ถึงความรู้ และ ทัศนคติ ที่มีต่อสถาบันการจัดการ -ปัญญาภิวัฒน์ ของผู้ปกครอง และนักเรียน พบว่า ทุกคนมีความรู้สึก และทัศนคติที่ดีต่อสถาบัน เพราะมีความเข้าใจ ถึงระบบการเรียน การสอน การทำงาน และมีความเชื่อว่า การได้เรียนที่ สถาบันฯ แห่งนี้ จะทำให้มีอนาคตที่ดี และมั่นคง เนื้อหาดังกล่าวเป็นการให้ข่าวสารเพียงด้าน เดียว (one sided information) ที่นำเสนอความจริงในเรื่องของการเรียน การทำงาน และอนาคตที่ .<br>ก้าวหน้า แต่ไม่ได้นำเสนอในความจริงด้านการทำงานที่หนัก และเหน็ดเหนื่อย ซึ่งการให้ข้อมูล ข่าวสารเพียงด้านเดียว หรือ สองด้านขึ้นอยู่กับอุปสงค์ (demand) และอุปทาน (supply) ซึ่งถ้ามี ี ความต้องการที่จะเข้ามาศึกษาต่อที่สถาบันมาก คือ demand มากกว่า supply ก็อาจจะต้องให้ ข้อมูลเพียงด้านเดียว คือ นำเสนอความจริงในเรื่องของการเรียน การทำงาน และอนาคตที่ .<br>ก้าวหน้า เปรียบเสมือน เมื่อแขก (นักเรียน) มาเยี่ยมถึงร้าน (สถาบันฯ) แล้ว เจ้าของร้านคงต้อง ต้อนรับอย่างดีพร้อมบริการแขก มากกว่าจะไล่แขกกลับไป การให้ข้อมูลด้านเดียวของวาสาร ปัญญาภิวัฒน์บัณฑิต ถือว่าเป็น "ธรรมชาติของสื่อ" คือ วารสารเป็นการสื่อสารทางเดียว (oneway communication) ซึ่งถือว่าเป็นการให้ข้อมูลด้านเดียวไปก่อน และเมื่อนักศึกษาได้เข้า ปฐมนิเทศ เละอบรมก่อนลงร้าน ซึ่งเป็นการสื่อสารสองทาง (two-way communication) ก็จะ ได้รับข้อมูลทั้งสองด้าน (two sided information) คือ การเรียน การทำงาน , อนาคตที่ก้าวหน้า และสิ่งที่ต้องเผชิญ เมื่อเข้าฝึกปภิบัติงาน คือเป็นการทำงานที่หนัก และเหน็ดเหนื่อย

สอดคล้องกับคำสัมภาษณ์ที่ว่า

"มีวารสารเล็กๆ ซึ่งเมื่อก่อนชื่อว่า มุจรินทร์สาร หรือ ปัจจุบันคือ ปัญญาภิวัฒน์บัณฑิต ส่งถึง ่ อาจารย์ และแจกฟรีถึง นักเรียน และ โรงเรียนอื่นๆ เพื่อเผยแพร่ข่าวสารของโรงเรียน มีคอลัมน์ที่ ้ ตัวเองเขียนด้วย ชื่อว่า คนเก่ง P.I.T. และยังมีเนื้อหาจะเกี่ยวกับเรื่องของ work based learning ี อีกด้วย เป็นการสื่อสารการตลาดแบบหนึ่งให้กับลกค้า"

(อ. ศิขริน ถวิลประวัติ สอนวิชา การจัดการธุรกิจค้าปลีก, ธุรกิจค้าปลีก, การบริหารกิจการค้าปลีก สมัยใหม่, การตลาด, **สัมภาษณ์**, 16 มกราคม 2554)

วารสารฉบับนี้นอกจากเป็นเอกสารเผยแพร่ภายในองค์กร ถือว่าเป็นเอกสารสำคัญในการเผยแพร่ ข้อมูลข่าวสาร อีกทั้งใช้เพื่อประกอบการทำกิจกรรมการประชาสัมพันธ์นอกสถานที่ หรือ การทำ ้กิจกรรมในพื้นที่เฉพาะเช่นในโรงเรียน และมีวัตถุประสงค์ที่สำคัญอีกประการหนึ่งคือใช้เพื่อการ เก็บข้อมูลของผู้สมัครด้วยการกรอกข้อมูลส่วนตัวลงไปในใบสมัครซึ่งอยู่หน้าสุดท้ายของวาสาร หลังจากการทำกิจกรรมเสร็จสิ้น

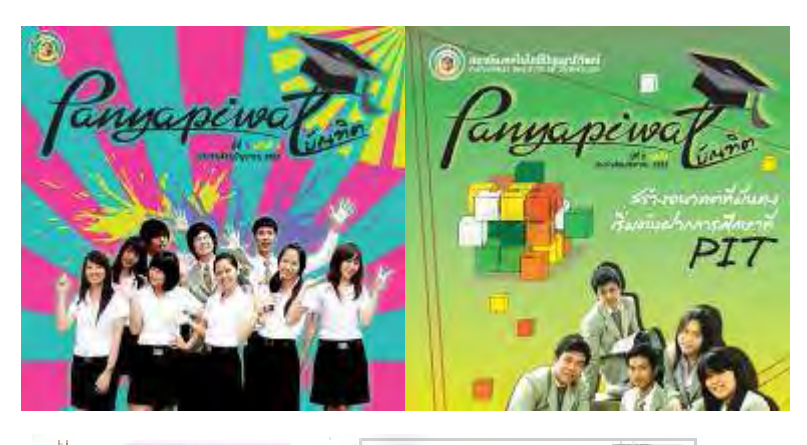

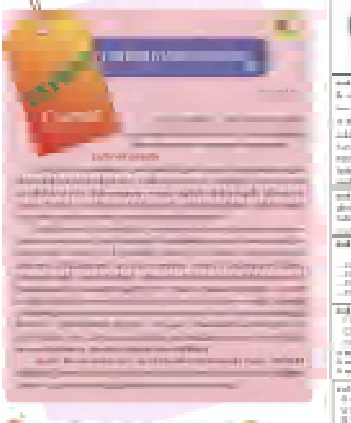

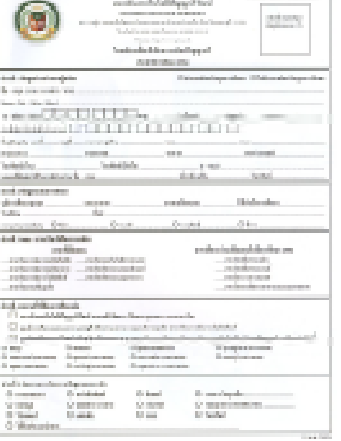

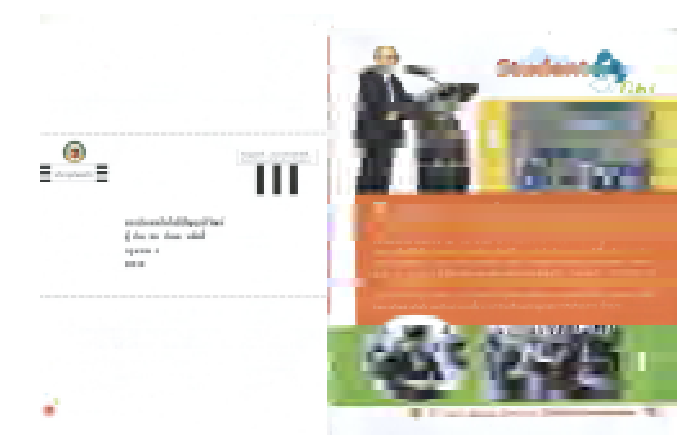

(ภาพแสดงวารสาร ปัญญาภิวัฒน์บัณฑิต วารสารประชาสัมพันธ์ของ สถาบันการจัดการปัญญา ภิวัฒน์ และ ใบสมัครท้ายเล่ม)

 $\bullet$   $\tilde{1}$   $\tilde{1}$   $\tilde{1}$   $\tilde{1}$   $\tilde{1}$   $\tilde{1}$   $\tilde{1}$   $\tilde{1}$   $\tilde{1}$ 

ู่สื่อประเภทเวปไซต์เป็นสื่อที่ได้รับความสนใจ และมีความแปลกใหม่อย่างมาก เป็นช่องทางการ ู้สื่อสารผ่านระบบอินเตอร์เนต สื่อประเภทเวปไซต์เป็นสื่อเฉพาะกิจประเภทหนึ่ง โดยเป็นสื่อกลางที่ สามารถใช้สื่อสารระหว่างสถาบันฯ กับ บุคคลภายนอก ซึ่งแบ่งกลุ่มเป้าหมายได้เป็น 2 ประเภท คือ

- 1. กลุ่มเด็กนักเรียน และผู้ปกครอง
- 2. กลุ่มบุคคลทั่วไปที่สนใจ

โครงสร้างของ http://www.pim.ac.th/ จะประกอบไปด้วย

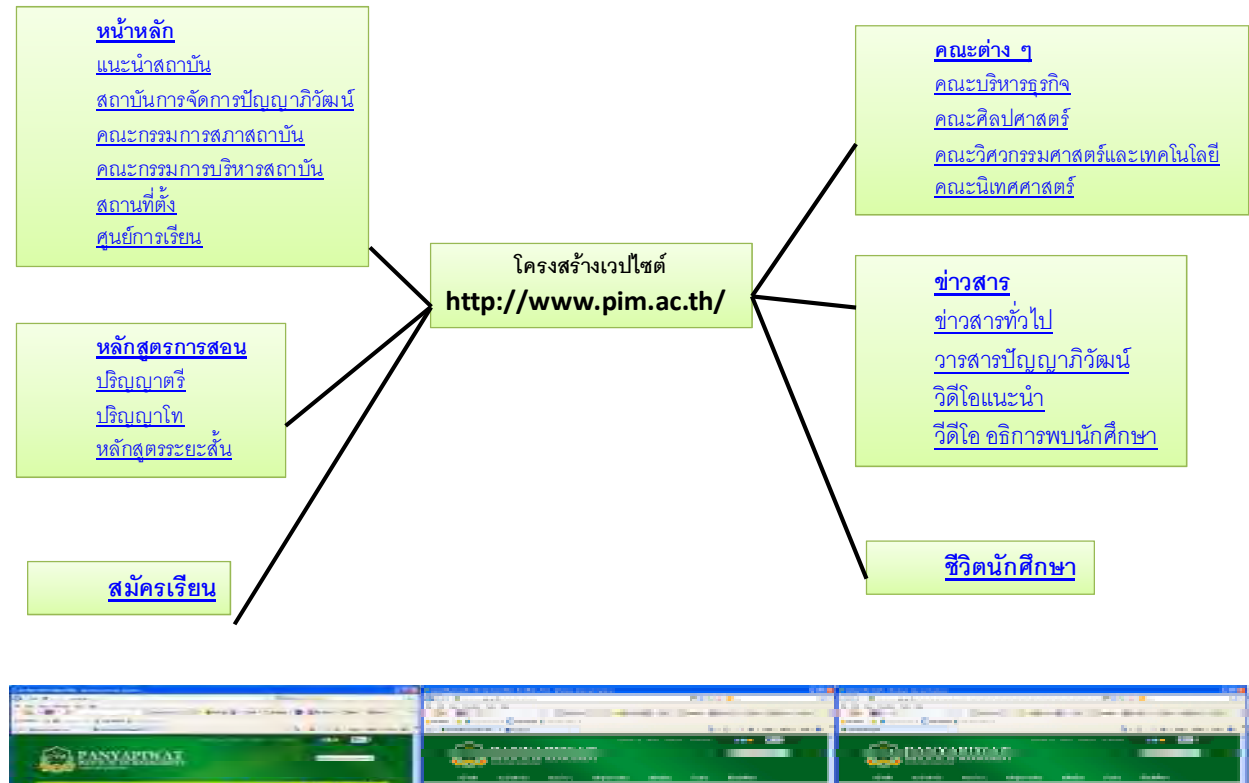

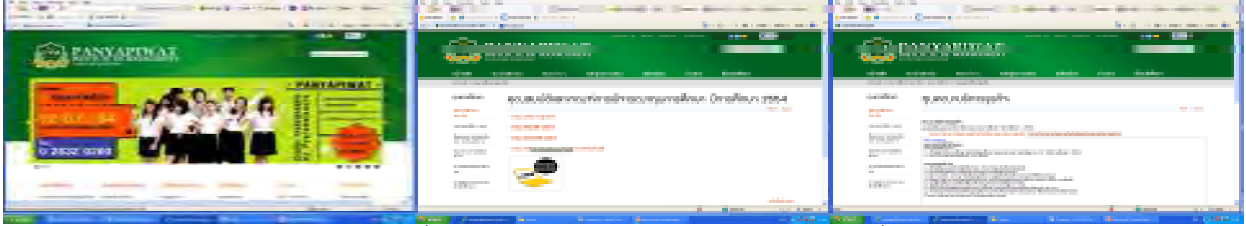

ี่<br>(ภาพแสดงตัวอย่างเว็บไซต์หน้าแรกเรื่องการให้ทุนการศึกษา และหน้าต่อไปเมื่อต้องการทราบ รายละเอียด)

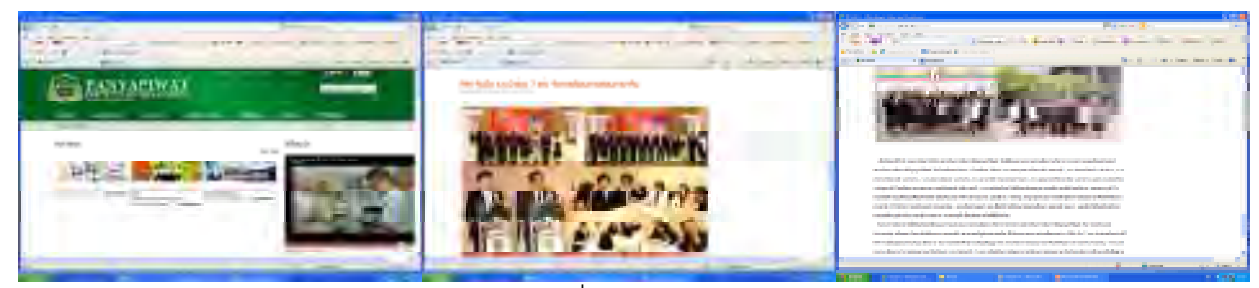

(ภาพแสดงตัวคย่างเว็บไซต์หน้าข่าวสาร ความเคลื่อนไหวของสถาบันฯ)

ข้อมูลในเว็บไซต์หน้าข่าวสาร จะใช้ร่วมกับ วารสารปัญญาภิวัฒน์บัณฑิต แต่ข่าวสารจะมีอายุที่สั้น ึกว่า เพราะจะมีการเปลี่ยนแปลงตลอดเวลาเมื่อมีข้อมูลข่าวสารใหม่เกิดขึ้น สำนักสื่อสารองค์กรมี ี การ update ข้อมูลใหม่ภายใน 1 วันหลังจากมีข่าวเกิดขึ้น โดยจากภาพจะเห็นว่า การให้ข้อมูล ่ ข่าวสารแบ่งตามกิจกรรมที่เกิดขึ้นของสถาบัน ณ ช่วงเวลานั้น เช่น กิจกรรมการรับสมัครนักศึกษา ใหม่, กิจกรรมการสัมมนาขคงสถาบัน และ ข่าวประชาสัมพันธ์ของสถาบันฯ ที่เผยแพร่ออกไปยัง สาธารณชนเป็นต้น

- 3. การสื่อสารกลุ่มใหญ่ นลการวิจัยพบว่ารูปแบบการสื่อสารกลุ่มใหญ่ของสถาบันการจัดการปัญญาภิวัฒน์ สามารถแบ่งออกได้เป็น 5 กลุ่ม ได้แก่
- นิทรรศการตลาดนัดหลักสูตรอุดมศึกษา เป็นการดำเนินโครงการภายใต้นโยบายและการสนับสนุนสำนักงานคณะกรรมการการ ้ อุดมศึกษา ซึ่งได้จัดโครงการนิทรรศการตลาดนัดหลักสูตรอุดมศึกษา ทั้งใน กรุงเทพมหานครและส่วนภูมิภาคโดยในส่วนภูมิภาคมีสถาบันอุดมศึกษาต่างๆรับเป็น เจ้าภาพ เช่นในกรุงเทพมหานครจัดที่มหาวิทยาลัยเกษตรศาสตร์, มหาวิทยาลัยสยาม ภาคกลางจัดที่มหาวิทยาลัยคริสเตียน ในภาคเหนือจะจัดที่มหาวิทยาลัยเชียงใหม่ ในภาค ตะวันออกเฉียงเหนือจะจัดที่ มหาวิทยาลัยขอนแก่น เป็นต้น ทั้งนี้เพื่อเป็นศูนย์กลาง เผยแพร่ข้อมูลประชาสัมพันธ์เกี่ยวกับหลักสูตรการศึกษา ทั้งระดับปริญญาตรี ปริญญา โท และปริญญาเอก เป็นประโยชน์แก่นักเรียน นักศึกษา อาจารย์แนะแนวและผู้สนใจ โดยลักษณะงานจะจัด 2 วัน ภายในมีการออกบุธของสถาบันการศึกษาต่างๆ มีการแสดง และกิจกรรมบนเวที ตลอดจนการบรรยายพิเศษ และสัมมนาในหัวข้อที่น่าสนใจ

เช่น ที่มหาวิทยาลัยขอนแก่นมีบรรยายพิเศษ "GAT/PAT กับระบบ Admission" โดย นาย ชานนท์ นนทคุปต์ สำนักบริหารและพัฒนาวิชาการ มหาวิทยาลัยขอนแก่น .<br>เป็นต้น จากที่ผ่านมาสถาบันการจัดการปัญญาภิวัฒน์ได้เข้าร่วมนิทรรศการทั้งใน ึกรุงเทพมหานคร และ ในส่วนภูมิภาค เพื่อถ่ายทอดข้อมูล ข่าวสารไปยังกลุ่มเป้าหมาย ซึ่ง ผลวิจัยพบว่า กลุ่มเป้าหมายหลักในงานนิทรรศการนี้ คือ กลุ่มนักเรียนมัธยมศึกษาปีที่ 6 ่ อาจารย์ แนะแนว และผู้ปกครอง ซึ่งตั้งแต่ปี 2552 -2254 ผู้วิจัยพบว่า สถาบันการจัดการ ้ ปัญญาภิวัฒน์ ได้เข้าร่วมกิจกรรมดังกล่าว สรุปดังต่อไปนี้

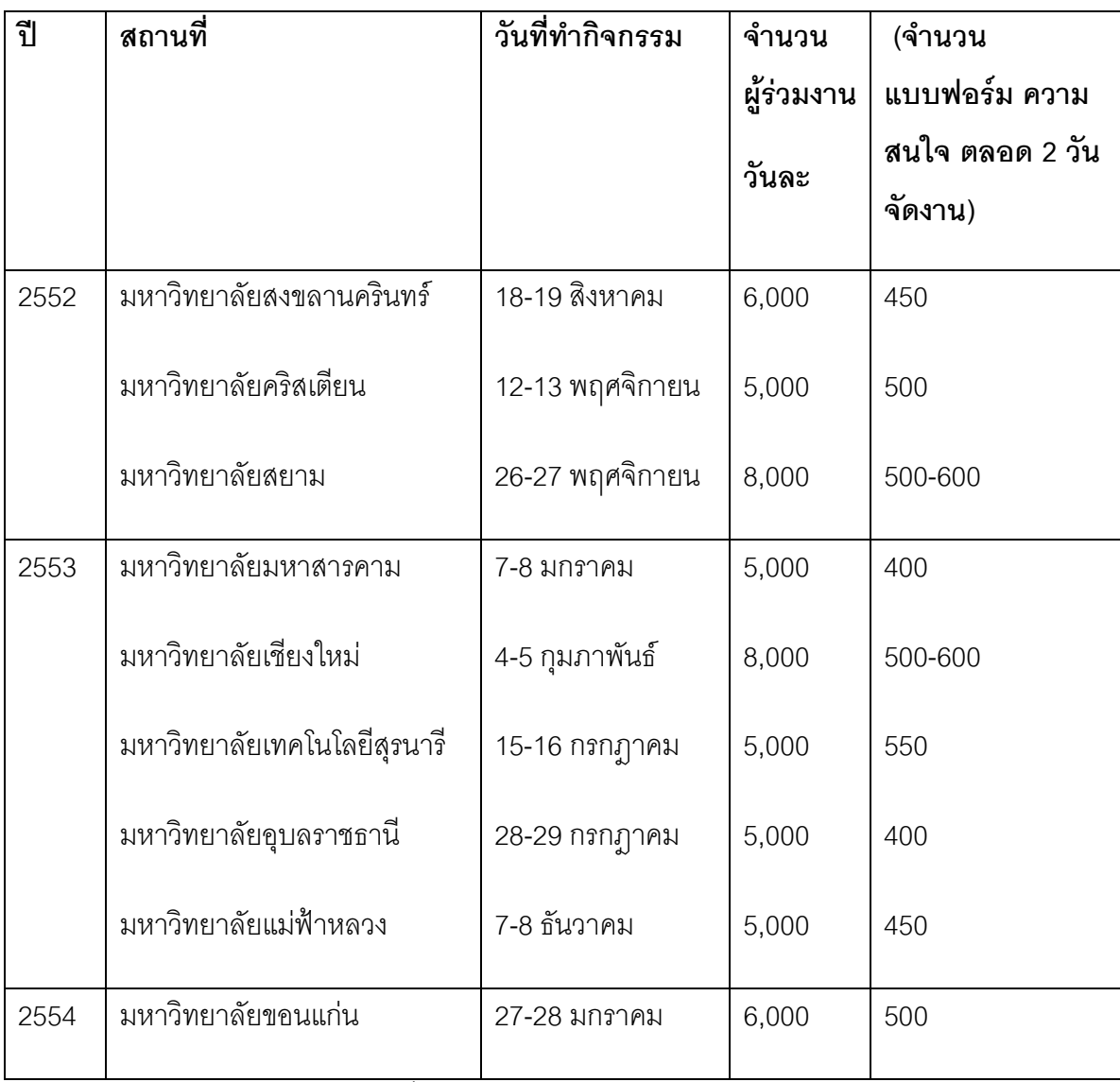

ข้อมูลข่าวประชาสัมพันธ์จาก สำนักสื่อสารองค์กรและจากการสัมภาษณ์  $\ddot{\phantom{a}}$ 

ี ซึ่งปรากฏตัวอย่างจากคำสัมภาษณ์ ได้แก่

"เราต้องไปเพราะว่า เราจะได้เจอเด็กในพื้นที่ของภาคแต่ละภาค เป็นจุดศูนย์รวมตรงนั้น คนที่มาจะเป็นเด็กมัธยมปลาย, อาจารย์แนะแนว, ผู้ปกครองที่มาเดินงาน เวลาเราไป ้ออกบูธ เราก็จะเจอกลุ่มเป้าหมาย เป็นการประชาสัมพันธ์หลัก ออกสู่ภายนอก" (อ. ณัฐฐิรา โสรธร หัวหน้างานการศึกษาสัมพันธ์, **สัมภาษณ์**, 11 มีนาคม 2554)

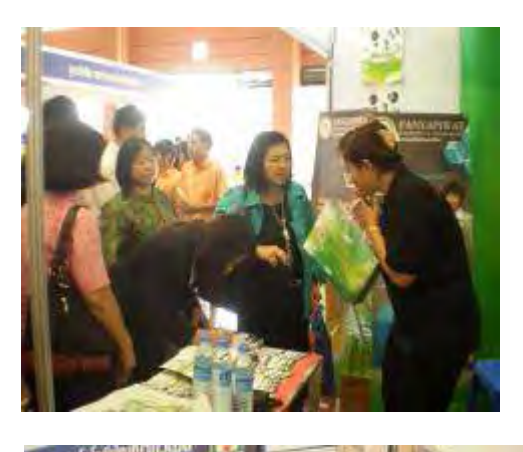

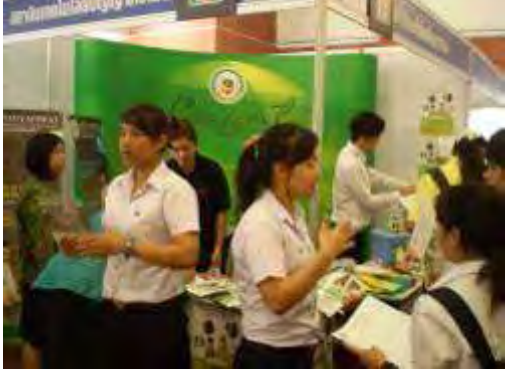

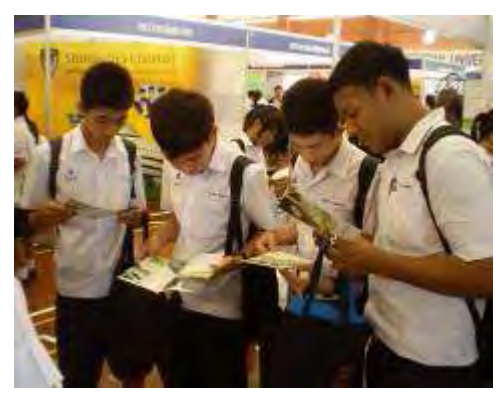

(ภาพแสดงตัวอย่างงานกิจกรรมนิทรรศการตลาดนัดหลักสูตรอุดมศึกษา)

• งานสัมมนา "ทำโชห่วยทำให้รวยคย่างยั่งยื่น"

้เป็นกิจกรรมที่ บริษัท ซีพี ออลล์ จำกัดมหาชน ร่วมกับกรมการค้าภายใน, สถาบันการ จัดการปัญญาภิวัฒน์ สมาคมพัฒนาธุรกิจปลีกทุนไทยจัดสัมมนา **ทำโชห่วยให้รวย อย่างยั่งยืน** ขึ้น เพื่อถ่ายทอดความรู้และประสบการณ์ให้กับร้านโชห่วยหรือธุรกิจค้าปลีก แบบดั้งเดิมของคนไทยด้วยกันโดยไม่เสียค่าใช้จ่าย เพื่อมุ่งหวังมีส่วนร่วมพัฒนาร้านโช ห่วย ของไทยให้มีศักยภาพเข้มแข็ง มีความสามารถในการแข่งขันและดำรงธุรกิจให้อยู่ได้ ่ อย่างยั่งยืนต่อไป การเข้าร่วมกิจกรรมนี้ถือว่าเป็นการพบผู้ประกอบการ และผู้ปกครอง ของเด็กนักเรียน ที่เข้าร่วมการสัมมนา เป็นกลุ่มเป้าหมายหลัก ซึ่งนอกจากจะได้ความรู้ใน เรื่องการค้าปลีกแล้ว ยังได้รับข้อมูลข่าวสารของปัญญาภิวัฒน์อีกด้วย ดังปรากฏในคำ สับกาษกใ  $\ddot{\phantom{a}}$ 

"งานโชว์ห่วยเราได้จากบริษัทแม่ ให้เราไปออกบุธเพื่อให้เราได้เจอคน เพราะจะมี ผู้ประกอบการมา ซึ่งก็อาจจะมีลูกหลาน เฮ้ยน่าสนใจนี่หว่า ปากต่อปาก ไปบอกต่อกัน" (อ. ณัฐฐิรา โสรธร หัวหน้างานการศึกษาสัมพันธ์, **สัมภาษณ์**, 11 มีนาคม 2554)

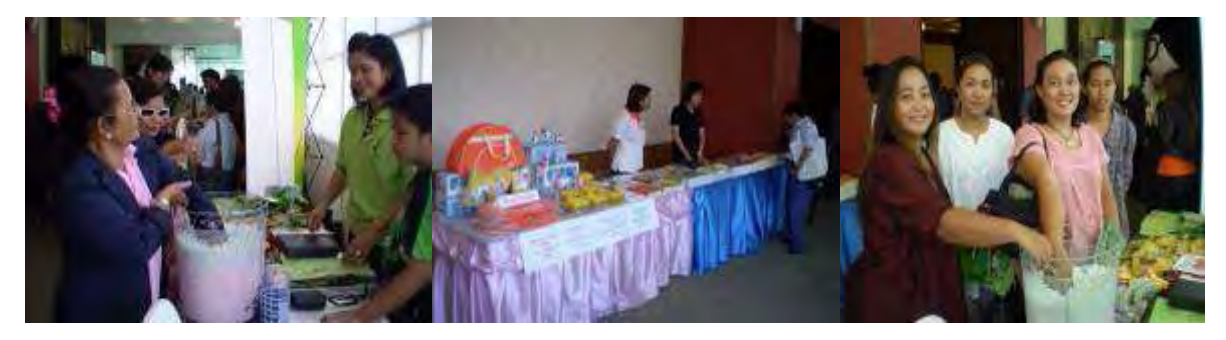

(ภาพแสดงตัวอย่างงานกิจกรรม ทำโชห่วยให้รวยอย่างยั่งยืน)

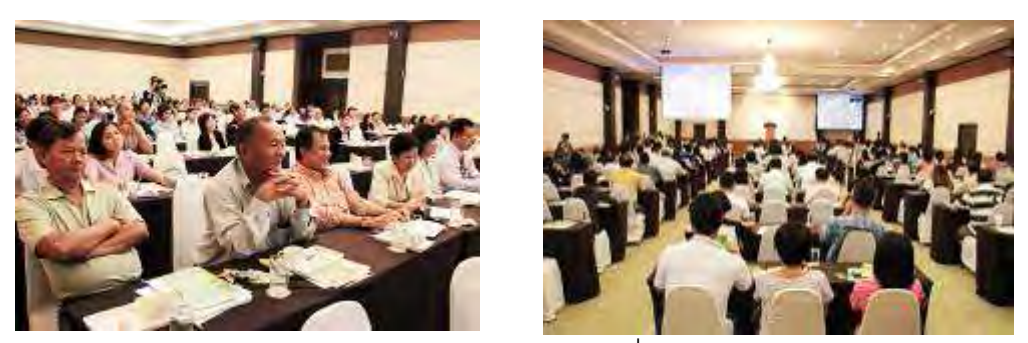

(ภาพแสดงตัวคย่างงานกิจกรรม ทำโชห่วยให้รวยคย่างยั่งยืน)

งานที่ได้รับมอบหมาย

งานราชการที่ทางสถาบัน ฯ หรือ บริษัทซีพี ออลล์ จำกัด (มหาชน) เข้าร่วม โดยฝ่าย สื่อสารองค์กร จะได้รับมอบหมายงานนี้ โดยไม่ทราบล่วงหน้า และไม่ได้อยู่ใน Action Plan งานลักษณะนี้ไม่ได้เน้นการให้ข้อมูลข่าวสารโดยตรง แต่เป็นการสร้างการรับรู้ใน ึกลุ่มเป้าหมายที่เป็นข้าราชการมากกว่า ดังปรากฏในคำสัมภาษณ์

"งานที่ได้รับมอบหมายอย่างเช่น นายกไปเปิดงานที่ ก.พ. ผู้ใหญ่เราอยู่ในนั้นด้วย ผู้ใหญ่ที่ ไปคือ HR ใหญ่ของบริษัท และเขาได้บูธ เขาก็เลยต้องเอาเราไปด้วย"

(อ. ณัฐฐิรา โสรธร หัวหน้างานการศึกษาสัมพันธ์, **สัมภาษณ์**, 11 มีนาคม 2554)

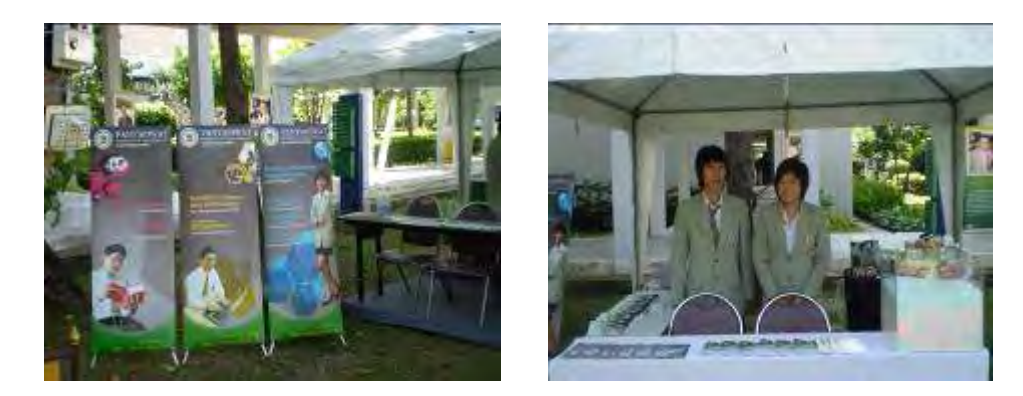

(ภาพประกอบออกบูธงานประชุมระหว่างส่วนราชการกับสำนักงาน ก.พ.จังหวัดนนทบุรี)

งานหมากล้คม

เป็นกีฬาที่บริษัทซีพี ออลล์ จำกัด (มหาชน) จัดการแข่งขันเพื่อสร้าง และเชื่อม ความสัมพันธ์ระหว่างกลุ่มธุรกิจต่างๆ เช่นเดียวกับงานที่ได้รับมอบหมาย งานลักษณะนี้ ไม่ได้เน้นการให้ข้อมูลข่าวสารโดยตรง แต่เป็นการสร้างการรับรู้ และสร้างความสัมพันธ์ใน กลุ่มเป้าหมายที่เป็นสถานประกอบการ หรือ องค์กรใหญ่ ดังปรากฏในคำสัมภาษณ์

"เป็นงานหมากล้อมของคุณก่อศักดิ์ เพื่อที่จะเข้าไปตามองค์กรต่างๆ เช่น ปตท.,เชลล์ เพื่อให้พนักงานของเขาเล่นกับเรา เล่นหมากล้อมเป็นกีฬาที่เสริมสร้างความสัมพันธ์ ระหว่างองค์กร พอมีเด็กของเราไปแข่ง เราก็ต้องมีบูธของเราไป"

(อ. ณัฐฐิรา โสรธร หัวหน้างานการศึกษาสัมพันธ์, **สัมภาษณ์**, 11 มีนาคม 2554)

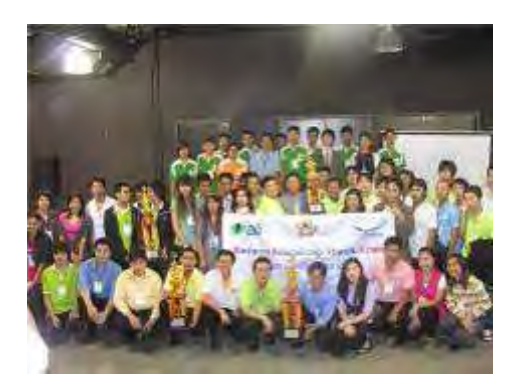

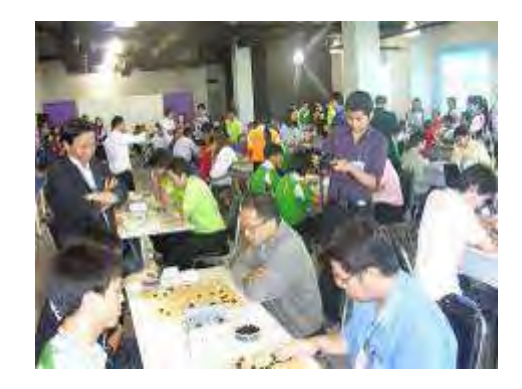

(ภาพแสดงตัวอย่างงานกิจกรรม งานหมากล้อม)

• งานแนะแนวตามโรงเรียนต่างๆ ถือว่าเป็นกิจกรรมหลักที่สถาบันจัดขึ้นเพื่อเข้าถึงกลุ่มเป้าหมายไปตามโรงเรียนต่างๆ ทั่ว ประเทศ โดยเข้าถึงกลุ่มเด็กมัธยมศึกษาปีที่ 6 ผ่านอาจารย์ หรือ ครูแนะแนว

ี มีการไปทำกิจกรรมไปแล้วทั้งสิ้น 158 โรงเรียน ในปีหนึ่งๆสำนักสื่อสารองค์กรมี แผนงานที่จะทำจัดทำกิจกรรมแนะแนวด้วยการจัดตารางนัดหมายไปตามภูมิภาค ต่างๆ โดยเมื่อปลายปี 2553 ที่ผ่านมาได้ทำกิจกรรม ตามตัวอย่างดังต่อไปนี้ วันที่ 27 พฤศจิกายน 2553 ร.ร. พุทธชินราชพิทยา จ.พิษณุโลก ้วันที่ 11 ธันวาคม 2553 ร.ร. ยพราชวิทยาลัย จ.เชียงใหม่ วันที่ 17 ธันวาคม 2553 ร.ร. นารีนุกูล จ.อุบลราชธานี วันที่ 18 ธันวาคม 2553 ร.ร. สิรินธร จ. สุรินทร์

ผู้วิจัยวิเคราะห์ได้ว่า การไปทำกิจกรรมสัญจรลักษณะนี้สำนักสื่อสารองค์กรได้มีการ วางแผนทำกิจกรรมดังกล่าวเดือนละ 2 ครั้ง (สัปดาห์เว้นสัปดาห์) โดยใช้เวลา 1 วันใน การทำกิจกรรมแบ่งไปตามภูมิภาคเพื่อความสะดวกในการเดินทาง ้ อย่างไรก็ตามผู้วิจัยสังเกตเห็นว่าวันและเวลาในการทำกิจกรรมไม่ได้เป็นไปตาม แผนการเพราะขึ้นอยู่กับการอนุมัติของผู้อำนวยการโรงเรียน จากการสัมภาษณ์สำนัก สื่อสารองค์กรพบว่า มีเหตุการณ์ที่ต้องเลื่อนการไปทำกิจกรรมไม่ตรงตามตารางนัด หมาย เช่น ในจังหวัดนครราชสีมา เมื่อนัดหมายเรียบร้อยแล้ว แต่เด็กนักเรียนติดไป ติว Onet - Anet ที่สถาบันเทคโนโลยีสุรนารี เป็นต้น

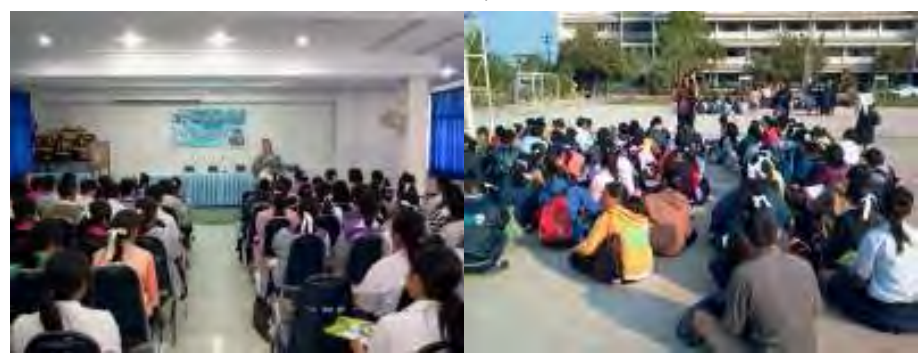

(ภาพแสดงตัวอย่างงานกิจกรรม แนะแนวตามโรงเรียนต่างๆ)

### 4. การสี่คสารมวลชน

นลการวิจัยพบว่า เป็นการสื่อสารรูปแบบหนึ่งที่สำคัญต่อสถาบันการจัดการปัญญาภิวัฒน์ เนื่องจากเป็นการเผยแพร่ และประชาสัมพันธ์เพื่อให้บุคคลภายนอกได้รู้จักมากยิ่งขึ้น เป็นรูปแบบ การสื่อสารทางเดียว ที่ให้ผลสะท้อนกลับมาอย่างมากในเรื่องของแนวคิดการเรียนแบบทวิภาคี การสี่คสารเริ่มจากความร่วมมือของ 3 หน่วยงานหลักในเครือบริษัทซีพี ออลล์ จำกัด (มหาชน) ได้แก่

- 1. สถาบันเทคโนโลยีปัญญาภิวัฒน์
- 2. โรงเรียนปัญญาภิวัฒน์เทคโนธุรกิจ
- 3. บริษัทซีพี ออลล์ จำกัด (มหาชน)
	- ือ. ฝ่ายสื่อสารองค์กร บริษัท ซีพีออลล์ จำกัด (มหาชน)
	- b. MAM Heart บริษัทในเครือ ดำเนินงานธุรกิจเกี่ยวกับการสื่อสารการตลาด

้ กลุ่มเป้าหมายในการสื่อสารแตกต่างกัน โดยแบ่งตามลักษณะของหน้าที่ความรับผิดชอบ และ ึงบประมาณของทั้ง 3หน่วยงาน กลุ่มเป้าหมายของสถาบันการจัดการปัญญาภิวัฒน์ และโรงเรียน ้ ปัญญาภิวัฒน์เทคโนธุรกิจ จะเป็นสถาบันการศึกษา ครู อาจารย์ และนักเรียน ในขณะที่ ฝ่าย สื่อสารองค์กรของบริษัท ซีพี ออลล์ จำกัด (มหาชน) มุ่งเน้นไปที่กลุ่ม Corporate และ MAM Heart มุ่งเน้นไปที่ Corporate สายธุรกิจ

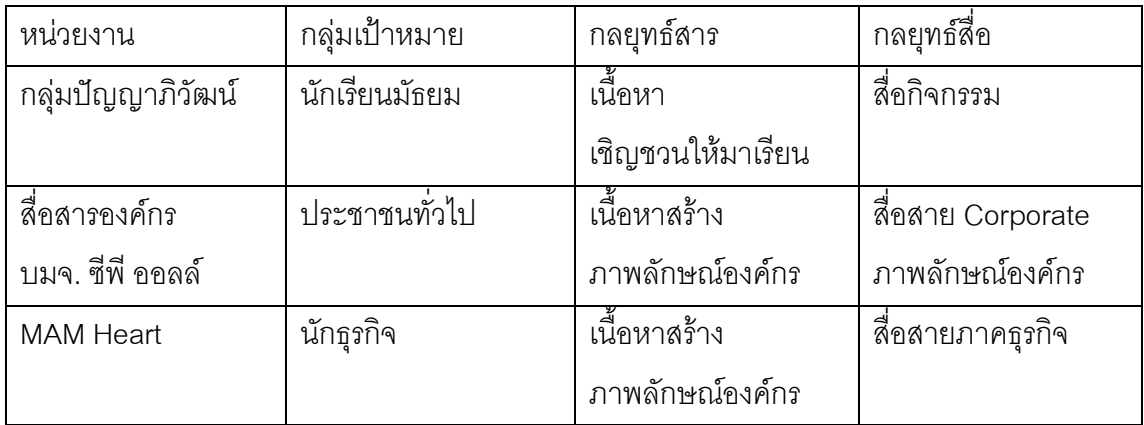

จุดเริ่มต้นของของการสื่อสาร คือการออกแคมเปญ "ครู" ของ เซเว่น อีเลฟเว่น ซึ่งสร้างขึ้นมี วัตถุประสงค์เพื่อ

- 1. สนับสนุนแนวคิดในเรื่องของความรับผิดชอบต่อสังคมในเรื่องของการศึกษาของบริษัท ซีพี ้ออลล์ จำกัด (มหาชน)
- ่ 2. สนับสนนแนวคิดเรื่องโอกาสของเด็กในการเข้าศึกษาต่อ
- 3. สนับสนุนในเรื่องการการทำงานของเด็ก

์ โดยภาพรวมคือเน้นให้เห็นถึงความสำคัญของการศึกษา และ ความสำคัญของครู เพราะเรื่องการ ี พัฒนาการศึกษาถือว่าเป็นพันธกิจของบริษัท ซีพี ออลล์ จำกัด (มหาชน) ที่ว่า "**บริษัทจะร่วม** สร้างอนาคตของชาติ ด้วยการสนับสนนการศึกษาให้แก่เด็ก และเยาวชน เป็นคนเก่ง คน ดี มีความสุข" ถือเป็นหนึ่งในความรับผิดชอบสังคมของ บริษัทซีพี ออลล์ จำกัด (มหาชน)

้วิเคราะห์เนื้อหา ของแคมเปญครูของ เซเว่น อีเลฟเว่น

ี่ ซีพี ออลล์ จำกัด (มหาชน) ต้องการปลุกจิตสำนึกให้กับคนไทยในเรื่องความกตัญญูต่อผู้มีพระคุณ ู้ ซึ่งครูก็เช่นกัน เพราะครูคือคนที่ใกล้ชิดกับเด็กมากที่สุด เป็นคนคอยอบรมสั่งสอนเด็กให้เป็นคนดี ดังนั้นในปี 2552 เป็นปีแรกที่ได้ออกภาพยนตร์โฆษณา "**ครูผู้สร้างคน**" เนื่องในวันครู และตาม ด้วย **"ครูผู้ปั้นคน"** ในปี 2553 และสร้างความต่อเนื่องในการปลุกจิตสำนึกให้กับคนไทยในเรื่อง ความกตัญญูต่อผู้มีพระคุณ ครูก็คือ ผู้มีพระคุณคนหนึ่งสำหรับเรา เพราะครูคือผู้คอยขัดเกลาให้ เราเป็นคนดี รู้จักผิดชอบชั่วดี ด้วยการออกภาพยนตร์ชุด "**ครูผู้ขัดเกลา**" ในปี 2554 ซึ่ง ภาพยนตร์ ี ทั้ง 3 เรื่อง เผยแพร่ทางสื่อโทรทัศน์เพียงสื่อเดียวออกอากาศตลอดเดือนมกราคม เนื่องในโอกาส วันครู ผลิตโดย TBWA / MAM Heart ความยาวของภาพยนตร์ 1.30 นาที และใช้งบโฆษณาเรื่อง ละประมาณ 8,000,000 บาท (ข้อมูล จาก AGB Nielsen Media Research)

ผู้วิจัยสังเกตเห็นว่า การออกแคมเปญครูของ บริษัท ซีพี ออลล์ จำกัด (มหาชน) ตอบรับกับพันธกิจ ของบริษัทที่ได้กล่าวมาข้างต้น การใช้ครูเป็นสัญลักษณ์ทางการศึกษา เพื่อประกาศเจตนารมย์ที่ จะร่วมสร้างอนาคตของชาติด้วยการสนับสนนการศึกษา และเนื้อหาที่ต้องการสื่อสารเป็นไปใน ทิศทางเดียวกัน (One Single Message) คือ พระคุณของครู เป็นไปตามวัตถุประสงค์ที่ต้องการ ปลูกจิตสำนึกให้กับคนไทยในเรื่องความกตัญญูต่อผู้มีพระคุณ ในขณะการนำเสนอเนื้อหา การศึกษาทวิภาคีจะเป็นระยะเวลาต่อมาซึ่ง มี 2 เนื้อหาที่จะต้องพูดไปพร้อมๆ กัน คือการ"เรียนไป ทำงานไป" ซึ่งต่างวัตถุประสงค์กัน

ู<br>สื่อสารมวลชนที่นำมาใช้ในการเผยแพร่ แบ่งได้เป็น 3 ประเภท คือ

1. สื่อโทรทัศน์ มีการจัดทำสปอตโฆษณาประชาสัมพันธ์สถาบัน ด้วยการออกแคมเปญ "พระจันทร์ยิ้ม" เพื่อต่อยอดว่า ปัญญาภิวัฒน์คือใคร? ทำอะไร? และมีอะไร? ซึ่งเป็นการ ่ ออกแคมเปญร่วมกันของ สถาบันเทคโนโลยีปัญญาภิวัฒน์ และ โรงเรียนปัญญาภิวัฒน์ เทคโนธุรกิจ แคมเปญนี้จะตอบโจทย์ในแง่ของการเรียนทุกระดับในปัญญาภิวัฒน์ คือ ระดับ ปวช, ปวส, ปริญญาตรี และปริญญาโท

1 – ภาพยบตร์โฆเษกเา "พระจับทร์ยิ้ม" ความยาว 60 วิบาที

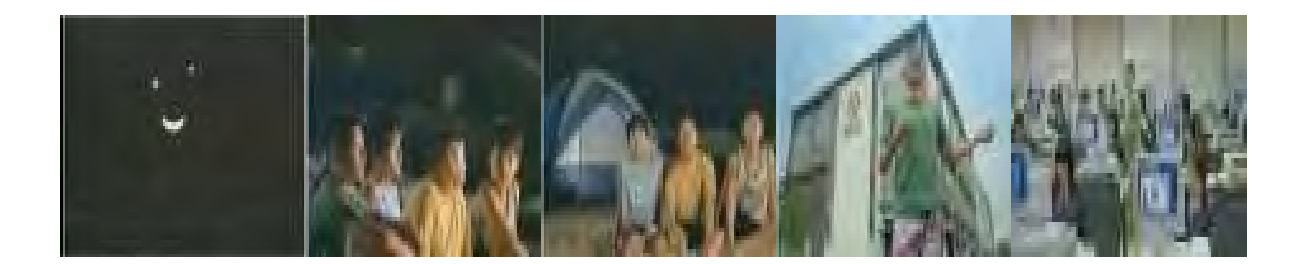

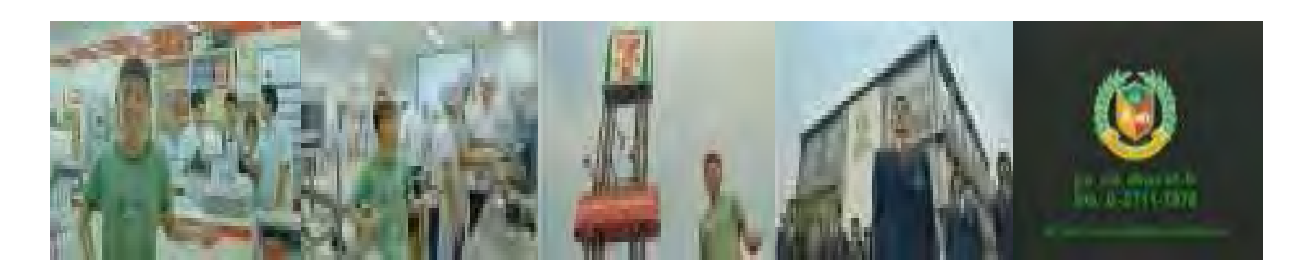

้<br>เป็นภาพยนตร์เรื่องแรกของสถาบันฯ เริ่มเผยแพร่เมื่อปี พ.ศ. 2551

กลุ่มเป้าหมาย : วัยรุ่น อายุ 15ปี หรือ นักเรียนในระดับชั้นมัธยมปีที่ 3

้ลักษณะ : ใช้เพลงในแบบของวัยรุ่นเป็นสื่อ ใช้ภาษาง่ายแก่การเข้าใจ

ุภาพ : ใช้ภาพแสดงให้เห็นถึงการเรียน, การฝึกงานของสถาบัน และภาพการทำงานที่ศูนย์ฝึกต่างๆ เป็นการแสดงภาพที่เข้าใจได้ง่าย

เนื้อหา (Key Message) :

- 1. ปัญญาภิวัฒน์มีหลักสูตรทันสมัย
- 2. เรียนไป ทำงานไป
- 3 ได้สตางค์
- 4. สร้างประสบการณ์
- 5. เรียนจบมามีงานทำ

ประโยคปิดท้าย : ถ้าพระจันทร์ยังยิ้มได้ ทำไมจะหาทางออกให้ชีวิตไม่ได้ "ปัญญาภิวัฒน์" และ ภาพ Logo ของปัญญาภิวัฒน์ พร้อม ที่ติดต่อสอบถามซึ่งใช้ เบอร์เดียว สามารถสมัครเรียน ได้ในทุกระดับชั้น

2. ภาพยนตร์โฆษณา "รักในวัยเรียน" ความยาว 60 วินาที

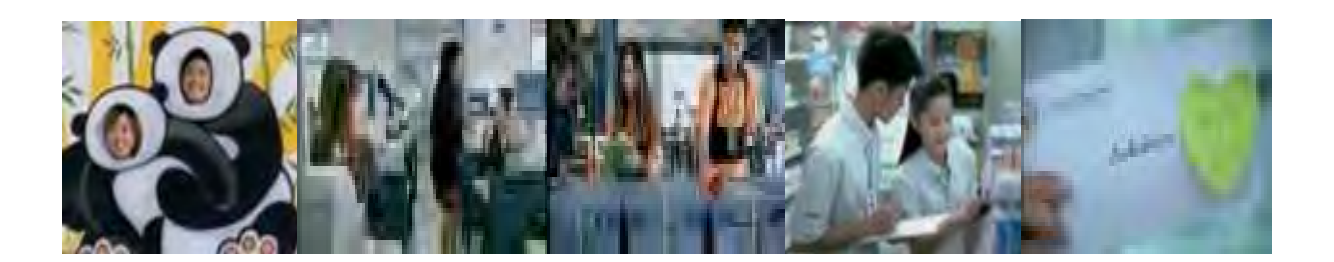

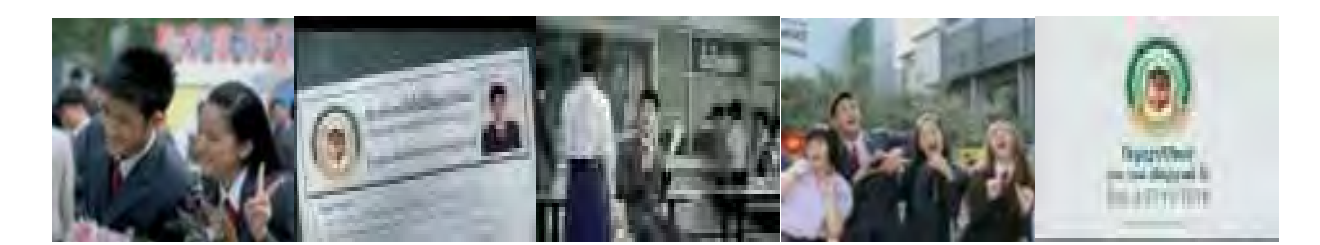

เป็นภาพยนตร์เรื่องที่ 2 ของสถาบันฯ เริ่มเผยแพร่เมื่อปี พ.ศ. 2552-2553 กลุ่มเป้าหมาย : วัยรุ่น อายุ 17 ปี หรือ นักเรียนในระดับชั้นมัธยมปีที่ 6 ลักษณะ : ใช้เพลงในแบบของวัยรุ่นเป็นสื่อ ใช้ภาษาง่ายแก่การเข้าใจ .ภาพ : ใช้ภาพแสดงให้เห็นถึงการเรียน, การฝึกงานของสถาบัน และภาพการทำงานที่ศูนย์ฝึกต่างๆ .เป็นการแสดงภาพที่เข้าใจได้ง่าย เนื้อหา (Key Message) :

- 1. เรียนรู้ในห้องเรียน และการปฏิบัติงาน (เรื่องแคชเชียร์ และเช็คสต๊อค)
- 2. เรียนเอาประสบการณ์  $\ddot{\phantom{a}}$
- 3. ปีที่ 2 ได้ฝึกงานตามสาขา
- 4. เรียนจบ ปวช แล้ว ต่อ ปริญญาตรีที่สถาบันฯ ได้

ประโยคปิดท้าย : เรียนจากประสบการณ์ จบพร้อมทางเลือกที่หลากหลาย "ปัญญาภิวัฒน์" และ ภาพ Logo ของปัญญาภิวัฒน์ พร้อม ที่ติดต่อสอบถามซึ่งใช้ เบอร์เดียว สามารถสมัครเรียน ได้ในทุกระดับชั้น

#### 3. ภาพยนตร์โฆษณา "Grown Up" ความยาว 1.30 วินาที

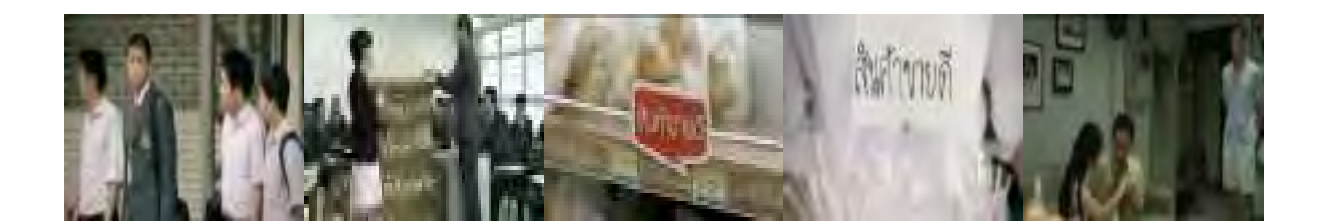

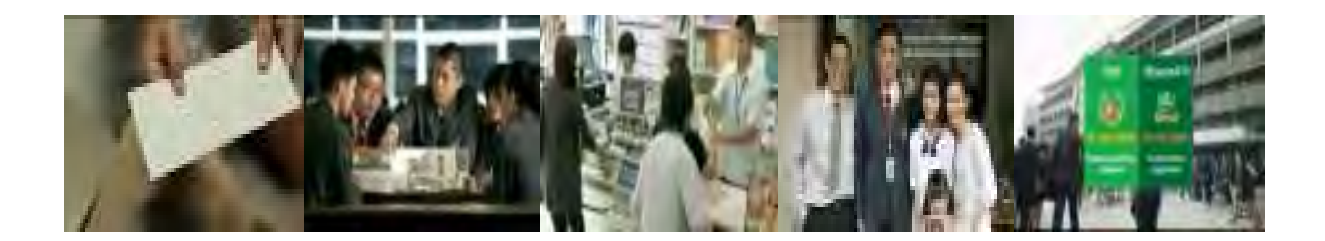

เป็นภาพยนตร์เรื่องที่ 3 ของสถาบันเริ่มเผยแพร่เมื่อปี พ.ศ. 2554 กลุ่มเป้าหมาย : วัยรุ่น อายุ 17 ปี หรือ นักเรียนในระดับชั้นมัธยมปีที่ 6 และกลุ่มรองเป็นผู้ปกครอง ลักษณะ : เล่าเรื่องราวของชีวิตเด็กวัยรุ่นที่เห็นถึงประโยชน์ในการเข้าเรียนที่สถาบันฯ ภาพ : ใช้ภาพแสดงให้เห็นถึงปัญหาชีวิตในครอบครัว,การเรียน, การฝึกงานของสถาบัน ฯ และ การนำเอาประสบการณ์การทำงานมาใช้ในชีวิตจริง เนื้อหา (Key Message) :

- 1. ปัญญาภิวัฒน์สอนให้เห็นถึงคุณค่าของงานที่ทำ
- 2. สอนให้รู้จักคิด
- 3. สอนให้สู้กับปัญหา
- 4. สอนเป็นผู้ใหญ่

ประโยคปิดท้าย : ประสบการณ์สอนให้เราเติบโต โรงเรียนปัญญาภิวัฒน์ เรียนจากประสบการณ์  $\ddot{\phantom{0}}$ ี และ ภาพ Logo ของปัญญาภิวัฒน์ แยกเป็น 2 ชิ้นให้เห็นชัดเจน ระหว่าง โรงเริ่นปัญญาภิวัฒน์ เทคโนธุรกิจ กับ สถาบันการจัดการปัญญาภิวัฒน์ พร้อม ที่ติดต่อสอบถามซึ่งใช้ คนละเบอร์

### สรปลื่อโทรทัศน์

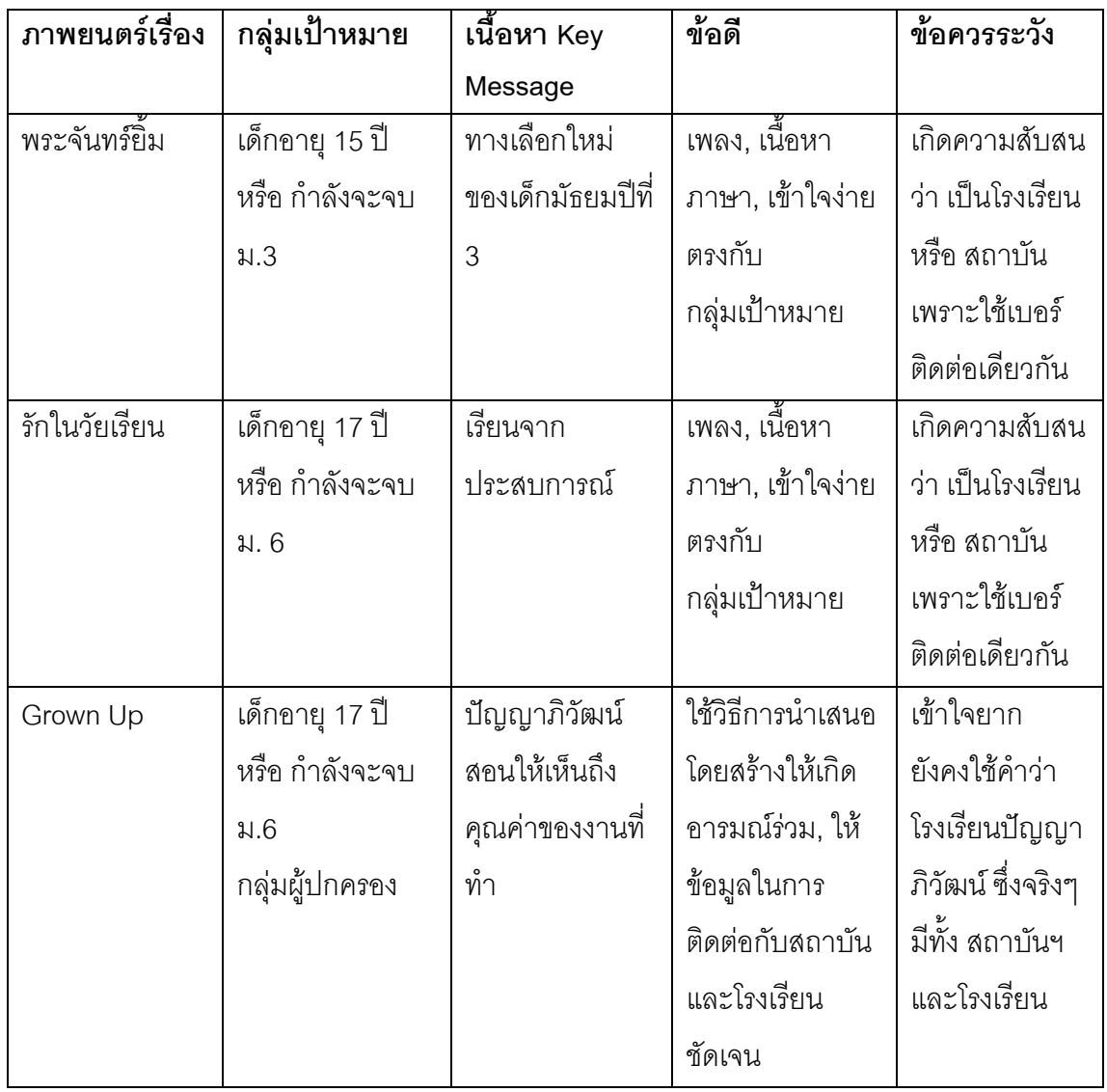

ผู้วิจัยสังเกตเห็นว่า ภาพยนตร์ทั้ง 3 เรื่องต้องการจับกลุ่มเป้าหมายเดียวกันคือ นักเรียน มัธยมศึกษาทั้งที่กำลังจะจบมัธยมปีที่ 3 และมัธยมปีที่ 6 ที่กำลังอยู่ในระหว่างหาสถานที่เรียน หนังสือต่อ ซึ่งสถาบันการจัดการปัญญาภิวัฒน์ถือเป็นอีกหนึ่งทางเลือก จากภาพยนตร์โฆษณา ้เรื่องที่ 1และ 2 การนำเสนอเนื้อหาเป็นแบบง่าย ใช้เพลง และภาษาที่เข้าใจง่าย ประกอบกับการใช้ ภาพเล่าเรื่องซึ่งแสดงเห็นทั้งการเรียน การปฏิบัติงาน และปิดท้ายที่วิธีการติดต่อกับสถาบันฯ ส่วน ้ภาพยนตร์เรื่องที่ 3 มีวิธีการนำเสนอที่แตกต่างออกไปคือเป็นการเล่าเรื่องของชีวิตครอบครัว สร้าง ้ อารมณ์ร่วม แต่ยังคงใช้ภาพเดินเรื่องซึ่งแสดงให้เห็นถึงการเรียน การปฏิบัติงาน และการนำเอา ความรู้, ประสบการณ์ในการทำงานมาใช้กับชีวิตและปิดท้ายที่วิธีการติดต่อกับสถาบันฯ โดยเรื่อง

นี้เปลี่ยนวิธีการติดต่อกับสถาบันโดยแยกให้เห็นชัดเจนระหว่างโรงเรียนปัญญาภิวัฒน์เทคโนธุรกิจ กับสถาบันการจัดการปัญญาภิวัฒน์

่ 2. สื่อวิทยุ จัดทำในรูปแบบของสปอต และรายการวิทยุเพื่อการศึกษา เนื้อหาใช้แบบเดียวกับ สื่อโทรทัศน์ แต่ให้รายละเอียดมากกว่า ตัวอย่างสปอตวิทยุ รายการวิทยุที่จัด

<u>สปอตวิทยุ ความยาว 30 วินาที ชุดที่ 1</u>

- ช : "เป็นนักเรียนทุน"
- ญ : "คู้ หูย เท่ห์อ่ะ"
- ิช : "เรียนตรงตามสายงานที่ตลาดต้องการ
- ญ : "อินเทรนด์สุดๆ"
- ์<br>ช : "ฝึกงานที่ดัง"
- ถูเ : "โค๊ย คยากไปฝึกด้วยค่ะ"
- ์ <sub>ช</sub> · "เป็นบัณฑิตเนื้อหอม"
- ญ : "โอ้โห้ ฮอต สุดๆ"

ช : "เรียนทั้งที่ ต้องเรียนให้เวิร์ก สถาบันการจัดการปัญญาภิวัฒน์ มหา'ลัย เวิร์กๆ แบบคนรุ่น  $9989$ 

- "เรียนจบพร้อมประสบการณ์ เปิดรับสมัครปริญญาตรี แล้ววันนี้"
- "สถาบันการจัดการปัญญาภิวัฒน์ PIM สร้างมืออาชีพ ด้วยมืออาชีพ"
- "โทรศัพท์ 02-832-0200 คลิ๊ก Facebook/panyapiwat

## <u>สปอตวิทยุ 30 วินาทีชุดที่ 2</u>

ช : "ลูกเข้ามหาวิทยาลัยได้ ห่วงอะไรที่สุด"!!

ัญ : "กลัวรับน้อง", "กลัวติดเพื่อน", "กลัวไม่เรียน", "กลัวไม่จบ","กลัวตกงาน" ช : "เด็กเป็นงานชัวร์! สถาบันการจัดการปัญญาภิวัฒน์ P.I.M. แห่งแรก แห่งเดียวสอน จากคนทำงานจริง แหน่นทฤษฎี เน้นปฏิบัติ เรียนจบพร้อมประสบการณ์" ช : "สมัครเรียนปริญญาตรีได้แล้ววันนี้ สถาบันการจัดการปัญญาภิวัฒน์ P.I.M สร้างมือ อาชีพ ด้วยมืออาชีพ 02-832-0200"

#### รายการวิทยุ ความยาว 60 นาที

" รายการก้าวไกลไปกับปัญญาภิวัฒน์" เป็นรายการเพื่อการศึกษา

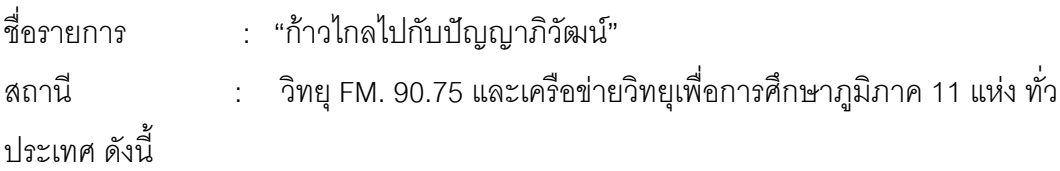

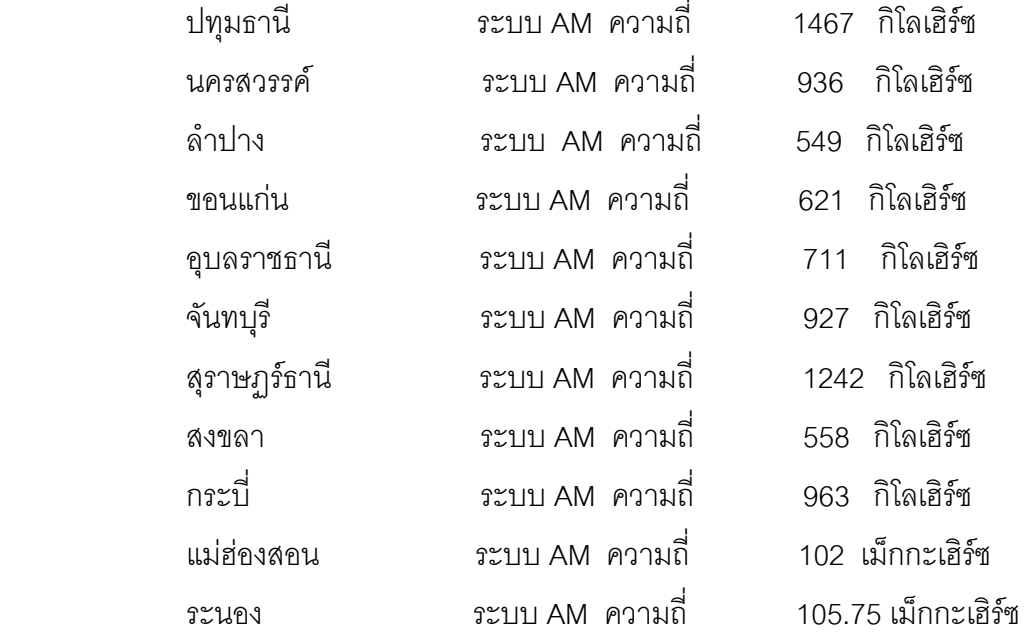

+ - +/ : + 3> +/ 06.00 K 07.00 .

ความยาว : 60 นาที

แนวคิดรายการ : นำเสนอความรู้เรื่องเกี่ยวกับธุรกิจค้าปลีก โดยมีนักวิชาการและผู้มี ประสบการณ์ในด้านธุรกิจค้าปลีก มาให้ความรู้และแลกเปลี่ยนประสบการณ์ ในรูปแบบของการ สนทนา

- ้วัตถุประสงค์ 1. เพื่อประชาสัมพันธ์สถาบันเทคโนโลยีปัญญาภิวัฒน์
	- 2. เพื่อให้ความรู้เกี่ยวกับธุรกิจค้าปลีก
	- 3. เพื่อแลกเปลี่ยนความคิดเห็นจากบุคลกรภายในและภายนอกสถาบัน

กลุ่มเป้าหมาย : ประชาชนทั่วไป และนักศึกษา

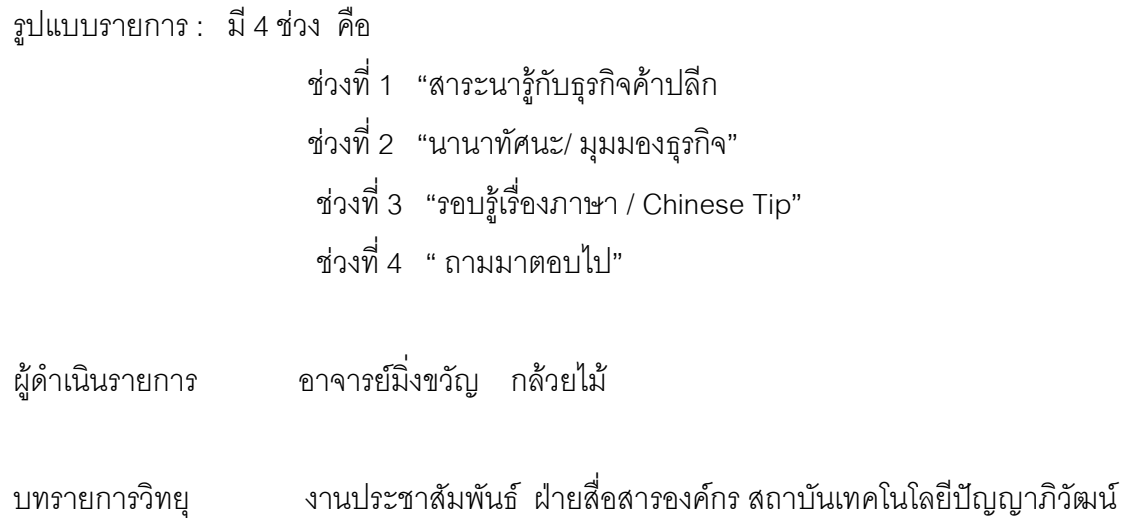

# บทรายการวิทยุ "ก้าวไกลไปกับปัญญาภิวัฒน์" ตอนที่ 5 " กลยุทธการสร้างนวัตกรรม สู่การเรียนรู้คู่การทำงาน" ประจำวันอาทิตย์ที่ 9 สิงหาคม 2552 เวลา 06.00 – 07.00 น.

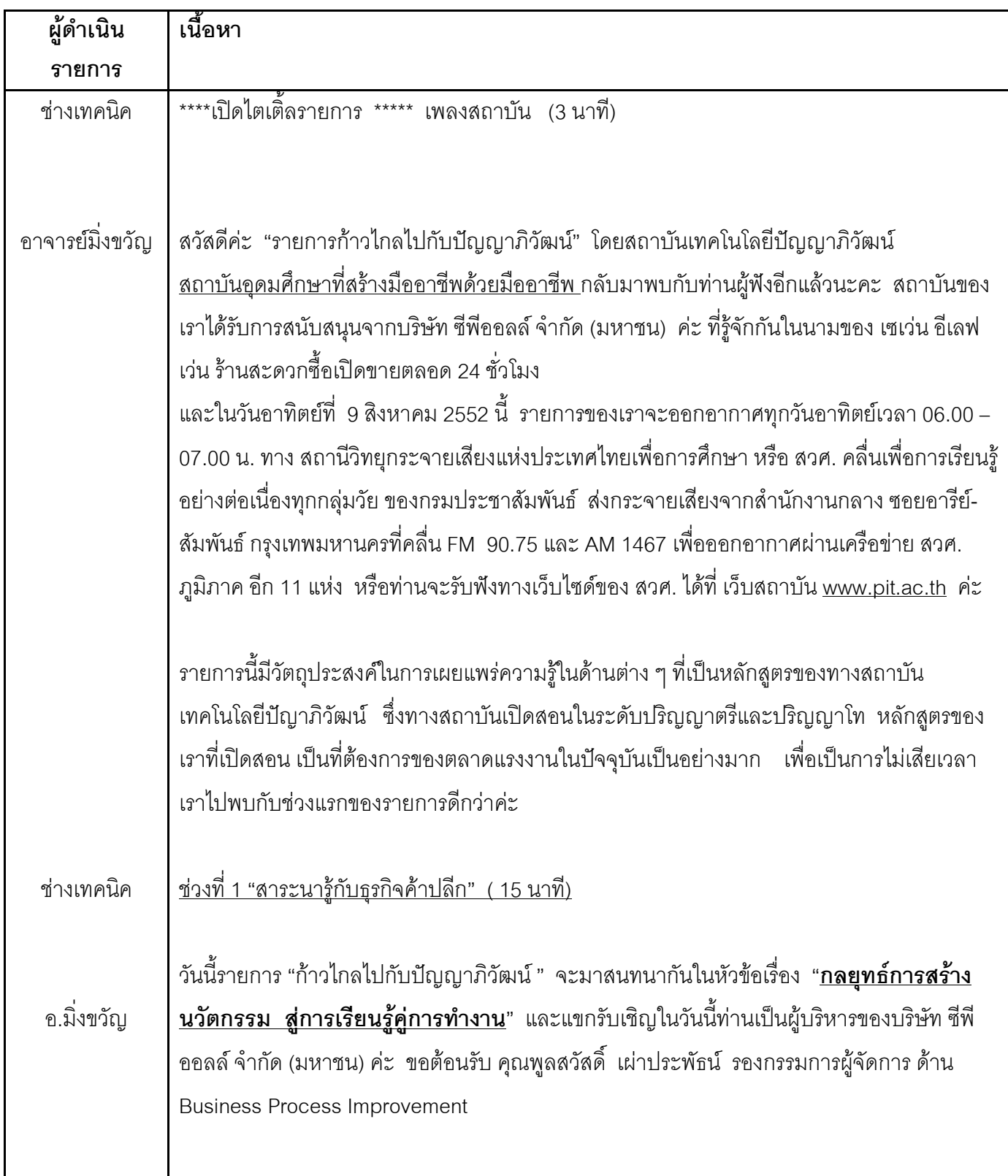

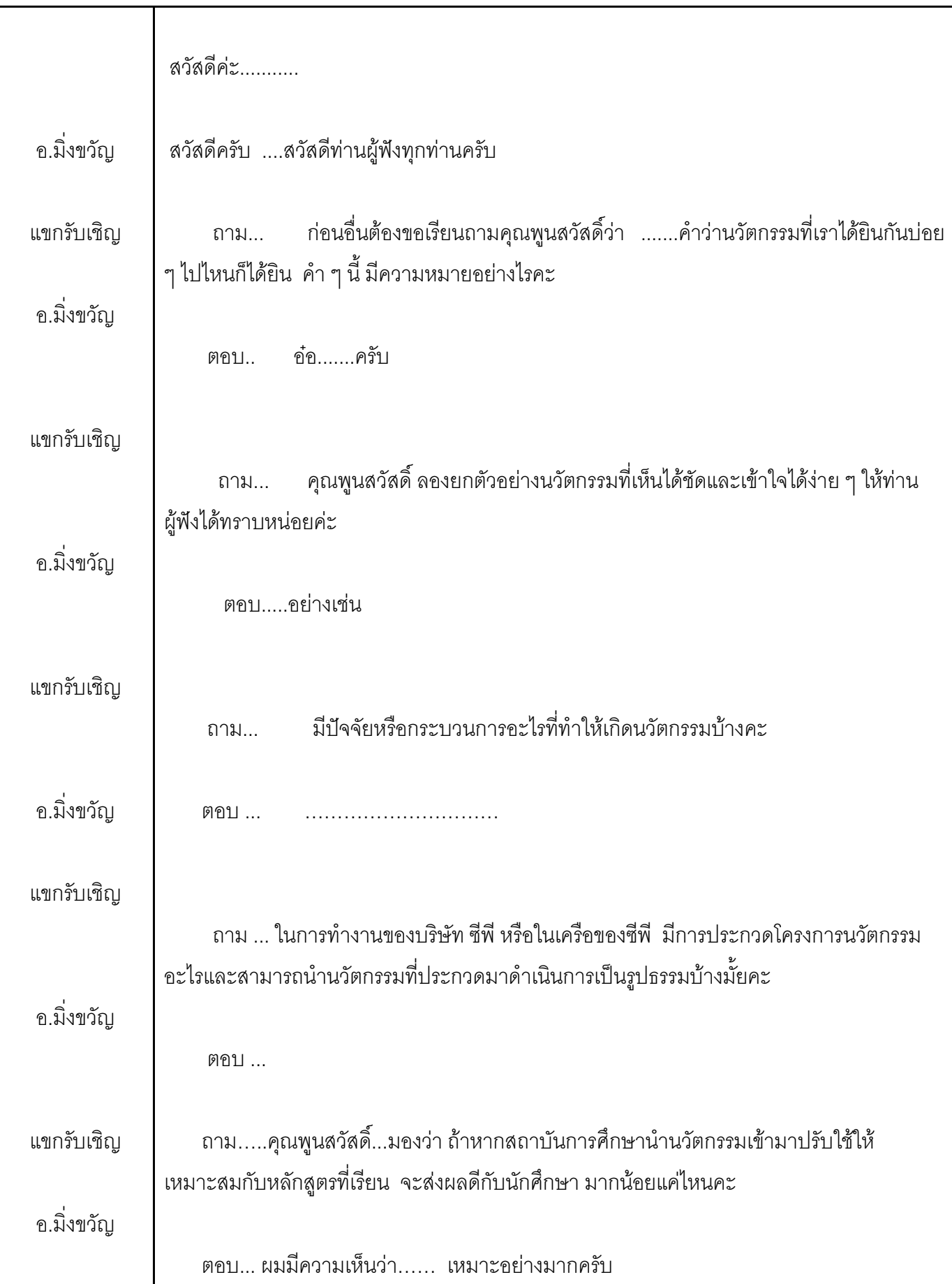

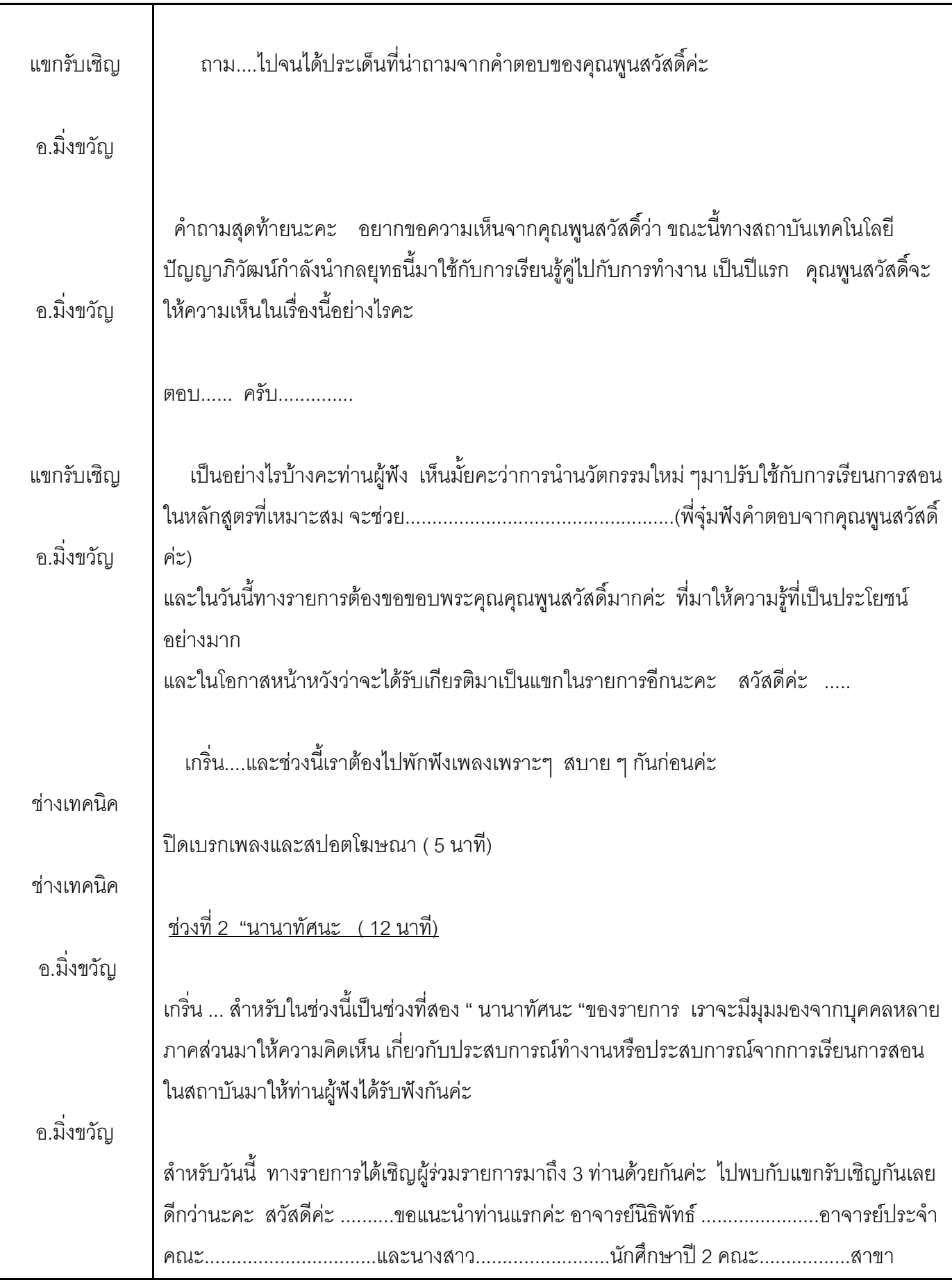

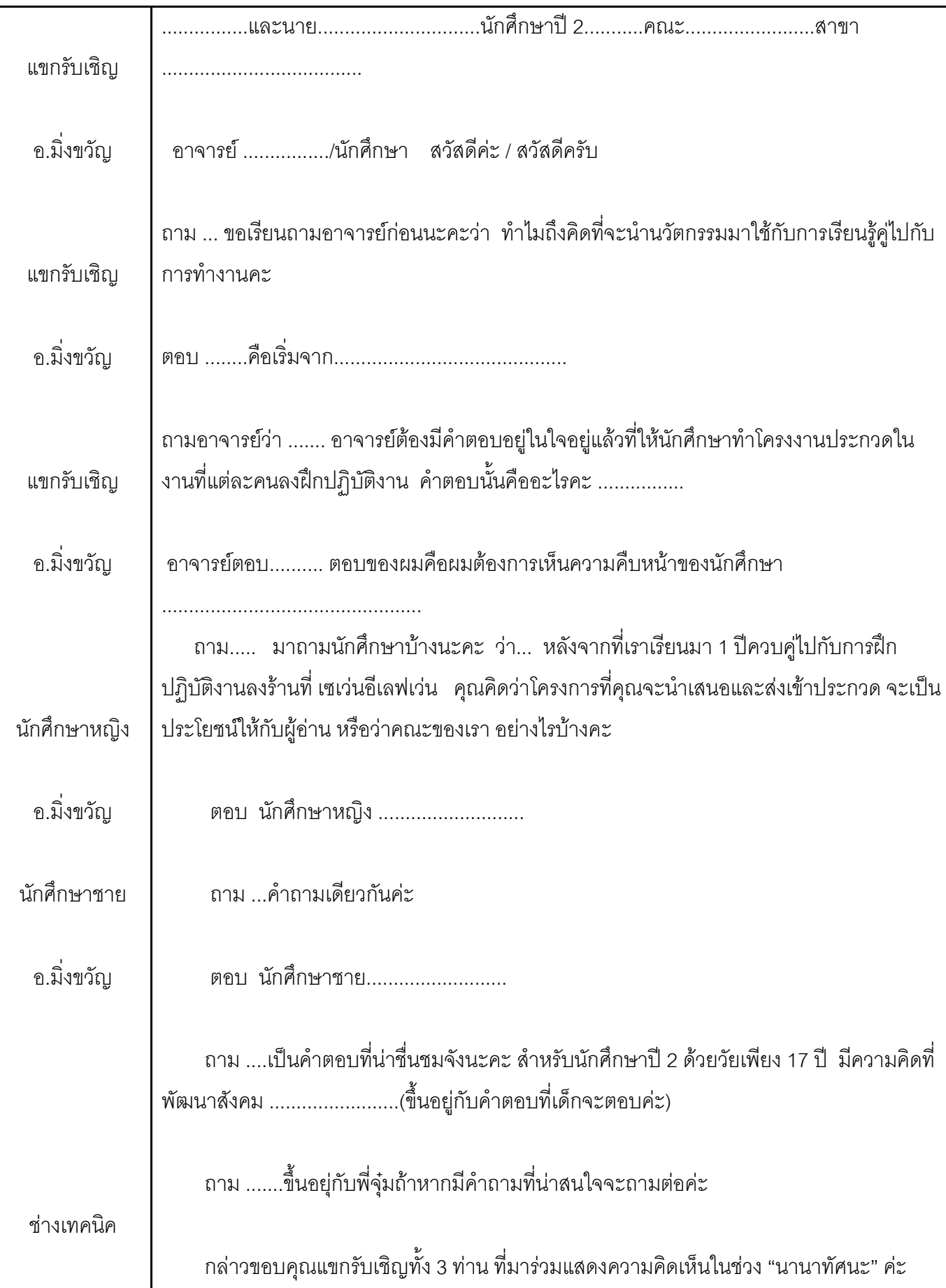

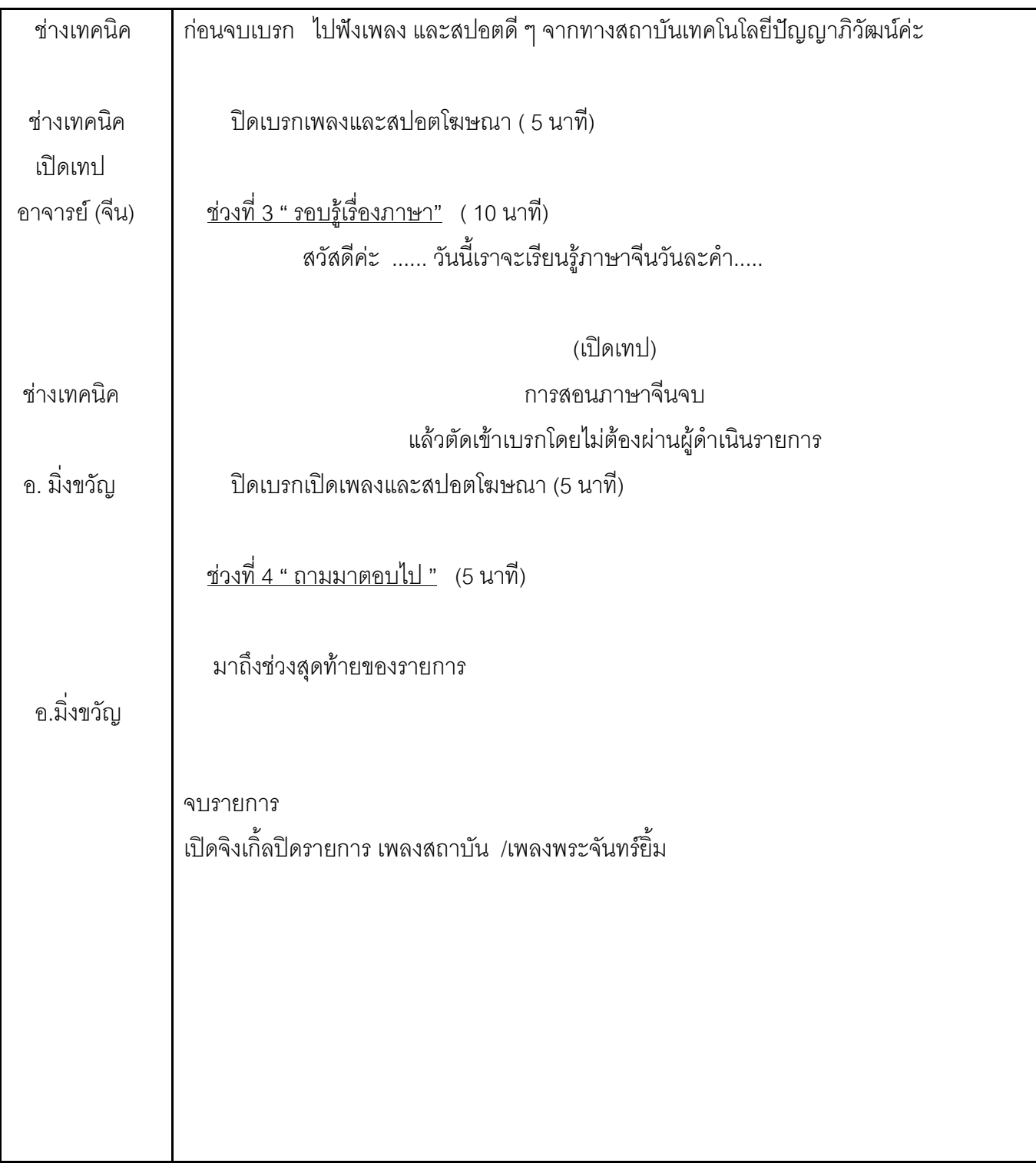

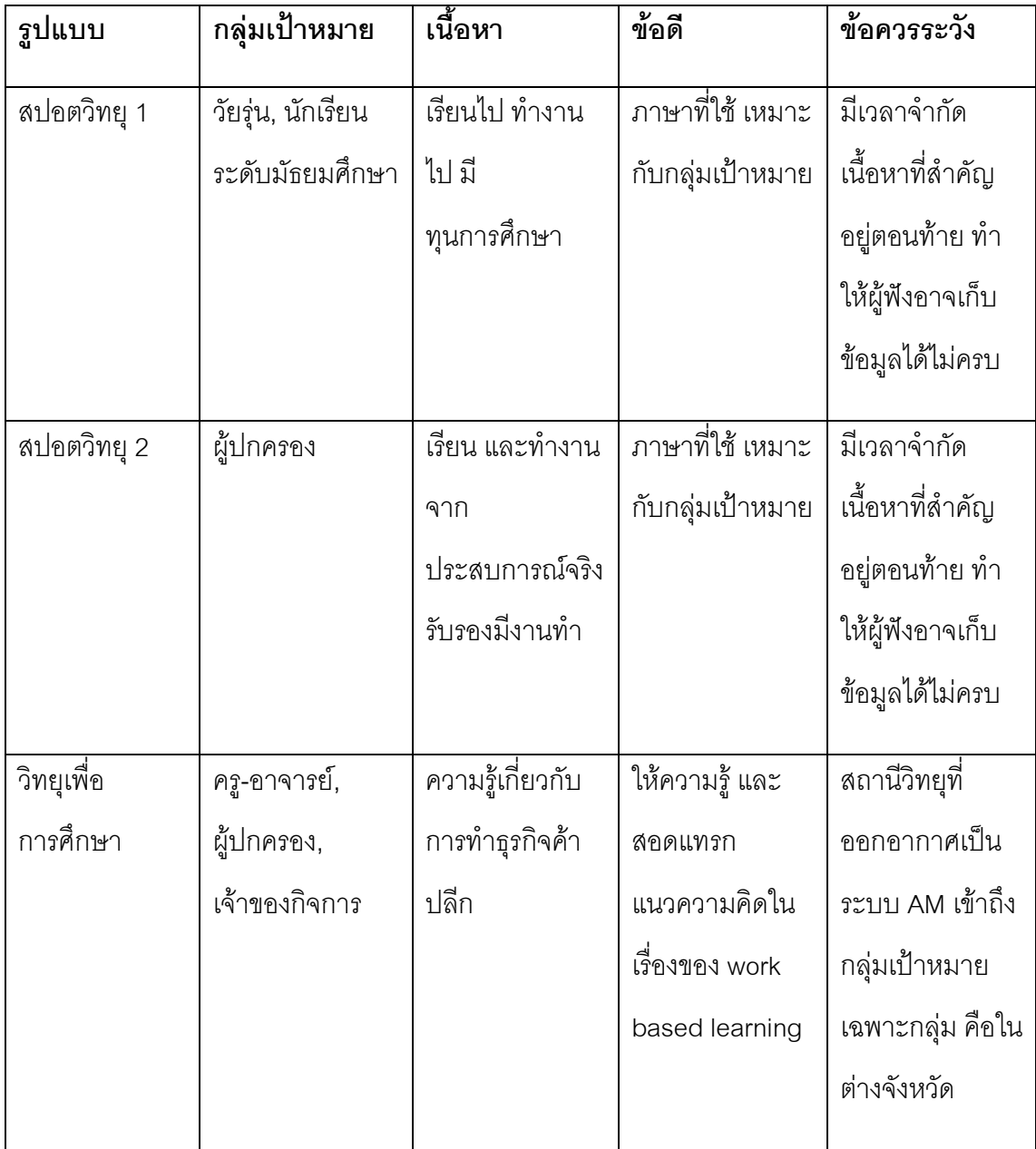

ผู้วิจัยสังเกตว่าการใช้สื่อวิทยุทั้ง 2 รูปแบบเป็นวิธีการ เล่าเรื่องที่ชัดเจนและเข้าใจ inside ของ ึกลุ่มเป้าหมาย เนื้อหาที่พยายามสื่อสารออกไปเข้าใจง่าย และ ครบถ้วนตามวัตถุประสงค์ นั้นคือ การเรียนไป ทำงานไป และมีทุนการศึกษาให้ กล่าวคือ สปอตวิทยุชุดที่ 1 กลุ่มเป้าหมายที่ต้องการ คือเด็กนักเรียน วิธีการนำเสนอ การใช้เนื้อหา และ ภาษาของวัยรุ่น ในขณะที่สปอตชุดที่ 2 กลุ่มเป้าหมายเป็นผู้ปกครอง วิธีการนำเสนอ การใช้เนื้อหา ที่เข้าถึงจิตใจ ของผู้ปกครอง มากระตุ้น ให้หยุดฟัง ส่วนรายการวิทยุเพื่อการศึกษามีเนื้อหาไปทางวิชาการ ใช้ภาษาที่เป็นทางการ ใช้ศัพท์ ทางวิชาการ และสอดแทรกแนวคิดในเรื่องของ work base learning ซึ่งผู้วิจัยตั้งข้อสังเกตว่า

้วัตถุประสงค์จริงๆ ของวิทยุเพื่อการศึกษาคือส่งเสริมให้กลุ่มเป้าหมายมีความรู้ มากกว่าที่จะทำ การส่งเสริมการตลาด

- 3 สื่อสิ่งพิมพ์
	- a. สื่อหนังสือพิมพ์ เนื้อหาใช้แบบเดียวกับสื่อโทรทัศน์ แต่สั้น กระชับ ได้ใจความ มีการให้รายละเอียดแต่ละสาขาวิชา ได้แก่ คณะบริหารธุรกิจ, คณะศิลปศาสตร์, และคณะวิศวกรรมศาสตร์ และเทคโนโลยี ด้วยการเน้นในเรื่องของการเรียนไป ้ทำงานไป พร้อมกับได้ทนการศึกษา ด้วยขนาดเต็มหน้าสี่สี
- 4 สี่คร้านสะดวกซื้อ เซเว่น อีเลฟเว่น

สื่อนี้ บริษัท ซีพี ออลล์ จำกัด (มหาชน) เป็นผู้รับผิดชอบในการผลิต และติดตั้ง

- a. สื่อโปสเตอร์ จัดทำโปสเตอร์เป็นขนาด A 3 เพื่อประชาสัมพันธ์สถาบันโดยติด หน้าร้านสะดวกซื้อเซเว่นอีเลฟเว่น ทั่วประเทศกว่า 5,000 สาขา
- b. ใช้สื่อจอ LCD ขนาดเล็กตรงจุดชำระเงิน (แคชเชียร์) เผยแพร่ภาพยนตร์โฆษณา (จะมีเฉพาะบางสาขาเท่านั้น)

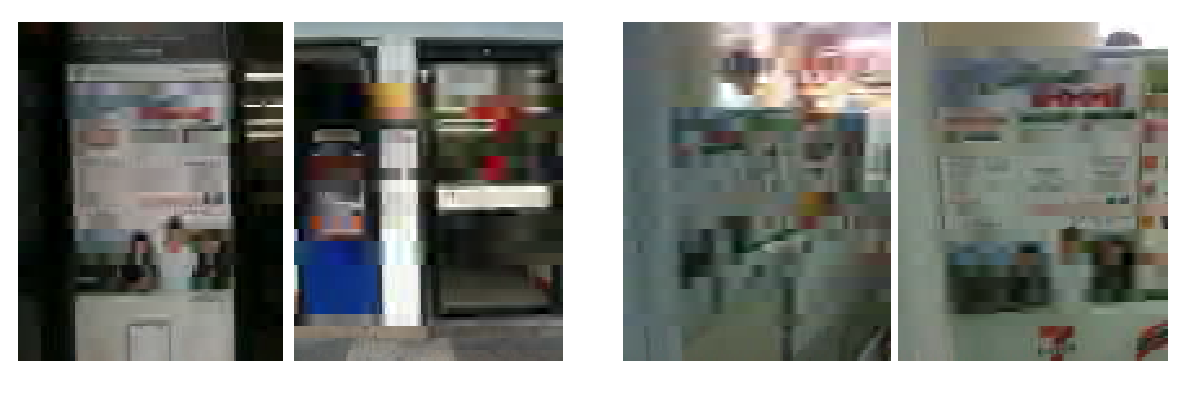

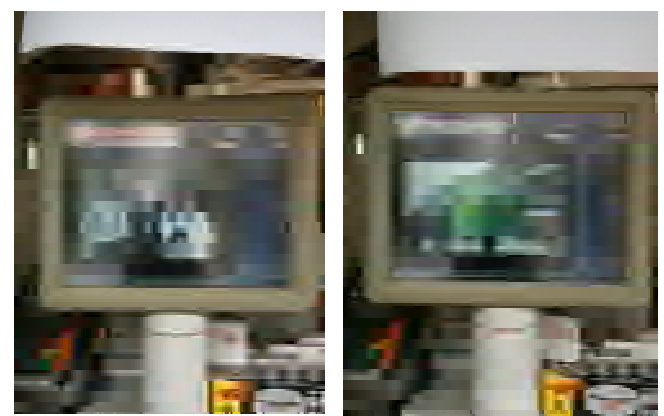

# วิเคราะห์เนื้อหาของสื่อโปสเตอร์

โปสเตอร์ขนาด A3 แบ่งข้อมูลได้เป็น 3 ส่วนคือ

# 1. พาดหัว "<mark>อนาคตที่มั่นคง รออยู่</mark>"

2. รายละเอียดของการศึกษาต่อ ซึ่งแบ่งสถานศึกษาออกเป็น 3 กลุ่มคือ

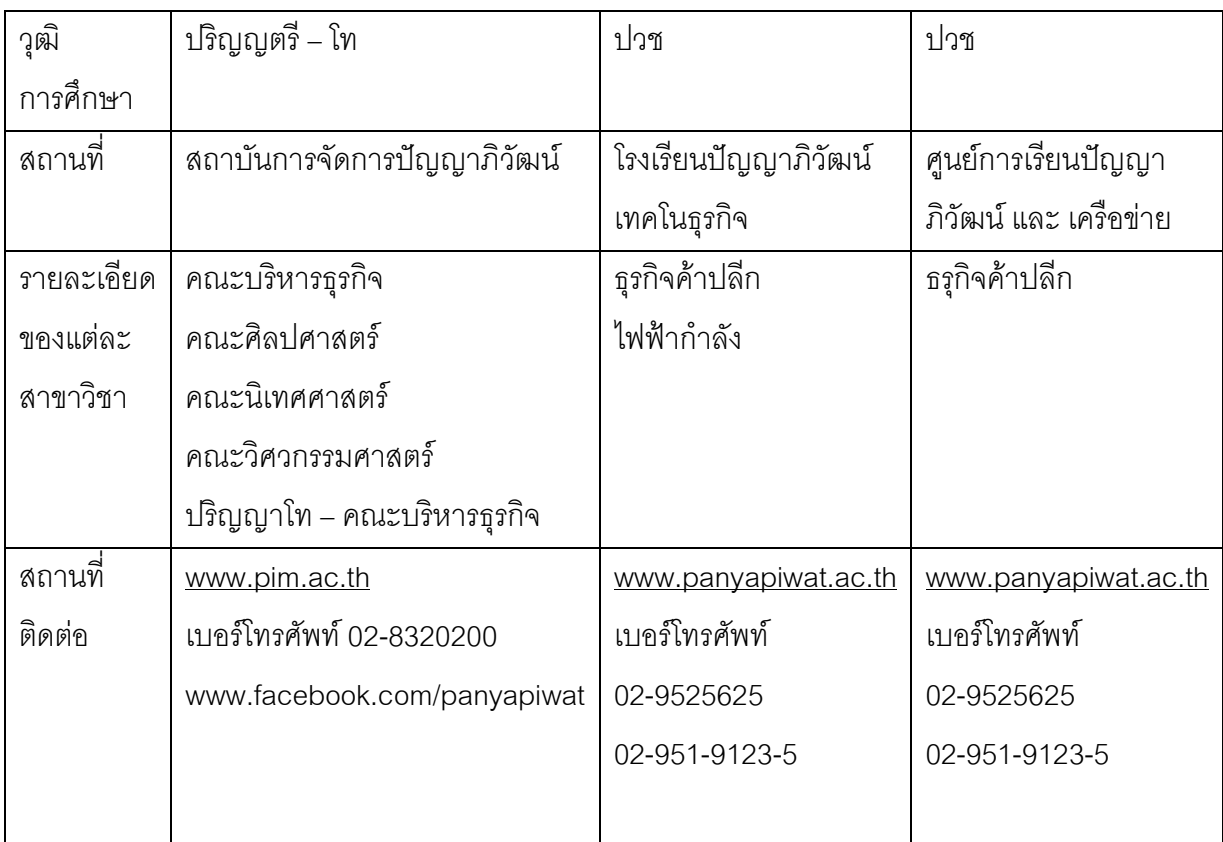

# 3. ข้อความท้าย "**เรียนจบพร้อมทำงาน กับบริษัทในเครือ CP All และบริษัทชั้นนำ** ของประเทศ"

ผู้วิจัยสามารถวิเคราะห์ได้ว่า เป็นการใช้พื้นที่ของร้านสะดวกซื้อเซเว่น อีเลฟเว่นให้เป็นประโยชน์ ้ด้วยการใช้พื้นที่ๆ สามารถมองเห็นได้ทั้งผู้ที่จะเข้ามาใช้บริการในร้าน และผู้ที่สัญจรไปมา เป็นการ เข้าถึงกลุ่มคนได้ในวงกว้าง และอยู่ในพื้นที่ที่มีชุมชนอยู่แล้ว

<u>ผู้ส่งสาร</u> กล่มผ้บริหารสถาบันฯ คณาจารย์ เจ้าหน้าที่สำนักสื่อสาร องค์กร

สาร นำเสนอทางเลือก ใหม่ในการศึกษา ความก้าวหน้าของ สถาบันฯ นำเสนอสิ่งใหม่ๆ เช่น สาขาวิชาใหม่

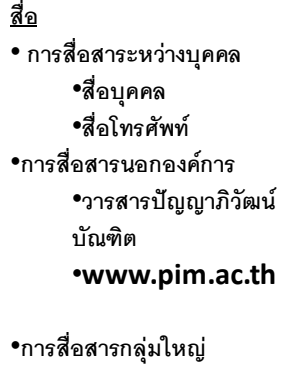

•กิจกรรมแนะแนว การศึกษา •กิจกรรมตลาดนัด อดมศึกษา •กิจกรรม ซีพี ออลล์ •การสื่อสารมวลชน •โทรทัศน์, วิทยุ , สิ่งพิมพ์, สื่อร้าน สะดากสื้อ

<u>ผ้รับสาร</u> สาธารณชน โรงเรียนเป้าหมาย ครูแนะแนว นักเรียน ผู้ปกครอง

.ภาพแสดงกระบวนการสี่คสารภายนคกคงค์กรท่วงที่ 2 ปี 2552-2554 โดยสรุป คือ กระบวนการสื่อสาร ผู้ส่งสารแต่ละคนมีหน้าที่ และบทบาทที่ชัดเจน สารที่ส่งออกไปมี ลักษณะและ วิธีการที่แตกต่างกัน แต่มีการนำเสนอข่าวสารอย่างต่อเนื่อง นอกจากนี้มีการเพิ่มช่อง ี ทางการสื่อสาร เพิ่มสื่อเพื่อให้เข้าถึงกลุ่มเป้าหมายมากยิ่งขึ้น ซึ่งการสื่อสารส่วนใหญ่เป็นแบบ สื่อสารทางเดียว หรือ One Way Communication

ึ กลยุทธ์การสื่อสาร และกลยุทธ์สื่อภายนอกองค์กร แบ่งเป็น 2 ช่วงเวลา คือ

1 ช่วงที่ 1 ปี 2550-2551

2. ช่วงที่ 2 ปี 2552- 2554

ึกลยุทธ์การสื่อสารเพื่อสร้างความเข้าใจ และการยอมรับภายนอกองค์กรของสถาบันการ ี จัดการปัญญาภิวัฒน์ เพราะสถาบันแห่งนี้เป็นสถาบันที่เปิดใหม่จำเป็นต้องใช้กลยุทธ์การ สร้างตราสินค้า (Brand Building) โดยอาศัยกระบวนการการผลิตสินค้าและให้บริการใน ี สิ่งที่ผู้บริโภคต้องการเป็นสิ่งที่ศึกษาถึงสิ่งที่อยู่ในใจของผู้บริโภคคนสุดท้าย (End User) ว่า เขามีความรู้สึกนึกคิดในการเลือกซื้อสินค้าอย่างไร อะไรเป็นสิ่งที่ตอบสนองความ

้ต้องการทางกายภาพ และทางคารมณ์ ในที่นี่คือ สถานศึกษาแห่งใหม่เป็นทางเลือกให้กับ ้เด็กนักเรียนที่ต้องการเรียนต่อและมองหาสิ่งที่ตอบสนองความต้องการทั้งกายภาพ และ ี อารมณ์ <u>การสร้างความแตกต่าง</u>ให้ต่างจากคู่แข่งเพื่อให้ผู้บริโภคแยกแยะได้ใน ขณะเดียวกันผู้บริหารตราสินค้าต้องแน่ใจว่าการสร้างความแตกต่างดังกล่าวไปในทิศทาง เดียวกับมูลค่าเพิ่มที่ต้องการให้ผู้บริโภครับรู้ในใจ การนำเสนอความแตกต่างคือการที่ นักศึกษาได้เรียนไปพร้อมกับทำงานไปด้วยเป็นการเรียนรู้ในห้องเรียนควบคู่การ ้ ปฏิบัติงานจริง <u>การสร้างมูลค่าเพิ่ม</u>ส่วนที่เพิ่มขึ้นในใจของผู้บริโภค (Added Value) คือ ประโยชน์นอกเหนือจากที่ผู้บริโภคต้องการ เขายังจะรับรู้ และเกิดความรู้สึกในเชิงบวก เพิ่มเติมกับตราสินค้า โดยจะสนับสนุนประโยชน์หลักของตราสินค้าเพิ่มขึ้นอีก เมื่อการ เรียนและการปฏิบัติงานจริงและมีรายได้เสริม <u>การสร้างศักยภาพต่อตราสินค้า</u> คือการ สร้างความมั่นใจให้กับผู้บริโภคซ้ำอีกสิ่งที่เขาได้รับจากตราสินค้านั้นเป็นสิ่งที่ถูกต้อง เหนือกว่าตราสินค้าคู่แข่ง สิ่งนี้จะพัฒนาให้ตราสินค้ามีศักยภาพในตัวเอง และสามารถทำ ให้ซื้อซ้ำในอนาคตได้อีก สร้างความภักดีต่อตราสินค้า (Brand Loyalty) ซึ่งเป็นการปิด โอกาสให้เปลี่ยนไปใช้สินค้าอื่นๆ แคบลง สถาบันฯได้สร้างให้เกิดความเชื่อมั่นต่อ สาธารณชนและได้รับการตอบรับด้วยการส่งบุตรหลานเข้าเรียน

้ผ้วิจัยสังเกตเห็นถึงความแตกต่างของกลยทธ์การสื่อสาร ภายใน และภายนอกองค์กร มี ้อยู่ 2 ประการคือ 1) กลุ่มเป้าหมาย และเป้าหมายที่แตกต่างกัน คือ ภายในองค์กร กลุ่มเป้าหมายคือพนักงาน และบุคลากรของ ซีพี ออลล์ มีเป้าหมายเพื่อพัฒนาให้มี คุณภาพ เกิดความภักดีต่อองค์การ ส่วนภายนอกองค์กร กลุ่มเป้าหมายคือ นักเรียน ผู้ปกครอง ครูแนะแนว โดยเป้าหมายคือ ต้องการให้เข้ามาศึกษาต่อในสถาบันฯ 2) การให้ ข้อเสนอที่แตกต่างกันผ่านสาร กล่าวคือ ข้อเสนอสำหรับกลุ่มเป้าหมายภายในองค์กร คือ การสวัสดิการพนักงานในรูปแบบของการศึกษา ส่วนข้อเสนอสำหรับกลุ่มเป้าหมาย ิภายนอกองค์กร คือ ทุนการศึกษาที่เรียนฟรีตลอด 4 ปี ทั้งนี่จะเห็นได้ว่า ตัวแปรที่สำคัญ ในการคิดกลยุทธ์การสื่อสาร และกลยุทธ์การใช้สื่อ ก็คือ กลุ่มเป้าหมาย และการใช้สื่อให้ เหมาะสมกับกลุ่มเป้าหมาย

### 1. ช่วงที่ 1 ปี 2550-2551 : กลยุทธ์ใช้ "คนใน" คุยกับ "คนนอก"

ึกลยุทธ์การสื่อสารจะเป็นกลยุทธ์ในเชิงรุก ที่ต้องการสร้างการรับรู้ และ เผยแพร่ข้อมูลข่าวสารของ สถาบันฯ ไปอย่างรวดเร็ว และถูกต้อง กลุ่มเป้าหมายคือ นักเรียนมัธยมศึกษาชั้นปีที่ 6 ที่ด้อย โอกาส เพื่อให้เข้าศึกษาต่อในระดับปริญญาตรี ด้ายการใช้วิธีการคิด

- 1. วิธีการชักชวน หรือ เชิญชวน ให้เข้ามาศึกษา
- 2. วิธีการสร้างความแตกต่างระหว่างสถาบันการจัดการปัญญาภิวัฒน์ กับ สถานศึกษาอื่นๆ
- 3. วิธีการโน้มน้าวใจด้วยการให้ทนศึกษา และมีงานรองรับ

สำนักสื่อสารองค์กรจะใช้วิธีการประชาสัมพันธ์มายังโรงเรียนเป็นลักษณะการเชิญชวน ด้วยการ ี ติดต่อผ่านทางโทรศัพท์ และ จดหมาย เรียนเชิญ ด้วยข้อความที่เชิญชวนให้มาเรียนซึ่งการเรียนที่ ี่ สถาบันการจัดการปัญญาภิวัฒน์ เป็นสถาบันฯ ที่มีการเรียนการสอนแบบทวิภาคี คือเรียนไป ด้วย ทำงานไปด้วย มีรายได้ และมีทุนการศึกษาให้

ผู้วิจัยพบว่า คำว่า " **เรียนแล้วมีงานทำ, มีทุนการศึกษา**" เป็นคำที่ก่อให้เกิดแรงจูงใจในการที่ นักเรียน เห็นความสำคัญ และต้องการที่จะได้รับการศึกษาในสถาบันฯ แห่งนี้ ดังปรากฏการณ์จาก คำสัมภาษณ์ ได้แก่

"บอกว่าเรียนแล้วมีงานทำ เออ ใช่ๆ มุ่งเน้นเลย มีอาชีพที่มั่นคง มีรายได้ระหว่างเรียน เรียนแล้วมี งานทำ มีทุนการศึกษา"

(กลุ่มนักศึกษา คณะบริหารธุรกิจ ปี 2 สาขาวิชาการจัดการโลจิสติกส์, **สนทนากลุ่ม**, 15 มกราคม 2554)

" อย่างไรก็ตาม ก่อนที่จะเข้าศึกษาในสถาบันฯ ทางฝ่ายทรัพยากรบุคคลจะแจ้งให้นักเรียนทราบถึง เงื่อนไขของทุนการศึกษา เช่น

- 1. การเรียนใช้เวลาเรียน 12 สัปดาห์ในภาคทฤษฎี และอีก 12 สัปดาห์ในภาคปฏิบัติ
- 2. เรียนฟรี ไม่มีค่าใช้จ่ายใดๆ ตลอดหลักสูตร
- 3. เมื่อเรียนจบแล้วนักศึกษาจะต้องทำงานใช้ทุนการศึกษาเป็นเวลา 2 ปี ณ ร้านสะดวกซื้อ เซเว่น อีเลฟเว่น หรือ บริษัท ซีพี ออลล์ จำกัด (มหาชน) ทั้งนี้ขึ้นอยู่กับ คะแนน และ ความสามารถ
- 4. หากนักศึกษาหมดสภาพนักศึกษา ไม่สามารถเรียนต่อได้ หรือ เรียนไม่จบตลอดหลักสูตร จะต้องชดใช้ค่าเล่าเรียนตามระยะเวลาที่ได้เรียนไปแล้ว

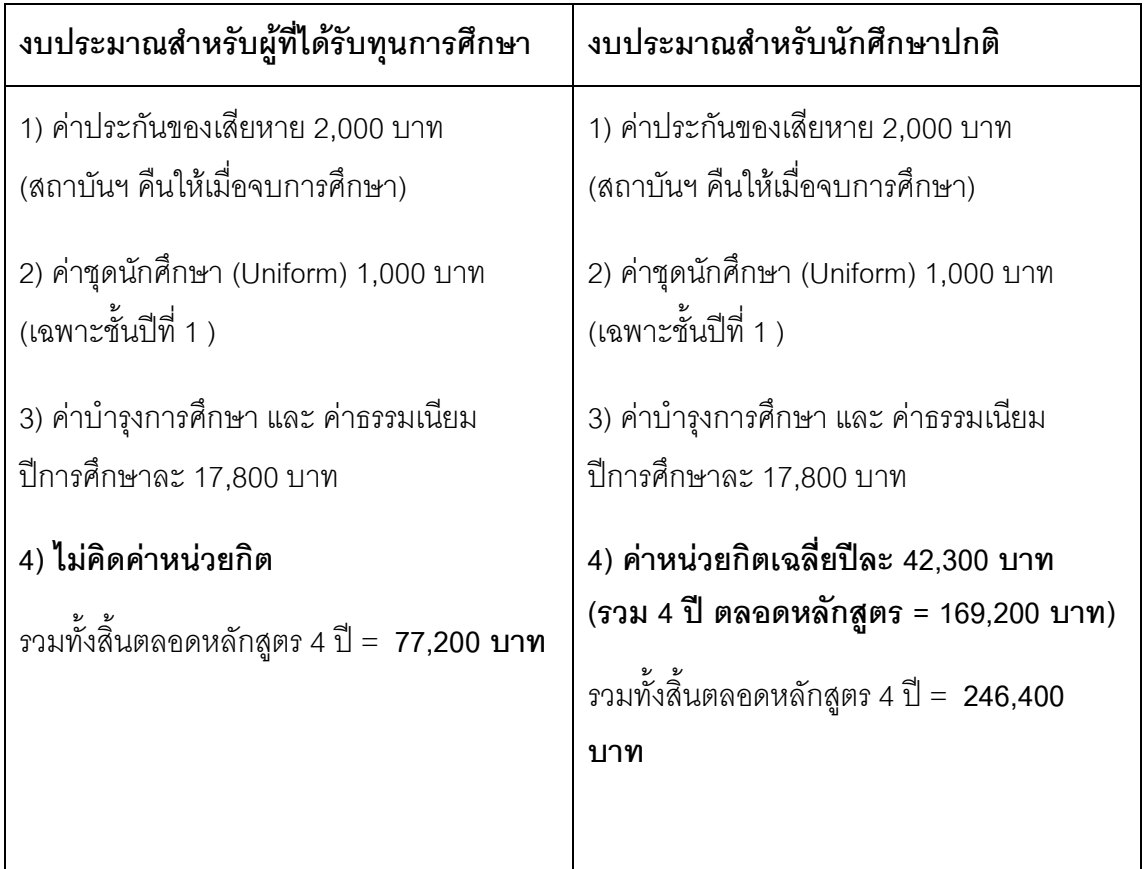

 $(\stackrel{\dagger}{\eta}$ มา : สถาบันการจัดการปัญญาภิวัฒน์)

จากการวิจัยผู้วิจัยพบว่า จำนวนผู้ที่ได้รับทุนการศึกษาจะอยู่ที่ 90% ของจำนวนนักศึกษาในแต่ละ ์ชั้นปีและเงื่อนไขของการเข้ามาเรียนต่อในสถาบันการจัดการปัญญาภิวัฒน์ที่กล่าวมาข้างต้น เป็น เงื่อนไขที่นักเรียนยอมรับ และปฏิบัติตามได้

กลยุทธ์สื่อที่ใช้ในช่วงที่ 1 (ปี 2550-2551) ได้แก่ สื่อบคคล ีสื่อบุคคล ู้สื่อบคคลถือว่าเป็นสื่อที่สถาบันการจัดการปัญญาภิวัฒน์นำมาใช้ในช่วงที่ 1 (2550-2551) เป็นสื่อ ี ที่สามารถสร้างการรับรู้ และ ความเข้าใจ ของคนภายนอกองค์กรได้มากที่สุด กลยุทธ์ในการใช้สื่อ บุคคลพิจารณาใน 2 ประเด็นหลัก คือ

#### 1.ลักษณะการใช้สื่อ สื่อบุคคล ประกอบไปด้วย

- 1. ผู้บริหารของบริษัท ซีพี ออลล์ จำกัด (มหาชน) เป็นสื่อบุคคลในแง่ ของภาพลักษณ์องค์กรที่ดีให้แก่ บุคคลภายนอก ในเรื่องของ .<br>แนวทางการศึกษาแบบทวิภาคี หรือ แนวทางการศึกษาใหม่
- 2. ผู้บริหารสถาบันการจัดการปัญญาภิวัฒน์ เป็นสื่อในการดำเนินการ เผยแพร่ แนวคิดนี้ เนื่องจากเป็นผู้ส่งสาร ซึ่งคุณลักษณะ คือ ถ่ายทอดความรู้ ความเข้าใจในแนวคิดเรื่องการศึกษาแบบทวิภาคี หรือแนวทางการศึกษาใหม่ เมื่อมีการประชาสัมพันธ์ผ่านสื่อมวลชน
- 3. สำนักสื่อสารองค์กรสถาบันการจัดการปัญญาภิวัฒน์ เป็นสื่อกลาง ้ระหว่าง สถาบัน กับนักศึกษา ซึ่งเป็นผู้ถ่ายทอดแนวความคิด ดังกล่าวผ่านครู หรือ อาจารย์แนะแนว ไปยังนักเรียน ซึ่งครู หรือ ้อาจารย์แนะแนวจะมีความใกล้ชิด และเป็นผู้ที่ไว้วางใจจากนักเรียน
- 2. ต่คงทางในการใช้ส<sup>ื่</sup>ค

ช่องทางในการใช้สื่อบุคคลประกอบด้วยการจัดกิจกรรมต่างๆ ภายนอกองค์กร เช่นการแนะ แนวการศึกษา และการนิทรรศการการศึกษาต่อเป็นต้น
ึกลยทธ์การนำเสนอสารที่ใช้ในช่วงที่ 1 (ปี 2550-2551)

# คุณลักษณะในตัวสารได้แก่

1. เนื้อหาสาร มีการถ่ายทอดข่าวสารที่มีลักษณะของสารประเภทข้อเท็จจริง เช่น สร้าง โอกาสให้ได้รับการศึกษาที่ดี, มีทุนการศึกษาให้ตลอดหลักสูตร เป็นต้น

่ 2. รหัสสาร ภาษาที่ใช้ในการถ่ายทอดไปยังกลุ่มเป้าหมาย ใช้ภาษาที่เข้าใจง่ายเพื่อให้ กล่มเป้าหมายเกิดความสนใจและเข้ามาเรียนที่สถาบันการจัดการปัญญาภิวัฒน์

3. จุดจูงใจในสาร จูงใจโดยการใช้รางวัล (Rewards Appeals) ในช่วงแรกเพื่อสร้างความ ี สนใจ และ เข้าใจเกี่ยวกับสถาบัน จึงต้องมีการสร้างจุดจูงใจโดยการนำเสนอรางวัล ซึ่งในที่นี่ วางวัลคือ การให้โอกาส และการให้ทนการศึกษา

# 2. ช่วงที่ 2 ปี 2552- 2554

ึกลยุทธ์การสื่อสาร และกลยุทธ์สื่อยังคงเป็นในเชิงรุก โดยสื่อสารผ่านสื่อในรูปแบบต่างๆ ซึ่ง ี สามารถแบ่งคอกได้เป็น 3 ประเภทคือ

# 1. สื่อบุคคล : "กลยุทธ์" คนใน คุยกับ "คนนอก" แบบ Put the Right Man in the Right Job

่ ผลการวิจัยพบว่า สื่อบุคคลได้มีการนำมาใช้ในการถ่ายทอดข้อมูลข่าวสารแก่บุคลากรใน ี องค์กรอย่างต่อเนื่องจากช่วงที่ 1 ถึง ปัจจุบันได้แก่ ผู้บริหาร และเจ้าหน้าที่บริษัท ซีพี ออลล์ จำกัด (มหาชน), ผู้บริหารของสถาบันการจัดการปัญญาภิวัฒน์, คณาจารย์สถาบัน การจัดการปัญญาภิวัฒน์, สำนักสื่อสารองค์กร

• ผู้บริหาร และเจ้าหน้าที่บริษัทซีพี ออลล์ จำกัด (มหาชน)

่ ผลการวิจัยพบว่า ผ้บริหาร และเจ้าหน้าที่ของบริษัทซีพี ออลล์ จำกัด(มหาชน) โดย การสื่อสารของผู้บริหารส่วนใหญ่จะเป็นลักษณะของการสื่อสารอย่างเป็นทางการ คือ การแจ้งบโยบาย แบวทาง ทิศทางของการดำเบิบงาน การบริหารงานภายใต้กรคบ .<br>แบวคิดใบเรื่องของการศึกษาแบบทวิกาคี หรือการศึกษาใบทัศบะใหม่ ผ่าบ

สื่อมวลชนเพื่อเข้าถึงคนจำนวนมาก และแบบไม่เป็นทางการ ซึ่งสามารถเห็นได้จาก การเผยแพร่จากวารสาร ปัญญาภิวัฒน์ บัณฑิต หรือ เวปไซต์ของสถาบันฯ เป็นต้น

• ผู้บริหารของสถาบันการจัดการปัญญาภิวัฒน์

้การสื่อสารของผู้บริหารส่วนใหญ่จะเป็นลักษณะของการสื่อสารอย่างเป็นทางการ คือการ แจ้งนโยบาย แนวทาง ทิศทางของการดำเนินงาน ของสถาบัน ผ่านสื่อมวลชน และแบบไม่ เป็นทางการ สามารถเห็นได้จากการเผยแพร่เอกสารภายในวารสารปัญญาภิวัฒน์บัณฑิต ์ ซึ่งเป็นวารสารภายใน และนอกของสถาบันการจัดการปัญญาภิวัฒน์ นอกจากนี้ยังใช้ เวป ไซต์ เป็บช่องทางใบการสื่อสารอีกด้าย

● คณาจารย์สถาบันการจัดการปัญญาภิวัฒน์

้เป็นสื่อกลางระหว่างสถาบันฯ กับ นักศึกษา และผู้ปกครอง ในการถ่ายทอดแนวความคิด ้<br>เรื่องของการศึกษาแบบทวิภาคีมีบทบาทสำคัญในการถ่ายทอดข่าวสารมายังนักศึกษา และผู้ปกครอง ซึ่งอาจารย์จะมีความใกล้ชิดสนิทสนมกับนักศึกษา เพราะการที่อาจารย์ ได้รับการอบรมจากสถาบันฯ ในเรื่องของแนวคิดเรื่องเรียนไป ทำงานไป ทำให้คาจารย์มี ความเข้าใจ และมีความผูกพันกับสถาบัน และถ่ายทอดไปยังนักศึกษา ดังปรากฏในคำ สับกาษกโด้งนี้

"สถาบันของเราจะดูแลเด็กใกล้ชิดกว่า อาจารย์ที่ปรึกษากับเด็กจะใกล้ชิดกันมาก เด็กที่นี่ เข้าหาคาจารย์ ไม่กลัวคาจารย์ บ่งบอกถึงภาพลักษณ์ของคงค์กรได้เลยว่า อาจารย์ใกล้ชิด กับเด็ก นักศึกษาไว้วางใจอาจารย์ รู้จักเข้ามาคุยให้คำปรึกษา อาจารย์เป็นสื่อกลาง ระหว่างมหาวิทยาลัยกับเด็ก บางที่เด็กได้ฟังนโยบายของสถาบันฯมาแล้วไม่ OK อาจารย์ ไปพูดเด็ก OK "

(อ. ศิขริน ถวิลประวัติ สอนวิชา การจัดการธุรกิจค้าปลีก, ธุรกิจค้าปลีก, การบริหาร กิจการค้าปลีกสมัยใหม่, การตลาด, **สัมภาษณ์**, 16 มกราคม 2554)

• สำนักสี่คสารคงค์กร

้เป็นหน่วยงานที่สำคัญที่เข้าถึงกลุ่มเป้าหมายโดยตรง กลุ่มเป้าหมายหลักคือ นักเรียน ้ มัธยมศึกษาชั้นปีที่ 6 ส่วนใหญ่โรงเรียนเป้าหมายจะมีพื้นที่อยู่ในต่างจังหวัด ตาม ้วัตถุประสงค์ของสถาบันฯ ที่ให้การส่งเสริม สนับสนุน และให้โอกาสทางด้านการศึกษาใน

้ส่วนภมิภาคด้วย โดยใช้กลยทธ์ภายในตัวของเจ้าหน้าที่ของสำนักสื่อสารองค์กรเองในการ สร้างสัมพันธภาพที่ดี ด้วยการสื่อสารผ่านตัวเองเป็นสำคัญ การทำงานจะใช้ทีมงาน 3-4 ้คน จากสำนักสื่อสารองค์กร และบางครั้งจะมีทีมงานจาก บริษัท ซีพี ออลล์ จำกัด (มหาชน) และนักศึกษาปัจจุบันของสถาบันการปัญญาภิวัฒน์ ช่วยทำงานด้วย การเข้าถึง ตัวกลุ่มเป้าหมายเจ้าหน้าที่ทำการแสวงหาข้อมูลจากข้อมูลพื้นฐานของ ิกระทรวงศึกษาธิการ ที่สำนักงานคณะกรรมการการศึกษาขั้นพื้นฐาน (สพฐ) ทั้งใน ส่วนกลาง และภูมิภาค ใช้การสื่อสารแบบแนวดิ่ง (Vertical) ในการที่ต้องติดต่อสื่อสารกับ ผู้มีอำนาจใน สพฐ. และ ผู้อำนวยการโรงเรียน ในการขออนุญาตเข้าไปทำกิจกรรมแนะ แนวให้กับ นักเรียนระดับมัธยมศึกษาปีที่ 6 และครู-อาจารย์แนะแนว ด้วยวิธีการติดต่อ ผ่านจดหมายขออนุญาต และโทรศัพท์ เพื่อนัดหมายวัน และเวลาในการทำกิจกรรม ิ จากนั้นแบ่งทีมออกเป็น 2-3 ทีม รับผิดชอบกันคนละเขต แล้วเดินสายเข้าทำกิจกรรม พร้อมกันดังปรากภจากคำสัมภาษณ์

"สิ่งแรกคือเปิดหนังสือของ สพฐ เช่นถ้าเราจะไปโคราช เปิดดูก่อนเลยว่ามีกี่เขต โคราชมี 7 เขต แต่ละเขตมีกี่อำเภอ มีกี่โรงเรียน พี่ก็ต้องดูว่า ผ.อ. สพฐ เขตชื่ออะไร เสร็จแล้วพี่ก็จะ โทรเข้าไป เพราะ ผู้อำนวยการเขตจะเป็นผู้คุมโรงเรียนเขตของตัวเอง เมื่อติดต่อได้แล้วจะ ่ ขอจำนวนโรงเรียนของแต่ละเขตมานั่งดู แล้ว sort เอาเฉพาะโรงเรียนที่สอนถึงมัธยม ปลาย จากนั้นแบ่งทีมรับผิดชอบกันคนละ 2 เขตติดต่อไปยัง ผ.อ. หรือ อาจารย์แนะแนว เพื่อขออนุญาตเข้าไปทำกิจกรรม "

(อ. ณัฐฐิรา โสรธร หัวหน้างานการศึกษาสัมพันธ์, **สัมภาษณ์**, 11 มีนาคม 2554)

จาการที่ได้แสวงหาข้อมูลของ สพฐ. เจ้าหน้าที่สำนักสื่อสารองค์กรพบว่า ยังมีจำนวน โรงเรียนอีกกลุ่มหนึ่งซึ่งอยู่ในสังกัดขององค์การบริหารส่วนจังหวัด ซึ่งทางสำนักสื่อสาร ้องค์กรกำลังวางแผน และกลยุทธ์เพื่อที่จะเข้าถึงกลุ่มโรงเรียนเหล่านี้ในระยะต่อไป

#### สื่อกิจกรรม  $2.$

สื่อกิจกรรมที่ใช้ถ่ายทอดข้อมูลข่าวสารเกี่ยวกับแนวคิดเรื่องการศึกษาระบบทวิภาคี แบ่ง ได้เป็นประเภทต่างๆ ดังนี้

1 – การจัดสัมมนา บรรยาย แนะแนวการศึกษาต่อในโรงเรียนระดับมัธยมศึกษาตอน <u>ง</u> คาย

มีวัตถุประสงค์เพื่อ

1) ทำความเข้าใจในระบบการเรียน การสอนแบบทวิภาคี (work based learning) 2) เชิญชวนให้สมัครเรียนโดยการกรอกใบสมัครกับเจ้าหน้าที่ หรือ กรอกผ่านใบสมัคร ในวารสาร ปัญญาภิวัฒน์บัณฑิต

3) บันทึกและเก็บเป็นฐานข้อมูล (data base) ของนักเรียนที่สนใจ เพื่อติดต่อกลับมา ลีกครั้ง

ถือได้ว่าเป็นรูปแบบการสื่อสารประเภทหนึ่งที่ก่อให้เกิดการสื่อสารร่วมกันเนื่องจาก เป็นการแนะแนวการศึกษา มีกำหนดการ มีการดำเนินการอย่างมีระบบ มีทิศทางใน การสื่อสารเป็นลักษณะการสื่อสารแบบสองทาง เนื่องด้วยขณะที่มีการบรรยาย แนะ แนวผู้เข้าร่วมสามารถตั้งคำถาม และแสดงความคิดเห็นได้ ดังปรากฦตัวอย่างจากคำ สัมภาษณ์ได้แก่

"พี่แจกวารสารปัญญาภิวัฒน์บัณฑิต แล้ว พูดกับเด็กว่า สวัสดีค่ะ ใครอยากเรียนกับ ้ครูบ้างยกมือไม่ต้องอายค่ะ ใครอยากมีงานทำยกมือขึ้น หนูสนใจจะเรียนกับครูไหม ลูก เรียนไป ทำงานไปมีเงินใช้นะลูก คือพูดเชิญชวนให้สนใจ เมื่อเด็กสนใจแล้ว ก็ให้ ึกรอกแบบความสนใจก่อน เมื่อกรอกแล้วทีม support ก็จะเก็บเป็นข้อมูล(ข้อมูลเพื่อ เรียกนักเรียนเข้ามาสอบ ตามชื่อ ที่อยู่ ที่กรอกผ่านใบสมัคร)"ไว้ (อ. ณัฐฐิรา โสรธร หัวหน้างานการศึกษาสัมพันธ์, **สัมภาษณ์**, 11 มีนาคม 2554)

สรุปขั้นตอนการแนะแนวการศึกษาในโรงเรียน

- 1) ติดต่อขออนุญาตเข้าไปแนะแนวการศึกษาผ่านครูแนะแนว ไปยัง ผู้อำนวยการโรงเรียน
- 2) ทำกิจกรรมแนะแนวการศึกษาด้วยการบรรยาย โรงเรียนละ 1วันใช่ เวลาประมาณ 2-3 ชั่วโมงในการทำกิจกรรม
- 3) เก็บข้อมูลเริ่มจาก กรอกแบบสนใจก่อนเพื่อเป็นข้อมูลพื้นฐานด้วยการ แจกวารสารปัญญาภิวัฒน์บัณฑิต
- 4) ติดตามนักเรียนที่กรอกแบบสนใจอีกครั้งเพื่อมากรอกใบสมัคร และนัด ้สอบ อย่างเป็นทางการตามศนย์สอบในแต่ละจังหวัดที่สถาบันฯ จัดเตรียมไว้
- 5) สอบข้อเขียน และสอบสัมภาษณ์เพื่อขอทุนการศึกษา

้ สำหรับตัวเลขนักเรียนผู้ที่เข้าร่วมกิจกรรมในแต่ละโรงเรียนจะอยู่ที่ 400-450 คน แต่ให้ ้ ความสนใจกรอกแบบสนใจจะอยู่ที่โรงเรียนละ 100 คน และเมื่อสถาบันติดตามมาเพื่อ ้ กรอกใบสมัคร และนัดสอบเพียง 20 คน เท่านั้น จากข้อมูลดังกล่าวผู้วิจัยพบว่า สาเหตุที่ ้จำนวนนักเรียนตอบรับน้อยเพราะมีปัจจัยอยู่ ประการ คือ 1) มีทางเลือกอื่นๆ ที่เด็ก และ ผู้ปกครองให้ความสนใจ เช่นสถาบันราชภัฦ 2) นักเรียนรอผลสอบ Admission 3) สถาบัน ีฯ มีที่ตั้งอยู่กรุงเทพมหานครอยู่ห่างไกลบ้าน และ4) ผู้ปกครองไม่มีทุนสนับสนุนพอที่จะให้ บุตร หลาน เข้ามาอยู่กรุงเทพมหานคร

้ คย่างไรก็ตามแม้ว่าตัวเลขการเข้ามาสคบของนักเรียนในแต่ละโรงเรียนมีประมาณ 20 คน ้ต่อ 1 โรงเรียน หรือคิดเป็นร้อยละ 5 ของนักเรียนแต่ละโรงเรียนก็ตาม แต่เมื่อรวมกันทั้ง ่ หมดแล้วถือว่ามีจำนวนมาก ซึ่งสำนักสื่อสารองค์กรถือว่าเป็นตัวเลขที่น่าพอใจ ทั้งนี้ เพราะถ้าเทียบกันระหว่าง จำนวนความต้องการเข้ามาสอบ ซึ่งมีมากกว่าจำนวนที่นั่ง และ ้ ทุนการศึกษา จะทำให้เกิดการแข่งขัน และสร้างความน่าเชื่อถือในตัวสถาบันฯ ว่ามีอยู่จริง , มีการให้ทุนการศึกษาจริง เป็นต้น

2. การเข้าร่วมกิจกรรม ๆ ของบริษัทซีพี ออลล์จำกัด (มหาชน) เช่น กิจกรรม ทำโช่ห่วย ทำให้ร่ำรวยอย่างยั่งยืน หรือ งานหมากล้อม เป็นต้น จุดประสงค์คือสร้างการรับรู้ใน กลุ่มเป้าหมายรองคือกลุ่มผู้ปกครอง และสร้างความสัมพันธ์ที่ดี กับ ผู้ประกอบการ ร้านค้า, องค์กรภาคธุรกิจ ดังปรากภูในบทสัมภาษณ์

"Activity ของปัญญาภิวัฒน์ จัดอย่างต่อเนื่องมาก เพราะปัญญาภิวัฒน์ต้องการสร้าง 3 เรื่อง 1 work based learning คือ เรียน และมีภาคปฏิบัติอย่างเข้มข้น 2 Corporate University 3 Networking University เป็นสถาบันที่เน้นการสร้าง

ู เครือข่าย เครือข่ายนั้นทั้งใน และนอกประเทศ เช่นเยอรมัน, จีน, ญี่ปุ่น ในเมืองไทยมี networking ในระดับมหาวิทยาลัยเช่น มหาวิทยาลัยเทคโนโลยีพระจอมเกล้าพระ นครเหนือ, มหาวิทยาลัยทักษิณ, มหาวิทยาลัยธรรมศาสตร์ เพื่อแลกเปลี่ยนองค์ ความรู้ สร้างพันธมิตรอย่างกว้างขวาง" (รองศาสตราจารย์ ดร. สมภพ มานะรังสรรค์ อธิการบดีคนปัจจุบัน สถาบันการ ้จัดการปัญญาภิวัฒน์, **สัมภาษณ์**, 28 มกราคม 2554

## $3$  สี่อสารมวลชน $\cdot$

# กลยุทธ์สื่อสารมวลชนที่สำคัญ คือ "กลยุทธ์ใช้สื่อครบ และประสานสื่อกันได้อย่าง ลงตัว"

การประสานสี่คดังกล่าวประกอบไปด้วย

- $\overline{\phantom{a}}$  สื่อโทรทัศน์ มีการจัดทำสปอตโฆษณาประชาสัมพันธ์สถาบัน
- สื่อวิทยุ จัดทำในรูปแบบของสปอตและสารคดีสั้น เนื้อหาใช้แบบเดียวกับ สี่คโทรทัศบ์
- $\blacksquare$  สื่อสิ่งพิบพ์
- ผู้คร้านสะดวกซื้อ เซเว่น อีเลฟเว่น
	- $\bullet$  สื่อโปสเตอร์ จัดทำโปสเตอร์เพื่อประชาสัมพันธ์สถาบันโดยติด หน้าร้านสะดวกซื้อ เซเว่น อีเลฟเว่น ขนาด A3 กว่า 5,000 สาขา
	- $\bullet$   $\;$  จอ LCD ขนาดเล็กเผยแพร่สปอตโฆษณาโทรทัศน์ผ่านที่ เคาน์เตคร์ชำระเงิน มีบางเฉพาะสาขา

สื่อที่ใช้สามารถแบ่งได้ 2 ประเภท คือ สื่อเชิงรุก และสื่อเชิงรับ

- 1. สื่อเชิงรุก ได้แก่ โทรทัศน์ และวิทยุ
- 2. สี่คเชิงรับ ได้แก่ สิ่งพิมพ์ และสี่คร้านสะดวกซื้อ

ึการประสานสื่อทั้งสองพบว่า ใช้สื่อเชิงรุก คือ สื่อโทรทัศน์เป็นหัวหอกนำหน้าก่อน เพื่อ เข้าถึงกลุ่มเป้าหมายในวงกว้าง และรวดเร็ว ทำให้เกิดการตระหนักรู้ (Awareness) ิ รายการที่ออกอากาศจะเป็นรายการประเภทข่าว ละคร เช่น น้องใหม่ร้ายบริสุทธ์ และ ุ รายการเพลง คอนเสิร์ต (เดอะสตาร์) เป็นต้น สื่อโทรทัศน์จะออกอากาศแบบเข้มข้นเป็น เวลา 1-2 สัปดาห์ หลังจากนั้นจะเริ่มใช้สื่ออื่นๆ ตามมาเพื่อสนับสนุน เช่นสื่อวิทยุ ซึ่ง ่ ออกอากาศผ่านสถานี รายการวิทยุมีผู้ฟัง 2กลุ่มเป้าหมาย คือ 1) กลุ่มวัยรุ่น สถานีที่ใช้ คือ Virgin Hitz 95.5 และ Seed FM 97.5 ซึ่งเป็นระบบดาวเทียม หรือ Satellite Network สามารถรับฟังได้ทั่วประเทศ 2) กลุ่มผู้ปกครอง หรือผู้ใหญ่ สถานีที่ใช้คือ วิทยุสถานี ครอบครัวข่าว FM 106. นอกจากนี้หน้าที่ของสื่อเชิงรุกทั้ง 2 สื่อ เป็นการใช้สื่อเพื่อโน้มน้าว ใจ, กระตุ้นให้กลุ่มเป้าหมายหยุด เพื่อ ดู และ ฟัง เพราะมีการสร้างอารมณ์ร่วมให้รู้สึก คล้อยตาม ส่วนการใช้สื่อเชิงรับ ซึ่งได้แก่ สื่อร้านสะดวกซื้อ สื่อโปสเตอร์ขนาด A3 จะเริ่ม ่ ทยอยติดทันทีหลังจากที่สื่อโทรทัศน์ออกอากาศไปได้ 1 เดือน ผ้วิจัยสังเกตว่า ร้านสะดวก ์ ซื้อเซเว่น อีเลฟเว่นมีฟื้นที่ๆ จำกัด และทุกตารางเมตรในร้านล้วนเป็นเงินเป็นทอง แต่ กระนั้นก็ตาม เซเว่น อีเลฟเว่นได้ให้พื้นที่ หน้าร้านตรงประตูทางเข้า ติดโปสเตอร์ของกลุ่ม ้ ปัญญาภิวัฒน์ ถือเป็นจุดที่เรียกว่า Prime Position เลยก็ว่าได้ เพราะเป็นจุดรับสายตา ์ตั้งแต่แรกเมื่อจะเดินเข้าร้าน สื่อเชิงรับประเภทนี้ทำหน้าที่ให้ข้อมูลเพื่อการปฏิบัติการ หรือ Call for Action คือสามารถดูรายละเอียดข้อมูลของสถาบันฯ ผ่านสื่อนี้ ซึ่งจะให้ รายละเอียดมากกว่าสื่อเชิงรุกที่ใช้เป็นหัวหอก และสร้างอารมณ์ร่วม

์ ทั้ง 2 สื่อประสานกันเป็นอย่างดี ทั้งเรื่องเนื้อหา. หน้าที่ของสื่อ จังหวะ และเวลาในการ ่ เผยแพร่แต่ละสื่อ ซึ่งถ้าเปรียบเทียบกับสื่อบุคคล สื่อโทรทัศน์ น่าจะเทียบเท่ากับ สื่อบุคคล ในระดับผู้บริหารของสถาบันฯ คือใช้สำหรับกลุ่มเป้าหมายในวงกว้าง หรือ mass ส่วนสื่อ ์ ร้านสะดวกซื้อ น่าจะเทียบได้เท่ากับ สื่อบุคคลในระดับ อาจารย์และเจ้าหน้าที่สื่อสาร ้องค์กร ใช้สำหรับกลุ่มเป้าหมายเฉพาะ เช่น โรงเรียนเป้าหมาย เป็นต้น

การใช้งบโฆษณาประชาสัมพันธ์ของสถาบันเทคโนโลยีปัญญาภิวัฒน์ตั้งแต่ปี 2549-2553

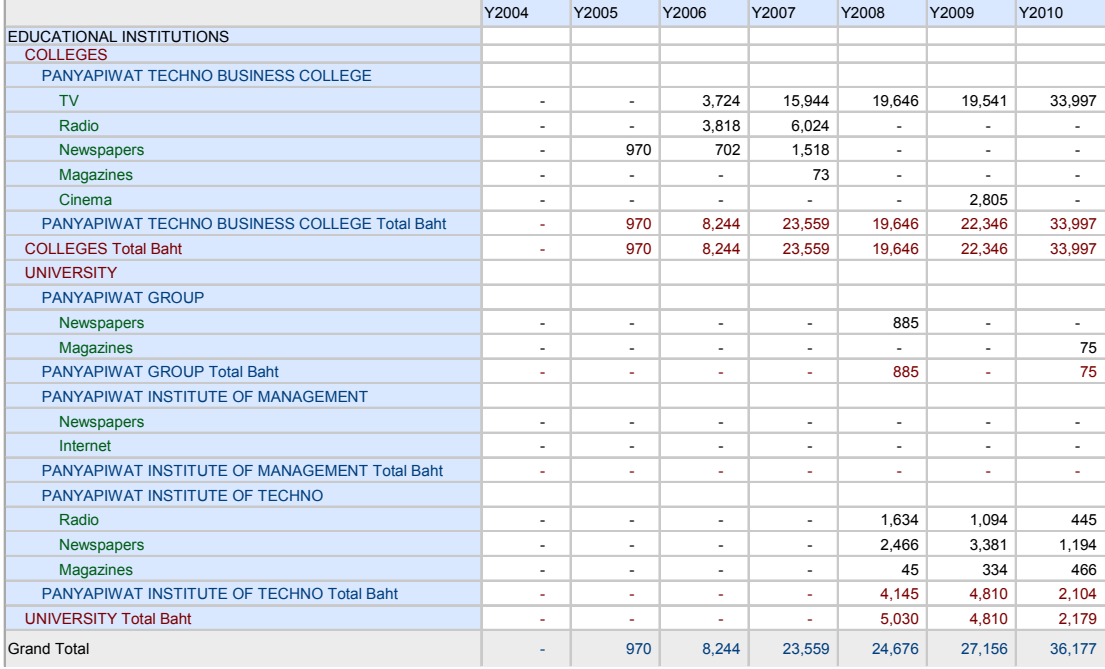

: AGB Nielsen Media Research : December 2010

จากการสัมภาษณ์พบว่าสื่อที่มีประสิทธิภาพมากที่สุด คือสื่อโทรทัศน์ และสื่อที่ร้านสะดวกซื้อ เซเว่น อีเลฟเว่น โดยสิ่งที่กลุ่มตัวอย่างจดจำได้จากภาพยนตร์โฆษณาคือ เนื้อเพลง โดยเฉพาะ เรื่อง"พระจันทร์ยิ้ม" ส่วนสื่อที่ร้านสะดวกซื้อ เซเว่น อีเลฟเว่นก็คือ โปสเตอร์เชิญชวนให้มาเรียนที่ สถาบันการจัดการปัญญาภิวัฒน์ที่ติดอยู่หน้าร้าน แต่สื่อสิ่งพิมพ์ และวิทยุนั้น กลุ่มเป้าหมายเคย ได้ยิน หรือ เห็น บ้าง ผู้วิจัยสังเกตได้ว่า อาจจะเป็นเพราะสื่อดังกล่าวมีการใช้งบประมาณที่น้อย กว่า และมีความถี่ในการเผยแพร่น้อยกว่า ดังปรากฏในคำสัมภาษณ์  $\ddot{\phantom{a}}$ 

"จากสื่อโฆษณาโทรทัศน์ที่เห็นบ่อยๆ นะครับ ก็แสดงให้ถึงว่า ยังมีอีกสถาบันหนึ่งนะที่ ้ นักศึกษา ที่สามารถเข้ามาเรียนรู้และสามารถทำงานไปด้วย เรียนไปด้วย และก็คือเหมือนมี เงินเดือนเป็นของตนเอง สามารถแบ่งเบาภาระทางบ้านได้ ซึ่งในส่วนนี้จะเป็นส่วนที่เป็น ู ทางเลือกหนึ่งที่เป็นที่ทำให้นักศึกษามีความสนใจที่จะเข้ามาเรียน เป็นสถาบันที่นักศึกษาเรียน จบแล้วมีงานทำแน่นอน จึงทำให้นักศึกษาเข้ามาเรียนที่นี่มากขึ้น" (นาย ภูสิทธิ์ สุวรรณะ อายุ 27 ปี คณะบริหารธุรกิจ ปี1 สาขาวิชาการจัดการธุรกิจอาหาร, สนทนากลุ่ม, 15 มกราคม 2554)

"เห็นจากโฆษณาที่วี่ส่วนใหญ่ เห็นชัดเจนคือทางโทรทัศน์มากกว่า พ่อให้มาสมัคร ได้เอกสาร ิจากพ่อ เขาก็เลยมาสมัครดูเพื่อได้ทนอะไรอย่างงี้ อนาคตจบไปจะได้มีงานทำ" (น.ส.สมฤทัย วิสิฐศักดิ์ไพบูลย์ คณะบริหารธุรกิจ ปี2 สาขาวิชาการจัดการโลจิสติกส์, **สนทนา** กลุ่ม, 15 มกราคม 2554)

้อย่างไรก็ตาม ผู้วิจัยพบว่า ทางสถาบันการจัดการปัญญาภิวัฒน์เองก็กำลังทำการวิจัย และ ้ สำรวจ วัดประสิทธิภาพสื่ออยู่เช่นกัน แต่อยู่ในขั้นตอนของการเก็บข้อมูล และประมวลผล ซึ่งทาง ิสถาบันฯ ขอสงวนสิทธิ์ในการเผยแพร่งานดังกล่าว

### กลยทธ์สื่อสารมวลชน

กลยุทธ์การนำเสนอสารที่ใช้ในช่วงที่ 2 (ปี 2552-2554)

คณลักษณะในตัวสารได้แก่

1. เนื้อหาสาร มีการถ่ายทอดข่าวสารที่มีลักษณะของสารประเภทข้อเท็จจริง เช่น แนวความคิดของการศึกษาแบบทวิภาคี (work based learning) เป็นต้น ่ 2. รหัสสาร ภาษาที่ใช้ในการถ่ายทอดไปยังกลุ่มเป้าหมาย ใช้ภาษาที่เข้าใจง่ายเพื่อให้ กลุ่มเป้าหมายเกิดความสนใจและเข้ามาเรียนที่สถาบันเทคโนโลยีปัญญาภิวัฒน์ 3. จุดจูงใจในสาร กลยุทธ์การคล้อยตาม (Compliance Gaining Strategies) มุ่งเน้นไปสู่ ้ผลแห่งพฤติกรรมการสื่อสารไม่ว่าผู้รับสารจะปรับเปลี่ยนทัศนคติหรือไม่ก็ตาม ผู้ส่งสาร เลือก ที่จะโน้มน้าวใจให้เกิดพฤติกรรม เช่น การได้รับการแนะแนว และ เข้าร่วมกิจกรรม ขคง บริษัท ซีพี คคลล์เป็นต้บ

้นอกจากนี้การใช้กลยุทธ์การสื่อสารเพื่อการโน้มน้าวใจ ใช้จุดดึงดูดใจโดนใช้การเชื่อมโยงจาก ความคิดใหม่ที่เสนอกับความคิดเก่า และเชื่อมโยงความคิดเข้ากับอวัจนภาษาที่สามารถเร้า ้วัจนภาษา และอวัจนภาษาสอดคล้องกัน จากจะเห็นได้จากสารที่ส่งออก คารมณ์ได้ ทำให้ ไปยังผู้รับสารที่สามารถเรียกร้องความสนใจได้ คือ "การเรียน และ มีงานทำ" ส่งเสริมด้วยการ ใช้รางวัลเป็นจุดดึงดูดใจ คือ นอกจากเรียน และมีงานทำแล้วยังได้รับทุนการศึกษาอีกด้วย ึกล่าวโดยสรุป ผู้วิจัยวิเคราะห์ได้ว่า กระบวนการ และกลยุทธ์การสื่อสารเพื่อสร้างความเข้าใจ และการยอมรับภายนอกองค์กรของสถาบันการจัดการปัญญาภิวัฒน์มีรูปแบบการสื่อสารที่

เป็นทางการ และไม่เป็นทางการ โดยเป็นการสื่อสารสองทาง และการสื่อสารทางเดียวผ่านสื่อ ต่างๆ และสามารถสรุปได้ตามตารางข้างล่างนี้

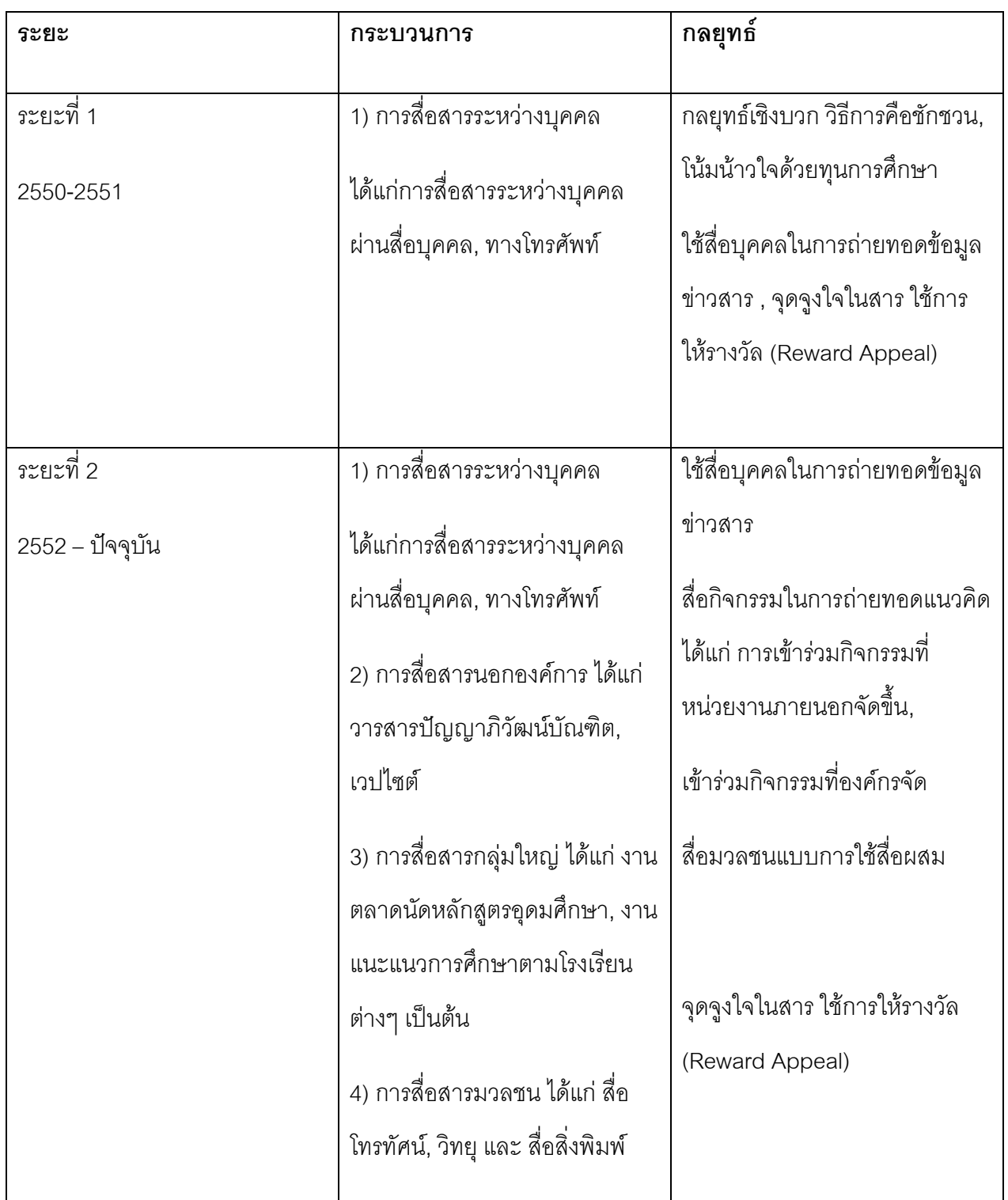

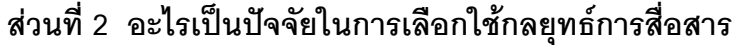

จากวัตถุประสงค์ของงานวิจัยครั้งนี้ คือการวิเคราะห์ปัจจัยในการเลือกกลยุทธ์การสื่อสาร และการ ใช้สื่อเพื่อสร้างความเข้าใจ และการยอมรับของสถาบันการจัดการปัญญาภิวัฒน์ ผลการวิจัย ่ พบว่า ปัจจัยในการเลือกใช้กลยทธ์การสื่อสาร แบ่งออกได้เป็น

- 1. ปัจจัยภายใน
- 2 ปัจจัยภายนคก

# 1 ปัจจัยภายใน

ประกอบไปด้วย

# a. ผู้ส่งสาร

ปัจจัยด้านผู้รับสารแบ่งออกเป็น 2 ลักษณะ คือ ในเรื่องของ

i. คุณสมบัติของผู้ส่งสาร

ผู้วิจัยสังเกตเห็นว่า การวางกลยุทธ์โดยการเลือกใช้ผู้นำองค์กร ในระดับ ผู้บริหาร คือ คุณก่อศักดิ์ ไชยรัศมีศักดิ์ และ อธิการบดีทั้งในอดีต - ปัจจุบัน ของสถาบันการจัดการปัญญาภิวัฒน์ คือ ผศ. ดร. รัตนา ประเสริฐสม (2550-2552) และ รศ. ดร.สมภพ มานะรังสรรค์ เป็นผู้ส่งสาร ที่นอกจากมี ้ความรู้ ความเข้าใจเป็นอย่างดีในข้อมูลข่าวสารที่เผยแพร่ออกไปแล้ว ความน่าเชื่อถือยังเป็นอีกองค์ประกอบที่สำคัญในการสร้างการยอมรับจาก ผู้รับสารอีกด้วย

นอกจากผู้บริหารซึ่งมีความน่าเชื่อถืออยู่แล้วนั้น เจ้าหน้าที่สำนักสื่อสาร ้องค์กรของสถาบันฯ ซึ่งเป็นผู้ส่งสาร ไปยังผู้รับสารที่เป็นกลุ่มเป้าหมาย โดยตรง ก็มีคุณสมบัติดังกล่าวนี้เช่นกัน จากการสัมภาษณ์ พบว่า ้บุคลิกลักษณะของเจ้าหน้าที่ให้ความเป็นกันเอง มีลักษณะที่เป็นมิตร มี ้อารมณ์ดี คล่องแคล่ว มีความกระตือรือร้นที่จะให้ข้อมูลข่าวสาร และ ตอบ คำถามได้อย่างดี

้ตัวอย่างที่เห็นได้ชัดคือ การเลือกประธานเจ้าหน้าที่บริหาร ซีพี ออลล์ คณ ้ก่อศักดิ์ ไชยรัศมีศักดิ์ เพื่อสื่อสารไปยังกลุ่มเป้าหมายที่เป็น สาธารณชน ทั่วไป ผ่านสื่อมวลชน เพื่อเป้าหมายให้รับรู้ในเรื่องของการก่อตั้งสถาบัน หรือ เลือก ครู – อาจารย์ สำนักสื่อสารองค์กร เพื่อทำหน้าที่ สื่อสารกับ

ึกลุ่มเป้าหมายที่เป็นนักเรียน ผ่านสื่อกิจกรรม เพื่อเป้าหมายในการคัดเลือก ้เด็กนักเรียนเข้าเรียนต่อในสถาบันการจัดการปัญญาภิวัฒน์ เป็นต้น

ii. ต้นทุนของผู้ส่งสาร

้ต้นทุนในที่นี่หมายถึงสิ่งที่ผู้ส่งสารมีอยู่ในมือ เช่น งบประมาณที่มีอย่างไม่ ้จำกัด, ความรู้ด้านการจัดการธุรกิจโดยเฉพาะธุรกิจค้าปลีก, สถานที่ฝึก ปฏิบัติงาน, ความเชี่ยวชาญในการจัดทำกิจกรรมเพื่อส่งเสริมการตลาด เหล่านี้ที่ได้รับจากบริษัทแม่ คือ บริษัท ซีพี ออลล์ จำกัด (มหาชน) ซึ่งเป็น ผู้ให้การสนับสนุน ตัวอย่างในเรื่องของงบประมาณ คือ การให้ ทุนการศึกษากับนักเรียนที่ด้อยโอกาสในการเรียน ตัวอย่างสถานที่ฝึก ปฏิบัติงาน ซึ่งแน่นอนก็คือ ร้านสะดวกซื้อ เซเว่น อีเลฟเว่นที่มีมากว่า 5.000 สาขา ณ ขณะนี้ ตัวอย่างการทำกิจกรรม เช่นการ ทำกิจกรรมแนะ แนวไปตามโรงเรียนต่างๆ หรือ กิจกรรมตลาดนัดอุดมศึกษา ใช้วิธีการ ้ออกบูธเหมือนกับภาคธุรกิจที่ทำกิจกรรมส่งเสริมการขาย

## b. ปัจจัยด้านสาร และคุณสมบัติของสาร

- i. เนื้อหาของสาร เนื้อหาที่ถ่ายทอดความคิด และความต้องการของผู้ส่ง สาร เนื้อหามีสาระ และคุณค่าเพียงพอในสายตาของผู้สื่อสารทุกฝ่าย การนำเสนอเนื้อหาทำได้ครบถ้วนเพียงพอที่ทำให้เกิดความเข้าใจ และ การยอมรับ ซึ่งปกติเนื้อหาสารประกอบด้วย ข้อมล, ข้อเสนอ, ข้ออ้างอิง และข้อสรุป จัดอยู่ในประเภท สารประเภทข้อเท็จจริง ในกรณีของ สถาบันการจัดการปัญญาภิวัฒน์ ผู้วิจัยพบว่า เนื้อหาสารประกอบไป ด้วย
	- ข้อมูล ข้อมูลเบื้องต้นเกี่ยวกับสถาบัน ตัวอย่างที่เห็นได้ชัดคือ  $\mathbb{Z}^{\mathbb{Z}^2}$ การคือวารสารปัญญาภิวัฒน์บัณฑิตที่มีรายละเอียดเกี่ยวกับ ี สถาบันการจัดการปัญญาภิวัฒน์ และรายละเอียดเกี่ยวกับคณะ ้ต่างๆ ที่เปิดสอนเป็นต้น
- ข้คเสนค นำเสนคแนวคิดใหม่เกี่ยวกับการศึกษา คือแนวคิด การเรียน การสอนแบบ ทวิภาคี พบตัวอย่างได้จาก คำ สัมภาษณ์ผ่านสื่อของผู้บริหารทั้งในบริษัท ซีพี ออลล์ จำกัด (มหาชน) และ สถาบันการจัดการปัญญาภิวัฒน์
- ข้ออ้างอิง อ้างอิงถึงองค์กร หรือ สถานประกอบการ ที่ให้การ สนับสนุนในที่นี่คือ สถาบันเทคโนโลยีปัญญาภิวัฒน์ และร้าน สะดวกซื้อ เซเว่น อีเลฟเว่น บริษัท ซีพี ออลล์ จำกัด (มหาชน)
- ii. ประเด็นที่นำเสนอที่เปลี่ยนแปลงตามช่วงเวลา ในช่วงเวลาที่ต่างกัน คือ ช่วงที่ 1ปี 2550-2551 และ ช่วงที่ 2 ปี 2552-2554 ประเด็นการนำเสนอ จะแตกต่างกันอย่างเห็นได้ชัด คือในช่วงที่ 1 จะเป็นการแนะนำสถาบันฯ. .พูดถึงแนวคิดการจัดตั้ง รวมถึง การเรียน การสอนที่แตกต่างจากที่อื่นๆ ในขณะที่ ช่วงที่ 2 จะพูดถึงความก้าวหน้าของสถาบันฯ และ ผลผลิตที่ เกิดขึ้นจากการเพาะบ่มที่พร้อมจะออกไปรับใช้สังคม
- iii. จุดจูงใจในสาร เป็นการเลือกใช้จุดจูงใจโดยใช้รางวัล คือสารที่ ตอบสนองความต้องการของผู้รับสารด้วยการให้รางวัล หรือ สิ่งตอบแทน ่ ในที่นี่จุดจูงใจคือ "เรียนภาคทฤษฎี ควบคู่กับการเรียนภาคปฏิบัติ บัณฑิตจบ... พร้อมทำงาน" และ "ทุนการศึกษาตลอดหลักสูตร มีเบี้ย เลี้ยงขณะเรียนภาคปฏิบัติ

#### c. ปัจจัยด้านกลุ่มเป้าหมาย หรือ ผู้รับสาร

้ผลการวิจัยพบว่า สถาบันการจัดการปัญญาภิวัฒน์ ในฐานะผู้ส่งสารคำนึงถึง ้ ปัจจัยที่มีคิทธิพลต่อการรับ การตีความความหมาย หรือการทำความเข้าใจ ข่าวสารของผ้รับสารซึ่งถกกำหนดไว้ชัดเจน แบ่งเป็น 1) กลุ่มผู้รับสารภายในองค์กร กลุ่มเป้าหมายหลัก คือ อาจารย์ เจ้าหน้าที่ ของ บริษัท ซีพี ออลล์ จำกัด (มหาชน), นักศึกษา 2) กลุ่มผู้รับสารภายนอกองค์กร กลุ่มเป้าหมายหลัก คือ บุคคลทั่วไป สารธารณ หาเท้าไป

## ที่จจัยดังกล่าาได้แก่

- i. ปัจจัยด้านการสื่อสาร คือ ทักษะความสามารถในการถอดรหัสสาร ทัศนคติในการสื่อสาร รวมถึงความรู้ในเรื่องสาร และการสื่อสาร
- ii. ปัจจัยด้านประชากรศาสตร์ ได้แก่ อาย. เพศ. การศึกษา. รายได้ เป็นต้น
- iii. ปัจจัยด้านบุคลิกลักษณะของบุคคล ซึ่งเป็นลักษณะของบุคคลแต่ละคน ู้ที่เติบโตมา ถูกกล่อมเกลามาจากสภาพแวดล้อมที่แตกต่างกัน สั่งสม ความรู้ สภาพจิตใจ และพฤติกรรมที่แสดงออก รวมทั้งการตอบโต้ใน ลักษณะที่แตกต่างกัน

กลุ่มเป้าหมายภายใน หรือ ภายนอก องค์เป็นตัวขี้วัดในการวางกลยุทธ์ เช่น ึกลุ่มเป้าหมายภายใน กลยุทธ์การสื่อสาร หรือวิธีการสื่อสาร จะเป็นในรูปแบบ ของไม่เป็นทางการ แต่เป็นการสื่อสารแบบ 2 ทาง ในขณะที่ กลุ่มเป้าหมาย ่ ภายนอก รูปแบบการสื่อสารเป็นแบบทางการ แต่กลับเป็นการสื่อสารทางเดียว ผ่านการสีคสารมวลชน

# d. ปัจจัยด้านสื่อ และคุณสมบัติของสื่อ

ในการเลือกใช้สื่อมักจะแตกต่างไปตามประเภทของผู้รับสารซึ่งหากเลือกไม่เหมาะสม ก็อาจจะทำให้การสื่อสารนั้นไม่สำเร็จได้ และที่สำคัญคือการประสานข้อดี ข้อเด่น เพื่อลดทอนข้อจำกัดของสื่อประเภทต่างๆ

์<br>ปัจจัยในการเลือกกลยุทธ์การใช้สื่อได้แก่

- 1. กลุ่มเป้าหมายทั้งหลักและรอง ที่ต้องการสื่อสารด้วย จะได้เลือกที่มีผู้อ่าน/ผู้ชม/ ้ผู้ฟัง ตรงกับกลุ่มเป้าหมายที่เราต้องการ ลำหรับกลุ่มเป้าหมายหลักของสถาบันฯ แบ่งเป็น
	- ื้a. กลุ่มเป้าหมายหลักภายใน คือ บุคลากรในบริษัท ซีพีออลล์ จำกัด (มหาชน) เช่นพนักงานในตำแหน่งระดับผู้จัดการขึ้นไปที่ได้รับสิทธิ์ในการ ขอทุนเพื่อเข้าศึกษาต่อในระดับปริญญาตรี
	- b. กลุ่มเป้าหมายหลักภายนอก คือกลุ่มนักเรียนที่กำลังจะจบชั้น มัธยมศึกษาปีที่ 6 และกลุ่มผู้ปกครอง

ส่วนกลุ่มเป้าหมายรอง คือ พนักงานในกลุ่มเครือซีพีอื่นๆ และ สาธารณชนทั่วไป

- ่ 2. ระยะเวลาที่ต้องการเผยแพร่ เช่น วางแผนเผยแพร่ให้เป็นที่รู้จักในเวลาอันรวดเร็ว โดยเลือกใช้สื่อที่สามารถเข้าถึงกลุ่มเป้าหมายในระยะเวลาอันสั้น เช่นการเปิดตัว สถาบันเทคโนโลยีปัญญาภิวัฒน์ด้วยสื่อโทรทัศน์
- 3. การกำหนดข้อความที่ต้องการสื่อ รวมถึงภาพหรือองค์ประกอบต่างๆ ที่ต้องการ ่ ใช้ในการสื่อสารไม่ว่าทางตรงหรือทางอ้อมกับกลุ่มเป้าหมาย โดยประเด็นที่ ้ต้องการสื่อมีเพียง 1-2 ประเด็นและไม่ซับซ้อน หรือ ถ้าประเด็นที่จะนำเสนอมี ความซับซ้อน ซึ่งประเด็นที่นำเสนอเป็นไปในทิศทางเดียวกัน คือ "เรียนไป ทำงาน ไป และมีทุนการศึกษาให้"
- 4. กำหนดความถี่ที่ต้องการเผยแพร่ ซึ่งขึ้นอยู่กับงบประมาณที่ใช้เช่น ถ้าต้องการให้ ได้ความถี่ 100 ครั้งต่อเดือน การใช้สื่อหนังสือพิมพ์และนิตยสารไม่น่าจะเพียงพอ การจะได้ความถี่มากๆ ่ ถ้ามีงบประมาณก็ใช้สื่อโทรทัศน์เป็นหลัก แต่ถ้า งบประมาณน้อยก็ต้องหันมาใช้สื่อวิทยุและ Outdoor ซึ่งจะได้ความถี่สูงใน งบประมาณต่ำ

## 2. ปัจจัยภายนอก

#### a. ปัญหาทางด้านการศึกษา

ระบบการศึกษาของประเทศไทยกำลังประสบปัญหาอย่างรุนแรง ประกอบกับความ เลื้อมล้ำในสังคมที่ทุกคนไม่มีโอกาสได้เรียนหนังสือแบบเท่าเทียมกัน ทำให้ บริษัท ซีพี ืออลล์จำกัด (มหาชน) ก่อตั้งสถาบันการจัดการปัญญาภิวัฒน์ ขึ้น เพื่อ สร้างโอกาส ให้กับผู้ด้อยโอกาส และปลูกฝั่งแนวคิด การเรียนรู้ คู่กับการปฏิบัติ เพื่อให้เด็กไทยได้ เจริญเติบโตเป็นผู้ใหญ่ทั้งความคิด และจิตใจ นี่จึงเป็นที่มา ที่ไป ของการกำหนดกล

ยุทธ์การสื่อสาร โดยเฉพาะสารที่ส่งออกไปถึงกลุ่มเป้าหมายที่ต้องการจะสื่อถึง การศึกษาที่เป็นทางเลือกใหม่สำหรับผู้ด้อยโอกาส

# b. คู่แข่งในตลาด และ การเป็นสถาบันที่เปิดใหม่ ระบบการเรียน การสอนที่ ไม่เหมือนใคร

การศึกษาในระดับอุดมศึกษามีการแข่งขันกันสูง โดยเฉพาะสถาบันการศึกษาเอกชน ซึ่งแต่ละแห่งพยายามที่จะสร้าง Brand Postioning ของตัวเองให้ชัดเจน และโดดเด่น ้กว่าแห่งอื่น เพื่อจะเป็น "ตัวล่อ" ให้เกิดความสนใจ และเข้ามาสมัครเรียน ซึ่งถือว่า เป็นกลยุทธ์การตลาดอย่างหนึ่ง เมื่อการแข่งขันสูง, ทุกคนมีจุดขายของตนเองที่ ์ ชัดเจน สถาบันการจัดการปัญญาภิวัฒน์จึงต้องคิดค้น กลยทธ์การสื่อสารเพื่อสร้าง ้ ความแตกต่าง และโดดเด่นกว่า คนอื่น อีกทั้งยังตอกย้ำเจตนารมย์ในการแสดงความ ้รับผิดชอบต่อสังคมของ บริษัท ซีพี ออลล์ จำกัด (มหาชน) ในด้านการศึกษา

# สรุปผลการวิจัย อภิปรายผล และข้อเสนอแนะ

# สรุปผลการวิจัย

การวิจัยเรื่อง กระบวนการ และกลยุทธ์การสื่อสารเพื่อความเข้าใจ และการยอมรับของ ี สถาบันการจัดการปัญญาภิวัฒน์ มีวัตถุประสงค์การในการวิจัยเพื่อ

- 1. เพื่อวิเคราะห์กระบวนการการสื่อสารภายในองค์กรเพื่อสร้างเข้าใจ และ การยอมรับต่อ สถาบันการจัดการปัญญาภิวัฒน์
- 2. เพื่อวิเคราะห์กลยุทธ์การสื่อสารภายในองค์กรเพื่อสร้างเข้าใจ และ การยอมรับต่อสถาบัน การจัดการปัญญาภิวัฒน์
- 3. เพื่อวิเคราะห์กระบวนการการสื่อสารภายนอกองค์กรเพื่อสร้างเข้าใจ และ การยอมรับต่อ สถาบันการจัดการปัญญาภิวัฒน์
- 4. เพื่อวิเคราะห์กลยุทธ์การสื่อสารภายนอกองค์กรเพื่อสร้างเข้าใจ และ การยอมรับต่อ สถาบันการจัดการปัญญาภิวัฒน์
- 5. เพื่อวิเคราะห์ปัจจัยในการเลือกใช้กลยุทธ์การสื่อสาร ในการสร้าง ความเข้าใจ และการ ยอมรับของสถาบันการจัดการปัญญาภิวัฒน์

การวิจัยครั้งนี้เป็นงานวิจัยเชิงคุณภาพ (Qualitative Research) ผู้วิจัยได้ดำเนินการเก็บข้อมูลด้วย าิธี

- 1. วิเคราะห์เอกสารที่เผยแพร่ภายใน และภายนอกสถาบันการจัดการปัญญาภิวัฒน์ ตลอดจนสื่อโฆษณา ประชาสัมพันธ์ที่เผยแพร่ออกสู่สาธารณชน
- 2. การการสัมภาษณ์เชิงลึก (In Depth Interview) จากผู้ให้ข้อมูลหลักซึ่งมีบทบาทในฐานะผู้ ส่งสาร ผู้การดำเนินงานในการกระบวนการการสื่อสาร, การวางกลยุทธ์การสื่อสาร และ .<br>สื่อ และ กลุ่มผู้รับสาร จำนวน 7 ท่าน
- 3. วิธีการสนทนากลุ่ม (Focus Group Discussion) กับ นักศึกษา 3 ชั้นปี ในฐานะผู้รับสาร โดยแบ่งเป็น พนักงานบริษัท ซีพี ออลล์ จำกัด (มหาชน) และ นักศึกษาทั่วไป จำนวน 24 ท่าน

หน่วยงานที่เกี่ยวข้องในการให้ข้อมูลได้แก่

- 1. สถาบันการจัดการปัญญาภิวัฒน์
- 2. บริษัท ซีพี ออลล์จำกัด (มหาชน)
- 3. AGB Nielsen Media Research

การรวบรวมข้อมูล ผู้วิจัยได้ติดต่อเจ้าหน้าที่บริษัทซีพี ออลล์ จำกัด (มหาชน) เพื่อช่วยประสานงาน ในการติดต่อเจ้าหน้าที่สถาบันฯ และ เข้าพบเพื่อขอเก็บข้อมูล วิธีการเริ่มจากพูดคุยกับเจ้าหน้าที่ ี ของสถาบันฯ เพื่อทราบข้อมลเบื้องต้น

ในการวางแผนผู้วิจัยนำข้อมูลที่ได้รับ มากำหนดประเด็นคำถาม กำหนดกลุ่มตัวอย่าง โดยก่อน การสัมภาษณ์ผู้วิจัยส่งจดหมายขอความอนุเคราะห์จากท่านคณบดี คณะนิเทศศาสตร์ จุฬาลงกรณ์มหาวิทยาลัย พร้อมกับประเด็นคำถาม มาก่อนล่วงหน้าผ่านทาง email เมื่อเริ่มดำเนินการสัมภาษณ์ เริ่มต้นจากการแนะนำตัวพร้อมบอกวัตถุประสงค์ของการขอ สัมภาษณ์ โดยวิธีการสัมภาษณ์เชิงลึกที่มีรูปแบบอย่างเป็นทางการ ด้วยคำถามปลายเปิดเพื่อให้ กลุ่มเป้าหมายแสดงความคิดเห็นได้อย่างเต็มที่ ซึ่งในขณะสัมภาษณ์ผู้วิจัยได้มีกรอบแนวคำถาม เพื่อให้ได้ข้อมูลครบตามที่ต้องการ พร้อมกับบันทึกการสัมภาษณ์ ด้วยโทรศัพท์ iPhone 3Gs โดย ขออนุญาตกลุ่มเป้าหมายก่อนทุกครั้ง

หลังจากได้สัมภาษณ์กับกลุ่ม อาจารย์ และเจ้าหน้าที่ของสถาบันฯ แล้วผู้วิจัยได้ขอให้อาจารย์ช่วย แนะนำและคัดเลือกกลุ่มนักศึกษา เพื่อเข้าร่วมการสนทนากลุ่ม โดยผู้วิจัยได้กำหนดเกณฑ์ในการ ้ คัดเลือกให้อาจารย์ทราบ เพื่อผู้วิจัยจะได้กลุ่มเป้ามายที่ตรงกลุ่ม และได้ข้อมูลที่ครบถ้วนตาม ด้คงการ

ในส่วนของการสนทนากลุ่มนั้น ผู้วิจัยพยายามสร้างบรรยากาศที่เป็นกันเอง ให้ผู้สัมภาษณ์ได้ผ่อน ้ คลาย สามารถแสดงความคิดเห็นได้อย่างเต็มที่ และขอให้ตอบคำถามตามความเป็นจริงมากที่สุด สรุปผลการวิจัย

# ผู้วิจัยได้สรุปผลการวิจัยออกเป็น 3 ส่วนคือ

- 1. กระบวนการ และกลยุทธ์การสื่อสารภายในองค์กร
- 2. กระบวนการ และกลยุทธ์การสื่อสารภายนอกองค์กร
- 3. ปัจจัยในการเลือกกลยุทธ์การสื่อสาร และกลยุทธ์สื่อ

# 1.กระบวนการ และกลยุทธ์การสื่อสารภายในองค์กร

้ กระบวนการ และกลยุทธ์การสื่อสารภายในองค์กรที่ใช้เพื่อสร้างความเข้าใจ และการยอมรับของ ิสถาบันการจัดการปัญญาภิวัฒน์ แบ่งตาม

1. ระบบการสี่คสารได้เป็น 2 ระบบดังนี้

1.1.การสื่อสารแบบทางเดียว (One Way Communication) คือ

● การสี่คสารคงค์การ : บคร์ดประชาสัมพันธ์

้ผลการวิจัยพบว่า รูปแบบการสื่อสารองค์การแบบนี้ เป็นรูปแบบในการถ่ายทอดข้อมูล ข่าวสารทางเดียว ซึ่งทำกันภายในสถาบันฯ อันได้แก่ บอร์ดประชาสัมพันธ์ ในบริเวณ ู พื้นที่ของสถาบันฯ เช่น บริเวณพื้นที่ต้อนรับ Lobby, โรงอาหาร หรือ หน้าคณะต่างๆ ซึ่ง ้นอกจากเป็นการสื่อสารแบบทางเดียวแล้ว จุดเด่นที่สำคัญประการหนึ่งก็คือ การ ้เคลื่อนไหวของข่าวสารที่รวดเร็ว, ทันเหตุการณ์ ผู้รับสารจะได้รับข่าวใหม่ ไม่ล้าสมัย ซึ่ง ข่าวมีการเปลี่ยนแปลงทก 3 วัน

1.2.การสื่อสารแบบสองทาง (Two Way Communication) ได้แก่

• การสื่อสารระหว่างบุคคลผ่านสื่อบุคคล

อธิการบดีจะใช้วิธีการประชุมโดยผู้เข้าร่วมประชุมจะมาจากตัวแทนของแต่ละหน่วยงาน ้การประชุม โดยหลังการประชุมจะใช้วิธีการมอบหมายให้ตัวแทนของแต่ละหน่วยงานที่ เข้าร่วมประชุมเป็นผู้ถ่ายทอดข่าวสาร หรือ สื่อสารนโยบายให้กับ หน่วยงานของตนเองได้ รับรู้ และ รับทราบ เป็นการสื่อสารแบบ 2 จังหวะ อีกด้วยคือ เป็นจังหวะที่ 1 ระหว่าง คลิการบดี กับ หัวหน้าสำนัก

• การสื่อสารแบบกลุ่ม

ิ จากตัวแทนที่เข้าร่วมประชุมกับคณะผู้บริหารซึ่ง ได้แก่ อธิการบดี, ผู้อำนวยการสำนัก ้วิชาการ จะเป็นผู้นำข้อมูล ข่าวสาร มาถ่ายทอดอีกทีหนึ่ง การกลุ่มย่อยจัดการประชุมย่อย ในหน่วยงานของตนเองเพื่อรับทราบนโยบาย และทิศทางการดำเนินงานของสถาบัน เป็น

การสื่อสารแบบ 2 จังหวะ ใน จังหวะที่ 2 ระหว่าง หัวหน้าสำนัก กับ บุคลากรในสำนัก แน่นอนว่าจะต้องมีการถาม-ตอบ และ Feedback กันในห้องประชุม

• การสื่อสารระหว่างบุคคลผ่านโทรศัพท์

เป็นการแจ้งข้อมูลข่าวสารของสถาบันฯ การพูดคุยจะเป็นลักษณะแลกเปลี่ยนข่าวสาร .เช่น แจ้งให้ทราบถึงกำหนดการดำเนินกิจกรรมต่างๆ ของสถาบันเพื่อนัดหมายการประชุม ก่อนจะมีการประชุมตามวาระ โดยจะมีการนัดหมายวัน เวลาในการประชุมกลุ่มย่อย ร่วมกันก่คน

 $\bullet$  การสื่อสารระหว่างบุคคลผ่านสื่ออิเลกทรอนิกส์ (e-mail)

ี ช่องการสื่อสารในระบบ email, Internet และ Intranet เพื่อเป็นสื่อกลางระหว่าง ผู้บริหาร และบุคลากร รวมถึง นักศึกษา หนึ่งหน้าใน website ดังกล่าวเป็นพื้นที่ของ ่ อธิการบดี ใช้เพื่อพบปะ อาจารย์ และนักศึกษา ซึ่งทุกคนสามารถเข้าถึง และซักถามในสิ่ง ที่สงสัยได้

• การสื่อสารองค์การ : กล่องรับความคิดเห็น หรือ กล่องรับแบบประเมิน

ความคิดเห็น หรือการประเมินจะถูกใส่ไว้ในแบบฟอร์มการประเมิน สำนักกิจการนักศึกษา จะเป็นผู้ประเมินปีละ 2 ครั้ง เพื่อรับฟังความคิดเห็น ปรับปรุงแก้ไข ในสิ่งที่นักศึกษา ต้องการ เช่น เรื่องของร้านอาหารในโรงอาหาร ที่มีการปรับเปลี่ยนคุณภาพ หลังจาก ำนักศึกษาได้ร้องเรียนผ่านกล่องใบนี้

2. กลยุทธ์การสื่อสารภายในองค์กร

วัตถุประสงค์ของบริษัท ซีพี ออลล์ จำกัด (มหาชน) ต้องการพัฒนาบุคลากรของตนเอง โดย สนับสนุนให้พนักงานในองค์กรได้เพิ่มศักยภาพและความสามารถทางด้านการศึกษา ด้วยการ ้คัดเลือกบุคคลเข้าศึกษาต่อในระดับปริญญาตรี และปริญญาโทของสถาบันฯ กลุ่มเป้าหมายคือ ่ พนักงานที่ดำรงตำแหน่งในระดับตั้งแต่ ผู้จัดการเขต, ผู้จัดการสาขา และ ผู้จัดการร้าน ของร้าน ี สะดวกซื้อ เซเว่น อีเลฟเว่น เพื่อเข้าศึกษาต่อเช่น ในระดับผู้จัดการขึ้นไปที่จบปริญญาตรีแล้วให้ เรียนต่อในระดับปริญญาโท, หรือ ที่จบ ปวช – ปวส ให้เข้าเรียนต่อในระดับปริญญาตรี ด้วยการใช้วิธีการคือ

1 วิธีการชักชาน หรือ ขอร้องแกมบังดับ ให้เข้ามาศึกษา

2.วิธีการโน้มน้าวใจด้วยการให้ทุนศึกษา

การเรียนที่สถาบันการจัดการปัญญาภิวัฒน์ เป็น**หนึ่งในสวัสดิการที่บริษัท ซีพี ออลล์ จำกัด** (มหาชน) ได้มอบให้กับพนักงาน พนักงานทุกคนจะได้ทุนการศึกษาตลอดหลักสูตร ไม่มีค่าใช้จ่าย ้ถือเป็นโอกาสคันดีที่พนักงานจะได้พัฒนาศักยภาพ และความสามารถของตนเอง

กลยุทธ์สื่อ

#### <u>สือบุคคล</u>

สื่อบุคคลถือว่าเป็นสื่อที่สถาบันการจัดการปัญญาภิวัฒน์ เป็นสื่อที่สามารถสร้าง ้ ความเข้าใจ และการยอมรับ ของคนภายในองค์กรได้มากที่สุด กลยุทธ์ในการใช้ ้ สื่อบุคคลพิจารณาใน 2 ประเด็นหลัก คือ ้ลักษณะการใช้สื่อ สื่อบุคคลภายในองค์กร ประกอบไปด้วย

- 1. ผู้บริหารสถาบันการจัดการปัญญาภิวัฒน์ เป็นผู้ส่งสาร ที่สำคัญ ซึ่งคุณลักษณะ คือ มีความรู้ ความเข้าใจใน แนวคิดเรื่องการศึกษาแบบทวิภาคี หรือแนวทาง การศึกษาใหม่ ซึ่งได้รับการถ่ายทอดมาจาก "บริษัทแม่" มาเผยแพร่ยังบุคลากร
- 2. คณาจารย์สถาบันการจัดการปัญญาภิวัฒน์ เป็น ้สื่อกลางระหว่าง สถาบัน กับนักศึกษา ซึ่งนอกจากจะมี หน้าที่หลักในการให้วิชาความรู้กับนักศึกษาแล้ว ยังเป็น

ผู้ถ่ายทอดแนวความคิดดังกล่าว ไปยังนักศึกษาเพราะ มีความใกล้ชิด และเป็นผู้ที่ไว้วางใจจากนักศึกษาอีก ด้วย

#### ี สื่อกิจกรรม

สื่อกิจกรรมที่ใช้ถ่ายทอดข้อมูลข่าวสารเกี่ยวกับแนวคิดเรื่องการศึกษาระบบ ทวิภาคี แบ่งได้เป็นประเภทต่างๆ ดังนี้

> 1. การจัดอบรม หรือ ปฐมนิเทศ การจัดอบรม หรือ ปฐมนิเทศ บุคลากร, เจ้าหน้าที่, ครู-อาจารย์ มีวัตถุประสงค์เพื่อ

> > 1) ทำความเข้าใจในระบบการเรียน การสอนแบบทวิ ภาคี (work based learning) 2) เข้าใจปรัชญาการเรียนการสอนแบบนี้

2. การฝึกอบรม ณ สถานที่จริง คือ ร้านสะดวกซื้อเซเว่น อีเลฟเว่น นอกจากการ จัดอบรม หรือ ปฐมนิเทศ บุคลากรในทุก ้ระดับ ก่อนเข้าทำงานจะต้องทำความเข้าใจกับ แนวคิดเรื่องของ work based learning แล้ว บุคลการทุกคน ทุกระดับ ต้องเข้า ี อบรม และทำงานจริง ในร้านสะดวกซื้อ เซเว่น อีเลฟเว่น อีกด้วย

3. การจัดสัมมนาทางวิชาการโดยผู้ทรงคุณวุฒิทั้งจาก .ภายในสถาบันเอง และภายนอกสถาบันฯถือว่าเป็นรูปแบบการ ี สื่อสารอีกประเภทหนึ่งที่ก่อให้เกิดการสื่อสารร่วมกันเนื่องจาก ้เป็นการสัมมนาทางวิชาการ มีกำหนดการ มีการดำเนินการ อย่างมีระบบ มีทิศทางในการสื่อสารเป็นลักษณะการสื่อสาร

แบบสองทาง เนื่องด้วยขณะที่มีการบรรยายทางวิชาการ ผู้เข้าร่วมสามารถตั้งคำถาม และแสดงความคิดเห็นได้

กลยุทธ์การนำเสนอสารที่ใช้

คุณลักษณะในตัวสารได้แก่

1. เนื้อหาสาร มีการถ่ายทอดข่าวสารที่มีลักษณะของสารประเภทข้อเท็จจริง เช่น สร้าง โอกาสให้ได้รับการศึกษาที่ดี, มีทุนการศึกษาให้ตลอดหลักสูตร เป็นต้น

2. รหัสสาร ภาษาที่ใช้ในการถ่ายทอดไปยังกลุ่มเป้าหมาย ใช้ภาษาที่เข้าใจง่ายเพื่อให้ กลุ่มเป้าหมายเกิดความสนใจและเข้ามาเรียนที่สถาบันเทคโนโลยีปัญญาภิวัฒน์

3. จุดจูงใจในสาร จูงใจโดยการใช้รางวัล (Rewards Appeals) ในช่วงแรกเพื่อสร้างความ ้สนใจ และ เข้าใจเกี่ยวกับสถาบัน จึงต้องมีการสร้างจุดจูงใจโดยการนำเสนอรางวัล ซึ่งในที่นี่ รางวัลคือ การให้โอกาส และการให้ทุนการศึกษา

#### ึกระบวนการ และกลยุทธ์การสื่อสารภายนอกองค์กร  $2<sub>1</sub>$

้กระบวนการ และกลยุทธ์การสื่อสารภายนอกองค์กรที่ใช้เพื่อสร้างความเข้าใจ และการยอมรับของ ้สถาบันการจัดการปัญญาภิวัฒน์ แบ่งเป็น

- 1. ระบบการสื่อสารแบ่งเป็น 2 ระบบ
	- 1.1.การสื่อสารทางเดียว (One Way Communication)
		- O การสื่อสารระหว่างบุคคลผ่านสื่อบุคคล

กลุ่มผู้บริหาร บริษัท ซีพี ออลล์ จำกัด (มหาชน) และ สถาบันการจัดการปัญญา ้ภิวัฒน์ การสื่อสารของผู้บริหารส่วนใหญ่จะเป็นลักษณะเป็นทางการ คือ การให้ ข่าวสารไปยังสื่อมวลชน และ สาธารณชน ในรูปแบบของการประชาสัมพันธ์สถาบัน ซึ่งเป็น สื่อ ได้อีกทางหนึ่ง ในการสร้างการรับรู้ สร้างความเข้าใจ และการยอมรับ ให้กับบุคคลภายนอก หรือ สาธารณชน

#### การสื่อสารองค์การ

- O วารสาร มุจรินทร์สาร หรือ ปัญญาภิวัฒน์บัณฑิตวารสารมีชื่อว่า "มุจรินทร์สาร" ซึ่งต่อมาได้เปลี่ยนชื่อเป็น "ปัญญาภิวัฒน์บันฑิต" วารสารนี้จัดทำขึ้นเพื่อเผยแพร่ ข้อมูลข่าวสารภายในของสถาบัน เป็นการประชาสัมพันธ์เชิงรุก ซึ่งสร้างความ เข้าใจร่วม และสร้างเครือข่ายทางการศึกษา มีขนาดประมาณเท่ากับ พ๊อคเกตบุ๊ค ้จำนวน 15 หน้า พิมพ์สี่สีคาบมัน ในส่วนของเนื้อหาหลักแบ่งได้เป็น 8 ส่วน
	- Say Hi By บอ กอ เป็นหน้าแรกที่ประชาสัมพันธ์ข่าวสารของสถาบันฯ น่าน บ.ก. โดยเป็นการบอกกล่าวเรื่องราว หรือ เหตุการณ์ต่างๆที่จะ ้<br>เกิดขึ้นในเดือนนั้นๆ
- รุดบรั๊ว P I T ใช้ภาพข่าวเล่าเรื่องเพื่อเป็นการประชาสัมพันธ์ภายใน ้องค์กรส่วนใหญ่เป็นภาพกิจกรรมของนักศึกษาที่ทำกิจกรรมทั้งภายใน สถาบันฯ ร้างชื่อเสียงให้กับสถาบันฯ
- P.I.T. Lobbyใช้ภาพข่าวเล่าเรื่องเพื่อเป็นการประชาสัมพันธ์ภายใน องค์กรส่วนใหญ่เป็นภาพกิจกรรมในระดับคณะผู้บริหารที่ทำกิจกรรมทั้ง ภายในสถาบันฯ และภายนคกสถาบันฯ
- ข่าวสารแต่ละคณะ ประกอบด้วย คณะบริหารธุรกิจ, คณะศิลปศาสตร์ ,คณะวิศวกรรมศาสตร์
- คนเก่ง P.I.T.เป็นคอลัมน์สัมภาษณ์นักศึกษาปัจจุบันที่เรียนอยู่ และมี ความสามารถพิเศษในด้านต่างๆ
- PIT Insideเป็นพื้นที่ของการเผยแพร่สถาบันฯ ในประเด็นใดประเด็น หนึ่ง ซึ่งเป็นการให้รายละเอียด หรือ เจาะลึก ในรูปแบบที่แตกต่างกัน คือ เป็นบทความบ้าง เป็นการสัมภาษณ์บ้าง
- คอลัมน์พิเศษ เช่นเทคนิคการสู่การมีหัวใจบริการ, P.I.T. Special Event, Student Tip เป็นต้น
- ใบสมัครเรียนสถาบันการจัดการปัญญาภิวัฒน์
- O เว็บไซต์ เป็นช่องทางการสื่อสารผ่านระบบอินเตอร์เนต สื่อประเภทเว็บไซต์เป็น เป็นสื่อกลางที่ สามารถใช้สื่อสารระหว่างสถาบันฯ กับ บุคคลภายนอก ซึ่ง แบ่งกลุ่มเป้าหมายได้เป็น 2 ประเภท คือ
	- i. กลุ่มเด็กนักเรียน และผู้ปกคร<sub>ั</sub>อง
	- ii. กลุ่มบุคคลทั่วไปที่สนใจ

ข้อมลในเว็บไซต์หน้าข่าวสาร จะใช้ร่วมกับ วาสารปัญญาภิวัฒน์บัณฑิต แต่ข่าวสาร จะมีอายุที่สั้นกว่า เพราะจะมีการเปลี่ยนแปลงตลอดเวลาเมื่อมีข้อมูลข่าวสารใหม่ เกิดขึ้น โดยจากภาพจะเห็นว่า การให้ข้อมูลข่าวสารแบ่งตามกิจกรรมที่เกิดขึ้นของ ้สถาบัน ณ ช่วงเวลานั้น เช่น กิจกรรมการรับสมัครนักศึกษาใหม่. กิจกรรมการสัมมนา ของสถาบับ และ ข่าวประชาสัมพับธ์ของสถาบับฯ ที่เผยแพร่ออกไปยังสาธารถเชบ เป็นต้น

# การสี่คสารมวลชน

- ∩ สื่อโทรทัศน์ มีการจัดทำสปอตโฆษณาประชาสัมพันธ์สถาบัน ด้วยการออก แคมเปญ "พระจันทร์ยิ้ม" ในปี 2551, รักในวัยเรียน 2552 และ Grown Up ในปี 2554 ซึ่งเป็นการออกแคมเปญร่วมกันของ สถาบันการจัดการปัญญาภิวัฒน์ และ โรงเรียนปัญญาภิวัฒน์เทคโนธุรกิจ แคมเปญนี้จะตอบโจทย์ในแง่ของการเรียนทุก ระดับในปัญญาภิวัฒน์ คือ ระดับ ปวช, ปวส, ปริญญาตรี และปริญญาโท เน้นไป ที่กลุ่มเป้าหมายวงกว้างทุกเพศ ทุกวัย
- O สื่อวิทยุ จัดทำในรูปแบบของสปอต และวิทยุการศึกษา เน้นไปที่กลุ่มวัยรุ่น และ ผู้ปกครอง

สื่อทั้งสองถือว่าเป็นสื่อเชิงรุก ที่เข้าถึงกลุ่มหมายเร็ว และสร้างอารมณ์ร่วม หรือ ดึงดูดความสนใจ และโน้มน้าวใจ แต่ไม่ได้ให้ข้อมูล

# ี่ กลื่อสิ่งพิบพ์

■ สื่อหนังสือพิมพ์ เนื้อหาใช้แบบเดียวกับสื่อโทรทัศน์ แต่สั้น กระชับ ได้ ใจความ มีการให้รายละเอียดแต่ละสาขาวิชา ได้แก่ คณะบริหารธุรกิจ, คณะศิลปศาสตร์, และคณะวิศวกรรมศาสตร์ และเทคโนโลยี ด้วยการ เน้นในเรื่องของการเรียนไป ทำงานไป พร้อมกับได้ทุนการศึกษา ด้วย ขนาดเต็มหน้าสี่สี

O - สื่อร้านสะดวกซื้อ เซเว่น อีเลฟเว่น

สื่อนี้ บริษัท ซีพี ออลล์ จำกัด (มหาชน) เป็นผู้รับผิดชอบในการผลิต และติดตั้ง

- สื่อโปสเตอร์ จัดทำโปสเตอร์เป็นขนาด A 3 เพื่อประชาสัมพันธ์สถาบัน โดยติดหน้าร้านสะดวกซื้อเซเว่นอีเลฟเว่น ทั่วประเทศกว่า 5,000 สาขา
- ใช้สื่อจอ LCD ขนาดเล็กตรงจุดชำระเงิน (แคชเชียร์) เผยแพร่ภาพยนตร์ โฆษณา (จะมีเฉพาะบางสาขาเท่านั้น)

ในขณะที่สื่อสิ่งพิมพ์ และสื่อร้านสะดวกซื้อเป็นสื่อเชิงรับ ที่เจาะกลุ่มเป้ามาย ไม่ใช่สื่อที่โน้มน้าวใจ แต่เป็นสื่อที่ให้ข้อมูลเพื่อการปฏิบัติการ (Call for Action)

1.2.การสื่อสารสองทาง (Two Way Communication)

# การสื่อสารระหว่างบุคคล

- O กลุ่มอาจารย์ และเจ้าหน้าที่ฝ่ายสื่อสารองค์กร เป็นสื่อบุคคลที่มีบทบาทหลักใน การเผยแพร่ ข่าวสารเพื่อสร้างการรับรู้ สร้างความเข้าใจ และการยอมรับ บทบาท ของอาจารย์ และเจ้าหน้าที่สื่อสารองค์กร ได้แก่
	- ii. ผู้สนับสนุน คือการสนับสนุนข้อมูลข่าวสารเกี่ยวกับสถาบัน ไปยัง บุคคลภายนอก โดยเฉพาะกลุ่มของนักเรียน และผู้ปกครอง
	- iii. ผู้ประสานงาน ในการติดต่อประสานงานกับหน่วยงานต่างๆ ทั้งภายใน และภายนอกองค์กรให้แก่ นักเรียน ผู้ปกครอง และผู้ที่สนใจ
- O การสื่อสารระหว่างบุคคลผ่านโทรศัพท์โทรศัพท์ถือว่าเป็นเครื่องมือที่ใช้ในการ ติดต่อสื่อสารโดยการสื่อสารระหว่างบุคคลผ่านโทรศัพท์มีวัตถุประสงค์เพื่อ แนะนำตัว และ สถาบันกับบุคลภายนอกเป็นการแจ้งข้อมูลข่าวสารของสถาบันฯ

้การพูดคุยจะเป็นลักษณะแลกเปลี่ยนข่าวสาร เพื่อนัดหมายการประชุม การทำ กิจกรรมของสถาบันในพื้นที่ต่างๆ

# การสื่อสารกลุ่มใหญ่

#### สามารถแบ่งออกได้เป็น 5 กลุ่ม ได้แก่

O นิทรรศการตลาดนัดหลักสูตรอุดมศึกษา เป็นการดำเนินโครงการภายใต้นโยบายและการสนับสนุนสำนักงานคณะกรรมการ การอุดมศึกษา ซึ่งได้จัดโครงการนิทรรศการตลาดนัดหลักสูตรอุดมศึกษา ทั้งใน กรุงเทพมหานครและส่วนภูมิภาคโดยในส่วนภูมิภาคมีสถาบันอุดมศึกษาต่างๆรับเป็น เจ้าภาพ เช่นในกรงเทพมหานครจัดที่มหาวิทยาลัยเกษตรศาสตร์ ภาคเหนือจะจัดที่ มหาวิทยาลัยเชียงใหม่ ในภาคตะวันออกเฉียงเหนือจะจัดที่ มหาวิทยาลัยขอนแก่น เป็นต้น ทั้งนี้เพื่อเป็นศูนย์กลางเผยแพร่ข้อมูลประชาสัมพันธ์เกี่ยวกับหลักสูตร การศึกษา ทั้งระดับปริญญาตรี ปริญญาโท และปริญญาเอก เป็นประโยชน์แก่ นักเรียน นักศึกษา อาจารย์แนะแนวและผู้สนใจ

O งานส้มมนา "ทำโชห่วยทำให้รวยอย่างยั่งยืน" เป็นกิจกรรมที่ บริษัท ซีพี ออลล์ จำกัดมหาชน ร่วมกับกรมการค้าภายใน, สถาบันการจัดการปัญญาภิวัฒน์ ี สมาคมพัฒนาธุรกิจปลีกทุนไทยจัดสัมมนา **ทำโชห่วยให้รวยอย่างยั่งยืน** ขึ้น เพื่อ ถ่ายทอดความรู้และประสบการณ์ให้กับร้านโชห่วยหรือธุรกิจค้าปลีกแบบดั้งเดิม ของคนไทยด้วยกันโดยไม่เสียค่าใช้จ่าย เพื่อมุ่งหวังมีส่วนร่วมพัฒนาร้านโชห่ว ้ยของไทยให้มีศักยภาพเข้มแข็ง มีความสามารถในการแข่งขันและดำรงธุรกิจให้ ้อยู่ได้อย่างยั่งยืนต่อไป การเข้าร่วมกิจกรรมนี้ถือว่าเป็นการพบผู้ประกอบการ และผู้ปกครองของเด็กนักเรียน ที่เข้าร่วมการสัมมนา เป็นกลุ่มเป้าหมายหลัก ซึ่ง

่ นอกจากจะได้ความรู้ในเรื่องการค้าปลีกแล้ว ยังได้รับข้อมูลข่าวสารของปัญญา ภิวัฒน์คีกด้วย

- O งานที่ได้รับมอบหมาย งานราชการที่ทางสถาบัน ฯ หรือ บริษัทซีพี ออลล์ จำกัด (มหาชน) เข้าร่วม โดยฝ่ายสื่อสารองค์กร จะได้รับมอบหมายงานนี้ โดยไม่ทราบ ล่วงหน้า และไม่ได้อยู่ใน Action Plan งานลักษณะนี้ไม่ได้เน้นการให้ข้อมูล ข่าวสารโดยตรง แต่เป็นการสร้างการรับร้ในกล่มเป้าหมายที่เป็นข้าราชการ
- $\circ$  งานหมากล้อมเป็นกีฬาที่บริษัทซีพี ออลล์ จำกัด (มหาชน) จัดการแข่งขันเพื่อ ี่ สร้าง และเชื่อมความสัมพันธ์ระหว่างกลุ่มธุรกิจต่างๆ เช่นเดียวกับงานที่ได้รับ มอบหมาย งานลักษณะนี้ไม่ได้เน้นการให้ข้อมูลข่าวสารโดยตรง แต่เป็นการสร้าง ึการรับรู้ และสร้างความสัมพันธ์ในกลุ่มเป้าหมายที่เป็นสถานประกอบการ หรือ ่องค์กรใหญ่
- O งานแนะแนวตามโรงเรียนต่างๆ ถือว่าเป็นกิจกรรมหลักที่สถาบันจัดขึ้นเพื่อเข้าถึงกลุ่มเป้าหมายไปตามโรงเรียน ต่างๆ ทั่วประเทศ โดยเข้าถึงกลุ่มเด็กมัธยมศึกษาปีที่ 6 ผ่านอาจารย์ หรือ ครูแนะ แนว

# ึกลยุทธ์การสื่อสาร

้ จะเป็นกลยุทธ์ในเชิงรุก ที่ต้องการสร้างการรับรู้ และ เผยแพร่ข้อมูลข่าวสารของสถาบัน ฯ ไปอย่าง รวดเร็ว และถูกต้อง กลุ่มเป้าหมายคือ นักเรียนมัธยมศึกษาชั้นปีที่ 6 เพื่อให้เข้าศึกษาต่อในระดับ ี ปริญญาตรี ด้วยการใช้วิธีการที่ไม่แตกต่างจากกลยุทธ์การสื่อสารภายในคือ วิธีการชักชวน หรือ เชิญชวน ให้เข้ามาศึกษา วิธีการโน้มน้าวใจด้วยการให้ทุนศึกษา

สำนักสื่อสารองค์กรจะใช้วิธีการประชาสัมพันธ์มายังโรงเรียนเป็นลักษณะการเชิญชวน ด้วยการ ี่ ติดต่อผ่านทางโทรศัพท์ และ จดหมาย เรียนเชิญ ด้วยข้อความที่เชิญชวนให้มาเรียนซึ่งการเรียนที่ ี สถาบันการจัดการปัญญาภิวัฒน์ เป็นสถาบันฯ ที่มีการเรียนการสอนแบบทวิภาคี คือเรียนไป ด้วย ทำงานไปด้วย มีรายได้ และมีทุนการศึกษาให้

กลยุทธ์ประสานสื่อที่ลงตัวทั้งสื่อเชิงรุก คือ สื่อโทรทัศน์และวิทยุ สื่อเชิงรับ สื่อร้านสะดวกซื้อเซเว่น อีเลฟเว่น โดยเป้าหมายต่างกันคือ โทรทัศน์จะใช้เพื่อโน้มน้าวใจ ในขณะที่สื่อโปสเตอร์เซเว่น อีเลฟ เว่นให้ข้อมูลเพื่อการปฏิบัติงาน

# กลยทธ์การนำเสนอสาร

คุณลักษณะในตัวสารได้แก่

1. เนื้อหาสาร มีการถ่ายทอดข่าวสารที่มีลักษณะของสารประเภทข้อเท็จจริง เช่น แนวความคิดของการศึกษาแบบทวิภาคี (work based learning) เป็นต้น ่ 2. รหัสสาร ภาษาที่ใช้ในการถ่ายทอดไปยังกลุ่มเป้าหมาย ใช้ภาษาที่เข้าใจง่ายเพื่อให้ ึกลุ่มเป้าหมายเกิดความสนใจและเข้ามาเรียนที่สถาบันเทคโนโลยีปัญญาภิวัฒน์ 3. จุดจูงใจในสาร กลยุทธ์การคล้อยตาม (Compliance Gaining Strategies) มุ่งเน้นไปสู่ . ผลแห่งพฤติกรรมการสื่อสารไม่ว่าผู้รับสารจะปรับเปลี่ยนทัศนคติหรือไม่ก็ตาม ผู้ส่งสาร .เลือก ที่จะโน้มน้าวใจให้เกิดพฤติกรรม เช่น การได้รับการแนะแนว และ เข้าร่วมกิจกรรม ขคง บริษัท ซีพี คคลล์เป็นต้น

# 3. ปัจจัยในการเลือกกลยุทธ์การสื่อสาร

จากวัตถุประสงค์ของงานวิจัยครั้งนี้ คือการวิเคราะห์ปัจจัยในการเลือกกลยุทธ์การสื่อสาร และการ ใช้สื่อเพื่อสร้างความเข้าใจ และการยอมรับของสถาบันการจัดการปัญกเกาภิวัฒน์ ผลการวิจัย ่ พบว่า ปัจจัยในการเลือกใช้กลยุทธ์การสื่อสาร แบ่งออกได้เป็น

- 1. ปัจจัยภายใน
- 2 ปัจจัยภายนคก

#### 1 ปัจจัยภายใน

ง คาดง 11 ได้วย

### 1 ผู้ส่งสาร

ปัจจัยด้านผู้รับสารแบ่งออกเป็น 2 ลักษณะ คือ ในเรื่องของ

i. คุณสมบัติของผู้ส่งสาร

ผู้วิจัยสังเกตเห็นว่า การวางกลยุทธ์โดยการเลือกใช้ผู้นำองค์กร ในระดับ ผู้บริหาร คือ คุณก่อศักดิ์ ไชยรัศมีศักดิ์ และ อธิการบดีทั้งในอดีต - ปัจจุบัน ของสถาบันเทคโนโลยีปัญญาภิวัฒน์ คือ ผศ. ดร. รัตนา ประเสริฐสม (ระหว่าง ปี2550-2552) และ รศ. ดร.สมภพ มานะรังสรรค์ เป็นผู้ส่งสาร ที่ ้นอกจากมีความรู้ ความเข้าใจเป็นอย่างดีในข้อมูลข่าวสารที่เผยแพร่ ้ออกไปแล้ว ความน่าเชื่อถือยังเป็นอีกองค์ประกอบที่สำคัญในการสร้าง การยอมรับจากผู้รับสารอีกด้วย

นอกจากผู้บริหารซึ่งมีความน่าเชื่อถืออยู่แล้วนั้น เจ้าหน้าที่สำนักสื่อสาร ้องค์กรของสถาบันฯ ซึ่งเป็นผู้ส่งสาร ไปยังผู้รับสารที่เป็นกลุ่มเป้าหมาย โดยตรง ก็มีคุณสมบัติดังกล่าวนี้เช่นกัน จากการสัมภาษณ์ พบว่า บุคลิกลักษณะของเจ้าหน้าที่ให้ความเป็นกันเอง มีลักษณะที่เป็นมิตร มี ้อารมณ์ดี คล่องแคล่ว มีความกระตือรือร้นที่จะให้ข้อมูลข่าวสาร และ ตอบ คำถามได้คย่างดี

ii. ต้นทุนของผู้ส่งสาร

้ต้นทุนในที่นี่หมายถึงสิ่งที่ผู้ส่งสารมีอยู่ในมือ เช่น งบประมาณที่มีอย่างไม่ ี จำกัด, ความรู้ด้านการจัดการธุรกิจโดยเฉพาะธุรกิจค้าปลีก, สถานที่ฝึก ้ ปฏิบัติงาน, ความเชี่ยวชาญในการจัดทำกิจกรรมเพื่อส่งเสริมการตลาด

เหล่านี้ที่ได้รับจากบริษัทแม่ คือ บริษัท ซีพี ออลล์ จำกัด (มหาชน) ซึ่งเป็น ผ้ให้การสนับสนน

#### 2. ปัจจัยด้านสาร และคณสมบัติของสาร

i เนื้อหาของสาร เนื้อหาที่ถ่ายทอดความคิด และความต้องการของผู้ส่ง ี สาร เนื้อหามีสาระ และคุณค่าเพียงพอในสายตาของผู้สื่อสารทุกฝ่าย การ ้นำเสนอเนื้อหาทำได้ครบถ้วนเพียงพอที่ทำให้เกิดความเข้าใจ และการ ยอมรับ ซึ่งปกติเนื้อหาสารประกอบด้วย ข้อมูล, ข้อเสนอ, ข้ออ้างอิง และ ข้อสรุป จัดอยู่ในประเภท สารประเภทข้อเท็จจริง ในกรณีของสถาบันการ ้ จัดการปัญญาภิวัฒน์ ผู้วิจัยพบว่า เนื้อหาสารประกอบไปด้วย

- ข้อมูล ข้อมูลเบื้องต้นเกี่ยวกับสถาบัน
- การเรียน การสอนแบบ ทวิภาคี
- ข้ออ้างอิง อ้างอิงถึงองค์กร หรือ สถานประกอบการ ที่ให้การ สนับสนุนในที่นี่คือ สถาบันเทคโนโลยีปัญญาภิวัฒน์ และร้าน สะดวกซื้อ เซเว่น อีเลฟเว่น บริษัท ซีพี ออลล์ จำกัด (มหาชน)

์ ii ประเด็นที่นำเสนอที่เปลี่ยนแปลงตามช่วงเวลา ในช่วงเวลาที่ต่างกัน คือ ้ ช่วงที่ 1ปี 2550-2551 และ ช่วงที่ 2 ปี 2552-2554 ประเด็นการนำเสนอจะ แตกต่างกันอย่างเห็นได้ชัด คือในช่วงที่ 1 จะเป็นการแนะนำสถาบันฯ, พูด ถึงแนวคิดการจัดตั้ง รวมถึง การเรียน การสอนที่แตกต่างจากที่อื่นๆ ในขณะที่ ช่วงที่ 2 จะพูดถึงความก้าวหน้าของสถาบันฯ และ ผลผลิตที่ เกิดขึ้นจากการเพาะบ่มที่พร้อมจะออกไปรับใช้สังคม

iii. จุดจูงใจในสาร เป็นการเลือกใช้จุดจูงใจโดยใช้รางวัล คือสารที่ ตอบสนองความต้องการของผู้รับสารด้วยการให้รางวัล หรือ สิ่งตอบแทน ในที่นี่จุดจูงใจคือ "เรียนภาคทฤษฎี ควบคู่กับการเรียนภาคปฎิบัติ

้บัณฑิตจบ... พร้อมทำงาน" และ "ทุนการศึกษาตลอดหลักสูตร มีเบี้ย เลี้ยงขณะเรียนภาคปฏิบัติ

## 3. ปัจจัยด้านกลุ่มเป้าหมาย หรือ ผู้รับสาร

้ผลการวิจัยพบว่า สถาบันการจัดการปัญญาภิวัฒน์ ในฐานะผู้ส่งสารคำนึงถึง ้ ปัจจัยที่มีอิทธิพลต่อการรับ การตีความความหมาย หรือการทำความเข้าใจ ข่าวสารของผู้รับสารซึ่งถูกกำหนดไว้ชัดเจน แบ่งเป็น 1) กลุ่มผู้รับสารภายในองค์กร กลุ่มเป้าหมายหลัก คือ อาจารย์ เจ้าหน้าที่ ของ บริษัท ซีพี ออลล์ จำกัด (มหาชน), นักศึกษา 2) กลุ่มผู้รับสารภายนอกองค์กร กลุ่มเป้าหมายหลัก คือ บุคคลทั่วไป สารธารณ <sub>ชนทั่วไป</sub>

## ปัจจัยดังกล่าวได้แก่

้ปัจจัยด้านการสื่อสาร คือ ทักษะความสามารถในการถอดรหัสสาร ทัศนคติ ในการสื่อสาร รวมถึงความรู้ในเรื่องสาร และการสื่อสาร

้ปัจจัยด้านประชากรศาสตร์ ได้แก่ อายุ, เพศ, การศึกษา, รายได้ เป็นต้น

้ ปัจจัยด้านบุคลิกลักษณะของบุคคล ซึ่งเป็นลักษณะของบุคคลแต่ละคนที่ ้เติบโตมา ถูกกล่อมเกลามาจากสภาพแวดล้อมที่แตกต่างกัน สั่งสมความรู้ ี สภาพจิตใจ และพฤติกรรมที่แสดงออก รวมทั้งการตอบโต้ในลักษณะที่ แตกต่างกับ

ึกลุ่มเป้าหมายภายใน หรือ ภายนอก องค์เป็นตัวขี้วัดในการวางกลยุทธ์ เช่น กลุ่มเป้าหมายภายใน กลยุทธ์การสื่อสาร หรือวิธีการสื่อสาร จะเป็นในรูปแบบ ของไม่เป็นทางการ แต่เป็นการสื่อสารแบบ 2 ทาง ในขณะที่ กลุ่มเป้าหมาย ่ ภายนอก รูปแบบการสื่อสารเป็นแบบทางการ แต่กลับเป็นการสื่อสารทางเดียว ผ่านการสี่คสารมวลชน

## 4. ปัจจัยด้านสื่อ และคุณสมบัติของสื่อ

ในการเลือกใช้สื่อมักจะแตกต่างไปตามประเภทของผู้รับสารซึ่งหากเลือกไม่เหมาะสม ก็อาจจะทำให้การสื่อสารนั้นไม่ลำเร็จได้ และที่สำคัญคือการประสานข้อดี ข้อเด่น เพื่อลดทอนข้อจำกัดของสื่อประเภทต่างๆ

= ก /กก/7E>ก @%\*52%.ก

- 1. กลุ่มเป้าหมายทั้งหลักและรอง ที่ต้องการสื่อสารด้วย จะได้เลือก ี่ที่มีผู้อ่าน/ผู้ชม/ผู้ฟัง ตรงกับกลุ่มเป้าหมายที่เราต้องการ สำหรับ ึกลุ่มเป้าหมายหลักของสถาบันฯ แบ่งเป็น
- 2. กลุ่มเป้าหมายหลักภายใน คือ บุคลากรในบริษัท ซีพีออลล์ จำกัด (มหาชน) เช่นพนักงานในตำแหน่งระดับผู้จัดการขึ้นไปที่ ได้รับสิทธิ์ในการขอทุนเพื่อเข้าศึกษาต่อในระดับปริญญาตรี
- ่ 3. กลุ่มเป้าหมายหลักภายนอกคือกลุ่มนักเรียนที่กำลังจะจบชั้น มัธยมศึกษาปีที่ 6 และกลุ่มผู้ปกครอง ้ ส่วนกลุ่มเป้าหมายรองคือพนักงานในกลุ่มเครือซีพีอื่นๆและ สาธารณชนทั่วไป
- ่ 2) ระยะเวลาที่ต้องการเผยแพร่ เช่น วางแผนเผยแพร่ให้เป็นที่รู้จักในเวลาอันรวดเร็ว โดย เลือกใช้สื่อที่สามารถเข้าถึงกลุ่มเป้าหมายในระยะเวลาอันลั้น เช่นการเปิดตัวสถาบัน เทคโนโลยีปัญญาภิวัฒน์ด้วยสื่อโทรทัศน์
- 3) การกำหนดข้อความที่ต้องการสื่อ รวมถึงภาพหรือองค์ประกอบต่างๆ ที่ต้องการใช้ในการ ี สื่อสารไม่ว่าทางตรงหรือทางอ้อมกับกลุ่มเป้าหมาย โดยประเด็นที่ต้องการสื่อมีเพียง 1-2 ำไระเด็นและไม่ซ้ำเซ้คน หรือ ถ้าประเด็นที่จะนำเสนคมีความซ้ำเซ้คน ซึ่งประเด็นที่นำเสนค เป็นไปในทิศทางเดียวกัน คือ "เรียนไป ทำงานไป และมีทุนการศึกษาให้"
- 4) กำหนดความถี่ที่ต้องการเผยแพร่ ซึ่งขึ้นอยู่กับงบประมาณที่ใช้เช่น ถ้าต้องการให้ได้ ์<br>ความถี่ 100 ครั้งต่อเดือน การใช้สื่อหนังสือพิมพ์และนิตยสารไม่น่าจะเพียงพอ การจะได้

้ ความถี่มากๆ ถ้ามีงบประมาณก็ใช้สื่อโทรทัศน์เป็นหลัก แต่ถ้างบประมาณน้อยก็ต้องหัน มาใช้สื่อวิทยุและ Outdoor ซึ่งจะได้ความถี่สูงในงบประมาณต่ำ

#### 3 ปัจจัยภายบอก

### a. ปัญหาทางด้านการศึกษา

ระบบการศึกษาของประเทศไทยกำลังประสบปัญหาอย่างรุนแรง ประกอบกับความ เลื้อมล้ำในสังคมที่ทุกคนไม่มีโอกาสได้เรียนหนังสือแบบเท่าเทียมกัน ทำให้ บริษัท ซีพี ้ ออลล์จำกัด (มหาชน) ก่อตั้งสถาบันการจัดการปัญญาภิวัฒน์ ขึ้น เพื่อ สร้างโอกาส ให้กับผู้ด้อยโอกาส และปลูกฝั่งแนวคิด การเรียนรู้ คู่กับการปฏิบัติ เพื่อให้เด็กไทยได้ เจริญเติบโตเป็นผู้ใหญ่ทั้งความคิด และจิตใจ นี่จึงเป็นที่มา ที่ไป ของการกำหนดกล ยุทธ์การสื่อสาร โดยเฉพาะสารที่ส่งออกไปถึงกลุ่มเป้าหมายที่ต้องการจะสื่อถึง การศึกษาที่เป็นทางเลือกใหม่สำหรับผู้ด้อยโอกาส

# b. คู่แข่งในตลาด และ การเป็นสถาบันที่เปิดใหม่ ระบบการเรียน การสอนที่ ไม่เหมือนใคร

การศึกษาในระดับอุดมศึกษามีการแข่งขันกันสูง โดยเฉพาะสถาบันการศึกษาเอกชน ซึ่งแต่ละแห่งพยายามที่จะสร้าง Brand Postioning ของตัวเองให้ชัดเจน และโดดเด่น กว่าแห่งอื่น เพื่อจะเป็น "ตัวล่อ" ให้เกิดความสนใจ และเข้ามาสมัครเรียน ซึ่งถือว่า เป็นกลยุทธ์การตลาดอย่างหนึ่ง เมื่อการแข่งขันสูง, ทุกคนมีจุดขายของตนเองที่ ชัดเจน สถาบันการจัดการปัญญาภิวัฒน์จึงต้องคิดค้น กลยุทธ์การสื่อสารเพื่อสร้าง ้ความแตกต่าง และโดดเด่นกว่า คนคื่น คีกทั้งยังตกกย้ำเจตนารมย์ในการแสดงความ รับผิดชอบต่อสังคมของ บริษัท ซีพี ออลล์ จำกัด (มหาชน) ในด้านการศึกษา

#### คภิปรายผลการวิจัย

จากงานวิจัยชิ้นนี้ ผู้วิจัยได้เรียนรู้และค้นพบ 3 องค์ประกอบหลักที่ทำให้เกิดความรู้ ความเข้าใจ และการยอมรับ ของสถาบันการจัดการปัญญาภิวัฒน์ ได้แก่ 1) การ<u>สร้างสุ</u>ดยอดการเป็น CSR ่ ด้านการศึกษา ของซีพี ออลล์ 2) <u>สร้าง </u>ปัญญาภิวัฒน์ ด้วย การสื่อสารการตลาดแบบผสมผสาน และการประชาสัมพันธ์การตลาด (IMC plus MPR) 3) สร้างความเข้าใจ และการยอมรับ ด้วยกล ยุทธ์์ Mix Media but One Message

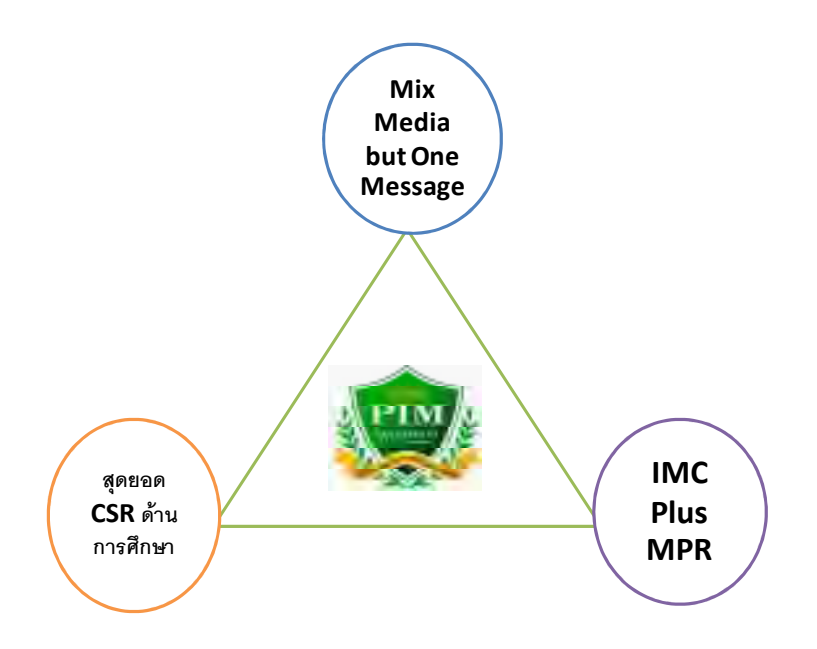

1. "รูปแบบสูงสุดของ CSR ด้านการศึกษา" เริ่มจากการทำงานที่เป็นขั้นเป็นตอน

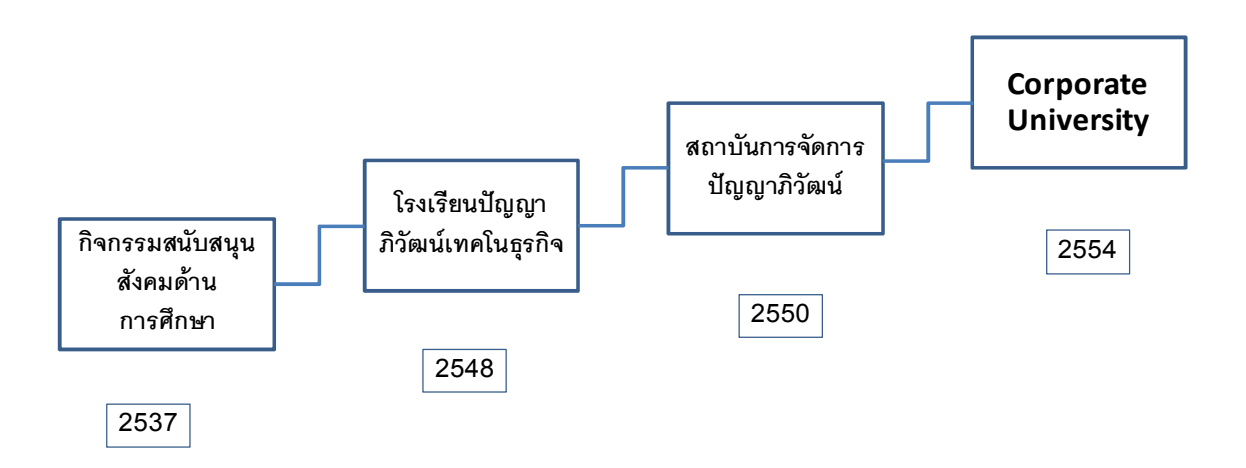
;เป็นระยะเวลาอันยาวนาน ที่บริษัท ซีพี ออลล์จำกัด (มหาชน) กำหนดภารกิจในการ ี สนับสนนสังคม โดยม่งเน้นเรื่องของการศึกษา มีการทำงานอย่างมีระบบ และเป็นขั้นเป็น ตคน

## พ.ศ. 2537 ปีแห่งการเริ่มภารกิจ "กิจกรรมเพื่อการศึกษา"

ซีพี ออลล์ เริ่มปฏิบัติภารกิจเพื่อการศึกษา ด้วยการจัดทำโครงการ 8 โครงการ อันได้แก่

#### 1. ด้านภาษาไทย การอ่าน การเขียน

ใครงการภาษาไทย เพื่อสร้างสรรค์สังคมไทย และโครงการส่งเสริมการค่าน ำเริง¥ัทได้ดำเนินการโครงการภาษาไทยเพื่อสร้างสรรค์สังคมไทยและโครงการส่งเสริมการ ้ อ่าน ร่วมกับกระทรวงศึกษาธิการ และลำนักการศึกษา กรุงเทพมหานคร ตั้งแต่ปี 2537 จนถึงปัจจุบัน อย่างต่อเนื่องและกว้างขวาง โดยได้ดำเนินการกิจกรรมครอบคลุม ึกลุ่มเป้าหมายระดับประถมศึกษา มัธยมศึกษา ครู/อาจารย์ , ครอบครัว ตลอดจนเด็กที่ ด้องการความช่วยเหลือพิเศษ ในกลุ่มเด็กที่มีความบกพร่องทางการได้ยิน กิจกรรมต่างๆ เหล่านี้ มุ่งเน้นให้เกิดความตื่นตัว เพื่อการพัฒนาตนเองจากการอ่าน และการนำไปปรับใช้ กับทักษะในชีวิตประจำวัน

# 2. โครงการประกวดหนังสือดีเด่น รางวัลเซเว่นบ๊คอวอร์ดส

ำเริง¥ัทได้ดำเนินการโครงการภาษาไทยเพื่อสร้างสรรค์สังคมไทยและโครงการส่งเสริมการ ้ อ่าน ร่วมกับกระทรวงศึกษาธิการ และสำนักการศึกษา กรุงเทพมหานคร ตั้งแต่ปี 2537 จนถึงปัจจุบัน อย่างต่อเนื่องและกว้างขวาง โดยได้ดำเนินการกิจกรรมครอบคลุม ึกลุ่มเป้าหมายระดับประถมศึกษา มัธยมศึกษา ครู/อาจารย์ , ครอบครัว ตลอดจนเด็กที่ ต้องการความช่วยเหลือพิเศษ ในกลุ่มเด็กที่มีความบกพร่องทางการได้ยิน กิจกรรมต่างๆ เหล่านี้ มุ่งเน้นให้เกิดความตื่นตัว เพื่อการพัฒนาตนเองจากการอ่าน และการนำไปปรับใช้ กับทักษะในชีวิตประจำวัน

#### <u>3. โครงการ "กล้าวรรณกรรม</u>

ำบริษัทได้ดำเนินการโครงการภาษาไทยเพื่อสร้างสรรค์สังคมไทยและโครงการส่งเสริมการ ้ อ่าน ร่วมกับกระทรวงศึกษาธิการ และสำนักการศึกษา กรุงเทพมหานคร ตั้งแต่ปี 2537

ึ่จนถึงปัจจุบัน อย่างต่อเนื่องและกว้างขวาง โดยได้ดำเนินการกิจกรรมครอบคลุม กลุ่มเป้าหมายระดับประถมศึกษา มัธยมศึกษา ครู/อาจารย์ , ครอบครัว ตลอดจนเด็กที่ ต้องการความช่วยเหลือพิเศษ ในกลุ่มเด็กที่มีความบกพร่องทางการได้ยิน กิจกรรมต่างๆ เหล่านี้ มุ่งเน้นให้เกิดความตื่นตัว เพื่อการพัฒนาตนเองจากการอ่าน และการนำไปปรับใช้ กับทักษะใบชีวิตประจำกับ

ี<u>4. โครงการค่ายการ์ตูน "ปฏิบัติการ 7-11 ถอดรหัสนักวาดการ์ตูนในฝัน</u> ำบริษัทได้ดำเนินการโครงการภาษาไทยเพื่อสร้างสรรค์สังคมไทยและโครงการส่งเสริมการ ้ อ่าน ร่วมกับกระทรวงศึกษาธิการ และลำนักการศึกษา กรุงเทพมหานคร ตั้งแต่ปี 2537 ึ จนถึงปัจจุบัน อย่างต่อเนื่องและกว้างขวาง โดยได้ดำเนินการกิจกรรมครอบคลุม ึกลุ่มเป้าหมายระดับประถมศึกษา มัธยมศึกษาครู/อาจารย์ , ครอบครัว ตลอดจนเด็กที่ ต้องการความช่วยเหลือพิเศษ ในกลุ่มเด็กที่มีความบกพร่องทางการได้ยิน กิจกรรมต่างๆ เหล่านี้ มุ่งเน้นให้เกิดความตื่นตัว เพื่อการพัฒนาตนเองจากการอ่าน และการนำไปปรับใช้ กับทักษะในชีวิตประจำวัน

### <u>5. ด้านคุณธรรมจริยธรรม</u>

โครงการพัฒนา ครูผู้สอนพระพุทธศาสนา

บริษัทได้ดำเนินการโครงการภาษาไทยเพื่อสร้างสรรค์สังคมไทยและโครงการส่งเสริมการ ้ อ่าน ร่วมกับกระทรวงศึกษาธิการ และลำนักการศึกษา กรุงเทพมหานคร ตั้งแต่ปี 2537 จนถึงปัจจุบัน อย่างต่อเนื่องและกว้างขวาง โดยได้ดำเนินการกิจกรรมครอบคลุม ึกลุ่มเป้าหมายระดับประถมศึกษา มัธยมศึกษา ครู/อาจารย์ , ครอบครัว ตลอดจนเด็กที่ ด้องการความช่วยเหลือพิเศษ ในกลุ่มเด็กที่มีความบกพร่องทางการได้ยิน กิจกรรมต่างๆ เหล่านี้ มุ่งเน้นให้เกิดความตื่นตัว เพื่อการพัฒนาตนเองจากการอ่าน และการนำไปปรับใช้ กับทักษะในชีวิตประจำวัน

### 6. ด้านพัฒนาทางปัญญา

โครงการเผยแพร่ "หมากล้คม" เกมโกะ

ำเริษัทได้ดำเนินการโครงการภาษาไทยเพื่อสร้างสรรค์สังคมไทยและโครงการส่งเสริมการ ้ อ่าน ร่วมกับกระทรวงศึกษาธิการ และสำนักการศึกษา กรุงเทพมหานคร ตั้งแต่ปี 2537 ึ จนถึงปัจจุบัน อย่างต่อเนื่องและกว้างขวาง โดยได้ดำเนินการกิจกรรมครอบคลุม

กลุ่มเป้าหมายระดับประถมศึกษา มัธยมศึกษา ครู/อาจารย์ , ครอบครัว ตลอดจนเด็กที่ ต้องการความช่วยเหลือพิเศษ ในกลุ่มเด็กที่มีความบกพร่องทางการได้ยิน กิจกรรมต่างๆ เหล่านี้ มุ่งเน้นให้เกิดความตื่นตัว เพื่อการพัฒนาตนเองจากการอ่าน และการนำไปปรับใช้ กับทักษะในชีวิตประจำวัน

## <u>7. ด้านการศึกษาผ่านประสบการณ์ตรง</u>

)<br>โครงการ"ทวิกาคี"

ำเริษัทได้ดำเนินการโครงการภาษาไทยเพื่อสร้างสรรค์สังคมไทยและโครงการส่งเสริมการ ่ อ่าน ร่วมกับกระทรวงศึกษาธิการ และสำนักการศึกษา กรงเทพมหานคร ตั้งแต่ปี 2537 ึ จนถึงปัจจุบัน อย่างต่อเนื่องและกว้างขวาง โดยได้ดำเนินการกิจกรรมครอบคลุม ึกลุ่มเป้าหมายระดับประถมศึกษา มัธยมศึกษา ครู/อาจารย์ , ครอบครัว ตลอดจนเด็กที่ ต้องการความช่วยเหลือพิเศษ ในกลุ่มเด็กที่มีความบกพร่องทางการได้ยิน กิจกรรมต่างๆ เหล่านี้ มุ่งเน้นให้เกิดความตื่นตัว เพื่อการพัฒนาตนเองจากการอ่าน และการนำไปปรับใช้ กับทักษะในชีวิตประจำวัน

# 8. การบริการสังคมผ่านเครือข่ายร้าน

ำบริษัทได้ดำเนินการโครงการภาษาไทยเพื่อสร้างสรรค์สังคมไทยและโครงการส่งเสริมการ ้ อ่าน ร่วมกับกระทรวงศึกษาธิการ และสำนักการศึกษา กรุงเทพมหานคร ตั้งแต่ปี 2537 ึ่จนถึงปัจจุบัน อย่างต่อเนื่องและกว้างขวาง โดยได้ดำเนินการกิจกรรมครอบคลุม ึกลุ่มเป้าหมายระดับประถมศึกษา มัธยมศึกษา ครู/อาจารย์ , ครอบครัว ตลอดจนเด็กที่ ต้องการความช่วยเหลือพิเศษ ในกลุ่มเด็กที่มีความบกพร่องทางการได้ยิน กิจกรรมต่างๆ เหล่านี้ มุ่งเน้นให้เกิดความตื่นตัว เพื่อการพัฒนาตนเองจากการอ่าน และการนำไปปรับใช้ กับทักษะในชีวิตประจำวัน

่ จะเห็นได้ว่า ซีพี ออลล์ เริ่มสะสมต้นทุนการทำงานด้านการศึกษา มาเป็นระยะเวลาอัน ี ยาวนานตั้งแต่ปี 2537 กิจกรรมทางการศึกษาดังกล่าวยังคงดำเนินการมาอย่างต่อเนื่อง จนถึงปัจจุบัน ถือเป็นการเสริมสร้างประสบการณ์ด้านกิจกรรม สร้างเสริมเครือข่าย (Network) ทางการศึกษา และ เริ่มรู้วิธีการที่จะใช้การสื่อสารเพื่อการศึกษาแบบในเชิง ธุรกิจ

### ี พ.ศ. 2548 ก่อตั้งโรงเรียนปัญญาภิวัฒน์เทคโนธุรกิจเพื่อพัฒนาเยาวชน

้ ปัญญาภิวัฒน์เทคโนธุรกิจได้เปิดดำเนินการการเรียนการสอน เมื่อปีการศึกษา 2548 โดย ้มีเจตนารมณ์ "เพื่อช่วยพัฒนาสังคม และประเทศชาติในด้านการศึกษา" โดยมีวิสัยทัศน์ "เป็นสถาบันการศึกษาชั้นนำในการผลิตบุคลากร ที่เน้นการเรียนรู้ภาคทฤษฎีควบคู่ไปกับ ภาคปฏิบัติ เพื่อให้ได้พนักงานที่มีประสิทธิภาพและประสิทธิผล ตรงตามความต้องการ ของภาคธุรกิจในประเทศไทย" ความรู้ด้านการจัดการธุรกิจค้าปลีก โดยเฉพาะธุรกิจค้า ปลีกแบบร้านสะดวกซื้อ เป็นองค์ความรู้ที่โรงเรียนปัญญาภิวัฒน์ เทคโนธุรกิจ มีความ เชี่ยวชาญเป็นพิเศษ

ซีพี ออลล์ ต้องการมีส่วนร่วมในการพัฒนาเยาวชนของชาติ ให้มีขีดความสามารถในการ แข่งขันเชิงธุรกิจกับต่างชาติได้ โรงเรียนปัญญาภิวัฒน์ เทคโนธุรกิจ จึงพร้อมที่จะถ่ายทอด ความรู้ด้านธุรกิจค้าปลีกที่มีประสบการณ์มาอย่างยาวนานนี้ให้กับเยาวชนของชาติทุก ๆ คน โดยผ่านการเรียนการสอนในระบบทวิภาคีเต็มรูปแบบแห่งแรกในประเทศไทย

้ถือเป็น "ก้าวที่สอง" ของซีพี ออลล์ในการเข้ามาพัฒนาการศึกษาของไทย ก้าวที่สองนี้ได้ ใช้ "วัตถุดิบ" หรือ องค์ความรู้ในเรื่องของธุรกิจค้าปลีกที่ตัวเองมีความเชี่ยวชาญอยู่แล้ว ้มาเป็น "จุดขาย" ให้เป็นที่รู้จักในวงกว้างมากยิ่งขึ้น ซึ่งแตกต่างจาก กิจกรรมทางการ ้ ศึกษา 8 กิจกรรมก่อนหน้านี้ที่เน้นเฉพาะทักษะการเรียนรู้ เช่นการอ่าน การเขียน ในขณะ ี่ ที่ ปัญญาภิวัฒน์เน้นรูปแบบการศึกษาแบบ ทำงานไป เรียนไปอาจจะพูดได้ว่าการก่อตั้ง โรงเรียนปัญญาภิวัฒน์เทคโนธุรกิจ เป็นการทดลอง การทดสอบ ความสามารถ และ ศักยภาพของซีพี ออลล์ เพราะการสร้างโรงเรียน เป็นการลงทุนสูง จะต้องใช้ทั้งทรัพยากร ้ด้านบุคคล, ทุนทรัพย์, อาคาร สถานที่ อย่างมาก ย่อมมีความเสี่ยงอยู่ไม่ใช่น้อย อย่างไรก็ ้ตามผลการทดลองน่าที่จะออกมาเป็นที่น่าพอใจ ผลจากการเปิดโรงเรียนปัญญาภิวัฒน์ เทคโนธุรกิจนี่เอง ทำให้มีแรงขับเคลื่อน และ สร้างความมั่นใจที่จะก่อตั้งสถาบันที่ใหญ่ กว่าโรงเรียน นั่นคือ สถาบันเทคโนโลยีปัญญาภิวัฒน์ในเวลาต่อมา

# ี พ.ศ. 2550 สถาบันเทคโนโลยีปัญญาภิวัฒน์ / สถาบันการจัดการปัญญาภิวัฒน์ สดยอดของ CSR ด้านการศึกษา

้การก่อตั้งสถาบันการจัดการปัญญาภิวัฒน์ เกิดขึ้นจากแนวคิดเรื่องพัฒนาการศึกษาถือว่า เป็นหนึ่งในพันธกิจของบริษัท ซีพี ออลล์ จำกัด (มหาชน) ที่ว่า "บริษัทจะร่วมสร้างอนาคต ของชาติ ด้วยการสนับสนุนการศึกษาให้แก่เด็ก และเยาวชน เป็นคนเก่ง คนดี มีความสุข" ซึ่งพันธกิจดังกล่าว เป็นตัวกำหนดกลยุทธ์ เป็นยุทธวิธีที่จะทำให้บรรลุผล กลยุทธ์ที่ ้ ดังกล่าวได้แก่ 1) กลยทธ์เพิ่มขีดความสามารถให้พนักงาน 2) กลยทธ์ภาพลักษณ์ บริษัท ้วางตำแหน่งของบริษัท ซีพี ออลล์ จำกัด (มหาชน) ในฐานะบริษัทคนไทย และเป็นที่ ยอมรับของรัฐบาล และสาธารณชน มีส่วนร่วมในการพัฒนาสังคม และการศึกษาของ ประเทศไทย เป็นการแสดงความรับผิดชอบต่อสังคมของคงค์กรในด้านการศึกษาหนึ่งใน ขคบ แขตขคงคาาบรับผิดชุดบต่อสังคบ

สำหรับสถาบันการจัดการปัญญาภิวัฒน์ของบริษัท ซีพี ออลล์ จำกัด (มหาชน) ผู้วิจัยมี ้ความเห็นว่าน่าจะอยู่ในรูปแบบอ้างอิงตามกรอบของ ฟิลิป คอต เลอร์ และแนนซี่ ลี คือ ิ การส่งเสริมการรับรู้ประเด็นปัญหาสังคม (Cause Promotion) ด้วยการให้เงินทุน สิ่งของ และทรัพยากรขององค์กร เพื่อขยายการรับรู้ และความห่วงใยต่อประเด็นปัญหาทางสังคม ้ ซึ่งในที่นี่คือ ประเด็นปัญหาในเรื่องของการศึกษาของชาติ ซึ่งองค์กรเป็นผัริเริ่ม และ ้บริหารงานส่งเสริมนั้นด้วยตนเอง ซึ่งนอกจากการก่อตั้งสถาบันการจัดการปัญญาภิวัฒน์ แล้ว

ิ การทำกิจกรรมจะมีประสิทธิผล ต้องทำแบบมีขั้นตอน (step by step) 1.การเลือกกลุ่มเป้าหมาย ครู เด็ก อาจารย์ 2.การเลือกพันธมิตร (partnership) 3 สร้างโครงการ 4 ประเมินผลและติดตาม

ผ้วิจัยพบว่า บริษัท ซีพี ออลล์มีการสร้างโครงการ จัดตั้งสถาบันการจัดการปัญญาภิวัฒน์ เพราะเล็งเห็นถึงปัญหาการศึกษาของประเทศ และปัญหาคุณภาพของเด็กไทยเมื่อจบ ่ การศึกษา ดังนั้น สถาบันการจัดการปัญญาภิวัฒน์ได้เลือกกลุ่มเป้าหมายที่ชัดเจนไว้แล้ว

้ สำหรับกลุ่มนักศึกษา 2 กลุ่มเป้าหมาย ได้แก่ กลุ่มที่ 1 บุคคลในองค์กรของ บริษัท ซีพี ้ ออลล์ จำกัด (มหาชน) คือพนักงานร้านสะดวกซื้อเซเว่น อีเลฟเว่น ในระดับ ผู้จัดการ ขึ้น ไปเพื่อต้องการยกระดับคุณภาพทางการศึกษาของบุคลกร กลุ่มที่ 2 คือเด็กมัธยมศึกษา ในระดับชั้นปีที่ 6 โดยนำเสนคการศึกษาในสถาบันซึ่งถือเป็นอีกหนึ่งทางเลือกใน การศึกษาต่อในระดับอดมศึกษา สำหรับตัว คร-อาจารย์ สถาบันฯ คัดเลือกจากคนร่นใหม่ ้ทั้งจากที่มีประสบการณ์การสอนจากสถาบันอื่นๆ มาก่อน และจากที่จบการศึกษามา ใหม่ๆ และด้วยข้อได้เปรียบของ ซีพี ออลล์ ที่มีต้นทุนอยู่แล้วในเรื่องของธุรกิจค้าปลีกจึง ทำให้มีเครือข่าย และ<u>พันธมิตร</u>ในการที่จะส่งนักศึกษาไปฝึกปฏิบัติงาน จากการวิจัยพบว่า บริษัทที่จะเข้าร่วมโครงการการปฏิบัติงานมีทั้งในเครือเจริญโภคภัณฑ์ ได้แก่ บริษัท เช สเตอร์ฟู้ด จำกัด (ร้านอาหาร Chester Grill) สำหรับนักศึกษาสาขาการจัดการอาหาร และพันธมิตรภายนอก เช่น DHL ลำหรับนักศึกษาสาขาการจัดการโลจิสติกส์ ส่วน <u>ประเมินผล และติดตาม</u> เป็นหน้าที่ของสำนักสื่อสารองค์กร ได้แก่ งานผู้ปกครองสัมพันธ์, นักศึกษาสัมพันธ์ การบริหารข่าวสารในเชิงรุกของฝ่ายสื่อสารองค์กร โดยมีการป้องปราม ู้ที่เรียกว่า "หน่วยเคลื่อนที่เร็ว" ไปติดตาม และ ทำความเข้าใจหากมีปัญหา

้กิจกรรมเพื่อสังคมดังกล่าวจึงเป็นปัจจัยหนึ่งเพื่อสร้างความเข้าใจ และการยอมรับของ ี สถาบันการจัดการปัญญาภิวัฒน์ ดังปรากฏให้เห็นในคำส้มภาษณ์ที่ว่า

"การศึกษากับ CSR มันไปด้วยกันได้ คือธุรกิจเอกชนทุกวันนี้ CSR สำคัญ เพราะถ้า ้องค์กรมีภาพลักษณ์ที่ไม่ดี image ที่ไม่ดี ถ้าคุณสร้างแบรนด์ แบรนด์มันก็ยากที่จะพัฒนา ให้ติดตรึงอยู่ในความนิยมชมชอบ ไม่ใช่ติตรึงในแง่ของผลทางจิตวิทยาที่ว่าคุณเห็น โฆษณาบ่อย แต่มันต้องทำให้ดูเป็นแบบอย่าง มีการปลูกจิตสำนึกของคนในสังคมอย่าง จริงจัง ซึ่งเรื่องนี้ ซีพี ออลล์ ให้ความสำคัญมาก และทำต่อเนื่องเป็นสิบๆปี ที่ผ่านมา ไม่ใช่ เรื่องการศึกษาอย่างเดียว ทำเรื่องอื่นอีกมากมาย เพราะว่าคนเก่งอย่างเดียวไม่พอ ต้องดี ้ด้วย ธุรกิจใหญ่ และเป็นธุรกิจที่อยู่ในตลาดหลักทรัพย์ ความโปร่งใน ความเป็นธรรมาภิ บาลเป็นเรื่องสำคัญ"

(รองศาสตราจารย์ ดร. สมภพ มานะรังสรรค์ อธิการบดีคนปัจจุบัน สถาบันเทคโนโลยี ปัญญาภิวัฒน์, **สัมภาษณ์**, 28 มกราคม 2554)

่ อย่างไรก็ตามในการประเมินผล มักมองว่าการทำ CSR เป็นการทำบุญทำแล้วสบายใจ ใน ี่ อีกด้านมองว่าเป็นการลงทุนทางสังคม ต้องมีการประเมินผล ติดตามผล และต้องมีการตั้ง

่<br>เป้า ซึ่งในการทำโครงการต้องเกิดประโยชน์ทั้งกับภายในและภายนอก เป็นการ ประยกต์ใช้ CSR ในการเป็นเครื่องมือสู่การพัฒนาการศึกษาเพื่อให้เกิดประสิทธิผลและ ์<br>ความยั่งยืนไม่ใช่ทำเพียงเพื่อสร้างภาพ หรือฉาบอวยเท่านั้น

# จะเห็นได้ว่าประโยชน์ที่เป็นรูปธรรมคือ "WIN WIN SOLUTION" กล่าวคือ

- <u>1. พนักงานในองค์กร ทำให้เกิดความภาคภูมิใจในการทำงานร่วมกับองค์กร</u> เพราะเป็น การให้โอกาสพนักงานได้เพิ่มพูนความรู้ และทักษะในการทำงาน พนักงานได้รับ ่ ความสุขจากการปฏิบัติงานในหน้าที่ ซึ่งนอกเหนือจากผลตอบแทนในรูปตัวเงิน ทำให้ ้ คงค์กรสามารถที่จะรักษาพนักงานที่มีความสามารถไว้
- 2. ในขณะเดียวกันก็<u>สามารถที่จะคัดเลือกบุคลากรที่มีคุณภาพและเป็นที่ต้องการ</u> ให้เข้า ้มาทำงานกับองค์กรได้ ด้วยการให้ทนการศึกษา และให้เข้าฝึกงานจากสถาน ประกอบการจริง บ่มเพาะผลผลิต (นักศึกษา) เพื่อนำมาใช้ในองค์กร จากผลการวิจัย พบว่า นักศึกษาชั้นปีที่ 4 ที่กำลังจะจบการศึกษาในเดือนพฤษภาคมปี 2554นี้ จำนวน ่ 250 คน จะได้เข้าทำงานในเครือบริษัท ซีพี ออลล์ จำกัด (มหาชน) และร้านสะดวกซื้อ เซเว่น คีเลฟเว่น

แต่ถ้าหากจะพูดใน ประโยชน์ที่เป็นนามธรรม พบว่า บริษัท ซีพี ออล์ จำกัด (มหาชน) สามารถได้รับประโยชน์จากการวางตำแหน่งตราผลิตภัณฑ์ (Brand Positioning) เพราะ การวางตำแหน่งตราผลิตภัณฑ์ของสถาบันการจัดการปัญญาภิวัฒน์ที่ชัดเจน มีความ .แตกต่างจากสถาบันการศึกษาอื่นๆ ในเรื่องของระบบการเรียน ควบค่กับการทำงาน และ มีรายได้เสริมจากการทำงาน นอกจากนี้ยังส่งเสริมภาพลักษณ์ขององค์กร (Corporate Image) อีกด้วย

#### พ.ศ. 2554 สถาบันการจัดการปัญญาภิวัฒน์ กับการก้าวไปสู่ Corporate University

ในระยะเวลา 4 ปีที่ผ่านนับตั้งแต่สถาบันเปิดรับนักศึกษาชั้นปีที่ 1 เมื่อปี 2550 จนถึงปัจจุบัน ี ชื่อเสียงของสถาบันการจัดการปัญญาภิวัฒน์แข็งแกร่งขึ้นมาเรื่อยๆ และพัฒนาตัวเองอย่างไม่ หยุดนิ่งเพื่อปูทางไปสู่ ความเป็น Corporate University

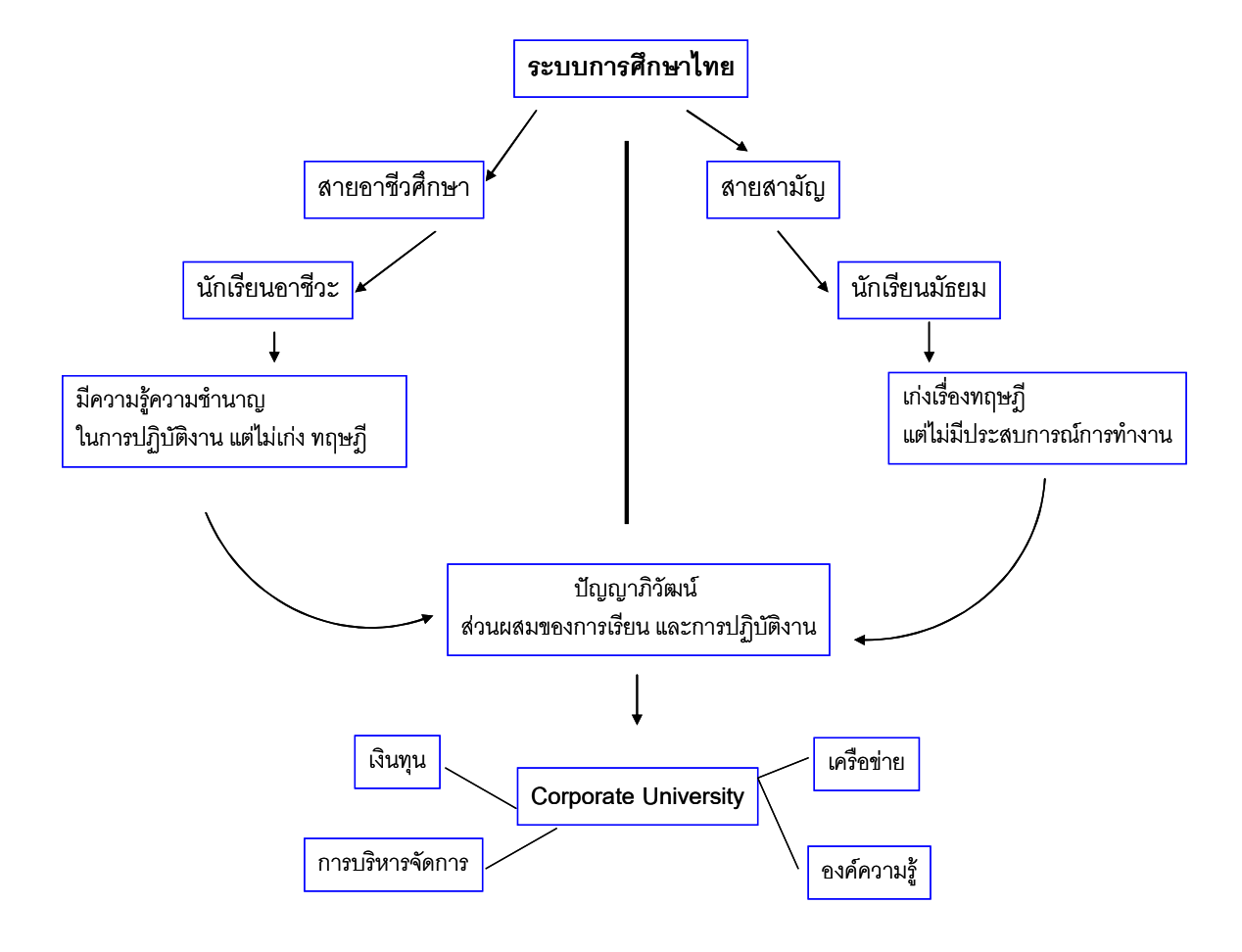

เมื่อระบบการศึกษาของไทย แบ่งเป็น 2 ระบบคือ สายสามัณ และ อาชีวศึกษา ด้วยวิธีการเรียน การสอนที่แตกต่างกันทำให้ผลผลิตที่ได้แตกต่างกัน สายสามัญถูกสอนให้เรียนแต่ในตำรา ใน ้ ห้องเรียน จะเก่งในเรื่องทฤษฎี แต่ไม่มีประสบการณ์นอกตำรา หรือ ประสบการณ์ในการทำงาน ในขณะที่สายอาชีวศึกษามีความรู้ ความชำนาญด้านการปฏิบัติ แต่ไม่เก่งทฤษฎีในตำรา ซึ่งเมื่อ ้เกิดสถาบันการจัดการปัญญาภิวัฒน์ จึงเป็น "**ส่วนผสมที่ลงตัวของการเรียนรู้ทั้งภาคทฤษฎี** และภาคปฏิบัติ"

ความก้าวหน้าที่ไม่หยุดยั้งนี้เอง สถาบันจึงมีเป้าหมายมุ่งสู่การเป็น Corporate University แห่ง แรกของไทย ในปี พ.ศ. 2554 โดยมีภาคธุรกิจให้การสนับสนุนพัฒนาทางการศึกษา เพื่อยกระดับ ทรัพยากรมนุษย์ และสร้างองค์ความรู้และภูมิปัญญาใหม่ๆ ในการพัฒนาประเทศ พัฒนา แบบอย่างการเรียนการสอนและการทำวิจัยด้วยการเชื่อมโยงความรู้ทางด้านวิชาการที่เป็นทฤษฎี เข้าสู่ภาคปฏิบัติที่เป็นจริง หรือที่เรียกว่า Work-based Learning และศึกษาโดยการใช้ Case Study จริงของธุรกิจต่างๆ ที่อยู่ในเครือ ซึ่งมีความหลากหลาย ทั้งภาคธุรกิจอาหาร ภาคการเกษตร ้มาประยุกต์ใช้จริงกับนักศึกษา เพื่อให้เกิดการเรียนรู้ในภาคปฏิบัติในเชิงลึก นอกจากนี้ยังเน้นการ ใช้โมเดลใหม่ที่เรียกว่า "DJT (Deuth Japan Thailand) Business Model" ให้ความสำคัญต่อ ้พลวัตความเปลี่ยนแปลงของเศรษฐกิจและธุรกิจโลก โดยเฉพาะอย่างยิ่งบทบาทของภูมิภาคเอเชีย ที่จะเป็นผู้นำเศรษฐกิจโลกในศตวรรษที่ 21

การวางแผนการมุ่งเป็น Corporate University คาดว่าจะสามารถทำได้ภายในระยะเวลา 3-5 ปี ข้างหน้า โดยได้วางงบประมาณสำหรับการพัฒนาในเรื่องเทคโนโลยี อุปกรณ์เครื่องมือในการเรียน ้การสอน และบุคลากรไว้ไม่ต่ำกว่า 200 ล้านบาท สำหรับปัจจุบัน ภาควิชาที่เปิดสอนนั้นมี 2 ระดับ คือ ปริญญาตรี ซึ่งเปิดสอนอยู่ 3 คณะ ประกอบด้วยคณะบริหารธุรกิจค้าปลีก คณะวิทยาศาสตร์ และเทคโนโลยี คณะศิลปศาสตร์ ส่วนระดับปริญญาโทนั้น เปิดสอนคณะบริหารธุรกิจสาขาการ ้จัดการธรกิจค้าปลีก ที่มีทั้งภาคภาษาไทย และภาษาจีน ที่เปิดให้คนที่เข้าเรียนมาเรียนทั้งจาก ประเทศจีน นักธุรกิจเชื้อสายจีน นักธุรกิจชาวไต้หวันที่เข้ามาทำงานในประเทศไทย

้รวมทั้งในปี 2554 ทางสถาบัน PIM มีแผนการเปิดภาควิชาใหม่ในคณะนิเทศศาสตร์ และระดับ ปริญญาเอกด้วย เหตุผลที่เปิดคณะนิเทศศาสตร์นั้น เนื่องจากทางเครือซีพีมองว่า ปัจจุบันโลกเป็น ้ยุคของข้อมูลข่าวสาร ซึ่งมีความสำคัญและเป็นที่ต้องการของตลาดอีกมาก โดยนักศึกษาที่เรียนใน ขณะนี้ในระดับปริญญาตรีราว 2,000 คน และระดับปริญญาโท 200 คน ซึ่งนโยบายของสถาบัน PIM ไม่ได้มุ่งเน้นที่จำนวนนักศึกษาที่จบ แต่มุ่งเน้นศักยภาพของนักศึกษาที่สามารถออกไปทำงาน ได้จริงในธุรกิจต่างๆ มากกว่า จึงไม่มีการตั้งเป้าหมายของจำนวนนักศึกษาในอนาคตข้างหน้า

แนวโน้มในขณะนี้ สถาบันการศึกษาในต่างประเทศเริ่มมีความเป็น Corporate University กันมาก ์ขึ้น เนื่องจากเกิดประโยชน์ในหลายๆ ด้าน เช่น การสร้างบุคลากรที่ตรงกับความต้องการของ ้องค์กรและตลาดแรงงาน สามารถถ่ายทอดองค์ความรู้ขององค์กรไปสู่ระบบปฏิบัติการได้โดยตรง ขณะเดียวกันก็สร้างเครือข่ายที่ทำให้สถาบันการศึกษาเชื่อมโยงกันได้มากขึ้น นอกจากนี้ยังเป็น ้กิจกรรมที่แสดงถึงความรับผิดชอบต่อสังคม (CSR) ซึ่งเป็นที่คาดหวังของสาธารณชนอีก ้ด้วย ดังนั้น มหาวิทยาลัยในระดับอุดมศึกษาจึงสร้างหลักสูตรต่างๆ ขึ้นมาเพื่อใช้สอนบุคลากรใน ึกลุ่ม ในเครือ พันธมิตรทางธุรกิจ และเครือข่ายต่างๆ ที่มีอยู่ได้อย่างเป็นระบบขึ้น ด้วยเหตุนี้จึงทำ ให้การส่งเสริมการศึกษาด้วยวิธีดังกล่าวแพร่หลายทั้งโลก ตะวันออกและตะวันตก โดยเริ่มจาก ประเทศญี่ปุ่น ซึ่งถือเป็นต้นแบบของการเป็น Corporate University ต่อมาก็ขยายไปส่ประเทศจีน และประเทศอื่นๆ โดยขณะนี้ถือได้ว่า สถาบันการจัดการปัญญาภิวัฒน์ นับเป็นแห่งแรกซึ่งใน ้ อนาคตอันใกล้นี้ ภาคธุรกิจหลายแห่งกำลังก่อตั้ง Corporate University เช่นกัน อาทิ เครือเนชั่น, และ กันตนา เป็นต้น

# 2. สร้างปัญญาภิวัฒน์ ด้วย IMC Plus PMR

เนื่องจากสถาบันแห่งนี้เป็นสถาบันที่เปิดใหม่จำเป็นต้องสร้างตราสินค้า (Brand Building) ซึ่ง ี สอดคล้องของตนเองขึ้นมาด้วยวิธีการผลิตสินค้าในที่นี้คือ นักศึกษา เพื่อให้ตอบสนองความต้อง ้กับตลาดแรงงานของภาคธุรกิจ โดยสร้างความแตกต่างจากสถาบันการศึกษาอื่นๆด้วยระบบการ เรียนการสอน และพร้อมนำเสนอคุณภาพของนักศึกษาที่จบจากสถาบันที่มีความพร้อมในการ ้ ปฏิบัติงานได้ทันที ดังเช่นเดียวกับ Doyle (2000) ที่กล่าวไว้ว่า กระบวนการการสร้างตราสินค้าจะ สำเร็จได้ต้องเกิดจาการผสมผสานกันระหว่าง 3 ด้านคือ สินค้าที่ดีมีคุณภาพ (A Good Product) ้ลักษณะเฉพาะที่แตกต่าง (A Distinctive Identity) และมูลค่าเพิ่มของสินค้า (Added Value)

#### โดยคาศัย

1. กระบวนการการผลิตสินค้าและให้บริการในสิ่งที่ผู้บริโภคต้องการเป็นสิ่งที่ศึกษาถึงสิ่ง ที่อยู่ในใจของผู้บริโภคคนสุดท้าย (End User) ว่า เขามีความรู้สึกนึกคิดในการเลือก ์ซื้อสินค้าอย่างไร คะไรเป็นสิ่งที่ตอบสนองความต้องการทางกายภาพ และทางอารมณ์ ในที่นี่ผู้บริโภคคือกลุ่มนักเรียนระดับชั้นมัธยมปีที่ 6 ที่ด้อยโอกาส ซึ่งปัญญาภิวัฒน์

เป็นสถานศึกษาแห่งใหม่ที่เป็นทางเลือกให้กับพวกเขาที่ต้องการเรียนต่อและมองหา สิ่งที่ตอบสนองความต้องการทั้งกายภาพคือมีโอกาสได้เรียนหนังสือเหมือนกับคนอื่นๆ และตอบสนองทางด้านอารมณ์คือให้รู้สึกทัดเทียมกับคนอื่นๆที่ได้เรียนหนังสือ

- ่ 2. การสร้างความแตกต่างให้ต่างจากคู่แข่งเพื่อให้ผู้บริโภคแยกแยะได้ในขณะเดียวกัน ผู้บริหารตราสินค้าต้องแน่ใจว่าการสร้างความแตกต่างดังกล่าวไปในทิศทางเดียวกับ ้มูลค่าเพิ่มที่ต้องการให้ผู้บริโภครับรู้ในใจ การนำเสนอความแตกต่างคือการที่ นักศึกษาได้เรียนไปพร้อมกับทำงานไปด้วยเป็นการเรียนรู้ในห้องเรียนควบคู่การ ปฏิบัติงานจริง
- 3. การสร้างมูลค่าเพิ่มส่วนที่เพิ่มขึ้นในใจของผู้บริโภค (Added Value) คือประโยชน์ นอกเหนือจากที่ผู้บริโภคต้องการ เขายังจะรับรู้ และเกิดความรู้สึกในเชิงบวกเพิ่มเติม กับตราสินค้า โดยจะสนับสนุนประโยชน์หลักของตราสินค้าเพิ่มขึ้นอีก เมื่อการเรียน และการปฏิบัติงานจริงและมีรายได้เสริม
- 4. การสร้างศักยภาพต่อตราสินค้า คือการสร้างความมั่นใจให้กับผู้บริโภคซ้ำอีกสิ่งที่เขา ได้รับจากตราสินค้านั้นเป็นสิ่งที่ถูกต้องเหนือกว่าตราสินค้าคู่แข่ง สิ่งนี้จะพัฒนาให้ตรา ้สินค้ามีศักยภาพในตัวเอง และสามารถทำให้ซื้อซ้ำในอนาคตได้อีก สร้างความภักดี ้ต่อตราสินค้า (Brand Loyalty) ซึ่งเป็นการปิดโอกาสให้เปลี่ยนไปใช้สินค้าอื่นๆ แคบ ้ลง สถาบันฯได้สร้างให้เกิดความเชื่อมั่นต่อสาธารณชนและได้รับการตอบรับด้วยการ ส่งบุตรหลานเข้าเรียน

การสร้าง Brand ปัญญาภิวัฒน์ ของซีพี ออลล์ ถือว่าประสบความสำเร็จ เพราะเป็นการ ีผสมผสานกันระหว่าง 3 ด้านที่เด่น คือ <u>สินค้าที่ดีมีคุณภาพ</u> (A Good Product) ปัญญา ้ภิวัฒน์เป็นสินค้าชิ้นหนึ่งในเครือซีพี ออลล์ ที่ไม่ได้อยู่บน shelf ในร้านสะดวกซื้อเซเว่น ้อีเลฟเว่น แต่เป็นสินค้าชิ้นเอกที่สร้างขึ้นเพื่อ "พัฒนาคน" ให้ได้เรียนรู้จากในตำรา และ ็จากประสบการณ์ในการทำงาน ทำให้คนมีคุณภาพ เป็นที่ต้องการของตลาดแรงงาน สามารถทำงานได้โดยไม่เสียเวลาสั่งสอนมาก ลักษณะเฉพาะที่แตกต่าง (A Distinctive Identity)ความแตกต่างของปัญญาภิวัฒน์ กับสถาบันอุดมศึกษาอื่นๆ คือ ปัญญาภิวัฒน์ คือส่วนผสมที่ลงตัวของภาคทฤษฎี และภาคปฏิบัติ ในขณะที่สถาบันแห่งอื่นเน้นแต่ทฤษฎี ทำให้ผลผลิตที่ออกมามีความแตกต่างเช่นกัน ผลผลิตของปัญญาภิวัฒน์จะมีข้อได้เปรียบ ิตรงคำว่า "มีประสบการณ์การทำงาน" และ<u>มูลค่าเพิ่มของสินค้า</u> (Added Value) ปัญญา ้ภิวัฒน์เป็นสินค้าที่เมื่อซื้อไปแล้วเหมือนได้ของแถมไปด้วยโดยไม่รู้ตัว ถ้าสินค้าคือการ เรียนในห้องเรียน ของแถมก็คือการฝึกปฏิบัติงานในร้านสะดวกซื้อ จะเห็นว่ามูลค่าเพิ่ม ของสินค้า เป็นสิ่งที่มีมูลค่าจริง แต่อาจจะวัดเทียบเป็นคุณค่าทางเงินตราก็คงไม่ได้ เพราะ มูลค่าเพิ่มที่ว่า คือ ประสบการณ์การทำงานที่นักศึกษาแต่ละคนเก็บเกี่ยวไปได้ไม่เท่ากัน

้ผลการวิจัยครั้งนี้สนับสนุน แนวคิดในเรื่องของการสื่อสารการตลาดแบบผสมผสาน จะ เห็นได้ว่าสถาบันการจัดการปัญญาภิวัฒน์ ใช้รูปแบบของการสื่อสารการตลาดแบบผมสม ้ผสานด้วยการจัดกิจกรรมการสื่อสารรูปแบบต่างๆ เพื่อจูงใจผู้บริโภคกลุ่มเป้าหมายอย่าง ์ ต่อเนื่อง สอดคล้องกับ Shimp (1993) ที่กล่าวไว้ว่า การสื่อสารการตลาดแบบผสมผสาน มีเป้าหมายหลักคือการมุ่งสร้างพฤติกรรมให้เกิดขึ้นกับกลุ่มเป้าหมายด้วยการสื่อสารตรา ้สินค้าไปยังกลุ่มเป้าหมายโดยผ่านช่องทางการสื่อสารต่างๆ ซึ่งข้อความที่สื่อสารออกไปมี ้ความสอดคล้องกับผู้บริโภค การวิจัยค้นพบว่า สถาบันการจัดการปัญญาภิวัฒน์ใช้การ ้ส่ำสารการตลาดแบบผมผลาน โดยมีการวางแผนคย่างเป็นระบบ

สามารถวิเคราะห์ได้ว่า <u>กลุ่มเป้าหมาย</u>ที่ต้องการสื่อสารด้วยคือ ผู้ที่กำลังจะสำเร็จ การศึกษาในระดับมัธยมปีที่ 6 ที่ ด้อยโอกาสทางการศึกษา และผู้ปกครอง โรงเรียน เป้าหมายหลักจะอยู่ในต่างจังหวัด ซึ่ง ปัญญาภิวัฒน์ใช้วิธีการ "เดินเข้าไปหาพวกเขา" เพื่อทำให้เกิดพฤติกรรม คือการสร้างความเข้าใจ และการยอมรับในตัวสถาบัน ซึ่งถือเป็น ้เรื่องยากในตอนแรก เพราะสถาบันยังใหม่มาก นักเรียนเองก็มีทางเลือกอื่นๆ ที่ หลากหลาย ทางเลือกอื่นๆ ที่ว่า อาจจะเป็นทางเลือกที่พ่อแม่เลือกไว้ให้ เช่นการเรียน ครู เพราะความเชื่อที่ว่า การเรียนครู รับราชการ เป็นอาชีพที่มั่นคงมีอนาคต หรือ ด้วยสภาพ เศรษฐกิจ และสังคมทำให้นักเรียนต้องจบการศึกษาของตัวเองที่ระดับชั้นมัธยมปีที่ 6 เท่าบั้บ

ดังนั้นเพื่อสร้างความเข้าใจ และการยอมรับ การสื่อสารจึงเข้ามามีบทบาทสำคัญ มีการ ใช้รูปแบบการสื่อสาร และช่องทางการสื่อสารหลายประเภทในการติดต่อสื่อสาร เช่นผ่าน ลื่อบุคคล, ลื่อกิจกรรม การประสานสื่อ และช่องการสื่อสาร เครื่องมือที่ใช้เหล่านี้ทำงานไป ในทิศทางเดียวกัน และสร้างความสัมพันธ์อันดีระหว่าง สถาบันฯ กับกล่มเป้าหมายโดย ้อาศัยสื่อบุคคล และสื่อกิจกรรม แผนการสื่อสารการตลาดนี้เป็นไปในทิศทางเดียวกับ Shimp (2000) อธิบายถึงลักษณะ สำคัญของการตลาดแบบผสมผสานไว้ว่า 1) ต้องทำให้ผู้บริโภคเกิดพฤติกรรม (Effect Behavior) 2) ต้องเริ่มต้นจากกลุ่มเป้าหมาย (Start with the customer or prospect) 3) ต้องใช้รูปแบบการสื่อสารหลายๆ ประเภทในการติดต่อสื่อสารกับผู้บริโภค 4)เครื่องมือที่ใช้ จะต้องประสานงานเพื่อการทำงานให้เป็นไปในทิศทางเดียวกันเป็นหนึ่งเดียวกัน (Achieve Synergy) และ 5) ต้องสร้างความสัมพันธ์อันดีระหว่างผ้บริโภค กล่มเป้าหมาย และตราสินค้า (Brand Relation)

่ อย่างไรก็ตาม ยังมีการนำเอาการประชาสัมพันธ์เพื่อการตลาดมาใช้ในการวาง แผนการสื่อสารเช่นกัน รูปแบบการประชาสัมพันธ์เพื่อการตลาด ซึ่งเป็นรูปแบบของการ ประชาสัมพันธ์เชิงรุก (Proactive MPR) กล่าวคือ ใช้เครื่องมือการสื่อสารที่มีหลักการ สำคัญคือ ช่วยแนะนำสินค้า ในที่นี่คือ สถาบันการจัดการปัญญาภิวัฒน์ และสร้างความ น่าเชื่อถือให้กับสถาบัน ซึ่งเครื่องมือที่ใช้ที่เห็นได้ชัดเจนได้แก่

- i. การปล่อยผลิตภัณฑ์ (Product Release) การเปิดตัวสถาบัน และ การให้ข้อมูลเกี่ยวกับลักษณะ และประโยชน์ของสถาบัน รวมทั้งบอก ให้รู้ว่าจะสามารถหาข้อมูลเพิ่มเติมเกี่ยวกับสถาบันนั้นได้จากที่ใดซึ่ง
- ii. การใช้บทความของผู้บริหาร (Executive Statement Release) ้ เป็นการส่งข่าวแจกที่จะใช้คำพูด (Quoting) ของอธิการบดีทั้ง 2 ท่านคือ ผศ.ดร. รัตนาประเสริฐสม และ รศ.ดร. สมภาพ มานะ รังสรรค์, ประธานบริหาร บริษัท ซีพี ออลล์ จำกัด (มหาชน) คุณ ก่อ ศักดิ์ ไชยรัศมีศักดิ์ รวมถึงผู้บริหารคนอื่นๆของสถาบันฯ หรือ บริษัท ซีพี ออลล์ จำกัด (มหาชน) ซึ่งจะไม่จำกัดอยู่แค่การให้รายละเอียด ของสถาบันฯ แต่เกี่ยวข้องกับประเด็นอื่นๆ เช่นทัศนะเกี่ยวกับ เศรษฐกิจ ข้อเสนอแนะเกี่ยวกับประเด็นเรื่องการศึกษา เป็นต้น
- iii. การจัดทำบทความ (Feature Article) เป็นการให้รายละเอียด เกี่ยวกับสถาบัน หรือโปรแกรมข่าวที่มีคุณค่า ซึ่งเขียนโดยสำนัก

\_\_\_<br>สี่คสารคงค์กร เพื่อการประชาสัมพันธ์เร่งด่วน ในการจัดมีค่าใช้จ่าย ้ค่อนข้างสงและผลที่ได้นำมาซึ่งกล่มเป้าหมายจำนวนมาก

iv. การเผยแพร่ข่าวสาร (Publicity) มีจุดมุ่งหมายเพื่อทำให้สถาบันฯ ้เป็นที่รู้จัก (Brand Awareness) สามารถทำได้หลายรูปแบบ เช่น การส่งข่าวประชาสัมพันธ์ (Press Release) การจัดงานแถลงข่าว (Press Conference) การซื้อพื้นที่เขียนบทความแฝงโฆษณา (Advertorial) การให้สัมภาษณ์ และการเผยแพร่ข่าว (Interview and Photo Release)

ี ทั้งนี้การใช้เครื่องมือดังกล่าวสอดคล้องกับแนวคิดของ Thomas L. Haris (1998) ที่กล่าว ไว้ว่า การประชาสัมพันธ์เพื่อการตลาด สามารถแบ่งออกได้เป็น 2 รูปแบบ คือ รูปแบบการ ประชาสัมพันธ์เชิงรุก (Proactive Public Relations) และรูปแบบประชาสัมพันธ์เชิงรับ (Reactive Public Relations) โดยรูปแบบการประชาสัมพันธ์เชิงรุก (Proactive MPR) จัดว่าเป็นเครื่องมือการสื่อสารอย่างหนึ่งที่จะช่วยส่งเสริมการโฆษณา และการส่งเสริมการ ี ขาย เพื่อสนับสนุนสินค้า หรือบริการของบริษัทโดยมีหลักการสำคัญคือช่วยแนะนำสินค้า หรือ บริการ หรือช่วยแก้ไขปรับปรุงภาพลักษณ์ของสินค้า หรือบริการ และสร้างความ น่าเชื่อถือในตราสินค้า ซึ่งการสร้างความน่าเชื่อถือนั้นการประชาสัมพันธ์เชิงรุกจะมี ้<br>เโระสิทธิภาพบากกว่าการ เบื้องจากสาบารกสร้างความบ่าเชื่อกือใบตราสิบค้าได้บากกว่า

3. สร้างความเข้าใจ และการยอมรับด้วย Mix Media <u>But</u> "One Single Message" **Strategy** 

ผู้วิจัยค้นพบว่ากลยุทธ์การสื่อสารที่สถาบันการจัดการปัญญาภิวัฒน์ มีการใช้กลยุทธ์ 2 กลยทธ์หลักประกอบไปด้วย

1. กลยุทธ์สื่อ

ข้อค้นพบจากการวิจัยพบว่ามีการวางกลยุทธ์สื่อ 2 ระดับ คือแบ่งตามเพื่อ ้วัตถุประสงค์ และกลุ่มเป้าหมายที่แตกต่างกัน

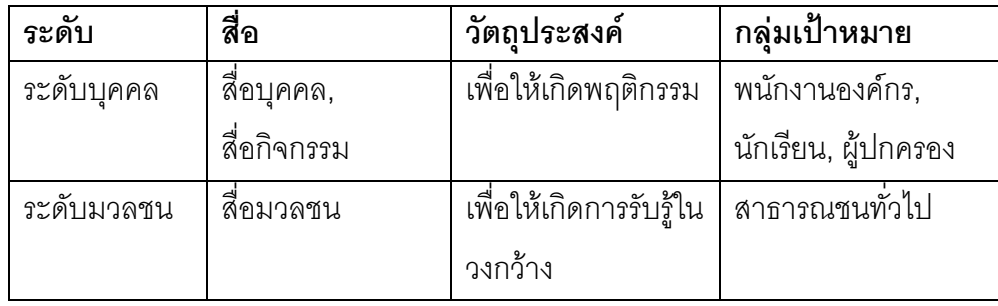

สื่อบุคคลมีบทบาทสำคัญในการถ่ายทอดข่าวสารยังผู้รับสาร ผู้วิจัยตั้งข้อสังเกตว่า ถ้า สื่อบุคคลเป็นระดับผู้นำในองค์กร เช่น คุณก่อศักดิ์ ไชยรัศมีศักดิ์ ประธานบริษัทซีพี ออลล์ จำกัด (มหาชน) หรือ อธิการบดีสถาบันการจัดการปัญญาภิวัฒน์ รศ.ดร. ิสมภพ มานะรังสรรค์ เป็นผู้ถ่ายทอดข่าวสาร หรือเป็น spoke person เมื่อใด จะเกิด การยอมรับ และปฏิบัติตาม สังเกตได้จากงานสัมมนาที่บุคคลเหล่านี้เข้าร่วมบรรยาย จะมีผู้เข้าร่วมรับฟังเป็นจำนวนมาก หรือ การให้ความสนใจของสื่อมวลชนในการให้ พื้นที่ข่าวสาร เป็นต้น

สื่อกิจกรรม ก็มีส่วนสำคัญในการให้รายละเอียด ข้อมูลข่าวสาร และเข้าถึง กลุ่มเป้าหมายได้เป็นอย่างดี และ เมื่อสื่อบุคคล รวมกับ สื่อกิจกรรม จะเกิด ประสิทธิภาพสูงเป็นแรงเสริมส่งซึ่งกัน และ

ิจากการวิจัยค้นพบว่าสี่คมวลชน โดยเฉพาะคย่างยิ่งสี่คโทรทัศน์ซึ่งนคกสร้างการ รับรู้ได้มากที่สุดแล้ว ยังเป็นสื่อที่มีแรงสนับสนุนให้ภาพลักษณ์ของสถาบันการจัดการ ้ ปัญญาภิวัฒน์โดดเด่นขึ้น เพราะเป็นการตอกย้ำถึงความน่าเชื่อถือและมีอยู่จริง กลยุทธ์การประสานสื่อ โดยใช้ทั้งสื่อเชิงรับ และสื่อเชิงรุกเข้าด้วยกันเป็นส่วนผสมที่ลง ตัว เหมือนกับ ชุดอาหารของ Fast Food (Combo Set) ที่มีทั้ง แฮมเบอร์เกอร์, เฟรนฟ รายด์ และน้ำดื่ม โดยอาหารทั้ง 3 อย่างทำหน้าที่ต่างกัน อาหารหลัก อิ่มท้อง คือ แฮมเบอร์เกอร์ ในขณะที่เฟรนฟรายด์ คือ อาหารว่าง และ น้ำดื่มไว้แก้กระหาย ถือว่า เป็นส่วนผสมของที่ลงตัว เช่นเดียวกับการประสานสื่อ สื่อเชิงรุก เพื่อกระตุ้น เพื่อโน้ม น้าวใจ จะเป็นสื่อโทรทัศน์, วิทยุ กระตุ้นให้หยุดดู, คิดตาม และเกิดอารมณ์ร่วม ส่วน สื่อโปสเตอร์ ที่ร้านสะดวกขื้อ เป็นการให้ข้อมูลเพื่อการปฏิบัติการ (Call for Action) หากต้องการรายละเอียดเพิ่มเติม

2. กลยทธ์สาร

ผู้วิจัยค้นพบว่า ไม่ว่าจะสื่อสารผ่านช่องทางการสื่อสารใดก็ตาม สถาบันการจัดการ ้ปัญญาภิวัฒน์ใช้สารไปในทางทิศทางเดียวกัน อาจเรียกได้ว่า One single message ้เลยก็ว่าได้ เพราะไม่ว่าจะผ่านสื่อบุคคลในรับผู้บริหาร ถึงผู้ปฏิบัติการ, ผ่านสื่อ กิจกรรม หรือสื่อมวลชน คำว่า "เรียนไป ทำงานไป แถมมีทุนการศึกษาให้" จะถูก ้เผยแพร่ออกไปเสมอ และถือว่าเป็นสารที่แข็งแรงมาก ที่สามารถ "โดน" ใจ กล่มเป้าหมาย

้อย่างไรก็ตามกลยุทธ์การสื่อสารที่มีประสิทธิภาพนี้ เกิดจากการใช้กลยุทธ์การสื่อสารเพื่อ การโน้มน้าวใจสอดคล้องกับ กรรณิการ์ อัศวดรเดชา (2550) ที่กล่าวว่า การสื่อสารผ่าน หลายช่องทางจะมีประสิทธิภาพสงเมื่อสารเพื่อการโน้มน้าวใจที่ส่งออกไปยากที่จะเข้าใจ ิจาการสี่คสารทางเดียว โดยมีปัจจัยที่นำมาพิจารณาลักษณะวิธีการส่งสาร เช่น ความ ซับซ้อนของสาร, ความคุ้นเคยของผู้รับสาร, ความสนใจต่อสารของผู้รับ, ความยาวของ สาร และความจำเจของสาร ในขณะเดียวกัน การเลือกรูปแบบของสารสามารถพิจารณา ได้จากปัจจัยในเรื่องของ ความยากของเนื้อหา, ทักษะ ภาษาของผู้รับสาร, ปริมาณของ ึกลุ่มเป้าหมาย, ความน่าเชื่อถือของผู้ส่งสาร

# ผลสัมฤทธิ์ที่เกิดขึ้นจากสถาบันการจัดการปัญญาภิวัฒน์

- 1. สถาบันปัญญาภิวัฒน์เป็นที่รู้จัก และกล่าวถึงมากขึ้น
- ่ 2 เป็นทางเลือกใหม่ทางการศึกษาของสังคมไทย
- 3 เกิดการเปลี่ยนแปลงกับนักศึกษา
	- a. ภายในองค์กร เกิดความรักองค์กร. ความจงรักภักดั
	- b. ภายนอกองค์กร เกิดการเปลี่ยนแปลงในตัวนักศึกษา คือมีวุฒิภาวะ, มีความอดทน, คิดเป็น ทำเป็น และไม่ <u>ย่คทัดต่องานที่ทำ</u>

#### ข้อเสนอแนะ

# ข้อเสนอแนะทั่วไป

- 1. กรมอาชีวศึกษา หรือ หน่วยงานราชการที่เกี่ยวข้อง ควรนำ แนวคิดการ จัดตั้ง และแนวคิด การเรียนไป ทำงานไป ของสถาบัน การจัดการปัญญาภิวัฒน์ มาใช้เป็น Role Model ในการสร้าง ี สถาบันการเรียนรู้แห่งใหม่ หรือ Re-Engineering สถาบันที่มีอยู่แล้ว ในปัจจุบัน
- 2. หน่วยงานราชการควร ศึกษากลยุทธ์การสื่อสารของสถาบันการ ้ จัดการปัญญาภิวัฒน์ เพื่อเป็นแบบอย่างในการสร้างความเข้าใจ และการยคมรับ
- 3. หน่วยงานราชการควรนำระบบการทำงานของภาคธุรกิจมาใช้ เพื่อเพิ่มประสิทธิภาพในการทำงาน เช่น การบริหารข่าวสารของภาค ธุรกิจ ที่เน้น ความสดใหม่ มีความเคลื่อนไหวของข่าวสารที่รวดเร็ว ไม่ล้าสมัย
- 4. หน่วยงานภาคธุรกิจที่มีแนวคิดที่จะเปิดสถาบันแบบนี้ควรศึกษา ต้นทุน (Resource) และเครือข่ายที่ตนเองมีอยู่ เพื่อรองรับการ เรียนการสอน และการปฏิบัติงานที่จะเกิดขึ้น

## ข้อเสนอแนะสำหรับสถาบันการจัดการปัญญาภิวัฒน์

1.ควรใช้วิธีการ "พี่สอนน้อง" โดยให้รุ่นพี่มาพบปะรุ่นน้อง คอย อธิบายถึงการเรียน การทำงาน ของสถาบันการจัดการปัญญา ภิวัฒน์ รวมถึงการเป็นที่ปรึกษาให้กับรุ่นน้องหากมีปัญหา 2. ควรใช้นักศึกษาที่เรียนจบในปีการศึกษา 2553 (บัณฑิต รุ่นแรก) เป็นตัวแทนของสถาบันการจัดการปัญญาภิวัฒน์ หรือ Brand Ambassador ในการสร้างความเข้าใจ และการยอมรับ

3. สถาบันอาจจะต้องมีการปรับรูปแบบการสื่อสาร โดยเฉพาะ สาร (Message Design) ในอนาคต ถ้าบริษัท ซีพี ออลล์ จำกัด (มหาชน) ไม่สามารถรองรับจำนวนนักศึกษาเข้าทำงานได้ 4. ควรเพิ่มช่องทางการสื่อสาร และการประชาสัมพันธ์ในส่วนของ ศูนย์การเรียนรู้ 20 แห่งทั่วประเทศให้เป็นที่รู้จักของคนทั่วไป

### ข้อเสนอแนะสำหรับการทำวิจัยครั้งต่อไป

- 1. ควรมีการศึกษา เกี่ยวกับการประเมินผล การรับรู้. ทัศนคติ ของผู้ปกครองที่มีต่อสถาบันการจัดการปัญญา ภิวัฒน์ ทั้งก่อน และหลังจากที่บุตรหลานเข้ามาศึกษา
- 2. ควรมีการศึกษา เกี่ยวกับการประเมินผล การรับรู้. ทัศนคติ ของผู้ประกอบการเมื่อรับนักศึกษารุ่นแรกเข้า ทำงานในปี 2554
- 3. ควรมีการศึกษา การสื่อสารภายในเครือข่ายของกลุ่ม ้ปัญญาภิวัฒน์ ประกอบไปด้วยโรงเรียนปัญญาภิวัฒน์ เทคโนธุรกิจ, สถาบันการจัดการปัญญาภิวัฒน์ และ ศูนย์การเรียนรู้ปัญญาภิวัฒน์ 20 แห่งทั่วประเทศเพื่อ ์<br>เป็บต้บแบบใบกาษหิหารการสื่อสารกายใบเครือข่าย
- ควรมีการศึกษาเปรียบเทียบแนวคิด และแนวทางการ  $\overline{4}$ . เป็น Corporate University ของสถาบันการจัดการ ปัญญาภิวัฒน์ กับสถาบันการศึกษา หรือองค์กรภาค ธุรกิจอื่นๆที่มีแนวคิดที่จะก่อตั้งเช่นกัน เช่น มหาวิทยาลัยแม่ฟ้าหลวง, เครือเนชั่น,
- ควรมีการศึกษาแนวคิดเรื่องการรับผิดชอบต่อสังคม 5. ด้านการศึกษา ของเครือบริษัท ซีพี ออลล์ จำกัด (มหาชน)

## รายการค้างคิง

#### ภาษาไทย

กรรณิการ์ อัศวดรเดชา, <u>การสื่อสารเพื่อการโน้มน้าวใจ</u> กรุงเทพมหานคร : ภาควิชา การ ประชาสัมพันธ์ ะนิเทศศาสตร์ จุฬาลงกรณ์มหาวิทยาลัย 2550

ก่อศักดิ์ ไชยรัศมีศักดิ์. <u>CEO กับความรัก</u> กรุงเทพมหานคร : สำนักพิมพ์บุ๊คสไมล์, 2552

ก่อศักดิ์ ไชยรัศมีศักดิ์. <u>CEO โลกตะวันออก (ฉบับเข้มข้น)</u> กรุงเทพมหานคร : สำนักพิมพ์บุ๊คสไมล์, 2553

กานต์มณี แสงศรีจิราภัทร.<u>การสื่อสารภายในองค์กรของบริษัท กสท. โทรคมนาคม จำกัด</u> <u>(มหาชน)</u> วิทยานิพนธ์มหาบัณฑิต สาขานิเทศศาสตรพัฒนาการ ภาควิชาการ ประชาสัมพันธ์ คณะนิเทศศาสตร์ จุฬาลงกรณ์มหาวิทยาลัย,2550

กิจปฏิภาณ วัฒนประจักษ์. อาจารย์ประจำสาขาวิชาการจัดการธุรกิจอาหาร คณะบริหารธุรกิจ สถาบันการจัดการปัญญาภิวัฒน์. <u>สัมภาษณ์,</u> 12 กุมภาพันธ์ พ.ศ. 2554

เกดสุดา รอดเงิน.<u>กลยุทธ์ และวิธีการประชาสัมพันธ์เพื่อการสื่อสารตราสินค้าของผลิตภัณฑ์อาหาร</u> <u>เสริมเพื่อสุขภาพ</u>. วิทยานิพนธ์มหาบัณฑิต สาขาการประชาสัมพันธ์ ภาควิชาการ ประชาสัมพันธ์ คณะนิเทศศาสตร์ จุฬาลงกรณ์มหาวิทยาลัย,2549

ี สถาบันเทคโนโลยีปัญญาภิวัฒน์สอนค้าปลีกถึงป.ตรี.<u>กรุงเทพธุรกิจ</u> (9 เมษายน 2550):กรุงเทพ ธุรกิจบิสนิวส์

 $CP$  All + PIT = ธุรกิจองค์ความรู้. <u>กรงเทพธรกิจ</u> (10 สิงหาคม 2553):29

จอย ทองกล่อมศรี.<u>กลยุทธ์การประชาสัมพันธ์ การรับรู้ข่าวสาร และภาพลักษณ์ของคณะ</u> <u>แพทยศาสตร์ จุฬาลงกรณ์มหาวิทยาลัย</u>.วิทยานิพนธ์มหาบัณฑิต สาขาการประชาสัมพันธ์ ภาควิชาการประชาสัมพันธ์ คณะนิเทศศาสตร์ จุฬาลงกรณ์มหาวิทยาลัย,2550

จินตนา สีหาพงษ์. อาจารย์ประจำสาขาวิชาการจัดการโลจิสติกส์ คณะบริหารธุรกิจ สถาบันการ จัดการปัญญาภิวัฒน์. <u>สัมภาษณ์</u>, 16 มกราคม พ.ศ. 2554

ี จีระ หงส์ลดารมย์. <u>เอกสารประกอบการ เสวนา:ทศวรรษที่ 2 ของการปฏิรูปการศึกษา : ปฏิรูปอะไร</u> .และอย่างไร, 15 มิถุนายน 2552, กรุงเทพมหานคร,2552

ี จำเนียร จวงตระกูล. การ<u>พัฒนาทรัพยากรมนุษย์ เล่มที่ 1</u> กรุงเทพมหานคร : เสมาธรรม, 2548

ี จำเนียร จวงตระกูล. <u>การพัฒนาทรัพยากรมนุษย์ เล่มที่ 2</u> กรุงเทพมหานคร : เสมาธรรม, 2548

ี จำเนียร จวงตระกล.ข้อคิดเห็นสิบสองประการเกี่ยวกับการเขียนข้อเสนอโครงการวิทยานิพนธ์ของ <u>นักศึกษาระดับปริญญาเอก</u> [ออนไลน์ ] 2549, แหล่งที่มา : http/www/blcigroup.com [ 2553, กันยายน 1]

จำเนียร จวงตระกูล จริยธรรมกับการบริหารธุรกิจ, บริษัท ศูนย์กฎหมายธุรกิจอินเตอร์เนชั่นแนล, กรุงเทพมหานคร,2549

ซีพี ออลล์ (บมจ.), รายงานบรรษัทภิบาล และความรับผิดชอบต่อสังคมปี 2552 กรุงเทพมหานคร $: 2552$ 

เฉลิม เกิดโมลี. บัณฑิตศึกษา: สู่จุดสูงสุดด้วยวิธีสามัญ, <u>วารสารร่มพฤกษ์</u> 21,2, ( กุมภาพันธ์-พฤษภาคม 2546), 9-10

PIT มุ่งเป็น Corporate University. ฐานเศรษฐกิจ (12-15 สิงหาคม 2553):31

ณัฐฐิรา โสรธร. หัวหน้างานการศึกษาสัมพันธ์ สถาบันการจัดการปัญญาภิวัฒน์. <u>สัมภาษณ์,</u> 11 มีนาคม พ.ศ. 2554

ธีรวิทย์ ภิญโญณัฐกานต์. อนิจจา.... การศึกษาไทย.<u>มติชนรายวัน</u> (8 กันยายน 2549):6

- ปารเมศ วรเศยานนท์. ดร..อดีตผู้อำนวยการ สำนักวิเทศองค์การ สถาบันเทคโนโลยีปัญญา ภิวัฒน์. <u>สัมภาษณ์,</u> 15 มกราคม พ.ศ. 2554
- เปิดยุทธศาสตร์กำลังพล "ซีพี ออลล์" ชูธง "ปัญญาภิวัฒน์" ผลิตคนป้อนธุรกิจ.ประชาชาติธุรกิจ (17 กุมภาพันธ์ 2554):35
- พรทิพย์ วรกิจโภคาทร. <u>การวิจัยเพื่อการประชาสัมพันธ์.</u> กรุงเทพฯ : สำนักพิมพ์ประกายพรึก, 2536.
- พรทิพย์ สัมปัตตะวนิช, <u>การตลาดเพื่อสังคม.</u> กรุงเทพมหานคร : สำนักพิมพ์ มหาวิทยาลัยธรรมศาสตร์, 2547
- เปิดยุทธศาสตร์การศึกษา สถาบันการจัดการปัญญาภิวัฒน์ ปี 2554 มุ่งสู่ Corporate University เต็มตัว/เปิดหลักสูตรใหม่ 6 สาขา.<u>โพสต์ทูเดย์</u> (21 กุมภาพันธ์ 2554):1-2
- ตลึงผลการวิจัย คุณภาพบัณฑิต 'สาขาบริหารการศึกษา' ?? ชูสโลแกนแกน 'จ่ายครบจบแน่นอน. มติชนรายวัน (11 เมษายน 2549):27
- วรทัย ราวินิจ.ประสิทธิผลของการใช้แนวความคิดความรับผิดชอบต่อสังคมของบริษัทเครือเจริญ <u>โภคภัณฑ์จำกัด (มหาชน)</u>.วิทยานิพนธ์มหาบัณฑิต สาขาการประชาสัมพันธ์ ภาควิชาการ ประชาสัมพันธ์ คณะนิเทศศาสตร์ จุฬาลงกรณ์มหาวิทยาลัย,2549

วสุนธรา ทับทิมแท้.<u>บทบาทการประชาสัมพันธ์ในการสร้างตราสินค้า</u>.วิทยานิพนธ์มหาบัณฑิต สาขาการประชาสัมพันธ์ ภาควิชาการประชาสัมพันธ์ คณะนิเทศศาสตร์ จุฬาลงกรณ์ มหาวิทยาลัย,2551

# ีวิจิตร อาวะกุล. <u>การประชาสัมพันธ์ : หลัก และแนวปฦิบัติ.</u> กรุงเทพมหานคร : ไทยวัฒนาพานิช, 2522

้วิจิตร ศรีสอ้าน<u>,เอกสารประกอบการประชุม สัมนา: ปฏิรูปการศึกษารอบสอง การประเมินรอบ</u> <u>สาม : ปรับแต่ง หรือ ปรับรื้อระบบ??", 14 พฤษภาคม 2552,</u> สโมสรทหารบก ถนนวิภาวดี รังสิต ,กรุงเทพมหานคร, 2552

์ วิทยากร เชียงกูร, ปัญหาและทางออกของปัญหา ระบบการศึกษาของไทย. <u>ผู้จัดการรายสัปดาห์</u> (17 สิงหาคม 2550): หน้าการศึกษา

วิทวัส ชัยปราณี <u>สร้างแบรนด์อย่างสร้างสรรค์</u> กรุงเทพมหานคร : สำนักพิมพ์ฐานเศรษกิจ 2548 <sub>·</sub>

- ีวิรัช อภิรัตนกุล. <u>การประชาสัมพันธ์ ฉบับสมบูรณ์.</u> กรุงเทพมหานคร : สำนักพิมพ์ จุฬาลงกรณ์ มหาวิทยาลัย, 2529.
- ศิขริน ถวิลประวัติ. อาจารย์ประจำสาขาวิชาการจัดการธุรกิจค้าปลีก คณะบริหารธุรกิจ สถาบัน การจัดการปัญญาภิวัฒน์. <u>สัมภาษณ์</u>, 16 มกราคม พ.ศ. 2554

ศิริวรรณ เสรีรัตน <u>องค์การ และการจัดการฉบับมาตรฐาน.</u> กรุงเทพมหานคร : ธรรมสาร, 2545

สมภพ มานะรังสรรค์ .รองศาสตราจารย์ ดร..อธิการบดีสถาบันการจัดการปัญญาภิวัฒน์ . <u>สัมภาษณ์,</u> 28 มกราคม พ.ศ. 2554

สุรัชดา ราคา.<u>กระบวนการสื่อสารกับเยาวชนของเครือข่ายครูนักรณรงค์เพื่อการไม่สูบบุหรี่.</u> วิทยานิพนธ์มหาบัณฑิต สาขานิเทศศาสตรพัฒนาการ ภาควิชาการประชาสัมพันธ์ คณะ นิเทศศาสตร์ จุฬาลงกรณ์มหาวิทยาลัย,2550

เสรี วงษ์มณฑา. <u>การประชาสัมพันธ์ : ทฤษฎี และปฎิบัติ.</u> กรุงเทพมหานคร : ธีระ ฟิล์ม และไซ เท็กซ์. 2542.

# ้อรวรรณ ปิลันธน์โอวาท, <u>การสื่อสารเพื่อการโน้มน้าวใจ</u> กรุงเทพมหานคร : สำนักพิมพ์ ำฬาลงกรณ์มหาวิทยาลัย, 2549

#### ภาษาอังกถษ

- Cutlip, S.M., Allen H. and Broom, G.M., Effective Public Relations. 6<sup>th</sup> Edition. New Jersey: Prentic Hall, 1985
- Doyle. Value-Based Marketing: Marketing Strategies for Corporate Growth and Shareholder Value. Chichester, England: John Wiley & Son, 2000
- Ducan, T.R. Principle of Advertising & IMC, 2<sup>nd</sup> ed. New York: Irwin 2005
- Kotler, P., Ned, R. and Lee, N. Social Marketing: Improve the Quality of Life. Thousand Oaks: Sage 2002.
- Kotler, P. and Lee, N. Corporate Social Responsibility. U.S.A. : John Wiley & Sons, Inc., 2009
- Mondy, R.W. Management: Concepts, Practices and Skills. Boston: Allyn & Bacon, 1991
- Myers, M.T. and Myers, G.E. Managing by Communication: An Organization Approach. Tokyo: McGrade - Hill Kogkusha, 1982
- Russell, J.T, and Lane, W.R. Klepper's advertising procedure. (15<sup>th</sup> ed.) Upper Saddle River. NJ: Prentice Hall, 2002
- Schultz,D.E. Integrated Marketing Communications. Lincolnwood III : NTC Business Book, 1993
- Shimp,T. A.. Promotion Management and Marketing Communication. Forth Worth : The Dryden Press. 1993.
- Shimp,T.A.. Advertising Promotion and Supplemental aspects of Integrated maketing :  $15<sup>th</sup>$  ed. Orlando FL : Dryden Press. 2000
- Stobart, P. Brand Power. London : Macmillan Press, 1994
- Wood, M.B. Clear IMC Goals Bulid Strong Relationships. Marketing News (1997) : 11-15

ภาคผนวก

# แนวคำถามในการสัมภาษณ์เชิงลึก (In dept Interview)

แนวคำถามนี้เป็นการสัมภาษณ์เชิงลึก (In dept Interview) กับ สถาบันเทคโนโลยีปัญญาภิวัฒน์ ซึ่งประกอบด้วย :

1) ผู้ส่งสาร ได้แก่ อธิการบดี คนปัจจุบัน, และ ผู้อำนวยการ / ผู้จัดการแผนกประชาสัมพันธ์ หรือ ์ สี่คสารคงค์กร จำนวน 3 ท่าน

2) ผู้รับสาร ได้แก่ คณาจารย์, เจ้าหน้าที่ศูนย์ฝึก หน่วยค้าปลีก, ธุรกิจอาหาร และ ธุรกิจ โลจิสติกส์ จำนวน 1-3 ท่าน

์ โดยมีวัตถุประสงค์เพื่อศึกษา กระบวนการ และ กลยุทธ์การสื่อสารเพื่อสร้างความเข้าใจ และ การ ยอมรับ ทั้งภายใน และภายนอกองค์กร ตลอดจน ศึกษาการเลือกใช้กลยุทธ์การสื่อสาร และ กล ยุทธ์การใช้สื่อ ในการสร้างความเข้าใจ และการยอมรับ

ซึ่งข้อมูลดังกล่าวจะนำไปใช้ประโยชน์เฉพาะการศึกษาวิจัยเท่านั้น ผู้สัมภาษณ์จะไม่นำไปเปิดเผย ต่อสาธารณชน โดยแนวคำถามสำหรับผู้ส่งสารแบ่งออกเป็น 5 ส่วน

- ้ส่วนที่ 1 ข้อมูลส่วนบุคคล
- ส่วนที่ 2 กระบวนการสื่อสาร
- ์ ส่วนที่ 3 กลยุทธ์การสื่อสาร
- ส่วนที่ 4 ปัจจัยในการเลือกใช้ กลยุทธ์การสื่อสาร และ กลยุทธ์การใช้สื่อ
- ี ส่วนที่ 5 มลที่เกิดขึ้นจากการสื่อสาร

แนวคำถามสำหรับผู้รับสารแบ่งออกเป็น 2 ส่วน

- ้ส่วนที่ 1 ข้อมูลส่วนบุคคล
- ี ส่วนที่ 2 ความเข้าใจ และการยอมรับ จากกระบวนการ และกลยุทธ์การสื่อสาร

ผู้ส่งสาร : อธิการบดี , อดีตอธิการบดี และ ผู้อำนวยการ / ผู้จัดการแผนกประชาสัมพันธ์ (สื่อสาร คงค์กร)

- 1. ข้อมูลส่วนบุคคล
	- a. ชื่อ อายุ
	- b ตำแหน่ง
- 2. กระบวนการสื่อสาร
	- ือ. ความสำคัญของ แนวคิด และ โครงการการศึกษาในทัศนะใหม่ หรือ การศึกษา แบบทวิภาคี ต่อองค์กรเป็นอย่างไร
	- b. ใครเป็นผู้ที่มีหน้าที่ในการเผยแพร่ข่าวสารที่เกี่ยวข้องกับแนวความคิด และ โครงการการศึกษาในทัศนะใหม่ หรือการศึกษาแบบทวิภาคี
	- c. ผู้บริหาร หรือ ฝ่ายประชาสัมพันธ์มีหลักเกณฑ์ในการคัดเลือกบุคคลที่ทำหน้าที่นี้ คย่างไร
	- d. การเตรียมข้อมูลข่าวสารที่เกียวกับประเด็นนี้มีการนำเสนอข้อมูลอย่างไรเพื่อให้บุ ้คลกรได้ตระหนักถึงคุณค่า และความสำคัญต่อองค์กร
	- e. มีการจัดลำดับความสำคัญของบุคลากรในการรับรู้อย่างไร
	- f. มีความคาดหวังให้บุคลากรในองค์กรปฦิบัติอย่างไร และมีการประเมินผลอย่างไร
	- g. การเตรียมแผนงานในการเผยแพร่ข่าวสารไปยังบุคลากรทำอย่างไร
- 3. กลยุทธ์การสื่อสาร
	- ือ. กลยุทธ์เพื่อให้แนวคิด และโครงการการศึกษาในทัศนะใหม่ให้มีประสิทธิภาพทำ คะไางไร
	- b. กลยุทธ์ในการสร้างBrand สถาบันฯ
	- c วิธีการในการสร้าง Brand
	- d. กลยทธ์ของการสื่อสารเพื่อสร้าง Brand
	- e. กลยุทธ์ในการสร้างภาพลักษณ์ของสถาบันฯ
- f วิธีการในการสร้างภาพลักษณ์  $\ddot{\phantom{0}}$
- g. กลยุทธ์ของการสื่อสารเพื่อสร้างภาพลักษณ์  $\ddot{\phantom{a}}$
- 4. ปัจจัยในการเลือกใช้กลยุทธ์การสื่อสาร และกลยุทธ์การใช้สื่อ
	- a. หลักเกณฑ์ในการคัดเลือก และกำหนดสื่อต่างๆเป็นอย่างไร มีลักษณะในการ สื่อสารคะ่างไร
	- b. ใช้เกณฑ์ใดในการคัดเลือกสื่อแต่ละสื่อเพื่อให้เข้ากับกลุ่มเป้าหมายแต่ละกลุ่ม
- 5. ผลที่เกิดขึ้นจากการสื่อสาร
	- a. การตอบรับจาก ภายใน และภายนอก องค์กรเป็นอย่างไร ทั้งในแง่บวก และ ลบ
	- b. มีการติดตามและประเมินผลนักศึกษาอย่างไร ทั้งที่สถานศึกษา และสถานที่ ปี่กงาน
	- c. การใช้กลยุทธ์ในการสื่อสารกับผู้ประกอบการอย่างไรเพื่อสร้างความเข้าใจ และ ยคมรับนักศึกษาเข้าทำงาน
	- d. ผู้ประกอบการเกิดการยอมรับในแง่ใดบ้าง เช่น ตัวสถาบัน, ตัวครูผู้สอน หรือ ตัว นักศึกษา
	- e. ผู้ที่กำลังจะสำเร็จการศึกษา มีคุณสมบัติ 3 ประการตามวัตถุประสงค์ที่ได้ตั้งไว้ ประกอบด้วย 1) จะต้องเป็นผู้เชี่ยวชาญด้านธุรกิจตามสาขาวิชาที่เรียน 2) มี ความเข้าใจในวัฒนธรรมคงค์กร 3) มีความรับผิดชอบสังคม หรือไม่ อย่างไร และ คะไรเป็นตัวชี้วัด
	- f. ธุรกิจ 3 ประเภท มีการรับนักศึกษาเข้าทำงาน ประเภทละกี่สถานประกอบการ ทางสถานประกอบการมีการประเมินผล และมี การสื่อสารตอบกลับยังสถาบันฯ คย่างไร
	- .<br>g. ความจริงในเรื่องของการเปลี่ยนแปลงของนักศึกษา ในการสร้างความเข้มแข็ง. ี ความรับผิดชอบ, แบ่งเบาภาระพ่อ แม่ และ ไม่ฟุ้มเฟื่อย เห็นได้จากด้านใด เละ คะไรเป็นตัวสี้วัด
- h. มองภาพลักษณ์ของโรงเรียนอาชีวะอื่นๆ เป็นอย่างไร และ ปัญญาภิวัฒน์ แตกต่างจากสถาบันอื่นๆอย่างไร
- i. ภาพลักษณ์ของปัญญาภิวัฒน์จะช่วยให้ ภาพลักษณ์โดยรวมของ อาชีวะดีขึ้น หรือไม่อย่างไร
- j. มีความคิดเห็นอย่างไรกับ กิจกรรมอื่นๆ ที่สร้างภาพลักษณ์ เช่น คนพันธุ์ อาร์

# \*\* ถามเพิ่มเฉพาะ รศ. ดร. สมภพ มานะรังสรรค์

- 1. มุมมองในเรื่องการปฏิรูปการศึกษาของไทยของท่าน เป็นอย่างไร
- 2. ก่อนเข้ารับตำแหน่งอธิการบดี ท่านมองภาพลักษณ์ ของ สถาบันเทคโนโลยีปัญญาภิวัฒน์ เป็นอย่างไร และ ภาพลักษณ์ของโรงเรียนอาชีวะอื่นๆ เป็นอย่างไร
- 3. ที่มา ที่ไปของการวางยุทธศาสตร์ ของสถาบันฯ (ในระดับประเทศ และ ในระดับสถาบันฯ)
- 4. ใช้ กลยุทธ์การสื่อสารอย่างไรในการเผยแพร่ยุทธศาสตร์ดังกล่าว (ทั้งในระดับประเทศ และ ในระดับสถาบันฯ)
- 5. วางแผนการใช้สื่ออย่างไรในการเผยแพร่ยุทธศาสตร์ดังกล่าว (ทั้งในระดับประเทศ และ ใน ระดับสถาบันฯ)
- 6. แนวคิดการสร้าง สถาบันเทคโนโลยีปัญญาภิวัฒน์ ให้เป็น Corporate University ทำ คย่างไร
- 7. Corporate University ในความหมายของท่านคืออะไร
- 8. จะช่วยพัฒนาคน และประเทศชาติได้คย่างไร
- 9. มีวิธีการสร้างความเข้าใจ และการยอมรับต่อแนวคิดดังกล่าว ทั้งภายใน และภายนอก ้องค์กร คย่างไร

#### ึกลุ่ม สถาบันเทคโนโลยีปัญญาภิวัฒน์

# ผู้รับสาร : คณาจารย์, เจ้าหน้าที่ศูนย์ฝึก หน่วยค้าปลีก, ธุรกิจอาหาร และ ธุรกิจ โลจิ สติกส์ จำนวน 1-3 ท่าน

- 1. ข้อมูลส่วนบุคคล
	- a. ชื่อ อายุ
	- b. ตำแหน่งปัจจุบัน
- 2. ความเข้าใจ และการยอมรับ จากกระบวนการ และกลยุทธ์การสื่อสาร
	- ื้อ. คิดว่าความสำคัญของ แนวคิด และ โครงการการศึกษาในทัศนะใหม่ หรือ การศึกษาแบบทวิภาคี ต่อคงค์กรเป็นอย่างไร
	- b. เคยรับข่าวสารที่เกี่ยวข้องกับแนวความคิด และโครงการการศึกษาในทัศนะใหม่ หรือการศึกษาแบบทวิภาคี จากผู้ใด
	- c. เคยรับข่าวสารที่เกี่ยวข้องกับแนวความคิด และโครงการการศึกษาในทัศนะใหม่ หรือการศึกษาแบบทวิภาคี แนวคิดเกี่ยวกับการเปิดสถาบันเทคโนโลยีปัญญา ภิวัฒน์หรือไม่ คะ่างไร
	- d. เคยรับข่าวสารที่เกี่ยวข้องกับสถาบันเทคโนโลยีปัญญาภิวัฒน์หรือไม่ อย่างไร
	- e. รับข่าวสารที่เกี่ยวข้องกับสถาบันเทคโนโลยีปัญญาภิวัฒน์ทางสื่อใดบ้าง
	- f. ความถี่ในการรับข่าวสารเกี่ยวกับสถาบันเทคโนโลยีปัญญาภิวัฒน์
	- ่ g. มีความเข้าใจในเนื้อหาหรือไม่ อย่างไร
	- H.รู้สึกอย่างไรกับการก่อตั้งสถาบันฯขององค์กร
	- รู้สึกอย่างไรกับสถาบันฯในปัจจุบัน i.
	- การมีสถาบันฯ ช่วยพนักงานได้คย่างไร i.

# แนวคำถามในการสนทนากลุ่ม (Focus Group Discussoion)

ี แนวคำถามนี้เป็นการสนทนากลุ่ม (Focus Group Discussion) กับ ผู้รับสารภายใน ได้แก่ ้นักศึกษาสถาบันเทคโนโลยีปัญญาภิวัฒน์ ได้แก่ นักศึกษาชั้นปีที่ 1, 2 และ ปีที่ 3 ในสาขาวิชา 3 สาขาวิชา คือ การจัดการธุรกิจค้าปลีก, การจัดการธุรกิจโลจิสติกส์ และ การจัดการธุรกิจอาหาร

โดยมีวัตถุประสงค์เพื่อศึกษา กระบวนการ และ กลยุทธ์การสื่อสารเพื่อสร้างความเข้าใจ และ การ ียอมรับ ทั้งภายใน และภายนอกองค์กร ตลอดจน ศึกษาการเลือกใช้กลยทธ์การสื่อสาร และ กล ยทธ์การใช้สื่อ ในการสร้างความเข้าใจ และการยอมรับ

์ ซึ่งข้อมูลดังกล่าวจะนำไปใช้ประโยชน์เฉพาะการศึกษาวิจัยเท่านั้น ผู้สัมภาษณ์จะไม่นำไปเปิดเผย ้ต่อสาธารณชน โดยแนวคำถามสำหรับผู้ส่งสารแบ่งออกเป็น 2 ส่วน

แนวคำถามสำหรับผู้รับสารแบ่งออกเป็น 2 ส่วน

ส่วนที่ 1 ข้อมูลส่วนบุคคล

ล่าบที่ 2 ้ ความเข้าใจ และการยอมรับ จากกระบวนการ และกลยุทธ์การสื่อสาร

- 1. ข้อมูลส่วนบุคคล (ถามที่ละคน)
	- a ชื่อ อายุ
	- b ชั้นปี และ สาขาวิชาที่เรียน

่ 2.ความเข้าใจ และการยอมรับ จากกระบวนการ และกลยุทธ์การสื่อสาร

- a. รู้จักสถาบันเทคโนโลยีปัญญาภิวัฒน์ได้อย่างไร
- b. เคยรับข่าวสารที่เกี่ยวข้องกับสถาบันเทคโนโลยีปัญญาภิวัฒน์หรือไม่ อย่างไร
- c. รับข่าวสารที่เกี่ยวข้องกับสถาบันเทคโนโลยีปัญญาภิวัฒน์ทางสื่อใดบ้าง
- d. ความถี่ในการรับข่าวสารเกี่ยวกับสถาบันเทคโนโลยีปัญญาภิวัฒน์
- e มีความเข้าใจในเนื้อหาหรือไม่อย่างไร
- รู้สึกอย่างไรกับสถาบันฯ แห่งนี้  $f_{\cdot}$
- ้มองตัวเองก่อน และ หลังจากเข้าเรียนเป็นอย่างไร
- ี h. เพราะเหตุใดถึงตัดสินใจเข้าศึกษาที่สถาบันฯ นี้
- ใครเป็นคนแนะนำให้เข้าเรียน i.
- การเรียนไปด้วย การทำงานทำงานไปด้วย เป็นอย่างไร และ รู้สึกอย่างไร i.
- k. คาดหวังว่าจะได้อะไรบ้างจากการเรียนที่นี่
- ประทับใจ/มีความภูมิใจกับสถาบันแห่งนี้ หรือไม่  $\mathbf{L}$
- m. การเข้าฝึกงาน / ทำงาน ใครเป็นผู้กำหนด
- สามารถเลือกสถานประกอบการที่จะไปฝึกงานเองได้หรือไม่  $n.$
- ิการประเมินผล จากการเรียน / การทำงาน เป็นอย่างไร  $O<sub>1</sub>$
- p. นักศึกษามีวิธีการสื่อสารกับ สถาบันอย่างไรได้บ้าง
- g. เรียนจบแล้วจะทำงานที่ไหน
- แผนการในชีวิตหลังจากเรียนจบ r.
- คิดว่าจะได้ใช้วิชาความรู้ และประสบการณ์การทำงาน ได้มากน้อยแค่ไหน S.
- ์ คิดว่าตัวเองต่างจากเด็ก อาชีวะอื่นๆ ตรงไหนบ้าง  $t$ .
- u. มีข้อแนะนำ หรือข้อเสนอแนะอะไรเพิ่มเติมสำหรับสถาบันบ้าง

# ประวัติผู้เขียนวิทยานิพนธ์

นาย เอกพงศ์ จันทร์กล่ำ เกิดเมื่อวันที่ 28 ธันวาคม พ.ศ. 2510 สำเร็จการศึกษาในระดับ ้มัธยมศึกษาจาก โรงเรียนสวนกุหลาบวิทยาลัย จากนั้นเข้าศึกษาต่อที่มหาวิทยาลัยกรุงเทพ จน ้สำเร็จการศึกษาระดับปริญญาตรีจากคณะนิเทศศาสตร์ สาขาวิชาการประชาสัมพันธ์ และได้เข้า ้ ศึกษาต่อที่คณะนิเทศศาสตร์ สาขาวิชานิเทศศาสตรพัฒนาการ จุฬาลงกรณ์มหาวิทยาลัยเมื่อปี 2552

ปัจจุบันทำงานอยู่ที่บริษัท สตาร์คอม (ประเทศไทย) จำกัด ในตำแหน่งผู้จัดการผฝ่าย กิจกรรมส่งเสริมการตลาด